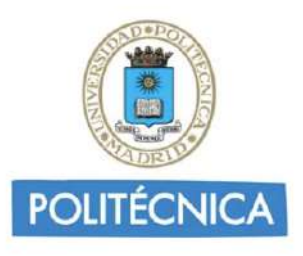

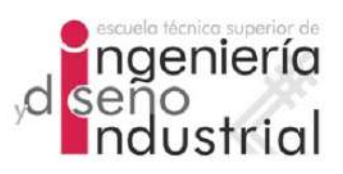

# UNIVERSIDAD POLITÉCNICA DE MADRID

# ESCUELA TÉCNICA SUPERIOR DE INGENIERÍA Y DISEÑO INDUSTRIAL

Grado en Ingeniería Electrónica y Automática Industrial

# TRABAJO FIN DE GRADO

# Estudio de la fase temprana de la enfermedad de Alzheimer mediante el uso de biomarcadores

Silvia Saeta Alvarez ´

Tutor: Carlos Platero Dueñas Departamento: Ingeniería Eléctrica, Electrónica, Automática y Física Aplicada.

Madrid, Julio, 2022

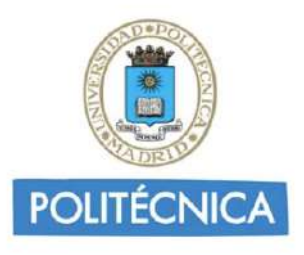

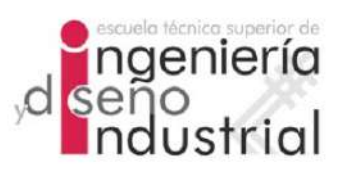

# UNIVERSIDAD POLITÉCNICA DE MADRID

# ESCUELA TÉCNICA SUPERIOR DE INGENIERÍA Y DISEÑO INDUSTRIAL

Grado en Ingeniería Electrónica y Automática Industrial

# TRABAJO FIN DE GRADO

# Estudio de la fase temprana de la enfermedad de Alzheimer mediante el uso de biomarcadores

Firma Autor

Firma Tutor

iv

Copyright ©2022. Silvia Saeta Alvarez ´

Esta obra está licenciada bajo la licencia Creative Commons

Atribución-NoComercial-SinDerivadas 3.0 Unported (CC BY-NC-ND 3.0). Para ver una copia de esta licencia, visite http://creativecommons.org/licenses/by-nc-nd/3.0/deed.es o envíe una carta a Creative Commons, 444 Castro Street, Suite 900, Mountain View, California, 94041, EE.UU. Todas las opiniones aquí expresadas son del autor, y no reflejan necesariamente las opiniones de la Universidad Politécnica de Madrid.

Título: Estudio de la fase temprana de la enfermedad de Alzheimer mediante el uso de biomarcadores Autor: Silvia Saeta Alvarez ´ Tutor: Carlos Platero Dueñas

# EL TRIBUNAL

Presidente:

Vocal:

Secretario:

Realizado el acto de defensa y lectura del Trabajo Fin de Grado el día ....... de .................... de ... en .........., en la Escuela T´ecnica Superior de Ingenier´ıa y Diseño Industrial de la Universidad Politécnica de Madrid, acuerda otorgarle la CALIFICACIÓN de:

VOCAL

SECRETARIO PRESIDENTE

viii

# <span id="page-8-0"></span>Agradecimientos

Agradezco a mis padres por todo su apoyo y su ánimo durante todos estos años, sin ellos no habría sido posible. A Mei por acompañarme durante toda la creación del trabajo y por tener tanta paciencia esper´andome. A mi abuelo por su apoyo durante todos mis estudios y por interesarse tanto por lo que hago.

A mis amigos Ángel y Fran por acompañarme durante toda la carrera. A Héctor por ayudarme y apoyarme con cualquier problema.

Y finalmente a mi tutor por darme la oportunidad de hacer este trabajo y de meterme en este mundo.

Gracias a todos.

# <span id="page-10-0"></span>Resumen

La enfermedad del Alzheimer (Alzheimer's Disease, AD) comienza a desarrollarse años antes de la aparición de los síntomas. La detección de la enfermedad a tiempo puede ayudar a frenar su desarrollo. Por ello, es necesario encontrar métodos tempranos de detección de la enfermedad. En este proyecto se estudian diferentes marcadores para llevar a cabo la detección del Alzheimer en su etapa temprana, es decir, de sujetos que todavía están cognitivamente sanos. Además, se tratará de establecer la evolución de dicha enfermedad a partir de esos marcadores, principalmente obtenidos de medidas neuropsicológicas (Neuropsychological Measure, NM). Para ello se tratarán dos líneas de trabajo distintas:

- $\blacksquare$  Análisis longitudinal de imágenes de resonancia magnética (*Magnetic* Resonance Imaging, MRI).
- Desarrollo de modelos de progresión de la enfermedad mediante modelos predictivos.

Palabras clave: Enfermedad del Alzheimer, medidas neuropsicológicas, MRI, modelos de progresión de la enfermedad.

# <span id="page-12-0"></span>Abstract

Alzheimer's Disease begins its development many years before the first symptoms appear. The early detection of the disease can help to slow down its development. Therefore, it is necessary finding methods that can detect the early-stage Alzheimer, that is, subjects who are cognitively normal yet. In addition, a method to establish the evolution of this disease using markers is going to be done, mainly using neuropsychological measures. To achive this, there will be two different parts of the studio:

- Longitudinal analysis of MRI images.
- Development of disease progression models using predictive models

Keywords: Alzheimer's Disease, Neuropsychological Measure, MRI, disease progression models.

xiv ABSTRACT

# <span id="page-14-0"></span>´ Indice general

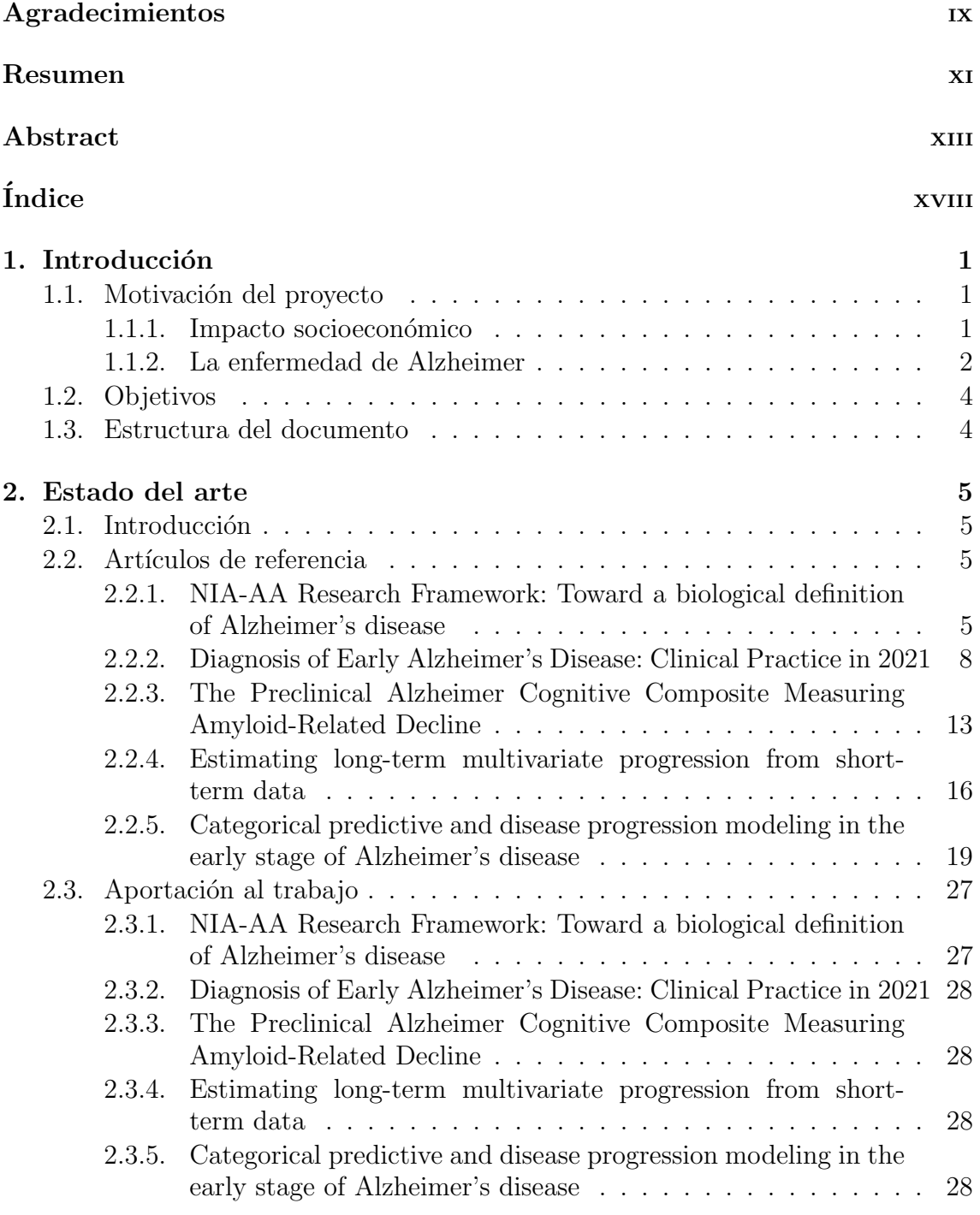

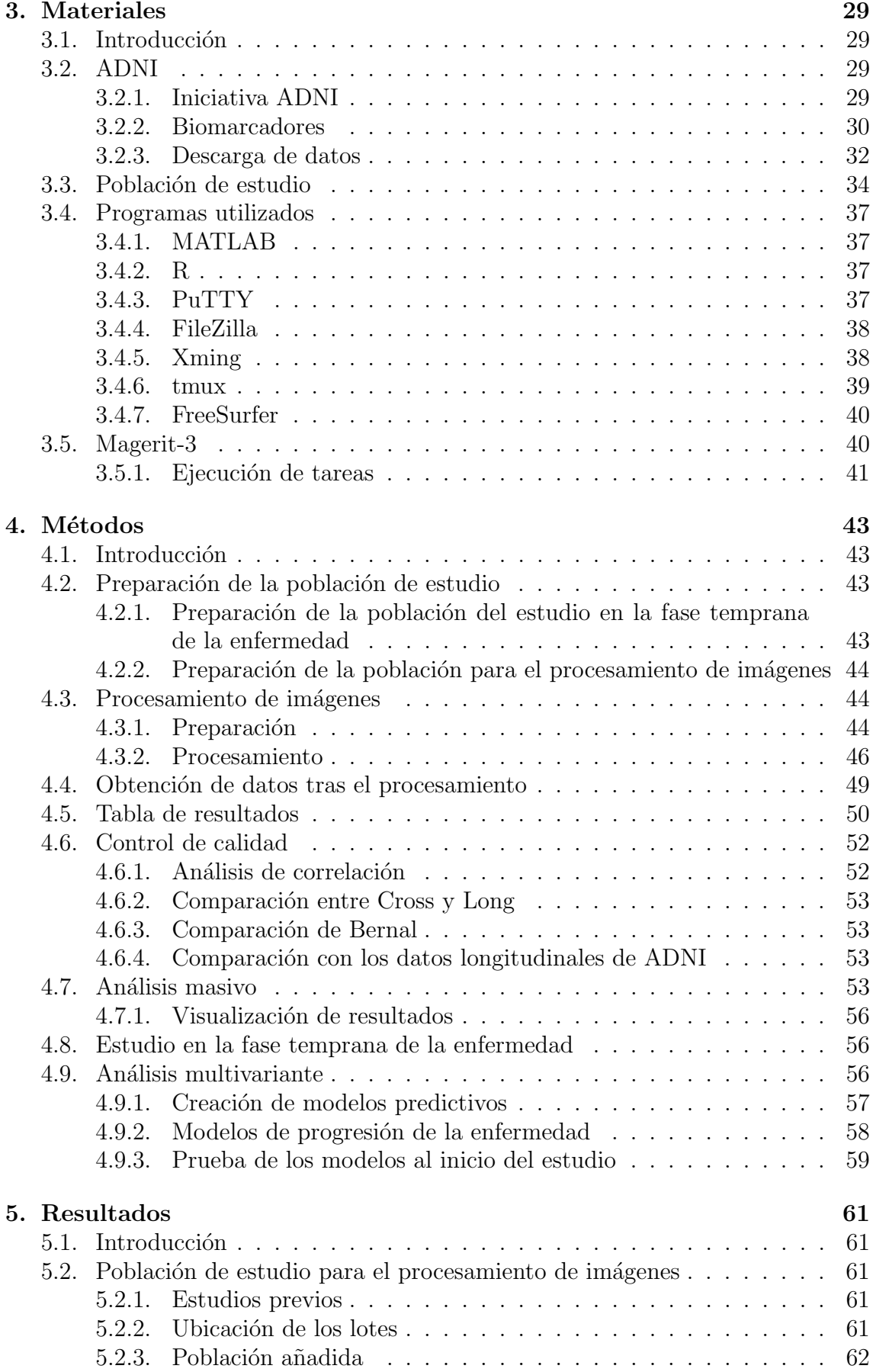

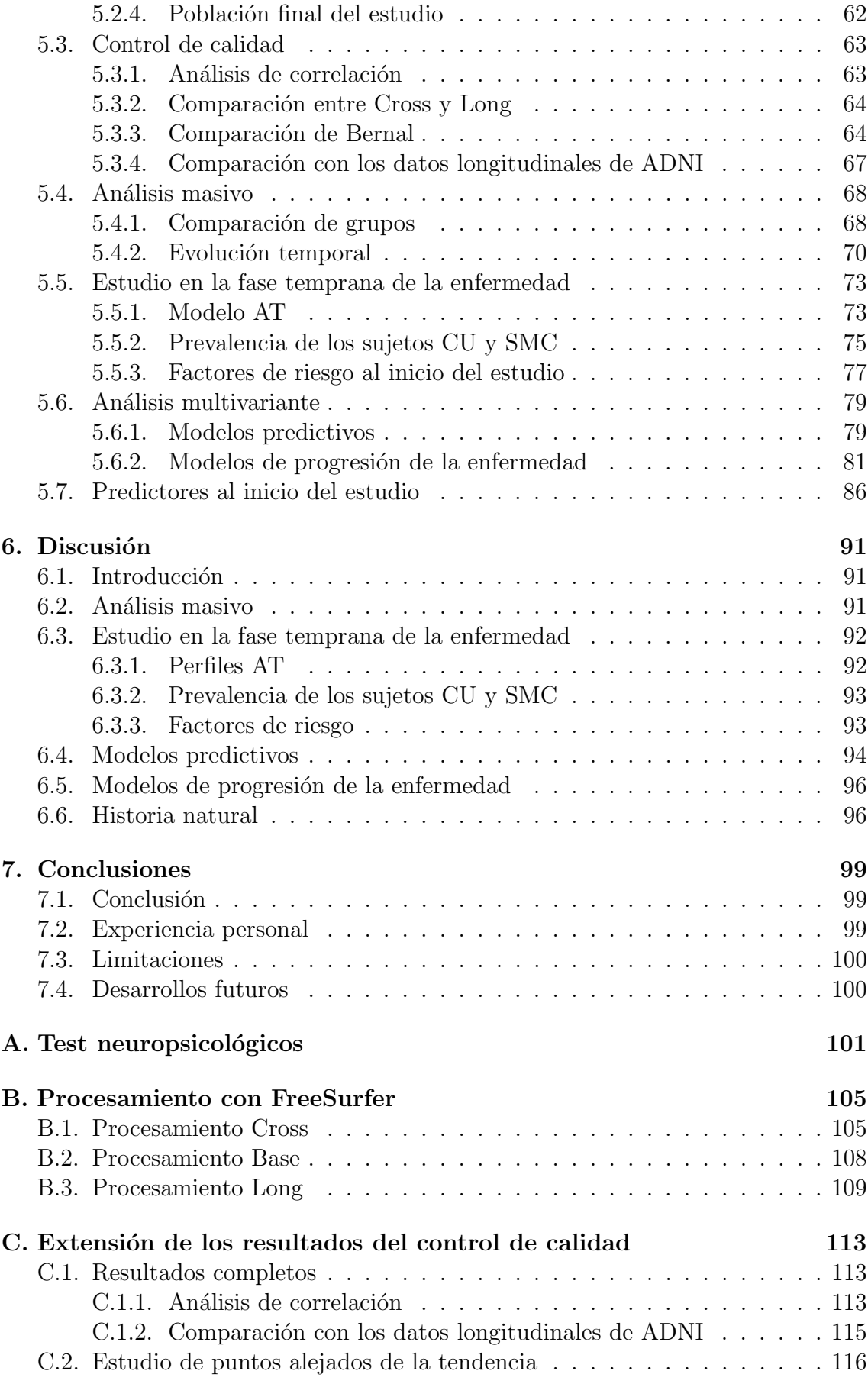

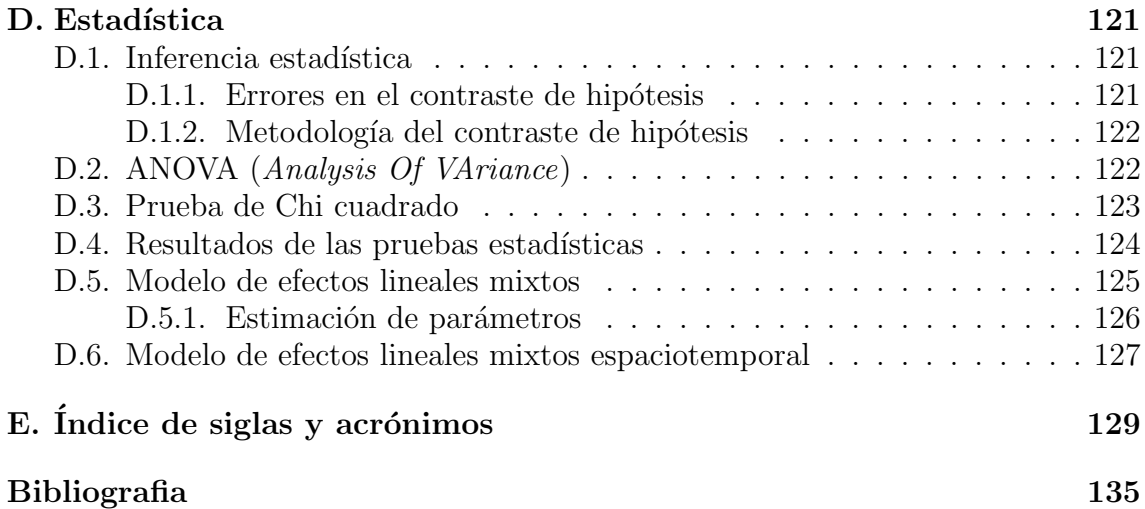

# ´ Indice de figuras

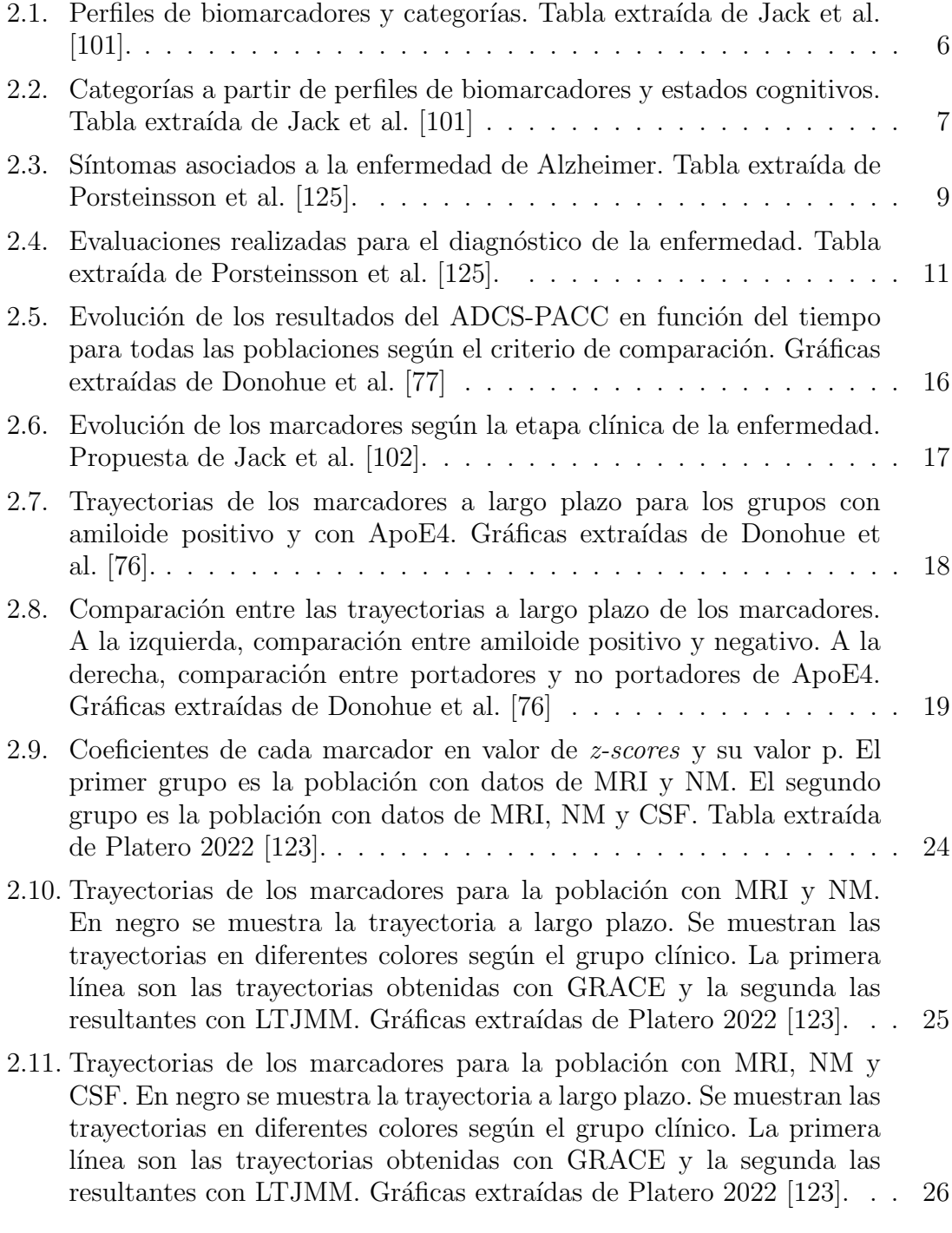

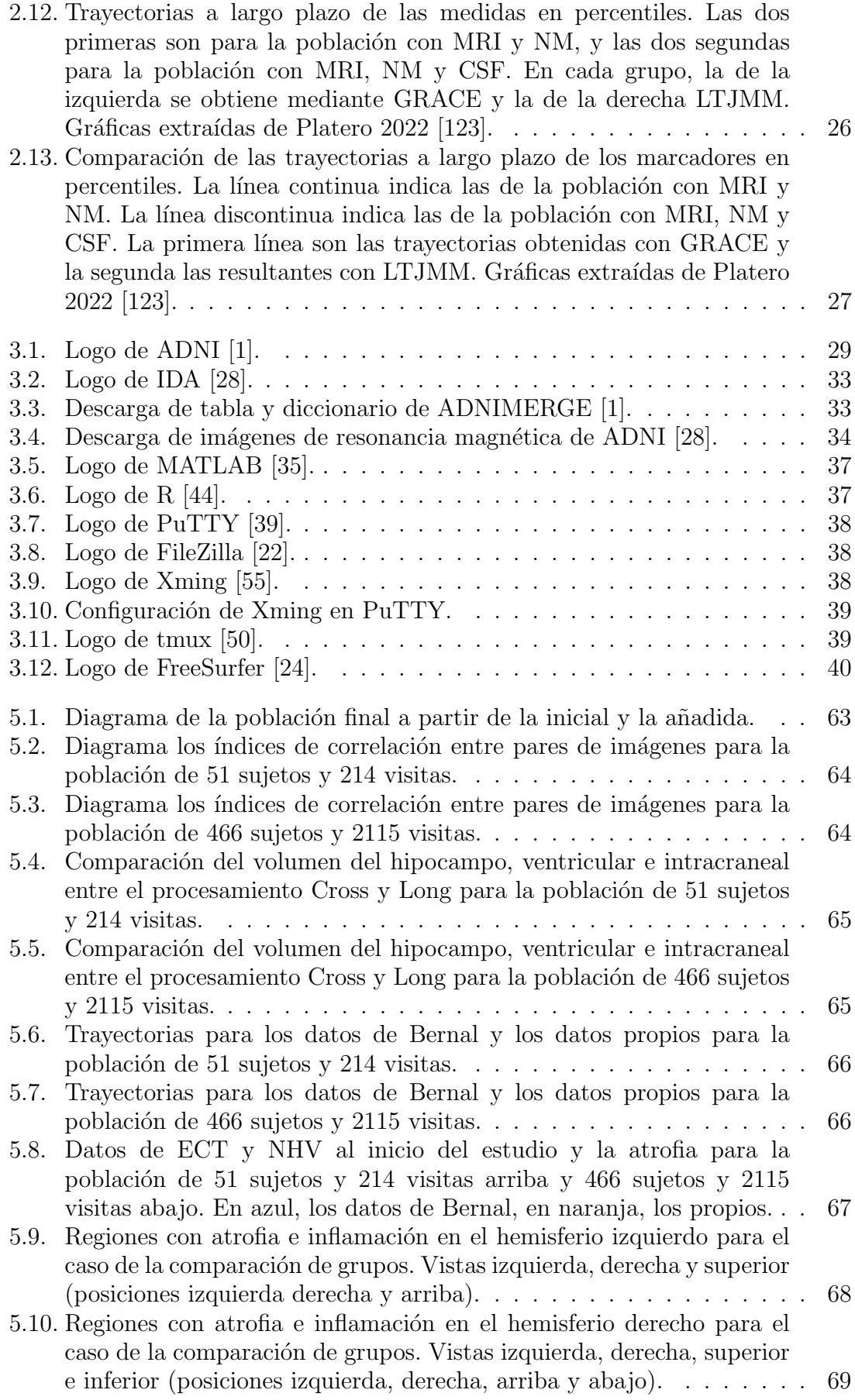

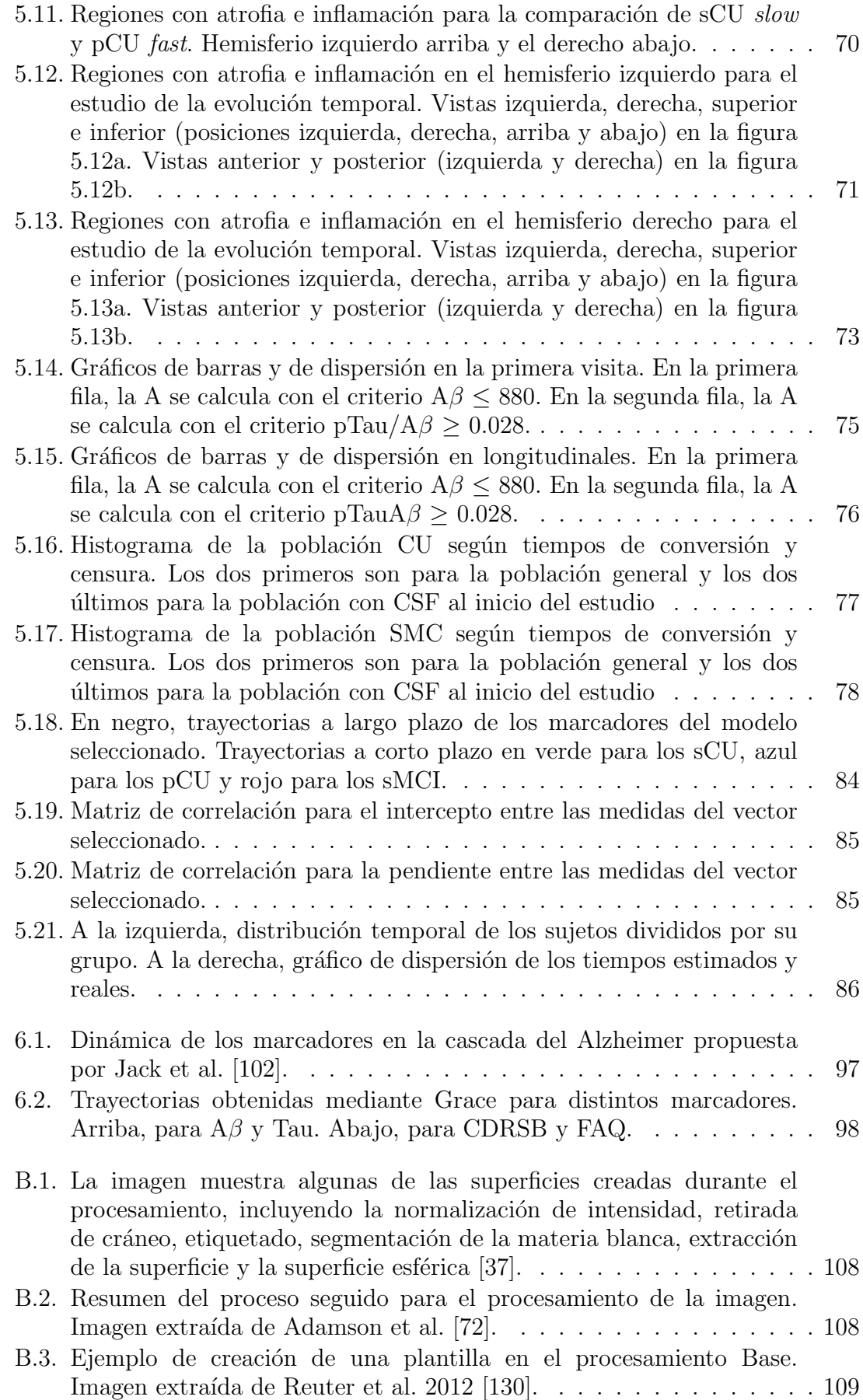

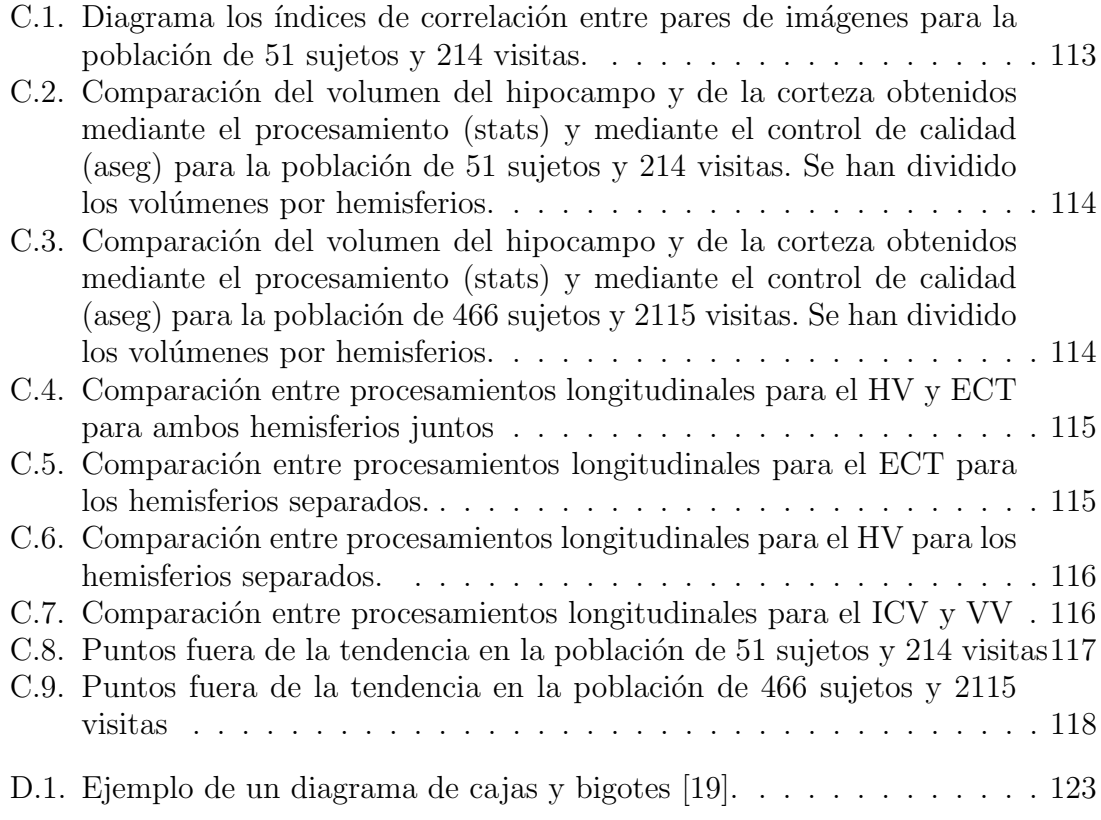

# ´ Indice de tablas

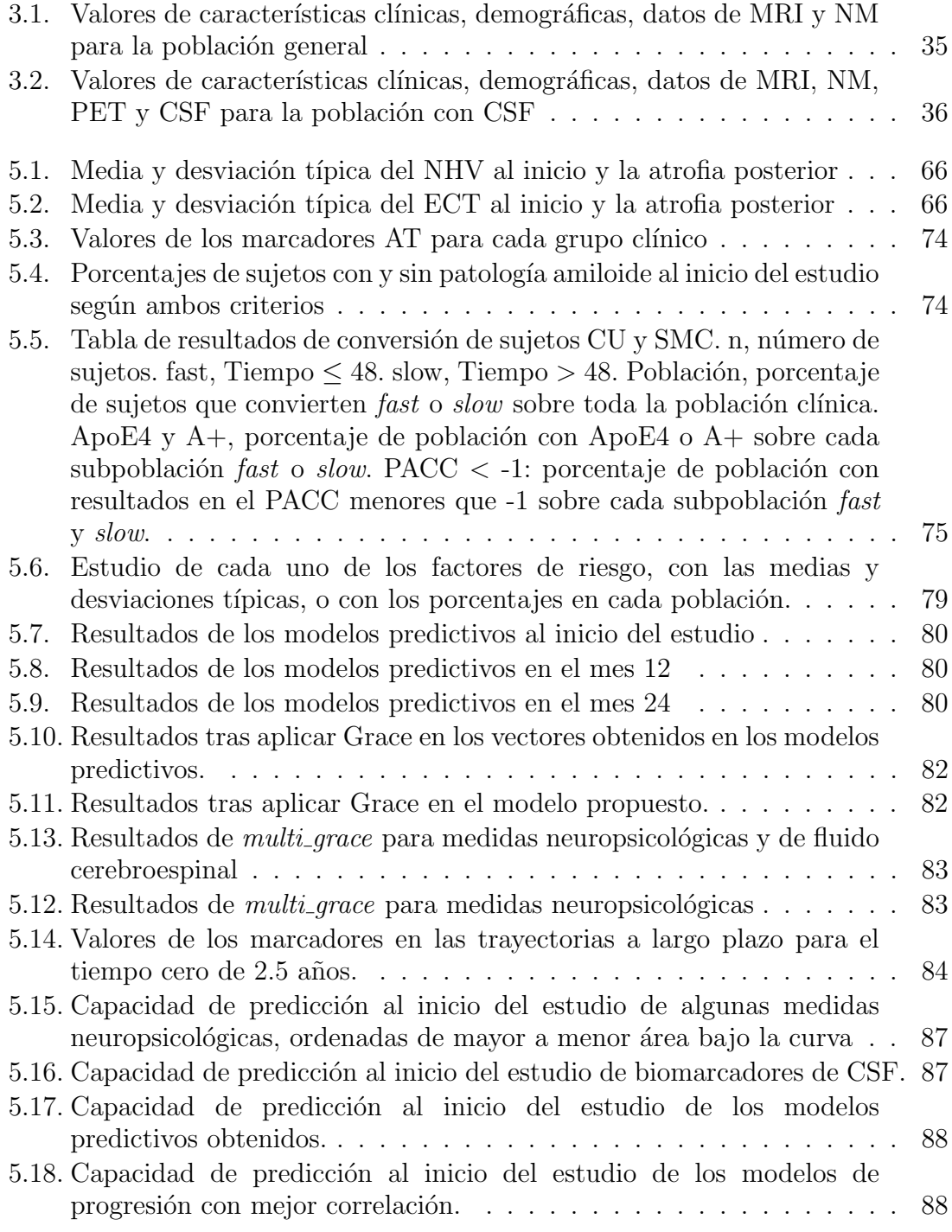

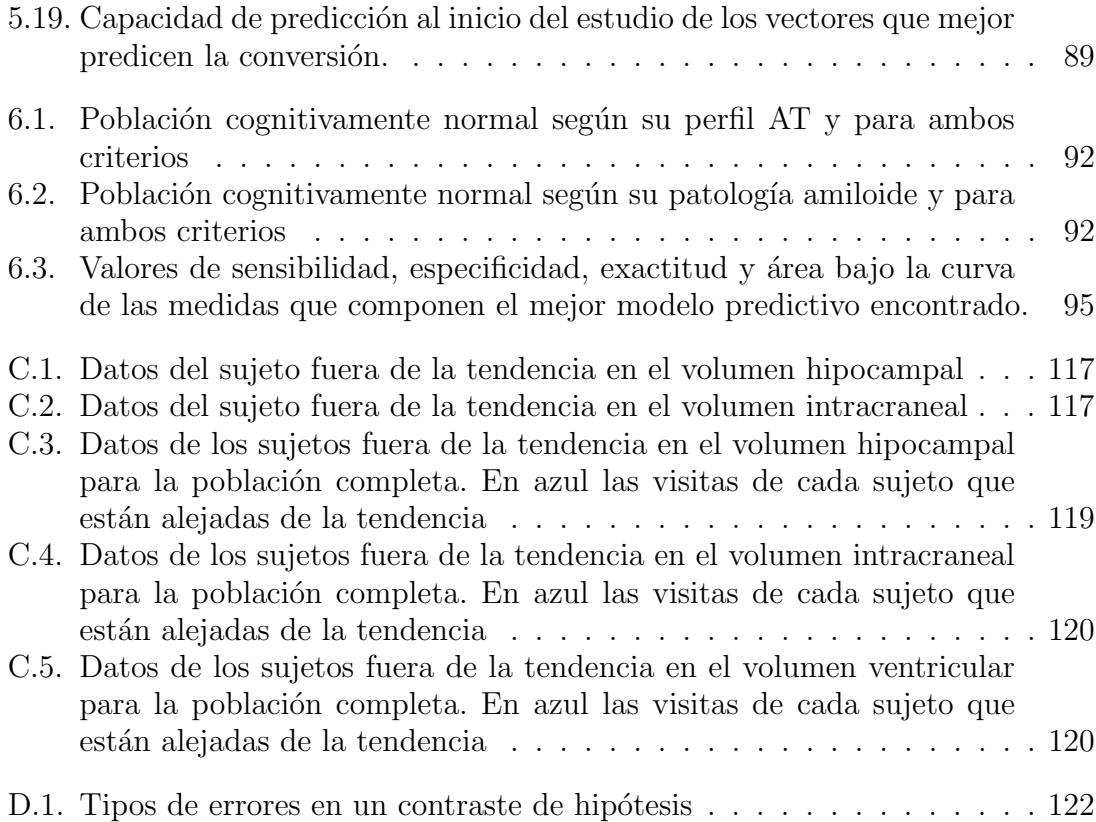

# <span id="page-24-0"></span>Capítulo 1

# **Introducción**

# <span id="page-24-1"></span>1.1. Motivación del proyecto

Se define la demencia como un conjunto de s´ıntomas que ocurren debido a ciertas enfermedades. Afecta a la memoria, comportamiento, pensamiento, habilidades sociales y otras funciones. Estas afecciones son lo suficientemente graves para interferir con la vida diaria de las personas que la padecen, afectando a su autonomía.

Las enfermedades neurodegenerativas son aquellas en las que se produce una disfunción del sistema nervioso central. Estas enfermedades producen una alta discapacidad en los pacientes y por tanto, llegan a ser dependientes. Esto afecta a la calidad de vida tanto del paciente como de sus familias. Suponen además un alto gasto económico por la necesidad de atención social y sanitaria de los pacientes.

La neurodegeneración está directamente relacionada con el envejecimiento, siendo  $\acute{e}$ ste el principal factor de riesgo de estas enfermedades. El cada vez más alto envejecimiento de la población, hace necesario tener mecanismos para retrasar las enfermedades asociadas a éste.

La enfermedad de Alzheimer (Alzheimer's disease, AD), es la primera causa de demencia en personas mayores de 65 años. Esta enfermedad se manifiesta con problemas de memoria, pensamiento, comportamiento, y otras habilidades cognitivas, y acaba afectando al control f´ısico del cuerpo. El AD se distingue por la acumulación de beta-amiloide y de proteína tau en el cerebro. Como consecuencia, se produce un deterioro de las funciones cognitivas mencionadas.

## <span id="page-24-2"></span>1.1.1. Impacto socioeconómico

Según el *World Alzheimer Report 2021* [\[91\]](#page-164-0) se estima que alrededor de 55 millones de personas padecen demencia mundialmente. Entre ellas, se cree que alrededor de un 75 % no están diagnosticadas. Esta cifra puede ascender hasta un 90 % en países menos desarrollados. Se espera que para 2030 el número de pacientes con demencia haya ascendido a 78 millones.

En España, alrededor de 800 mil personas padecían Alzheimer en 2019, según los datos de la Sociedad Española de Neurología [\[116\]](#page-166-1). Hasta un  $34\%$  de la población mayor de 85 años está diagnosticada con AD.

En 2020 el AD era la quinta causa de muerte más común en adultos mayores de 65 años [\[142\]](#page-168-0). La esperanza de vida tras el diagnóstico de demencia por Alzheimer es de entre 4 y 8 años de media, según los datos del artículo 2022 Alzheimer's Disease Facts and Figures de la Alzheimer's Association [\[58\]](#page-160-4). Sin embargo, puede alargarse hasta 20 años en función del paciente.

Los costes totales estimados del AD mundialmente eran de 305 mil millones de dólares en 2020 [\[142\]](#page-168-0). Se espera un incremento llegando a superar el billón de dólares debido al envejecimiento de la población. Un gran porcentaje de la enfermedad se pasa en un estado de dependencia, lo que contribuye de forma significativa a su coste.

En Espa˜na, en 2019, el coste promedio de un paciente por Alzheimer se encontraba entre 17100 y 28200 euros anualmente [\[116\]](#page-166-1). La cifra puede ascender hasta los 41700 euros en los pacientes con mayor deterioro cognitivo. Por lo tanto, se estima que el coste total del Alzheimer en España en adultos mayores de 65 años, es de unos 10 mil millones de euros anuales.

Tanto el número de afectados como los costes seguirán en aumento debido al envejecimiento de la población. Por tanto, es de gran importancia la intervención en las etapas tempranas de la enfermedad para su prevención y reducción de la incidencia.

# <span id="page-25-0"></span>1.1.2. La enfermedad de Alzheimer

A continuación se trata con más detalle la enfermedad de Alzheimer (Alzheimer's disease, AD) (Pedro Gil Gregorio, Neurodegeneracion. Alzheimer, Parkinson y ELA [\[94\]](#page-164-1)). Esta enfermedad es un importante problema de salud pública, debido a su alto porcentaje de individuos afectados. El AD es una enfermedad progresiva e irreversible, que destruye la memoria y otras habilidades cognitivas.

## Factores de riesgo

Algunos de los factores de riesgo asociados a esta enfermedad son:

- Edad.
- Género: afecta más al género femenino.
- Hipertensi´on arterial en la edad media de la vida.
- Colesterol total en la edad media de la vida.
- Tabaco.
- Obesidad e infrapeso.
- Factores medioambientales.
- Depresión.
- Genotipo apolipoproteína E (ApoE): es un factor genético que provoca una mayor predisposición a padecer AD. Sin embargo, no es una enfermedad hereditaria.

## Causas del AD

En esta enfermedad se produce una pérdida de sinapsis, es decir, comunicación entre las neuronas. En las enfermedades neurodegenerativas se observan depósitos anormales de proteínas. En el caso de la enfermedad de Alzheimer, esta alteración proteica está asociada a un polipéptido de 42 aminoácidos que se denomina "proteína"  $β$  amiloide". La proteína  $β$ -amiloide se acumula en forma de placas y se localiza fuera de la célula. También hay alteraciones con la proteína Tau, que se acumula en forma de ovillos neurofibrilares en el citoplasma.

En cuanto al cerebro de los pacientes con AD, se observa una atrofia y una disminución de su volumen global. Las parte más dañada es el lóbulo temporal. También puede haber un daño importante en la zona prefrontal.

## Síntomas

Algunos de los síntomas de los pacientes con demencia son:

- Problemas de memoria.
- $\blacksquare$  Desorientación.
- Dificultad para encontrar palabras.
- $\blacksquare$  Problemas de planificación.
- $\blacksquare$  Problemas de cálculo.
- Problemas neuroconductuales: depresión, ansiedad o agresividad, entre otros.

Todos estos síntomas provocan dificultades para realizar tareas diarias.

## Técnicas para el diagnóstico

Para la identificación de sujetos con riesgo de convertir a demencia se utilizan:

- $\blacksquare$  Valoración neuropsicológica.
- Biomarcadores en fluido cerebroespinal (Cerebrospinal Fluid, CSF).
- $\blacksquare$  Imágenes de resonancia magnética (*Magnetic Resonance Imaging*, MRI).
- **Tomografía** por emisión de positrones (*Positron Emission Tomography*, PET).

## Tratamiento

En la actualidad, el AD no tiene cura, pero existen formas de ralentizar el progreso de la enfermedad. Algunos objetivos de los tratamientos farmacológicos contra la AD son:

- Reducir la degeneración neuronal: disminución de producción de A $\beta$ , uso antiinflamatorios o uso de antioxidantes.
- Detenciar la actividad de las neuronas no afectadas por la degeneración.
- Potenciar el metabolismo cerebral.
- Disminuir s´ıntomas producidos por el deterioro cognitivo.

# <span id="page-27-0"></span>1.2. Objetivos

El objetivo principal de este proyecto es el estudio de la progresión de la fase temprana del Alzheimer a deterioro cognitivo leve o demencia.

Para ello, uno de los objetivos es el desarrollo de modelos formados por marcadores que puedan facilitar la predicción de la conversión de los sujetos cognitivamente normales. Se pretende mejorar los modelos predictivos tomados como referencia para este proyecto. Adem´as, se quiere obtener un modelo formado principalmente por marcadores neuropsicológicos, lo que facilitaría su aplicación en la práctica clínica. Con ello, se pretende también obtener la travectoria temporal de la enfermedad.

Por otra parte, se va a analizar cambios en el espesor cortical en sujetos cognitivamente normales. Para ello, se ampliará la población de sujetos con datos de imágenes de resonancia magnética de estudios pasados.

Para la realización de estos objetivos, se va a ampliar los estudios realizados en años anteriores, y se corregirán posibles errores pasados.

Todo este proyecto se documentar´a de la manera adecuada y precisa para facilitar el desarrollo de futuros estudios.

# <span id="page-27-1"></span>1.3. Estructura del documento

A continuación y para facilitar la lectura del documento, se detalla el contenido de cada capítulo:

- $\blacksquare$  Capítulo 1: se realiza una introducción.
- Cap´ıtulo 2: se exponen los art´ıculos que se han tomado como punto de partida para el desarrollo del proyecto.
- $\blacksquare$  Capítulo 3: se exponen los distintos materiales que se han utilizado en el trabajo.
- Cap´ıtulo 4: se explican los m´etodos utilizados para los objetivos del estudio.
- Cap´ıtulo 5: se muestran los resultados de las distintas partes del estudio realizado.
- Cap´ıtulo 6: se exponen las discusiones obtenidas a partir de los resultados.
- Capítulo 7: se exponen las conclusiones finales del proyecto.
- Apéndices: se proporciona información adicional extendiendo la del trabajo principal.

# <span id="page-28-0"></span>Capítulo 2

# Estado del arte

# <span id="page-28-1"></span>2.1. Introducción

En este capítulo se presenta el estado del arte de este proyecto. Se mencionarán algunos de los estudios tomados como referencia y su aportación a este trabajo.

# <span id="page-28-2"></span>2.2. Artículos de referencia

# <span id="page-28-3"></span>2.2.1. NIA-AA Research Framework: Toward a biological definition of Alzheimer's disease

La enfermedad de Alzheimer (Alzheimer's disease, AD) puede diagnosticarse post mortem o in vivo. El diagnóstico in vivo no se basa en las consecuencias clínicas de la enfermedad, sino en el uso de biomarcadores. Estos biomarcadores son  $\beta$ -amiloide (Aβ), tau y neurodegeneración. Sin embargo, son las placas de Aβ y los depósitos de tau neurofibrilar los que definen el AD como una enfermedad única entre las que producen demencia. Aunque se necesiten  $A\beta$  y tau para completar el diagnóstico, tener niveles anormales de  $A\beta$  es suficiente para establecer un etapa temprana en el AD. Se establece el AD como un proceso continuo que comienza antes de la aparición de los síntomas.

El biomarcador  $A\beta$  se puede medir mediante el contenido de  $A\beta_{42}$  o del ratio  $A\beta_{42}/A\beta_{40}$ . Se puede obtener del fluido cerebroespinal (Cerebrospinal fluid, CSF) o con el uso de la tomografía por emisión de positrones (*Positron emission tomography*, PET) mediante amiloide. Estos métodos son similares para el tau neurofibrilar, que se mide con el contenido de tau fosforilada (p-tau) en el CSF, o con PET mediante tau. En cuanto a la medida de neurodegeneración, normalmente se utilizan imágenes de resonancia magnética (*Magnetic resonance imaging*, MRI), PET mediante fluorodesoxiglucosa (fluorodeoxyglucose positron emission tomography, FDG PET), y tau total (T-tau) en el CSF. De esta forma, se pueden obtener los biomarcadores mediante imágenes, el CSF o una mezcla de ambas.

## Perfiles de biomarcadores

Los biomarcadores mencionados forman un perfil AT(N) que separa la enfermedad en diferentes categorías. A es el biomarcador  $A\beta$ , T tau neurofibrilar y N neurodegeneración. Clasificando el nivel de cada biomarcador como normal (-) o anormal  $(+)$  se obtienen los perfiles y categorías mostrados en la figura [2.1.](#page-29-0)

| $AT(N)$ profiles | <b>Biomarker category</b>                                                        |                          |
|------------------|----------------------------------------------------------------------------------|--------------------------|
| $A-T-(N)-$       | Normal AD biomarkers                                                             |                          |
| $A+T-(N)-$       | Alzheimer's<br>pathologic change                                                 |                          |
| $A+T+(N)-$       | Alzheimer's disease                                                              | Alzheimer's<br>continuum |
| $A+T+(N)+$       | Alzheimer's disease                                                              |                          |
| $A+T-(N)+$       | Alzheimer's and<br>concomitant suspected<br>non Alzheimer's<br>pathologic change |                          |
| $A-T+(N)-$       | Non-AD pathologic change                                                         |                          |
| $A-T-(N)+$       | Non-AD pathologic change                                                         |                          |
| $A - T + (N) +$  | Non-AD pathologic change                                                         |                          |

<span id="page-29-0"></span>**Biomarker profiles and categories** 

Figura 2.1: Perfiles de biomarcadores y categorías. Tabla extraída de Jack et al. [\[101\]](#page-165-0).

Un número mayor de biomarcadores anormales implica un estado más avanzado de la enfermedad. Es importante tener en cuenta que el biomarcador N no es exclusivo del AD, no así como  $A \vee T$  que sí son específicos de esta enfermedad. Sin embargo, se incluye para obtener un estudio más detallado.

Otra alternativa para separar los grupos de biomarcadores, es indicando el nivel de cada uno de ellos mediante los números 0, 1 y 2, en lugar de " $+$ " y "-". De esta forma,  $0$  serían niveles normales,  $1$  niveles intermedios,  $y$   $2$  niveles anormales. Se obtienen así perfiles como por ejemplo  $A^2T^1(N)^0$ .

## Etapas cognitivas

Además del uso de biomarcadores, se pueden utilizar también las distintas etapas cognitivas para una clasificación más detallada. Estas etapas no son exclusivas del Alzheimer, como sí lo serán las etapas clínicas mostrados más adelante. Las etapas cognitivas se dividen en:

- $\blacksquare$  Sin deterioro cognitivo (*Cognitively unimpaired*, CU): las habilidades cognitivas son las esperadas en el individuo.
- Deterioro cognitivo leve (Mild cognitive impairment, MCI): las habilidades cognitivas son menores de lo esperado en el individuo. Se puede observar un declive en estas habilidades. El individuo puede comenzar a presentar dificultades en algunas tareas. Pueden aparecer problemas neuroconductuales.
- Demencia: deterioro importante en las habilidades cognitivas, que causa

# <span id="page-30-0"></span>2.2. ARTÍCULOS DE REFERENCIA  $7\,$

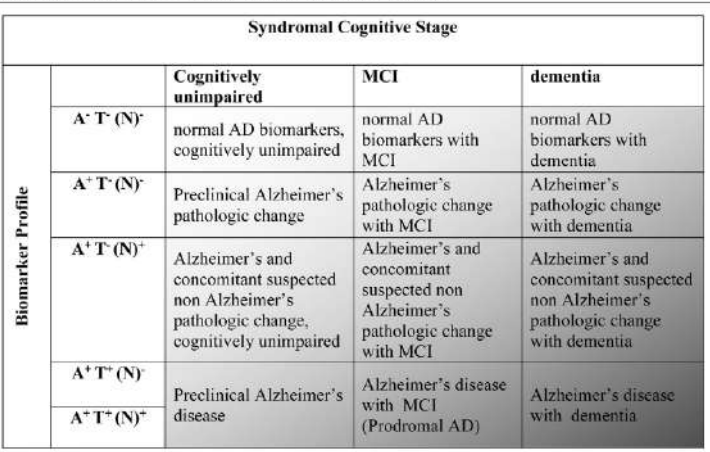

Risk of short-term coenitive decline based on the biomarker profile and coenitive stage

Non-Alzheimer's continuum profiles are not included in table because the risk associated with different combinations of T+(N)-, T+(N)+, T-(N)+ among A- individuals has not been established

rate of short term clinical progression expected to be low ш rate of short term clinical progression expected to be high

Figura 2.2: Categorías a partir de perfiles de biomarcadores y estados cognitivos. Tabla extraída de Jack et al. [\[101\]](#page-165-0)

problemas en la vida del individuo. Hay problemas neuroconductuales. El individuo ya no puede ser independiente. Puede dividirse en leve, moderada y severa. Usando esta clasificación se obtiene la figura [2.2,](#page-30-0) en la que además se muestra el riesgo de declive cognitivo.

#### Etapas clínicas

Se crea esta clasificación de forma específica para el Alzheimer. Esta nueva clasificación de 6 etapas, refleja la evolución de la enfermedad desde la primera aparición de niveles de biomarcadores anormales en individuos todavía asintomáticos. A medida que evolucionan los niveles de biomarcadores, los síntomas son más visibles y continúa el deterioro cognitivo, terminando en demencia.

- Etapa 1: las habilidades cognitivas del individuo son las esperadas. No hay declive cognitivo ni problemas neuroconductuales. En esta etapa hay evidencia en los biomarcadores de que el individuo tiene AD o una etapa temprana de la enfermedad. Sin embargo, no ha desarrollado los síntomas.
- Etapa 2: las habilidades cognitivas del individuo son normales pero hay un leve deterioro respecto al nivel anterior en alg´un dominio cognitivo. Presentan también problemas neuroconductuales leves, como cambios de humor o ansiedad, que comenzaron recientemente y persisten. Estos cambios no afectan a la vida diaria de la persona. Es una etapa en la que se comienzan a ver las primeras consecuencias del Alzheimer.
- Etapa 3: se aprecia un evidente deterioro cognitivo. El estado del individuo comienza a afectar a algunas tareas de la vida diaria. Es decir, hay un deterioro, pero no es muy severo.
- Etapa 4: demencia leve. El deterioro cognitivo y problemas neuroconductuales afectan claramente a a vida diaria del individuo. Dejan de ser independientes y

requieren ayuda ocasionalmente. Esta etapa, junto con las siguientes, describen una p´erdida progresiva en las capacidades cognitivas.

- Etapa 5: demencia moderada. El deterioro tiene un alto impacto en la vida diaria y requiere ayuda frecuentemente.
- Etapa 6: demencia severa. El sujeto el totalmente dependiente. En algunas ocasiones es imposible tratarle cl´ınicamente debido a su estado.

Dado que esta clasificación es exclusiva para personas con Alzheimer, los únicos grupos de biomarcadores que se tienen en cuenta son aquellos con A+. Por lo tanto, asignando una letra a cada grupo, los individuos pueden describirse utilizando solo una letra y un n´umero. La letra indica el perfil de biomarcadores y el n´umero el estado clínico.

Se clasifican los perfiles como: (a)  $A+T-(N)$ -, (b)  $A+T+(N)$ -, (c)  $A+T+(N)+$ , (d)  $A+T-(N)+$ .

Se pueden describir por ejemplo como estado 1a, estado 2c, . . .

# <span id="page-31-0"></span>2.2.2. Diagnosis of Early Alzheimer's Disease: Clinical Practice in 2021

Actualmente, la demencia afecta a más de 50 millones de personas, y se espera que este número se triplique en 30 años. El AD es una de las causas más comunes de demencia en el mundo. La demencia supone un coste anual de alrededor de 305 000 millones de d´olares solo en Estados Unidos. Este gasto es consecuencia no solo de las cuestiones médicas sino también de la pérdida de productividad tanto de los pacientes como de los cuidadores.

El diagnóstico temprano del Alzheimer es importante para comenzar a planear tanto los cuidados de los pacientes como su tratamiento antes de la evolución de la enfermedad.

### Diagnóstico en la práctica

En el artículo se mencionan varios pasos a seguir para la detección temprana del alzheimer:

- 1. Detectar.
- 2. Evaluar y diferenciar.
- 3. Diagnosticar.
- 4. Tratar.

#### Detectar

En primer lugar, es importante reconocer los s´ıntomas asociados al AD. Los médicos deben reconocerlos rápidamente, sin embargo el tiempo del que disponen con los pacientes es limitado. Adem´as, se debe tener en cuenta que tanto el paciente como los que le rodean pueden no prestarlos atención, relacionándolos con algunos propios del envejecimiento. Por tanto, los familiares o cuidadores son esenciales en la detección, y deben vigilar cualquier síntoma.

Se muestran en la figura [2.3](#page-32-0) algunos de los s´ıntomas asociados a la enfermedad.

<span id="page-32-0"></span>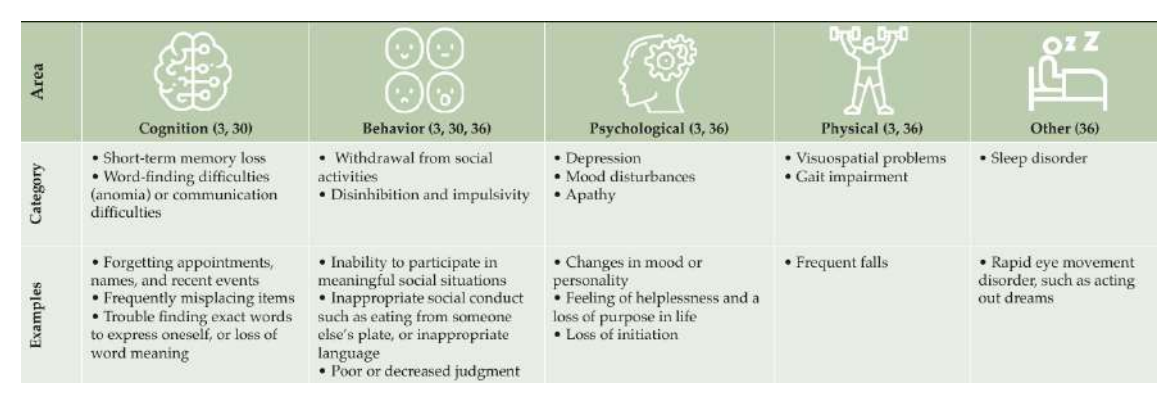

Figura 2.3: Síntomas asociados a la enfermedad de Alzheimer. Tabla extraída de Porsteinsson et al. [\[125\]](#page-167-0).

## Evaluar y diferenciar

En esta fase, cuando el paciente ha presentado algunos s´ıntomas, se deben realizar pruebas para descartar otras causas que puedan provocarlos. Esto es debido a que lo que le ocurre al paciente puede ser debido a otros problemas como depresión, problemas de vitaminas y hormonas o desequilibrios de electrolitos.

## Evaluación inicial

Se comienza con la identificación de factores de riesgo asociados al AD. Estos son, familiares con demencia, edad, sexo, ApoE4, diabetes u obesidad, entre otros. También se debe tener en cuenta el historial médico del paciente, en cuanto a enfermedades y medicaciones. Se pregunta tanto al paciente como al informante si ha notado cambios cognitivos, físicos o de conducta.

## Examen físico y análisis de sangre

Estas pruebas permiten identificar si la causa de disfunción cognitiva es debido a otras enfermedades o a otro problema reversible.

Se realiza un examen físico, se revisan la presión sanguínea, temperatura y pulso. También se analizan otros aspectos como la dieta del paciente o su medicación. Todo ello, junto a evaluaciones mentales y neurológicas, permiten detectar por ejemplo depresión o apoplejía, y descartar AD. Por otra parte, los análisis de sangre confirman o descartan otras enfermedades como deficiencia de vitaminas o problemas de la tiroides.

Además, si el paciente tiene algún familiar con AD, se puede analizar también el ApoE4, ya que es un factor de riesgo de esta enfermedad.

## Evaluaciones cognitivas, funcionales y conductuales en atención primaria

En un principio, los pacientes son evaluados por médicos no especialistas en demencia, y a partir de ello se seleccionan aquellos que deben ser tratados por un especialista. Sin embargo, si un paciente es sospechoso de padecer AD y tiene menos de 65 años, o si es un caso complejo, se le puede derivar directamente a un neurólogo.

### Evaluaciones cognitivas

Los médicos deben conocer bien todos los tipos de evaluación a realizar para poder adaptarse a las necesidades del paciente.

Algunos de los más usados mundialmente son el Mini-Mental State Examination (MMSE) y el Montreal Cognitive Assessment (MoCA). Ambos pueden realizarse en menos de 10 minutos y pueden ser utilizados por médicos no especialistas en este campo. Son sensibles y fiables en cuanto a la detección de déficit de memoria y lenguaje. Sin embargo, el MMSE no identifica correctamente problemas en la función ejecutiva, lo que en el MoCA sí es más sensible.

Otros exámenes más rápidos pueden ser el Mini Cognitive Assessment Instrument (Mini-Cog), AD8 o el Informant Questionnaire on Cognitive Decline in the Elderly (IQCODE).

## Evaluaciones funcionales

Esta evaluación sirve para evaluar cambios en la vida diaria del paciente. Para ello se analizan actividades que se realizan individualmente en la vida diaria de cada persona como cocinar, pagar facturas o ir por sitios no conocidos. Si hay un declive en la realización de estas actividades, puede estar asociado a enfermedades neurodegenerativas.

Para comprobar el funcionamiento del paciente en este tipo de actividades se usa el Functional Activities Questionnaire (FAQ). Se trata de un test rápido con alta sensibilidad y fiabilidad para la detección de la deficiencia funcional leve.

Para mejorar el diagnóstico, es adecuado que, además del paciente, otra persona informe de los cambios que ha notado en la vida del primero. Esto permite un mayor conocimiento de la situación por parte del médico.

#### Evaluaciones conductuales

Es importante diferenciar los cambios de conducta provocados por AD con los que provienen de un trastorno del estado de ánimo.

En aquellos pacientes sospechosos de tener AD, se realiza el cuestionario Geriatric Depression Scale (GDS) y el Neuropsychiatric Inventory Questionnaire (NPI-Q). Estos son cuestionarios que se realizan en menos de 10 minutos y que detectan síntomas como depresión, apatía o irritabilidad. Si los cambios cognitivos y conductuales var´ıan de forma similar a lo largo del tiempo, es probable que la causa sea depresión en lugar de una enfermedad neurodegenerativa.

Si tras todas estas evaluaciones se sigue sospechando que el paciente padece AD, es necesario derivarlo a un especialista.

### Evaluaciones realizadas por un especialista

#### Evaluaciones cognitivas

Los especialistas deben realizar una evaluación que comprenda todos los dominios cognitivos posibles. De esta forma, se sabe cuáles afectan al paciente y se pueden monitorizar a lo largo del tiempo. Algunos de estos dominios son, aprendizaje, memoria, lenguaje, social o función visoespacial, entre otros. Los más comunes en AD son fallos de memoria, función ejecutiva, visoespacial y del lenguaje.

Para ello se realiza el Quick Dementia Rating System (QDRS). Es un cuestionario realizable en menos de 5 minutos que cubre dominios afectados por AD. Es fiable en cuanto a la separación de individuos sin deficiencia cognitiva, y proporciona información sobre la gravedad de la enfermedad.

# Evaluaciones funcionales

Se utilizan el Amsterdam IADL Questionnaire (A-IADL-Q) y el Functional Assessment Screening Tool (FAST). Ambos son test realizados por un informante del paciente para controlar cambios en las actividades de la vida diaria del paciente.

## Obtención de imagen estructural

En esta fase se obtienen imágenes de resonancia magnética (*Magnetic Resonance* Imaging, MRI). Estas sirven principalmente para descartar otras causas de la disfunción. Algunos patrones de atrofia pueden ser indicativos de enfermedades neurodegenerativas como el Alzheimer, sin embargo, no es suficiente para realizar un diagnóstico.

Al obtener las imágenes, primero se deben excluir otras patologías cerebrales y problemas vasculares, y posteriormente se evalúa la atrofia.

La tomografía por emisión de positrones mediante fluorodesoxiglucosa (FDG PET) es útil en el diagnóstico. Sin embargo se suele utilizar cuando la enfermedad ya está diagnosticada, no es recomendable para pacientes preclínicos.

<span id="page-34-0"></span>En la figura [2.4](#page-34-0) se muestra un resumen de las evaluaciones mencionadas.

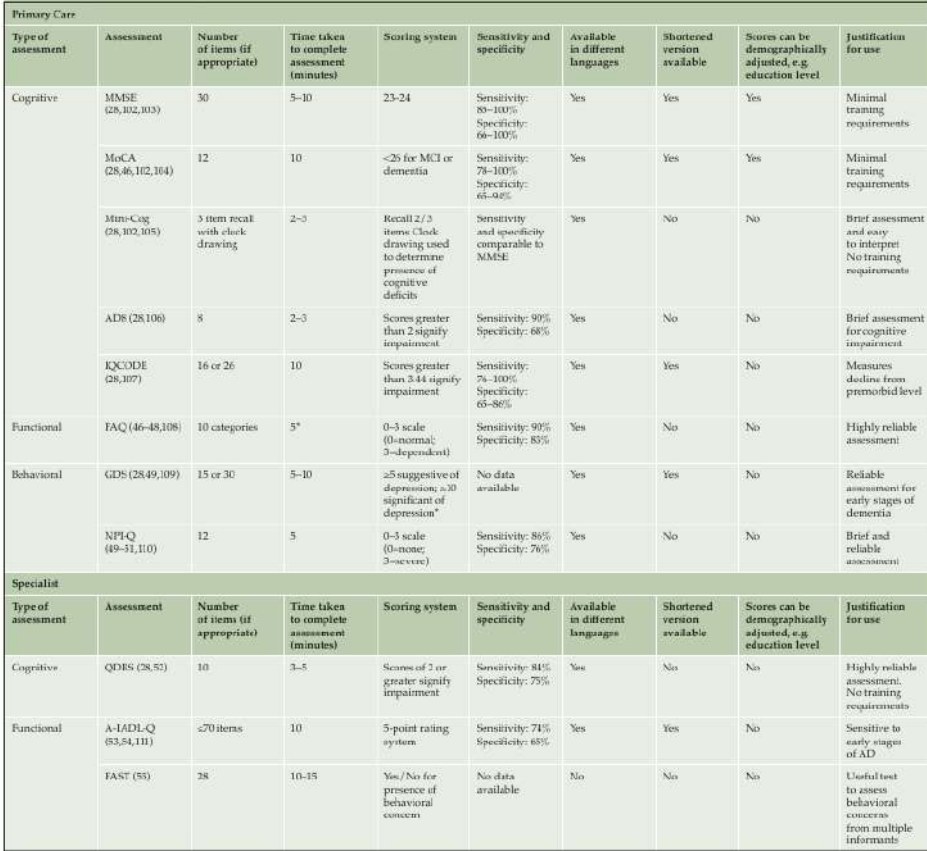

Figura 2.4: Evaluaciones realizadas para el diagnóstico de la enfermedad. Tabla extraída de Porsteinsson et al. [\[125\]](#page-167-0).

## Diagnosticar

Se utilizan biomarcadores a partir de imágenes y de fluido cerebroespinal (CSF) para el diagn´ostico de la enfermedad.

## Biomarcadores a partir de imágenes

Como se ha mencionado anteriormente, se pueden utilizar imágenes PET para la detección del Alzheimer. Con él se detectan las placas de beta-amiloide (Aβ) en el cerebro. Es necesario combinar este estudio con otras evaluaciones para confirmar el diagn´ostico. Sin embargo es un procedimiento caro, y si no es posible realizarlo, se evaluarán los biomarcadores mediante CSF.

## Biomarcadores a partir de CSF

A partir de una punción lumbar se analiza el CSF para obtener biomarcadores. Estos son medidas de la concentración de proteínas que miden la cantidad de estas y su producción. El AD está asociado con bajos niveles de Aβ42 y elevados niveles de Tau, aunque se han obtenido mejores resultados utilizando ratios como Aβ42/40.

Este método se recomienda para la detección de la enfermedad, pero no para comprobar su severidad cuando un paciente ya ha sido diagnosticado.

Con esta forma los biomarcadores pueden detectarse en el cerebro incluso antes de la aparición de síntomas en la etapa temprana del AD.

Existe una concordancia entre ambos métodos de extracción de biomarcadores, por lo que pueden usarse cualquiera de ellos.

Por otra parte, se están estudiando biomarcadores a partir de la sangre para la detección del AD. Esto sería muy útil debido a que el análisis de sangre es muy común y puede realizarse con más facilidad. Por lo tanto, podría llegar a utilizarse en un futuro para el diagnóstico.

#### Tratar

Finalmente, tras el diagnóstico de la enfermedad, se debe realizar el tratamiento. Es importante realizar un seguimiento del paciente con visitas cada 6 o 12 meses. Sin embargo, se anima a los pacientes a realizar más para estudiar su progresión y guiarles mejor en el tratamiento.

Existen algunas terapias no farmacológicas que han demostrado ser significativas en aquellos con la enfermedad poco avanzada. Con ellas se trata de mantener la función cognitiva y la habilidad para la realización de tareas diarias. Algunos ejemplos son el seguimiento de una dieta y practicar deporte.

Para pacientes con la enfermedad más avanzada se utilizan tratamientos farmacológicos. Estos tratamientos sirven para aliviar los síntomas, aunque no alteran el curso de la enfermedad. Además, no todos los pacientes responden correctamente al tratamiento. Dependiendo de los s´ıntomas individuales que presente cada paciente, se pueden utilizar tambi´en tratamientos para los problemas vasculares o de trastorno de conducta.
#### Conclusiones

En este artículo se muestran diferentes herramientas para la detección del AD. La detección temprana de la enfermedad es esencial para planear el tratamiento de cada paciente. En un futuro, se espera conseguir medicamentos que modifiquen la progresi´on de la enfermedad. Dichos medicamentos se focalizar´ıan en los mecanismos biológicos en lugar de en aminorar los síntomas. Cuando esto ocurra, aumentará aún más la necesidad de la detección temprana.

# 2.2.3. The Preclinical Alzheimer Cognitive Composite Measuring Amyloid-Related Decline

La etapa preclínica de la enfermedad de Alzheimer (AD), está caracterizada por la aparición de patología amiloide y de neurodegeneración, sin embargo, sin un deterioro cognitivo detectable. Los sujetos con AD precl´ınico son por tanto, individuos cognitivamente normales con evidencia de deposición de amiloide en el cerebro.

Para la estimación de la función cognitiva se utilizan tests neuropsicológicos. Estos pueden mostrar cambios tiempo antes del declive funcional. Estos tests tienen como ventaja su estrecha relación con los síntomas de la enfermedad y su sensibilidad a los tratamientos.

En este artículo se describe una medida de la función cognitiva, el Alzheimer Disease Cooperative Study Preclinical Alzheimer Cognitive Composite (ADCS-PACC). Este test está diseñado para servir como la principal medida para las pruebas en la fase preclínica del Alzheimer. En el artículo se describe cómo se implementaría en el estudio Anti-Amyloid Treatment in Asymptomatic Alzheimer (estudio A4).

# Estudio A4

El estudio A4 es una prueba de un tratamiento contra la beta amiloide, que tiene como objetivo ralentizar el declive cognitivo en pacientes con elevados niveles de Aβ. Esto se realiza con el anticuerpo monoclonal "solanezumab".

El estudio estará formado por participantes de 65 a 85 años, con una puntuación en el *Clinical Dementia Rating* (CDR-G) de 0, y, para aquellos con más de 13 años de educación, una puntuación de 27 a 30 en el Mini Mental State Examination (MMSE) y de 8 a 15 en el Logical Memory IIa. En el caso de los que tengan un nivel de educación de 12 años o menos, estas puntuaciones cambian a 25 y 30 en el MMSE y entre 6 y 13 en el Logical Memory IIa. Se pretende incluir un 20 % de participantes de grupos minoritarios.

El estudio se llevará a cabo con 1000 pacientes  $A\beta$  positivos a los que se les dará un placebo o el "solanezumab". También se incluirá un grupo control  $A\beta$  negativo cognitivamente normal.

El objetivo del estudio A4 es comprobar si el "solanezumab", administrado cada 4 semanas durante 158 semanas, ralentizar´a el declive cognitivo comparado con los que reciben el placebo. Esto se evaluar´a con un modelo mixto de medidas repetidas  $(Mixed Model of Repeated Measures, MMRM)$  que analiza el cambio en la puntuación del ADCS-PACC. En los pacientes tratados con el "solanezumab", habrá menos disminución en la puntuación de este test que en aquellos con placebo.

# ADCS-PACC

Se determinó que, para que fuera sensible a la evolución de la enfermedad, se debían evaluar tres dominios clave. Estos son, la memoria episódica, función ejecutiva y orientación.

En el ADCS-PACC se propone una composición de 4 medidas que han demostrado ser sensibles al declive:

- La puntuación total de recuerdo del Free and Cued Selective Reminding Test (FCSRT).
- La puntuación de memoria remota en el Logical Memory IIa del Wechsler Memory Scale.
- La puntuación en el Digit Symbol Substitution Test del Wechsler Adult Intelligence Scale-Revised.
- $\blacksquare$  La puntuación total del MMSE.

La puntuación compuesta se determina a partir de estos componentes mediante un método de normalización. La puntuación de cada componente se divide por la desviación estándar en el inicio de dicho componente. Así, se forman puntuaciones z estandarizadas, que se suman para formar la compuesta.

En el estudio A4, el ADCS-PACC se realizará en las semanas 0, 24, 48, 72, 96, 120, 144 y 168, alternando entre 3 versiones distintas.

Con este estudio se espera conseguir disminuir el declive de los sujetos cognitivamente normales que tienen patología amiloide. Para estimar el declive debido a las placas de  $A\beta$  y justificar el tamaño del estudio, se estudian datos de varias poblaciones. En cada una, se identifica un grupo Aβ positivo y se compara longitudinalmente con un grupo  $A\beta$  negativo. Esto proporciona un objetivo límite para el efecto del tratamiento. Adem´as, se estudian las diferencias entre grupos formados por los que mantienen una puntuación CDR-G de 0 y los que empeoran la puntuación (estables y progresivos respectivamente).

#### Datos

#### Alzheimer's Disease Neuroimaging Initiative (ADNI)

Se han analizado un subconjunto de participantes cognitivamente normales con medidas de CSF o de PiB PET (Pittsburgh compound B PET). Estos se clasifican como  $A\beta$  positivos si tienen un PiB SUVR (*Standardized uptake value*) mayor que 1.5 y menos de 192pg/mL de CSF Aβ42. Por el contrario, los Aβ negativos son aquellos con un PiB SUVR menor que 1.5 y más de 192pg/mL de CSF  $A\beta$ 42.

Se utilizó el Delayed Word Recall del Alzheimer's Disease Assessment Scale-Cognitive Subscale para construir una aproximación del ADCS-PACC, puesto que ADNI no incluye el FCSRT.

#### Australian Imaging, Biomarkers, and Lifestyle Flagship Study of Ageing (AIBL)

En este grupo se utilizó el mismo criterio PiB que en ADNI para la determinación de la positividad Aβ. En este caso, tampoco se incluye el FCSRT, por lo que se usa la List A of the California Verbal Learning Test para construir el ADCS-PACC.

## ADCS Prevention Instrument Study (ADCS-PI)

El ADCS-PI fue un estudio llevado a cabo durante 4 años para estudiar a pacientes cognitivamente normales. En este estudio, se utilizaba el New York University Paragraphs en lugar del Logical Memory IIa, y el Modified Mini-Mental State Examination en vez del MMSE. Además, este estudio no contenía medidas de CSF y PET. Por lo tanto, se sustituyó por la presencia del alelo ApoE- $\varepsilon$ 4, aunque esta medida es menos predictiva que el  $A\beta$ . En esta población se compararon también los participantes CDR-G estables y progresivos.

# Resultados

#### Datos en el inicio del estudio

En las poblaciones de ADNI y AIBL se observa que la edad de los sujetos  $A\beta$ positivos al inicio del estudio es mayor que la de los sujetos  $A\beta$  negativos, además de tener mayor porcentaje de ApoE- $\varepsilon$ 4. Además, en AIBL, la puntuación en el Digit Symbol Coding es peor en los positivos que en los negativos. En cuanto a la población de ADCS-PI, se observan peores resultados en el FCSRT y en el Modified MMSE en los CDR-G progresivos que en los estables. Por otra parte, los que tenían ApoE- $\varepsilon$ 4 eran más jóvenes que los que no.

#### Análisis longitudinal

Se muestran en los gráficos de la figura [2.5](#page-39-0) la variación en la puntuación del ADCS-PACC en función del tiempo. Como se ve en la primera gráfica, en ADNI las trayectorias de los sujetos  $A\beta$  positivo y  $A\beta$  negativo están separadas a los 24 meses, pero se vuelven a acercar a los 36. En AIBL, la separación y área entre las curvas se mantienen a lo largo de los meses entre el 18 y 36. En cuanto a la población de ADCS-PI, se observa una gran separación y área bajo la curva entre los meses 12 y 36 entre CDR-G estables y progresivos. La diferencia es menor, aunque también significativa, en esa misma población entre portadores y no portadores de ApoE- $\varepsilon$ 4.

Como resultado, se obtiene por tanto que hay evidencia del declive entre participantes cognitivamente normales con  $A\beta$  positivo comparados con los  $A\beta$ negativo. Esto se demuestra para todas las poblaciones, incluso aunque las medidas iniciales no fueran las mismas.

Este estudio presenta como limitación que la batería de tests usados para el estudio es distinta según la población, puesto que no todas utilizaban las mismas pruebas. Además, estos estudios no incluían tratamientos. Debido a estos dos hechos, los resultados en el estudio A4 real pueden variar de lo esperado. Se espera que el estudio tenga un 80 % de probabilidades de detectar un beneficio del tratamiento. Se espera obtener un beneficio de al menos 0.5 unidades en el ADCS-PACC en 3 años. Esta puntuación es lo suficientemente grande para aportar un beneficio a los pacientes y lo suficientemente peque˜na para que sea realista.

También se trató de realizar una ponderación de los componentes del ADCS-PACC, aunque finalmente no se encontró evidencia suficiente para continuar con ello.

Como conclusión, se observa una clara relación entre las placas de amiloide y los resultados del ADCS-PACC, por lo que se demuestra que esta medida puede ser útil para la detección y el tratamiento de los sujetos preclínicos.

<span id="page-39-0"></span>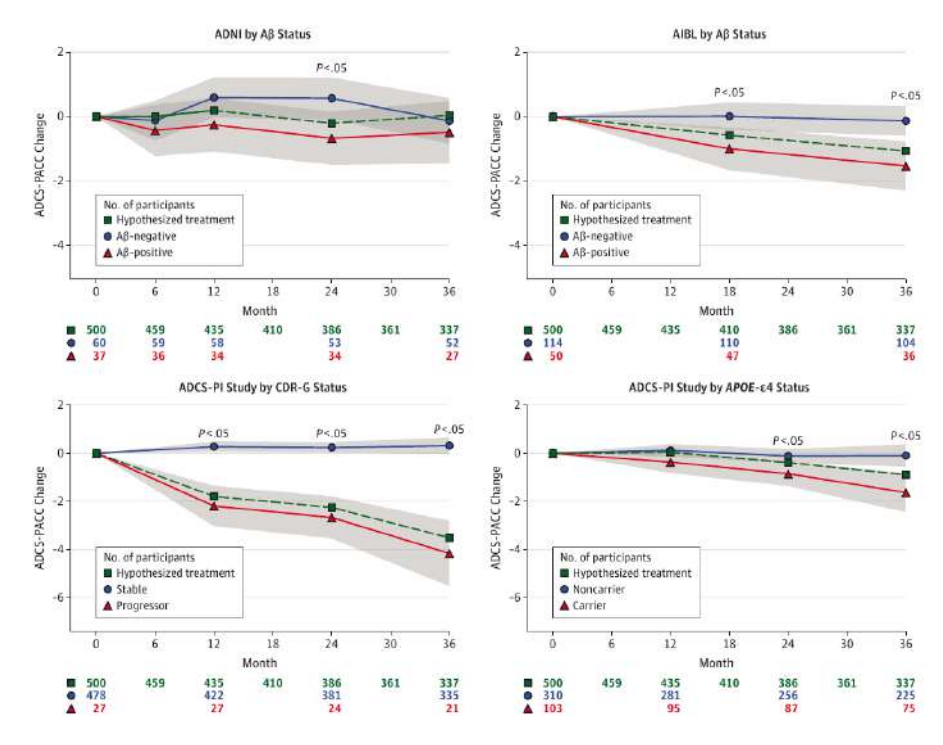

Figura 2.5: Evolución de los resultados del ADCS-PACC en función del tiempo para todas las poblaciones según el criterio de comparación. Gráficas extraídas de Donohue et al. [\[77\]](#page-162-0)

# 2.2.4. Estimating long-term multivariate progression from short-term data

#### Introducción

El Alzheimer (AD) es una enfermedad que progresa durante un largo periodo de tiempo. Este tipo de enfermedades se estudian tomando datos longitudinales durante cortos periodos de tiempo. Estos datos se recogen en diferentes etapas de dicha enfermedad, y se desconoce su ubicación en la línea de progresión de la enfermedad. En este artículo, se propone un modelo capaz de estimar esta temporalización y las curvas de crecimiento a largo plazo. Se tiene como objetivo obtener las tendencias de la enfermedad a largo plazo a partir de las medidas a corto plazo, as´ı como la ubicación de cada paciente en el marco temporal de la enfermedad.

Para obtener la progresión de ciertos eventos durante un periodo de tiempo común, se pueden utilizar modelos de efectos mixtos. Para estos casos es común la existencia de un tiempo cero, como el nacimiento o una intervención. Sin embargo, en estudios con una población tan heterogénea como la del AD, no se tiene un evento que se pueda definir como tiempo cero. Este tiempo cero es necesario para los modelos de efectos mixtos mencionados. Además, dichos modelos asumen unas características similares entre el sujeto y la población, lo cual puede no ocurrir en una población tan heterogénea. Por ello el objetivo es la creación de un nuevo modelo.

Para el AD, Jack et al. proponen un modelo a largo plazo de la enfermedad (figura [2.6\)](#page-40-0). En ella se muestra la evolución de varios biomarcadores, desde normal a anormal, a lo largo de las etapas cl´ınicas de la enfermedad. Se propone con ello el comienzo de la enfermedad con la deposición de placa  $\beta$ -amiloide. Posteriormente, se continúa con la formación de ovillos tau, y se termina con el declive clínico y funcional.

<span id="page-40-0"></span>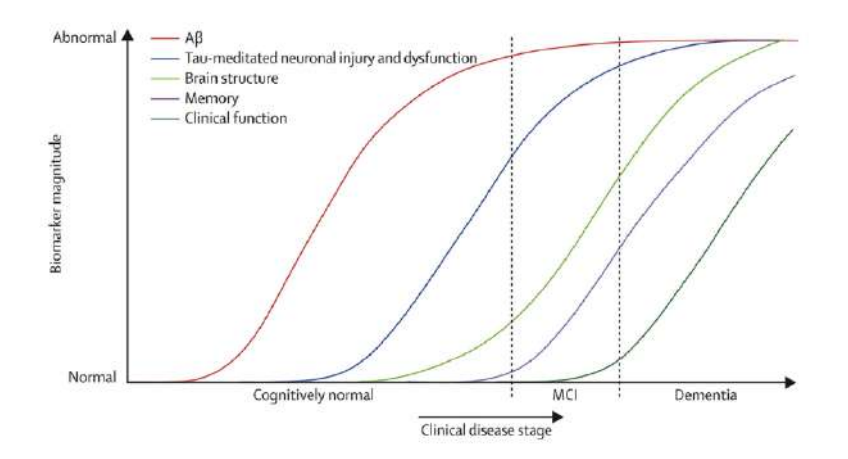

Figura 2.6: Evolución de los marcadores según la etapa clínica de la enfermedad. Propuesta de Jack et al. [\[102\]](#page-165-0).

El modelo de regresión auto-modelada (Self-modeling regression, SEMOR), crea curvas asumiendo una forma común. Para el objetivo del estudio, se propone un modelo SEMOR con efectos lineales simples a nivel de sujeto, que modela las características a largo plazo mediante un suavizado monótono no parametrizado. Los sujetos se desplazan temporalmente según sus características. Las curvas de progresi´on a largo plazo, los efectos aleatorios de cada sujeto, y su desplazamiento temporal se estiman de forma iterativa hasta la convergencia de la suma residual de cuadrados (Residual sum of squares, RSS).

# Modelo

Las medidas  $Y_{ij}$  aparecen durante el tiempo t, siendo i el individuo y j la medida, según la siguiente ecuación:

$$
Y_{ij}(t) = g_j(t + \delta_i) + \alpha_{0ij} + \alpha_{1ij}t + \varepsilon_{ij}(t)
$$
\n(2.1)

en la que:

- $\bullet$  g<sub>i</sub> una función continua monótona diferenciable.
- $\delta_i$  tiene media 0 y varianza  $\sigma^2$ <sub>δ</sub>.
- $(\alpha_{0ij}, \alpha_{1ij})$  son bivariables gausianas con medida cero y matriz de covarianza  $\sigma_j$ .
- $\varepsilon_{ij}(t)$  son errores residuales gaussianos independientes con media cero y varianza  $\sigma_j$ .
- $\bullet$  t es una covariable y un índice continuo.

El tiempo de observación a corto plazo se representa mediante la covariable t. En el estudio de ADNI, t corresponde al tiempo de estudio. Sumando a este tiempo  $\delta_i$ , se obtiene el tiempo de progresión a largo plazo  $t+\delta_i$ .  $\delta_i$  es el desplazamiento temporal del sujeto. Esto es debido a que la enfermedad se manifiesta a distintas edades según el sujeto. Si los sujetos estuvieran en la misma etapa de la enfermedad a la misma edad, el tiempo de progresión a largo plazo sería la edad.

El modelo sin la pendiente aleatoria  $\alpha_{1ij}$  sería una simplificación del modelo de forma invariante clásico (Shape invariant model, SIM). Los modelos SIM incluyen

<span id="page-41-0"></span>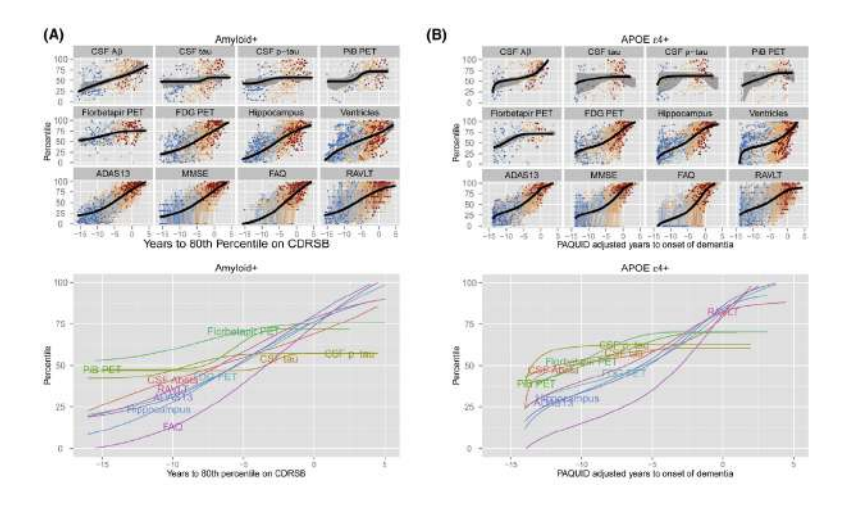

Figura 2.7: Trayectorias de los marcadores a largo plazo para los grupos con amiloide positivo y con ApoE4. Gráficas extraídas de Donohue et al. [\[76\]](#page-162-1).

dos par´ametros de reajuste y dos de desplazamiento. En este modelo, excluye los par´ametros de reajuste pero incluye la pendiente aleatoria adicional. Para asegurar la identificabilidad al añadir esta pendiente, se requiere que su media sea cero. Además, que las medias de  $\delta_i$  y  $\alpha_{0ij}$  también sean cero, y que gj sea una función monótona diferenciable, aseguran la identificabilidad.

Este algoritmo divide problemas complejos en otros más simples. Los parámetros  $g_j$ ,  $\delta_i$  y  $\alpha$  se estiman utilizando las estimaciones del resto de parámetros hasta que converja la RSS. Para ello se utilizan los residuos parciales  $\mathbb{R}^g{}_{ij}(t)$ ,  $\mathbb{R}^\alpha{}_{ij}(t)$  y  $\mathbb{R}^\delta{}_{ij}(t)$ .

#### Resultados

Uno de los objetivos de este estudio es tratar de obtener una versión de la figura [2.6](#page-40-0) proporcionada por Jack et al. a partir de los datos. Para ello, se utiliza una escala en percentiles de las medidas para obtener una escala común. De esta forma los valores se distribuyen entre  $0 \times 100$ , siendo estos los valores menos severo y más severo respectivamente. Debido al distinto tamaño de cada grupo clínico, se utiliza una transformación en percentiles ponderada, mediante la función de distribución empírica acumulativa. Se utiliza como ponderación las proporciones inversas de los grupos.

Posteriormente, se aplica el algoritmo a una subpoblación de ADNI de sujetos con amiloide positivo. En este caso, el tiempo cero representa el tiempo en el que la media de CDRSB alcanza el percentil 80. El algoritmo no contaba con la información del diagn´ostico cl´ınico de cada sujeto. A pesar de que elegir solamente sujetos con amiloide positivo es restrictivo puesto que asume que es el precursor del AD, la inclusión del resto de sujetos podría distorsionar los resultados.

También se realizó para otra subpoblación que tenía al menos un alelo de ApoE4. Al igual que en el anterior caso, el algoritmo no contaba con la información del diagnóstico clínico de cada sujeto. Tras ello, se utilizaron las trayectorias de MMSE del estudio PAQUID después del procesamiento para transformar el tiempo. Los resultados se muestran en la figura [2.7.](#page-41-0)

Por otra parte, se aplicó el algoritmo para sujetos con amiloide negativo y sin alelo de ApoE4 como comparación (figura [2.8\)](#page-42-0).

<span id="page-42-0"></span>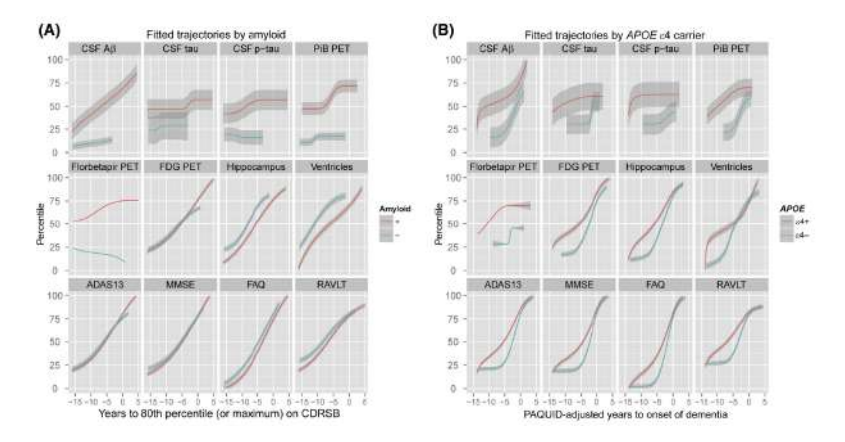

Figura 2.8: Comparación entre las trayectorias a largo plazo de los marcadores. A la izquierda, comparación entre amiloide positivo y negativo. A la derecha, comparación entre portadores y no portadores de ApoE4. Gráficas extraídas de Donohue et al. [\[76\]](#page-162-1)

Los resultados de las simulaciones sugieren que este algoritmo puede estimar correctamente las trayectorias a largo plazo a partir de observaciones a corto plazo. La estimación no paramétrica de las curvas monótonas permiten que las curvas tengan distintas formas. Las trayectorias propuestas por Jack son funciones sigmoides. Los resultados muestran que las trayectorias de tau, ptau y PiB PET, tienen formas sigmoidales, aunque son más planas que las de Jack. Por otra parte, el beta-amiloide de CSF sigue una trayectoria lineal. Las medidas de PET fluorodesoxiglucosa, volumen hipocampal, volumen ventricular y ADAS13 son trayectorias casi lineales. Finalmente, el FAQ muestra una trayectoria parabólica. Hay que tener en cuenta la posibilidad de que ADNI no tenga los datos suficientes para demostrar la función sigmoide.

Los resultados sugieren que el PET mediante florbepatir o PiB alcanzan niveles anormales en primer lugar, seguidos de CSF tau y ptau. Adem´as, el volumen del hipocampo proporciona la medida más eficiente de la progresión de la enfermedad.

# 2.2.5. Categorical predictive and disease progression modeling in the early stage of Alzheimer's disease

La fase preclínica de la enfermedad de Alzheimer (AD) se caracteriza por la aparición de placas de  $A\beta$  y ovillos tau en individuos que están cognitivamente normales  $(CU)$ . Esta fase asintomática es previa al deterioro cognitivo leve  $(MCI)$  y a la demencia.

Muchos estudios se centran en la fase preclínica de la enfermedad, puesto que es un momento clave para la aplicación de terapias de prevención del desarrollo de la enfermedad. Para ello, es necesario comprender la evolución de la enfermedad desde esta fase precl´ınica hacia la demencia. Esto se realiza por medio de medidas obtenidas de imágenes de resonancia magnética (MRI), tests neuropsicológicos (NMs) y del fluido cerebroespinal (CSF).

Los modelos de progresión de la enfermedad (disease progression models, DPMs) se basan en el an´alisis longitudinal de datos de varias cohortes en diferentes etapas de la enfermedad. Para los DPMs es necesario un tiempo cero. Para estudiar el declive cognitivo, se suele utilizar el tiempo desde la aparición de los síntomas como tiempo cero. Sin embargo, esto puede ser poco fiable, ya que el diagnóstico es subjetivo, y adem´as, el sujeto puede pasar a ser CU de nuevo. Por tanto, otros DPM se basan en la observación de las travectorias longitudinales de los marcadores. A partir de ellas, se obtiene el modelo de progresión de la enfermedad.

En Donohue et al. se modelan estas trayectorias a partir de un modelo de regresión. Las curvas de progresión a largo plazo, los efectos aleatorios de cada sujeto, y sus tiempos de desplazamiento, se estiman realizando iteraciones hasta que el algoritmo converja. Esto se conoce como growth models by alternating conditional expectation (GRACE).

Por otra parte, Li et al. propone otro modelo para la caracterización de las trayectorias de los marcadores. Este es el latent time joint mixed effects model (LTJMM). Este modelo extiende los modelos de efectos mixtos (joint mixed effects models) de forma que se incluyen un tiempo de desplazamiento latente para cada individuo.

En este artículo, se realiza una selección de un subconjunto de medidas que se usará para realizar modelos de progresión de la enfermedad utilizando GRACE y LTJMM.

#### Materiales

Se utilizaron datos de ADNI para la realización del estudio. Puesto que se estudia la conversión de CU a MCI o demencia, se eligieron pacientes que fueran CU al inicio de su estudio. Así, se podía comprobar si habían convertido a MCI o demencia durante su seguimiento. Se definen así los tiempos de conversión y censura:

- Tiempo de conversi´on: tiempo entre la visita inicial y la primera visita que el paciente es diagnosticado con MCI o demencia, siempre que el diagnóstico se confirme en visitas posteriores (Sujetos progresivos pCU).
- $\blacksquare$  Tiempo de censura: tiempo desde la visita inicial y la última visita de los pacientes que comenzaron como CU y que no convirtieron a MCI o demencia (Sujetos estables sCU).

Este estudio se centra en las siguientes características:

- NM: Alzheimer's Disease Assessment-Cognitive 11 and 13-item scale (ADAS 11, ADAS 13), Clinical Dementia Rating-Sum of Boxes (CDRSB), Mini-Mental State Examination (MMSE), Montreal Cognitive Assessment (MoCA), Rey Auditory Verbal Learning Test Immediate (RAVLT Immediate), Everyday Cognition (ECog)-total by participant and study partner (ECogPtTotal y ECogSPTotal) y Functional Assessment Questionnaire (FAQ).
- $\blacksquare$  MRI: medidas volumétricas del hipocampo, ventriculares, entorrinal y volúmenes cerebrales globales.
- CSF: datos de A $\beta$ .

Se realizaron dos estudios, uno para sujetos con datos de MRI y NM, y otro para aquellos que también tienen datos de CSF. De esta forma, se obtuvieron 316 sCU y 93 pCU para el primer estudio y 218 sCU y 64 pCU para el segundo. Además, también se incluyeron sujetos MCI que no convirtieron a demencia. Así, se añadieron 523 sujetos para el primer estudio y 399 para el segundo.

#### Métodos

El diseño de los DPMs se realiza en dos fases. En primer lugar, se determinant los subconjuntos de marcadores que se van a utilizar mediante un análisis de supervivencia. Posteriormente, estos subconjuntos son utilizados para crear los DPMs mediante GRACE y LTJMM.

#### Modelos predictivos usando análisis de supervivencia

El modelo de efectos lineales mixtos se obtiene mediante la ecuación:

$$
y_{ijk} = x'_{t_{ijk}}\beta_k + \alpha_{0ik} + \alpha_{1ik}t_{ijk} + e_{ijk}
$$
\n
$$
(2.2)
$$

Si p son los marcadores, y n los sujetos, se define  $y_{ijk}$  como el resultado de la medida k para un sujeto i en el tiempo j, donde  $i=1,\ldots,n$ ,  $k=1,\ldots,p, j=1,\ldots,q_{ik}$ . El tiempo de observación a corto plazo se representa como  $t_{ijk}$ .  $x_{ijk}$  es un vector de efectos fijos, y  $\beta_k$  son los coeficientes de efectos fijos.

El modelo de efectos lineales mixtos (Linear Mixed Effects, LME) se usa también para añadir efectos aleatorios además de los efectos fijos. Para incluir los efectos aleatorios en la trayectoria longitudinal se construyen los modelos con una intersección y una pendiente. De esta forma, los parámetros  $\alpha_{0ik}$  y  $\alpha_{1ik}$  son la intersección y pendiente de cada sujeto y medida específicos. El vector formado por estos parámetros sigue una distribución Gaussiana con media 0 y covarianza  $\Sigma_k$ . Representan cómo el subconjunto de variables para ese sujeto se desvía de los de la población.

Finalmente,  $e_{ijk}$  es una medida del error que sigue una distribución Gaussiana de media 0 y varianza  $\sigma_k$ .

Mediante LME se obtuvieron las medidas longitudinales de las características de una población de sujetos CU. Así, es posible estimar el valor de cada marcador a lo largo del tiempo.

Para cada tiempo se realizó un modelo Cox, que puede realizarse para variables tanto dependientes como independientes del tiempo. Este modelo para ambos tipos de variables sigue la siguiente ecuación:

$$
h_{ij} = h_j(t) exp\left(\sum_{k=1}^{p_1} \eta_k y i j k + \sum_{l=1}^{p_2} \theta_l z i l\right)
$$
\n(2.3)

Donde  $h_j$  es la función de riesgo base, y los términos de la exponencial son los efectos de variables dependientes e independientes del tiempo  $(y_{ijk} \, y \, z_{il})$ respectivamente).  $\eta_k$  y  $\theta_l$  son sus coeficientes asociados.

El ratio de riesgo (Hazard ratio, HR), cuantifica el riesgo de un sujeto {  $y_{ijk}$ ,  $z_{il}$ } en relación a un sujeto de referencia {  $y_{rjk}$ ,  $z_{rl}$  }. {  $y_{ijk}$ ,  $z_il$  }  $y \{ y_{rjk}$ ,  $z_{rl}$  } son vectores de las variables del sujeto y la referencia. Si HR es mayor que 1, el sujeto tiene un mayor riesgo de conversión que la referencia. Por el contrario, si es menor que 1, el riesgo de conversión es menor.

$$
HR_{irj} = \frac{h_{ij}}{h_{rj}} = exp\left(\sum_{k=1}^{p_1} \eta_k(yijk - yrjk) + \sum_{l=1}^{p_2} \theta_l(zil - zrl)\right)
$$
 (2.4)

En este caso, se realizaron 3 modelos, uno al inicio del estudio, a los 12 meses y a los 24 meses. Para cada modelo predictivo, se calculan los ratios de riesgo y se convierten en términos probabilísticos de conversión de CU a MCI/demencia usando el modelo de regresión logística.

$$
p_{irj} = \frac{1}{1 + \frac{1}{HR_{irj}}}
$$
\n
$$
(2.5)
$$

 $p_{irj}$  indica la probabilidad de conversión del sujeto i en la visita j.  $p_{irj} > 0.5$ es equivalente a  $HR_{irj} > 1$ , y  $p_{irj} < 0.5$  es equivalente a  $HR_{irj} < 1$ .  $HR_{irj}$  es el ratio de riesgo en la visita j (j  $\epsilon$  {0,12,24}), y se creó mediante un modelo Cox-LME extendido con  $\{y_{rik}, z_{rl}\}\$ .  $\{y_{rik}, z_{rl}\}$  se calcula usando un subconjunto aleatorio de la población en la visita j, y se obtiene con los valores medios de esta subpoblación y escalados por sus desviaciones estándar. De esta forma, cada variable se definió como un z-score.

#### Selección de características

Para ambos casos, se realizó un procedimiento de validación cruzada (crossvalidation, CV) anidada. Este método consiste en anidar dos bucles, uno interno y uno externo. El bucle interno se diseña para obtener las características ´optimas para los modelos. Por otra parte, el externo se realiza para estimar el funcionamiento del modelo. Para proponer buenos subconjuntos de marcadores se utilizó un algoritmo de mínima-redundancia-máxima-relevancia (minimalredundancy-maximal-relevance, mRMR).

Se aplicó un k-CV con un valor de k de 10. En el bucle exterior, los datos se dividieron entre modelo y test. Dentro del grupo de modelo, para el bucle interno, los datos se dividen entre entrenamiento y validación.

Por tanto, para cada bucle CV interno, se proponen combinaciones de características de diferentes dimensiones, que posteriormente se prueban en el bucle CV externo.

Se seleccionaron aquellos modelos con más frecuencia de aparición en las combinaciones en el procedimiento CV, mayor área bajo la curva (*area under curve*, AUC) y mejor balance entre sensibilidad y especificidad.

# Modelos de progresión de la enfermedad

#### GRACE

Donohue añade otro término al modelo de efectos mixtos, dando lugar a la ecuación siguiente:

$$
y_{ijk} = g_k(t_{ijk}^c + \delta_i) + x_{t_{ijk}^c}^{\prime} \beta_k + \alpha_{0ik} + \alpha_{1ik}t_{ijk}^c + e_{ijk}
$$
 (2.6)

en la que  $g_k$  es una función continua monótona diferenciable, y  $\delta_i$  es el desplazamiento temporal desconocido para cada sujeto.  $\delta_i$  tiene una media cero y varianza  $\sigma^2_{\delta}$ . El tiempo de observación  $t^c{}_{ijk}$  corresponde al tiempo del estudio, e indica el año centrado en relación a la evolución temporal de las visitas. El tiempo de progresión a largo plazo es  $t^c{}_{ijk} + \delta_i$ .

Mediante un modelo de regresión se obtienen los desplazamientos temporales y las curvas a corto y largo plazo.

#### LTJMM

En este modelo, la evolución temporal de los marcadores se expresa como:

$$
y_{ijk} = \gamma_k (t_{ijk}^c + \delta_i) + x_{t_{ijk}^c}^{\prime} \beta_k + \alpha_{0ik} + \alpha_{1ik} t_{ijk}^c + e_{ijk}
$$
 (2.7)

donde  $\gamma_k$  es la pendiente de una característica específica respecto al tiempo a largo plazo  $t^c{}_{ijk}$  +  $\delta_i$ . El desplazamiento temporal  $\delta_i$  cuantifica la progresión del sujeto en relación a la población, y debe seguir una distribución  $\delta_i \sim N(0, \sigma^2_{\delta}).$ Los efectos aleatorios siguen una función Gaussiana  $\alpha_I \sim N(0,\Sigma_\alpha)$ .

Por lo tanto, en LTJMM se impone que las trayectorias a largo plazo sean lineales, mientras que en GRACE pueden tomar cualquier forma de curva monótona.

Antes de realizar los DPMs, los valores originales de los marcadores se transformaron a una escala en percentiles normalizada. De esta forma queda una escala entre 0 y 1, siendo estos el valor menos severo y el de mayor severidad respectivamente. Esto se realiza de forma que las variables queden crecientes, es decir, que los marcadores progresen de normal a anormal. Se realizó una transformación ponderada ya que los grupos no estaban igual representados. Los valores predichos en la nueva escala se transforman de nuevo a la escala original.

#### Tiempo cero

El desplazamiento temporal  $\delta_i$  sigue una distribución normal de media 0 y varianza  $\sigma^2_{\delta}$ . Sin embargo, la población elegida cuenta con sujetos tanto CU como MCI. Por tanto, el tiempo cero debe ser modificado. Este se define como el tiempo en el que se inicia el declive cognitivo, llamado  $t_{onset}$ . De esta forma, las trayectorias de los sujetos sCU deben estar a su izquierda, mientras que las de los pCU deben evolucionar hacia la derecha, es decir, valores positivos.  $t^c{}_{i1} + \delta_i$  en los sujetos CU debe ser menor que el tiempo cero, puesto que comienzan sin declive cognitivo. Por otra parte,  $t^c_{iend} + \delta_i$  en los sCU seguirá siendo menor que el tiempo cero, mientras que en los pCU es mayor, ya que los estables no llegan a desarrollar el declive cognitivo, mientras que los progresivos sí. Siguiendo este argumento, los MCI empezarán y acabarán con tiempos mayores que el tiempo cero, puesto que ya comienzan con un declive cognitivo.

De esta forma, se pueden medir la sensibilidad y especificidad:

Especificidad: porcentaje de sujetos sCU cuyas últimas visitas ( $t_{iend} + \delta_i$ ) tenían tiempos negativos con respecto al número total de sujetos sCU.

$$
SPE = \frac{\# \{i | (i\epsilon sCU) \cap ((t_{i_{end}}^c + \delta_i) < t_{onset})\}}{\# sCU} \tag{2.8}
$$

**Sensibilidad:** se mide de dos formas. Proporción de sujetos pCU que al inicio tenían tiempos negativos ( $t_{i1}^c + \delta_i$ ) comparados con el número total de pCU; y ratio de sujetos pCU cuyas últimas visitas tenían tiempos positivos con respecto al número total de pCU.

$$
SEN_1 = \frac{\# \{i | (iepCU) \cap ((t_{i_1}^c + \delta_i) < t_{onset})\}}{\# pCU}
$$
\n
$$
(2.9)
$$

<span id="page-47-0"></span>

| Marker        | coefficient              | p-value                   |
|---------------|--------------------------|---------------------------|
| <b>NHV</b>    | $-0.33$ $(-0.34 -0.33)$  | $0.019$ $(0.015 0.023)$   |
| <b>NEV</b>    | $-0.10$ $(-0.11 - 0.09)$ | $0.470$ $(0.377 0.563)$   |
| ADAS11        | 0.41(0.400.41)           | $0.000$ $(0.000 0.000)$   |
| <b>FAQ</b>    | $0.29$ $(0.28 0.30)$     | 0.005(0.004 0.006)        |
| EcogPtTotal   | 0.13(0.120.13)           | $0.189$ $(0.151$ $0.226)$ |
| EcogSPTotal   | $0.07$ $(0.06 0.08)$     | $0.532$ $(0.427 0.638)$   |
| Age           | 0.25(0.240.25)           | $0.067$ $(0.054$ $0.081)$ |
| <b>NHV</b>    | $-0.30$ $(-0.31 - 0.29)$ | $0.068$ $(0.054$ $0.081)$ |
| ADAS11        | $0.48$ $(0.47 0.49)$     | $0.001$ $(0.001$ $0.001)$ |
| FAQ           | 0.47(0.460.48)           | $0.000$ $(0.000 0.000)$   |
| EcogSPTotal   | $0.25$ $(0.26 0.24)$     | 0.111(0.089 0.133)        |
| $pTAU/A\beta$ | 0.25(0.240.26)           | $0.012$ $(0.009 0.014)$   |
| Age           | 0.28(0.280.29)           | $0.082$ (0.066 0.099)     |

Figura 2.9: Coeficientes de cada marcador en valor de z-scores y su valor p. El primer grupo es la población con datos de MRI y NM. El segundo grupo es la población con datos de MRI, NM y CSF. Tabla extraída de Platero 2022 [\[123\]](#page-166-0).

$$
SEN_2 = \frac{\# \{i \mid (iepCU) \cap ((t_{i_{end}}^c + \delta_i) < t_{onset})\}}{\# pCU} \tag{2.10}
$$

El tiempo cero se estima mediante el máximo de estas tres medidas.

# Resultados

Mediante el método de CV se proponen varios modelos predictivos. Como resultado se proponen las medidas del volumen hipocámpico, y los tests de ADAS11, FAQ y EcogSPTotal. En cuanto a los marcadores a partir de CSF se incluyen pTau,  $pTau/AG$  y Tau/A $\beta$ .

No se apreciaba una mejora importante si se tenían en cuanta la edad, género y años de educación como covariables en el modelado de trayectorias con LME. Los resultados en este caso fueron similares que si se incluía solamente la edad como covariable.

Se puede observar la importancia de cada marcador gracias al uso de los z-scores. El valor de su coeficiente absoluto indica la importancia de cada variable. Esto se muestra en la tabla de la figura [2.9.](#page-47-0)

Como se aprecia en la tabla, ADAS11 y FAQ son de los que tienen mayores coeficientes y por tanto contribuyen más a la clasificación. A continuación se observa que el NHV y la edad son tambi´en significativos. Los resultados concuerdan en ambas poblaciones. En la población con valores de CSF, se obtiene que pTau/Aβ es significativo, puesto que pese a no tener un alto coeficiente como el resto mencionados, su valor p es pequeño. Esto implica que es un resultado estadísticamente significativo. Cabe mencionar que las características elegidas para la realización de los modelos son similares en ambas poblaciones.

Finalmente, se calculó la correlación entre estas variables, para garantizar que se cumplía la máxima información con la mínima redundancia. Se observó una baja correlación entre los tests neuropsicológicos  $(0.3-0.6)$ . También había poca correlación entre los NM y los marcadores obtenidos por volumetría  $(0.5)$ , y entre ambos y la edad  $(0.2-0.5)$ . En cuanto a las medidas de CSF, no tenían correlación

<span id="page-48-0"></span>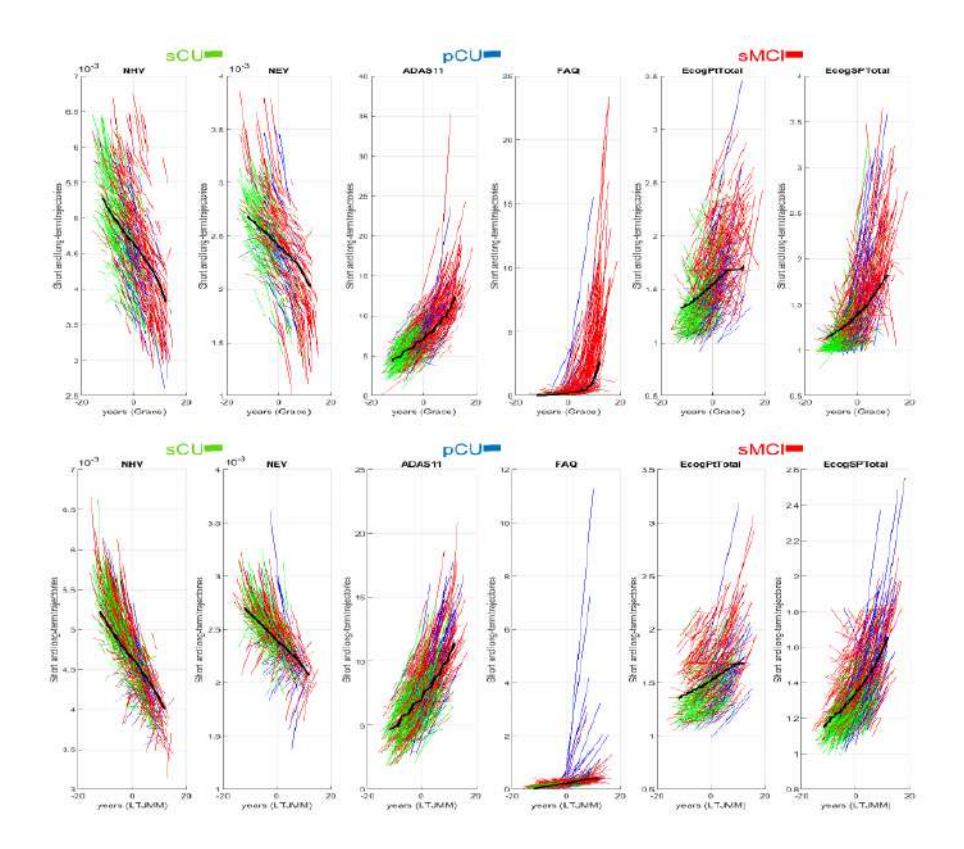

Figura 2.10: Trayectorias de los marcadores para la población con MRI y NM. En negro se muestra la trayectoria a largo plazo. Se muestran las trayectorias en diferentes colores según el grupo cl´ınico. La primera l´ınea son las trayectorias obtenidas con GRACE y la segunda las resultantes con LTJMM. Gráficas extraídas de Platero 2022 [\[123\]](#page-166-0).

con el resto de variables. Esto confirma que las medidas no son redundantes.

Tras este paso, se realizan los DPM mediante los algoritmos GRACE y LTJMM. En las figuras [2.10](#page-48-0) y [2.11](#page-49-0) se muestran las trayectorias para cada marcador en su escala original en distintos colores según su grupo clínico. Se muestran también las trayectorias a largo plazo, que coincidían con el diagnóstico médico.

También se estimó el tiempo de conversión de los pCU. Los tiempos cero se estimaron mediante el método explicado anteriormente. A partir de ellos, se pudo medir el tiempo de conversión como la diferencia del t<sub>onset</sub> y la primera visita del paciente  $t_{ci1} + \delta_i$ . Los resultados muestran que hay una alta correlación entre los resultados de métodos GRACE y LTJMM para ambas poblaciones.

Por otra parte, como se ha mencionado con anterioridad, el método GRACE permite que las curvas de progresión a largo plazo sean no lineales, mientras que con LTJMM se fuerza que s´ı lo sean. Sin embargo, se observa que las curvas obtenidas con GRACE son cuasilineales. Una excepción a esto es la curva de FAQ. Hay una gran similitud entre las trayectorias obtenidas con ambos m´etodos, lo que explica la alta correlación en los tiempos de conversión. Se muestran los resultados en las figuras [2.12](#page-49-1) y [2.13.](#page-50-0)

En cuanto a la estimación del desplazamiento temporal, en GRACE los resultados son similares para ambas poblaciones. Por tanto, la evolución a largo plazo de

<span id="page-49-0"></span>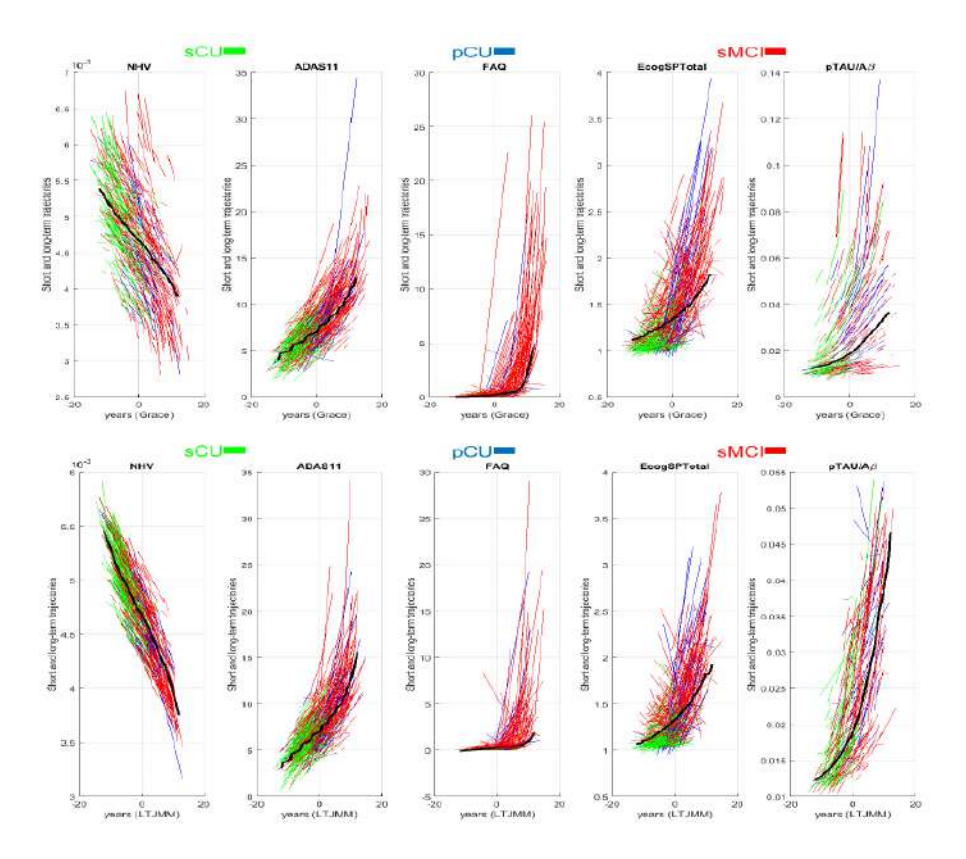

Figura 2.11: Trayectorias de los marcadores para la población con MRI, NM y CSF. En negro se muestra la trayectoria a largo plazo. Se muestran las trayectorias en diferentes colores según el grupo clínico. La primera línea son las trayectorias obtenidas con GRACE y la segunda las resultantes con LTJMM. Gráficas extraídas de Platero 2022 [\[123\]](#page-166-0).

<span id="page-49-1"></span>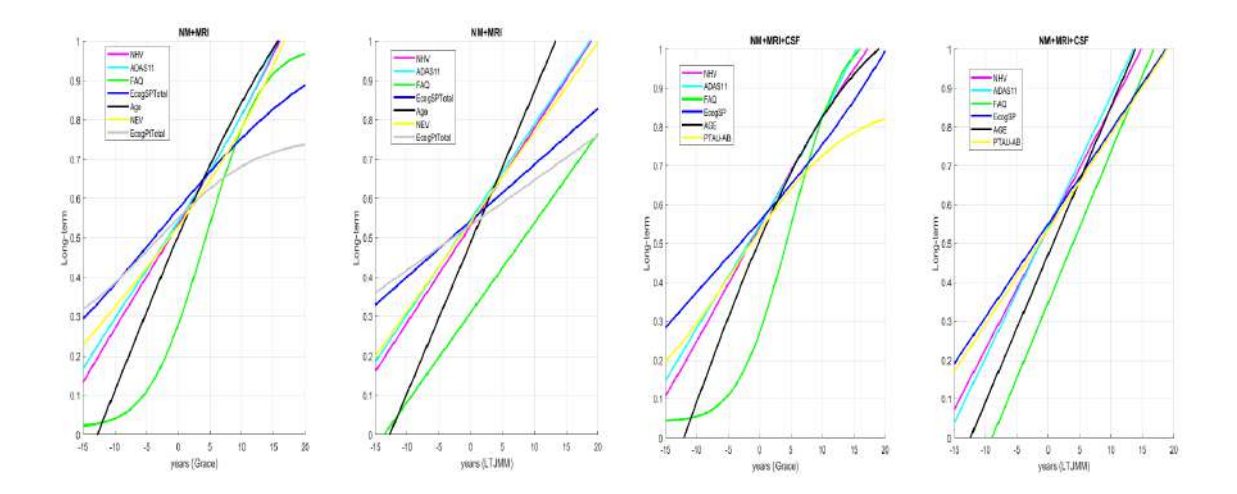

Figura 2.12: Trayectorias a largo plazo de las medidas en percentiles. Las dos primeras son para la población con MRI y NM, y las dos segundas para la población con MRI, NM y CSF. En cada grupo, la de la izquierda se obtiene mediante GRACE y la de la derecha LTJMM. Gráficas extraídas de Platero 2022 [\[123\]](#page-166-0).

los marcadores eran también similares para las dos. Sin embargo, utilizando el LTJMM se encuentran mayores diferencias en las estimaciones. Debido a las altas

correlaciones en estos tiempos de desplazamiento para los sujetos comunes a las dos poblaciones, adem´as de la similitud entre las trayectorias entre marcadores comunes, se puede concluir que en las etapas tempranas de la enfermedad, los marcadores por CSF no realizan una gran aportación en los DPM.

<span id="page-50-0"></span>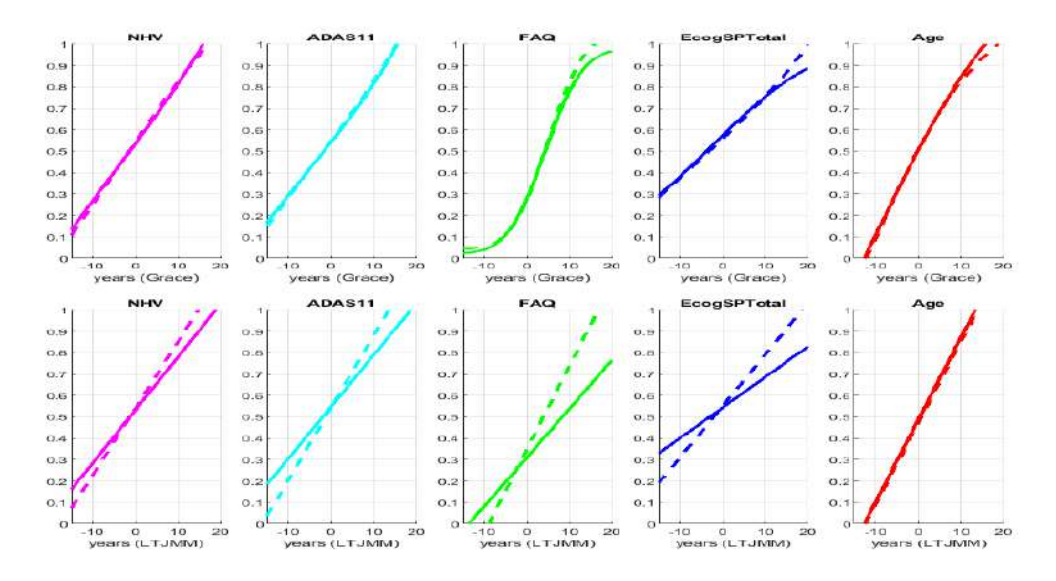

Figura 2.13: Comparación de las trayectorias a largo plazo de los marcadores en percentiles. La línea continua indica las de la población con MRI y NM. La línea discontinua indica las de la población con MRI, NM y CSF. La primera línea son las trayectorias obtenidas con GRACE y la segunda las resultantes con LTJMM. Gráficas extraídas de Platero 2022 [\[123\]](#page-166-0).

Generalmente se piensa que la disfunción funcional comienza tras el deterioro cognitivo, sin embargo, los estudios sugieren que esta disfunción se puede apreciar desde antes.

En aquellos pacientes con MCI o demencia se observa una atrofia en la corteza entorrinal y en el hipocampo. Esto confirmaría que la atrofia del lóbulo medio temporal (medial temporal lobe, MTL) es el primer signo que indica AD. Entre ellos, la corteza entorrinal es la zona que cambia más temprano durante la aparición del AD, y que además tiene mayor índice de atrofia. Esta atrofia ocurre incluso entre 8 y 10 a˜nos antes de que se manifieste la enfermedad.

Se propone en un futuro tener en cuenta los tiempos de conversión y de censura para los DPM. Esto podría mejorar la estimación del desplazamiento temporal de cada sujeto.

# 2.3. Aportación al trabajo

# 2.3.1. NIA-AA Research Framework: Toward a biological definition of Alzheimer's disease

El artículo de Jack et al. [\[101\]](#page-165-1) propone un modelo para el Alzheimer dividido según los biomarcadores además del estado cognitivo. Se propone la enfermedad de Alzheimer como un continuo. Esta división de perfiles se ha utilizado en el estudio para observar factores de riesgo de la progresión de la enfermedad. Tratar el AD

como un continuo permite la ordenación de los sujetos en el rango temporal de la enfermedad en lugar de solamente en etapas definidas.

# 2.3.2. Diagnosis of Early Alzheimer's Disease: Clinical Practice in 2021

El artículo de Porsteinsson et al. [\[125\]](#page-167-0) muestra un resumen de la práctica clínica actual para la detección del Alzheimer. Para ello proporciona una explicación de diferentes marcadores utilizados en las distintas etapas del diagnóstico. Esto sirve como base para el conocimiento de los marcadores disponibles y su uso clínico.

# 2.3.3. The Preclinical Alzheimer Cognitive Composite Measuring Amyloid-Related Decline

Donohue et al. [\[77\]](#page-162-0) propone una nueva medida para la detección del Alzheimer en la etapa preclínica. La posibilidad de detección del Alzheimer en las etapas más tempranas de la enfermedad es un punto clave para la aplicación del tratamiento adecuado y aumenta la posibilidad de frenar síntomas. En este proyecto se ha estudiado el PACC como factor de riesgo de los sujetos preclínicos, obteniendo unos buenos resultados en la discriminación entre grupos clínicos.

# 2.3.4. Estimating long-term multivariate progression from short-term data

Como se ha mencionado en Jack et al. [\[101\]](#page-165-1), se propone el Alzheimer como un continuo. En Donohue et al. [\[76\]](#page-162-1), se muestra un método para la ordenación de trayectorias de sujetos en el marco temporal de la enfermedad. De esta forma, se obtiene un modelo a largo plazo de la progresión de cada marcador durante la enfermedad. Este algoritmo se ha utilizado en este estudio con este fin. Así, se puede averiguar el punto del Alzheimer continuo donde se encuentra cada sujeto. Esto permite la aplicación del tratamiento adecuado.

# 2.3.5. Categorical predictive and disease progression modeling in the early stage of Alzheimer's disease

Platero [\[123\]](#page-166-0) muestra en su artículo un método de obtención de grupos de marcadores de mejor rendimiento para obtener modelos de progresión de la enfermedad utilizando GRACE. Este método es utilizado en este estudio para el desarrollo de modelos predictivos y de progresión de la enfermedad en la sección [4.9.](#page-79-0)

# Capítulo 3

# Materiales

# 3.1. Introducción

En este capítulo se muestran los materiales empleados en este estudio, tanto datos, como aplicaciones.

# 3.2. ADNI

# 3.2.1. Iniciativa ADNI

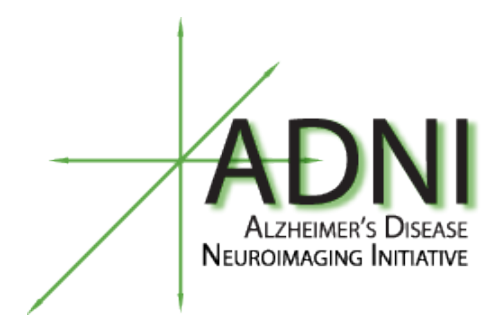

Figura 3.1: Logo de ADNI [\[1\]](#page-158-0).

La iniciativa ADNI (Alzheimer's Disease Neuroimaging Initiative, ADNI) se trata de un estudio longitudinal de la enfermedad de Alzheimer. Esta iniciativa está dedicada a desarrollar marcadores tanto clínicos como genéticos, de imagen o bioquímicos, para la detección y seguimiento de dicha enfermedad. Este estudio tiene distintos objetivos:

- La detección del AD lo antes posible en su desarrollo y a partir de ello la realización de un seguimiento.
- La intervención, prevención y tratamiento en las etapas tempranas de la enfermedad mediante nuevos métodos.
- La proporción de datos para estudios científicos de la enfermedad mediante el laboratorio de neuroimagen Image and Data Archive (IDA).

Esta iniciativa comenzó en 2004 durante un estudio de cinco años con ADNI-1. Tras esos años, fue extendido dos más (ADNI-GO). Posteriormente, se vuelve a extender dando lugar a ADNI-2 y ADNI-3, estudios de cinco años de duración cada uno.

Cada una de estas fases de ADNI presenta distintos objetivos principales:

- 1. **ADNI-1:** desarrollo de biomarcadores para la detección y seguimiento de la enfermedad.
- 2. **ADNI-GO:** análisis de los biomarcadores en etapas más tempranas de la enfermedad.
- 3. ADNI-2: desarrollo de biomarcadores para predecir el deterioro cognitivo.
- 4. **ADNI-3:** continúa con el estudio, optimización, estandarización y validación de las medidas clínicas y biomarcadores utilizados en el AD.

A los participantes de ADNI se les realiza un seguimiento de su enfermedad durante el estudio, realizando distintas evaluaciones clínicas y de imagen en cada visita. Se a˜naden nuevos sujetos en cada una de las distintas fases de ADNI para aumentar la población de estudio. Estos participantes se dividen en distintos grupos:

- **Sujetos control** (*Cognitively Normal*, CN): participantes sanos, sin sontomas ni signos de deterioro cognitivo o demencia.
- $\blacksquare$  Sujetos con declive cognitivo subjetivo (Significant Memory Concern, SMC): participantes que presentan un declive subjetivo pero que poseen medidas normales.
- $\blacksquare$  Sujetos con deterioro cognitivo leve (*Mild Cognitive Impairment*, MCI): participantes que muestran un declive cognitivo sin presentan una alteración significativa en las actividades diarias.
- Sujetos AD: participantes con demencia producida por AD.

# 3.2.2. Biomarcadores

Los datos obtenidos en ADNI son de distintos tipos:

- Clínicos y demográficos: comprenden información demográfica, exámenes físicos y medidas neuropsicológicas. Son recolectados por el Alzheimer's Therapeutic Research Institute (ATRI).
- Genéticos: datos del genotipo del sujeto.
- **Imagen de resonancia magnética** (Magnetic Resonance Imaging, MRI)
- Imágenes PET: se obtuvieron imágenes de PIB PET (ADNI-1 y ADNI-GO), Florbepatir y FDG PET (ADNI-2) y Tau PET y PET Amiloide (ADNI-3).
- Muestras de sangre, orina y fluido cerebroespinal

Estos datos se encuentran en la tabla proporcionada por ADNI. Los protocolos de obtención de estos datos se encuentran recogidos en su página web ([https:](https://adni.loni.usc.edu/) [//adni.loni.usc.edu/](https://adni.loni.usc.edu/)).

### Test neuropsicológicos

Las pruebas neuropsicológicas sirven para evaluar la capacidad cerebral en dominios tales como la memoria, el lenguaje, la orientación, velocidad de procesamiento, atención, visoespacial o funcionalidad. Las medidas utilizadas en este estudio son las siguientes:

- Alzheimer's Disease Assessment Scale Cognitive Subscale (ADAS-Cog)
- $\blacksquare$  Clinical Dementia Rating (CDR)
- Everyday Cognition ( $ECog$ ): en la tabla de ADNI aparece como  $EcogSPTotal$ y EcogPtTotal
- $\blacksquare$  Mini-Mental State Examination (MMSE)
- $\blacksquare$  Rey Auditory Verbal Learning Test (RAVLT)
- $\blacksquare$  Functional Assessment Questionnaire (FAQ)
- $\blacksquare$  Montreal Cognitive Assessment (MoCA)
- Logical Memory (LM): en la tabla de ADNI es LDELTOTAL.
- $\blacksquare$  Digit Symbol Substitution Test (DSST): en la tabla de ADNI se representa como DIGITSCOR.
- Trail Making Test: en la tabla de ADNI aparece como TRABSCOR.
- Alzheimer Disease Cooperative Study Preclinical Alzheimer Cognitive Composite (ADCS-PACC)

Se puede encontrar un desarrollo de cada una de estas medidas en el anexo [A.](#page-124-0)

# Marcadores de CSF y PET

Los marcadores de CSF obtenidos por ADNI y utilizados en este trabajo son los siguientes:

- A $\beta$ : medida de beta-amiloide (A $\beta$ ).
- Tau: medida de la proteína Tau.
- pTau: medida de la prote´ına Tau fosforilada.

Además, se utilizan las siguientes relaciones entre ellos:

- Tau/A $\beta$
- $\blacksquare$  pTau/A $\beta$

Estos marcadores pueden obtenerse también mediante la tomografía por emisión de positrones (PET). El PET consiste en la detección de la radiación que emite un radiofármaco administrado al sujeto por vía intravenosa. Según el marcador utilizado se distinguen distintas medidas:

- AV45: mide la carga de placa amiloide en el cerebro.
- FDG (fluorodesoxiglucosa).

#### Marcadores de MRI

ADNI proporciona datos de volumetría a partir de imágenes de resonancia magnética. Sin embargo, también se han utilizado otros marcadores de MRI obtenidos a partir del procesamiento de las imágenes de resonancia magnética proporcionadas por ADNI. Los detalles sobre el procesamiento de estas im´agenes se pueden encontrar en la sección 4.

Los datos ya proporcionados por ADNI son los siguientes:

- Volumen ventricular
- Volumen hipocampal
- Volumen del giro fusiforme
- $\blacksquare$  Volumen del lóbulo temporal medial
- Volumen de la corteza entorrinal
- Volumen cerebral
- Volumen intracraneal (ICV)

A partir de estos datos se pueden obtener los marcadores. Esto se realiza dividiendo los respectivos volúmenes por el volumen intracraneal. De esta forma, se obtiene lo siguiente:

- Volumen hipocampal normalizado (*Normalized Hippocampal Volume*, NHV)
- Volumen ventricular normalizado (Normalized Ventricular Volume, NVV)
- Volumen del giro fusiforme normalizado (Normalized Fusiform Volume, NFV)
- Volumen del lóbulo temporal medial normalizado (Normalized Temporal Medial) Volume, NMV)
- Volumen de la corteza entorrinal normalizado (Normalized Entorhinal Volume, NEV)

## Marcadores genéticos

Se considera el genotipo de la apolipoproteína E  $(ApoE)$  como un factor genético de riesgo para la enfermedad. En ADNI se obtiene mediante una muestra de sangre y se representa en la tabla con 0 o 1 según la presencia de al menos un alelo de ApoE4.

# 3.2.3. Descarga de datos

Toda la información para la descarga de datos mostrada a continuación se puede encontrar en el manual de usuarios de IDA. Para la descarga de las imágenes y la tabla de ADNI se debe crear una cuenta en la página de IDA ([https://ida.loni.](https://ida.loni.usc.edu/login.jsp) [usc.edu/login.jsp](https://ida.loni.usc.edu/login.jsp)). Se puede llegar a ella desde la página de ADNI en  $DATA \&$ SAMPLES, ACCESS DATA AND SAMPLES, Data Archive Login. Una vez se tiene la cuenta se puede acceder y descargar los datos. Para ello se accede a la pestaña Download tras el inicio de sesión en IDA.

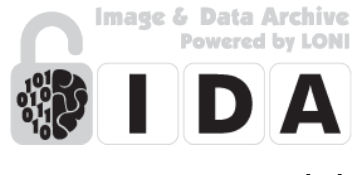

Figura 3.2: Logo de IDA [\[28\]](#page-159-0).

<span id="page-56-0"></span>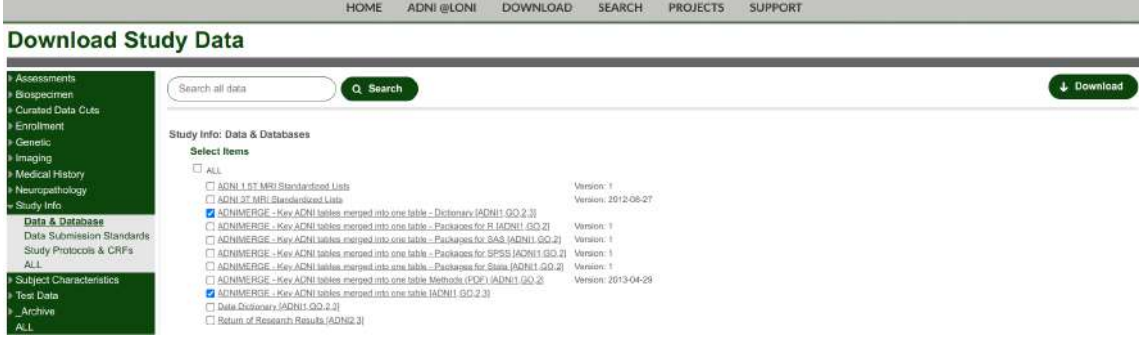

Figura 3.3: Descarga de tabla y diccionario de ADNIMERGE [\[1\]](#page-158-0).

# Tabla de ADNI

Para la descarga de la tabla de ADNI y el diccionario se accede a Study Data dentro de la pestaña Download. Utilizando el buscador o en la pestaña de Study Info se pueden encontrar ambos archivos. Estos son Key ADNI tables merged into one table para la tabla ADNIMERGE y Key ADNI tables merged into one table para el diccionario ADNIMERGE. Para mayor claridad se muestra la pantalla en la figura [3.3.](#page-56-0)

#### Imágenes MRI

Partiendo de nuevo de la pestaña Download, se selecciona Image Collections, y posteriormente Advanced Search (beta). Desde aquí se buscan las imágenes que se quieren descargar y se crea una colección con ellas. Posteriormente se podrán descargar las colecciones creadas.

Mediante la tabla ADNIMERGE se obtienen los identificadores de las imágenes no procesadas, es decir, los IMAGEUID. Por tanto, en las opciones de búsqueda solo es necesario que esté seleccionado Image. En el tipo de imágenes se seleccionará preprocesado.

En el criterio de búsqueda se seleccionan los siguientes campos:

- PROJECT/PHASE, Projects, ADNI
- IMAGE, Modality, MRI
- IMAGING PROTOCOL, Weighting, T1

Como se ha mencionado anteriormente, se realiza la búsqueda mediante los IMAGEUID. Estos se introducen, separados por comas, en el campo IMAGE, Image ID. Todas estas selecciones se muestran en la figura [3.4.](#page-57-0)

Posteriormente, se muestran en una lista los resultados obtenidos. Se seleccionan las imágenes o sujetos que se quieren descargar y se añaden a una colección mediante

| - Search Options                         | Search Criteria<br>RESET ALL<br>Specify selection criteria asing the checkboxes on the left. Will cards (") are permited in fields marked with a star below. For example, "rest" returns results that begin with "rest." |                                    |                         |                                                                                      |             |                                          |                                          | <b>SEARCH</b>            |
|------------------------------------------|----------------------------------------------------------------------------------------------------|------------------------------------|-------------------------|--------------------------------------------------------------------------------------|-------------|------------------------------------------|------------------------------------------|--------------------------|
| Exclude Previous Downloads               | 空空间时间可空的过度                                                                                                    |                                    |                         |                                                                                      |             |                                          |                                          | <b>Ciscles in result</b> |
| <b>SEARCH SECTION</b>                    | Projects<br>Phase                                                                                                    | ADM 1                              | <b>EZ ADNI</b>          | TADNI GO.                                                                            |             | <b>FLADNIS</b>                           | L. ADM 3                                 | -0                       |
| Project/Phase                            | 7717.38                                                                                                    |                                    |                         |                                                                                      |             |                                          | <b>FEREN</b>                             | <b>Ciacian in result</b> |
| <b>Ti Subject</b>                        | Image Description                                                                                                    |                                    |                         |                                                                                      |             |                                          |                                          |                          |
| I Subject Specific Information           | Image 10                                                                                                    |                                    |                         | 119405,89039.74527,825 Берание лыбре (пере ID): by commas (eg. H23,H56, ar 121,456,) |             |                                          |                                          | <b>ITT</b>               |
| Assessmets                               | Modality                                                                                                    | $T$ ion                            | El MR:                  | Пит                                                                                  | <b>ETWN</b> |                                          | 1200<br>8.0R<br>Solved that at least one | n                        |
| <b>El Study Visit</b>                    | MAGING PROTOCOL                                                                                                    |                                    |                         |                                                                                      |             |                                          | <b>POINTE</b>                            | <b>Chapter on result</b> |
| <b>El Image</b>                          | <b>IMMI)</b>                                                                                                    | Field Strangth (testa)<br>Matrix 2 |                         | Equate v<br>Equals V                                                                 |             |                                          |                                          |                          |
| <b>Latraging Protocol</b>                |                                                                                                    | Slice Thickness (mm)               |                         | Equals v                                                                             |             |                                          |                                          | peper                    |
| Intage Status                            |                                                                                                    | <b>Acquisition Plane</b>           | <b>ETAXIAL</b>          |                                                                                      |             | <b>CONONAL</b>                           | <b>IT SAGITIAL</b>                       |                          |
| T I Image Processing                     |                                                                                                    | Acquisition Type                   | $-120$                  |                                                                                      |             | $\Box$ 3D                                |                                          |                          |
| <b>MAGE TYPES</b>                        |                                                                                                    | Manufacturer                       |                         | I TOP MEDICAL SYSTEMS                                                                |             | <b>TI Profess</b>                        | Philos Healthcare                        |                          |
| <b>TT</b> Chipsel                        |                                                                                                    |                                    |                         | 1 1Philips Medical Systems                                                           |             | <b>I I SIFMENE</b>                       | <b>ESENEXSPONINGS</b>                    |                          |
| <b>C</b> Processing                      |                                                                                                    | Mfg Madel                          | 1. ISternova<br>Achieve |                                                                                      |             | Diemers-Holdtineers<br>I Achieva dStream | Ti Aera                                  |                          |
| Postprocessed                            |                                                                                                    |                                    | L'Alegra                |                                                                                      |             | Vivianno.                                | Blogarch mMR                             |                          |
| Display Options -                        |                                                                                                    |                                    |                         | <b>I DISCOVERY MR750</b>                                                             |             | <b>IT DISCOVERY MR250w</b>               | <b>Elgine</b>                            |                          |
| Subject ID<br>Order by:<br>$\checkmark$  |                                                                                                    |                                    | Подави                  |                                                                                      |             | <b>DENESS SQUA</b>                       | Gymnoar Inters                           |                          |
| $\overline{\mathbf{v}}$<br><b>detail</b> |                                                                                                    |                                    |                         | Cynassen NT<br><b>Theseaw</b>                                                        |             | <b>Tingenia</b><br><b>Tarara</b>         | <b>Threeme Disco X</b><br>Timters Acheva |                          |
| <b>Sec.</b><br>aid                       |                                                                                                    |                                    |                         | I IMAGNETON Program Filt                                                             |             | IT MAGNETON VISION                       | TIMAGNETOM Vide                          |                          |
|                                          |                                                                                                    |                                    |                         | TNUMARISA                                                                            |             | Obsta                                    | <b>D'Atena</b>                           |                          |
|                                          |                                                                                                    |                                    |                         | Filmma do                                                                            |             | <b>T SIGNA EXCITE</b>                    | <b>BIGNAHOK</b>                          |                          |
|                                          |                                                                                                    |                                    |                         | I ISICNA Promise<br>Bigna MR160                                                      |             | <b>TEXPACINE</b><br>$\Box$ Bloyes        | 1. Bigna HDat<br><b>Dilloyee Ft.</b>     |                          |
|                                          |                                                                                                    |                                    |                         | SkyndDicomCleaner                                                                    |             | <b>T Sonnta</b>                          | SonataVision                             |                          |
|                                          |                                                                                                    |                                    |                         | I Symphony                                                                           |             | SymphonyTim                              | $\Box$ Tio                               |                          |
|                                          |                                                                                                    |                                    | This Ten                |                                                                                      |             | Verio                                    |                                          |                          |
|                                          | <b>WEIGT ALC</b>                                                                                                    | Weighting                          | <b>CORD</b>             |                                                                                      |             | 四社                                       | $\square$ T2                             | m.<br><b>SEARCH</b>      |

Figura 3.4: Descarga de imágenes de resonancia magnética de ADNI [\[28\]](#page-159-0).

el botón Add to collection. Finalmente, accediendo después a Data Collections se pueden descargar las imágenes.

# 3.3. Población de estudio

En este estudio se parte de la población de ADNIMERGE. Para este caso se incluyen los sujetos CU, tanto sCU como pCU, y sMCI. Esta población se divide en dos subpoblaciones. Aquellos con medidas de test neuropsicológicos y MRI, y los que adem´as tienen medidas de CSF. Se muestra en las tablas [3.1](#page-58-0) y [3.2](#page-59-0) un resumen de las características clínicas, demográficas, volumétricas, medidas de CSF y PET de ambas subpoblaciones al inicio del estudio. Para cada medida se muestra la media, desviación típica, máximo y mínimo.

<span id="page-57-0"></span>**IDA** Search

<span id="page-58-0"></span>

|                                    |                                                                                                    | Características clínicas y demográficas                       |                                   |
|------------------------------------|----------------------------------------------------------------------------------------------------|---------------------------------------------------------------|-----------------------------------|
| Características                    |                                                                                                    | $MRI + NM$                                                    |                                   |
| Grupo clínico                      | sCU                                                                                                    | $\overline{\text{pCU}}$                                       | sMCI                              |
| Sujetos                            | $\overline{238}$                                                                                          | 85                                                            | $\overline{403}$                  |
| Visitas                            | 1659                                                                                                    | 764                                                           | 2590                              |
| Edad                               | 73.59(5.90)(56.2089.60)                                                                                   | 76.25(4.91)(68.2089.00)                                       | 71.51(7.61)(55.0091.40)           |
| Educación                          | 16.58(2.59)(6.0020.00)                                                                                    | 16.09(2.72)(8.0020.00)                                        | 16.01(2.78)(7.0020.00)            |
| Sexo femenino                      | $\overline{125}$                                                                                          | $\overline{37}$                                               | $\overline{175}$                  |
|                                    |                                                                                                    | $\overline{\text{MRI}}$                                       |                                   |
| <b>NHV</b>                         | 5.02(0.62)(3.136.64)                                                                                      | $(3.33\;6.02)$<br>4.61(0.59)                                  | (2.6666.80)<br>4.81(0.77)         |
| <b>NVV</b>                         | $\overline{21.01}$ $\overline{(10.97)}$ $\overline{(5.67)}$ 63.85)                                        | 25.05(11.14)(8.1063.27)                                       | 23.55(12.89)(4.6370.56)           |
| <b>NFV</b>                         | 12.18(1.51)(8.3916.47)                                                                                    | 11.53(1.64)(8.0016.42)                                        | 12.22(1.50)(7.9617.32)            |
| $\overline{\text{NMV}}$            | 13.74(1.48)(10.0518.11)                                                                                   | 13.02(1.42)(9.6817.53)                                        | 13.59(1.54)(8.7619.00)            |
| <b>NEV</b>                         | 2.58(0.38)(1.643.79)                                                                                      | 2.43(0.47)(1.383.62)                                          | 2.48(0.42)(1.163.76)              |
|                                    |                                                                                                    | Tests neuropsicológicos                                       |                                   |
| RAVLT_forgetting                   | $3.58(2.69)(-5.0013.00)$                                                                                  | 4.01(2.65)<br>$(-2.0012.00)$                                  | $4.26$ $(2.55)$ $(-4.00 11.00)$   |
| RAVLT_immediate                    | $\overline{46.24}$ $\overline{(10.03)}$ $\overline{(18.0071.00)}$                                         | 41.74(9.00)(23.0067.00)                                       | 39.16(11.01)(15.0068.00)          |
| RAVLT learning                     | 6.05(2.17)(0.0011.00)                                                                                     | $5.25 \overline{(2.64)} \overline{(-2.00)} \overline{11.00)}$ | $5.06$ $(2.47)$ $(-1.00$ $12.00)$ |
| RAVLT <sub>-perc</sub> -forgetting | $32.75$ $(27.58)$ $(-100.00 100.00)$                                                                      | 41.26(27.99)<br>$(-20.00100.00)$                              | $(-36.36 100.00)$<br>48.01(30.60) |
| ADAS11                             | 5.37(2.77)<br>(0.0019.00)                                                                                 | 7.02(3.29)<br>(0.0017.00)                                     | 8.06(3.47)<br>(1.00 20.00)        |
| ADAS13                             | 8.33(3.95)(0.0023.00)                                                                                     | 11.04(4.69)(1.0024.00)                                        | 12.92(5.35)(2.0029.00)            |
| ADASQ4                             | 2.59(1.67)(0.00(9.00))                                                                                    | 3.47(1.95)(0.0010.00)                                         | 4.30(2.22)<br>(0.0010.00)         |
| FAQ                                | 0.11(0.50)(0.005.00)                                                                                      | 0.28(0.88)<br>$(0.00\ 6.00)$                                  | 1.74(2.86)<br>(0.0021.00)         |
| <b>MMSE</b>                        | 29.08(1.17)<br>$(24.00\ 30.00)$                                                                           | 29.00(1.15)(24.0030.00)                                       | 28.24(1.61)<br>$(23.00\ 30.00)$   |
| <b>CDRSB</b>                       | 0.03(0.12)(0.001.00)                                                                                      | $0.04$ $(0.14)$ $(0.00 0.50)$                                 | $1.24$ (0.73) (0.50 5.50)         |
| <b>MOCA</b>                        | $(20.00\ 30.00)$<br>25.98(2.32)                                                                           | $24.57$ $(2.15)$ $(19.00 28.00)$                              | $24.04$ $(3.05)$ $(14.00 30.00)$  |
| EcogPtTotal                        | 1.32(0.30)(1.002.49)                                                                                      | 1.33(0.28)(1.002.16)                                          | 1.77(0.51)(1.033.82)              |
| EcogSPTotal                        | 1.14(0.20)(1.002.64)                                                                                      | $\overline{1.28(0.40)(1.002.87)}$                             | 1.59(0.49)(1.003.47)              |
|                                    | Tabla 3.1: Valores de características clínicas, demográficas, datos de MRI y NM para la población general |                                                               |                                   |

<span id="page-59-0"></span>

|                                   |                                   | Características clínicas y demográficas |                                   |
|-----------------------------------|-----------------------------------|-----------------------------------------|-----------------------------------|
| Características                   |                                   | $MRI + NM + CSF$                        |                                   |
| Grupo clínico                     | sCU                               | pCU                                     | sMCI                              |
| <b>Sujetos</b>                    | 172                               | 55                                      | 333                               |
| <b>Visitas</b>                    | 580                               | 178                                     | 387                               |
| Edad                              | 73.28 (6.10) (56.20 89.60)        | 76.70 (5.01) (69.60 89.00)              | $71.26$ $(7.43)$ $(55.00 91.40)$  |
| Educación                         | 16.51(2.62)(6.0020.00)            | 15.91(2.86)(8.0020.00)                  | 16.17(2.68)(8.0020.00)            |
| Sexo femenino                     | 90                                | 24                                      | 144                               |
|                                   |                                   | MRI                                     |                                   |
| <b>NHV</b>                        | 5.08(0.57)(3.786.64)              | 4.68(0.55)(3.596.02)                    | 4.81(0.79)(2.666.80)              |
| <b>NVV</b>                        | $20.34$ $(9.63)$ $(5.67 61.32)$   | 25.70 (11.24) (9.26 63.27)              | 23.58 (12.99) (4.63 70.56)        |
| <b>NFV</b>                        | 12.40(1.51)(8.3916.47)            | 11.81(1.56)(8.0016.42)                  | 12.31(1.47)(7.9617.32)            |
| <b>NMV</b>                        | 13.83(1.44)(10.3418.11)           | 13.17(1.34)(10.3115.91)                 | $13.67$ $(1.55)$ $(8.76$ $19.00)$ |
| <b>NEV</b>                        | 2.60(0.38)(1.643.70)              | 2.48(0.46)(1.573.62)                    | 2.48(0.43)(1.163.76)              |
|                                   |                                   | Tests neuropsicológicos                 |                                   |
| RAVLT_forgetting                  | $3.53(2.73)(-5.0012.00)$          | $4.15(2.72)(-2.0012.00)$                | $4.34(2.45)(-4.0011.00)$          |
| RAVLT_immediate                   | 46.94(10.25)(18.0071.00)          | 41.33(8.53)(27.0064.00)                 | 38.80(10.72)(15.0068.00)          |
| RAVLT learning                    | 5.97(2.24)(0.0011.00)             | 5.51(2.54)(0.0011.00)                   | $5.06(2.44)(-1.0012.00)$          |
| RAVLT <sub>-perc-forgetting</sub> | $32.33(28.61)(-100.00100.00)$     | $40.61(26.75)(-20.00100.00)$            | $48.97(29.97)(-36.36100.00)$      |
| ADAS11                            | 5.41(2.79)(0.0019.00)             | 7.23(3.39)(2.0017.00)                   | $7.96$ $(3.41)$ $(1.00 20.00)$    |
| ADAS13                            | 8.39(4.05)(0.0023.00)             | 11.25(4.69)(3.0024.00)                  | 12.84(5.31)(2.0029.00)            |
| ADASQ4                            | 2.63(1.73)(0.00(9.00))            | 3.49(1.87)(0.0010.00)                   | 4.35(2.23)(0.0010.00)             |
| FAQ                               | $0.12$ $(0.55)$ $(0.00 5.00)$     | 0.38(1.01)(0.006.00)                    | 1.77(2.92)(0.0021.00)             |
| <b>MMSE</b>                       | 29.14 (1.12) (24.00 30.00)        | 28.85(1.22)(24.0030.00)                 | 28.29(1.62)(23.0030.00)           |
| <b>CDRSB</b>                      | 0.03(0.12)(0.001.00)              | $0.04$ $(0.13)$ $(0.00 0.50)$           | 1.23(0.74)(0.505.50)              |
| <b>MOCA</b>                       | 26.01(2.39)(20.0030.00)           | 24.73 (2.23) (19.00 28.00)              | 23.98 (2.97) (14.00 30.00)        |
| EcogPtTotal                       | 1.30(0.30)(1.002.49)              | 1.35(0.27)(1.002.16)                    | 1.76(0.52)(1.033.82)              |
| EcogSPTotal                       | 1.13(0.16)(1.001.95)              | 1.30(0.44)(1.002.87)                    | 1.60(0.50)(1.003.47)              |
|                                   |                                   | <b>PET</b>                              |                                   |
| FDG                               | 1.32(0.10)(1.071.62)              | 1.27(0.11)(1.101.63)                    | 1.29(0.12)(0.731.70)              |
| AV45                              | 1.10(0.17)(0.912.01)              | 1.23(0.22)(0.951.66)                    | 1.15(0.20)(0.871.88)              |
|                                   |                                   | $\overline{\text{CSF}}$                 |                                   |
| <b>ABETA</b>                      | 1275.64 (423.85) (203.00 1700.00) | 1064.99 (473.77) (200.00 1700.00)       | 1117.42 (435.01) (312.30 1700.00) |
| <b>TAU</b>                        | 228.19 (86.23) (81.54 590.10)     | 273.35 (92.46) (114.20 462.80)          | 246.90 (108.24) (97.89 827.80)    |
| <b>PTAU</b>                       | 20.75(8.73)(8.0059.99)            | 25.48(9.25)(9.9048.27)                  | 23.08(11.76)(8.2191.28)           |
| <b>TAU_AB</b>                     | 0.21(0.14)(0.091.03)              | 0.33(0.25)(0.111.61)                    | $0.27$ $(0.20)$ $(0.07 1.50)$     |
| PTAU <sub>AB</sub>                | $0.02$ $(0.02)$ $(0.01 0.12)$     | 0.03(0.03)(0.010.18)                    | 0.03(0.02)(0.010.15)              |
|                                   |                                   |                                         |                                   |

# 3.4. Programas utilizados

# 3.4.1. MATLAB

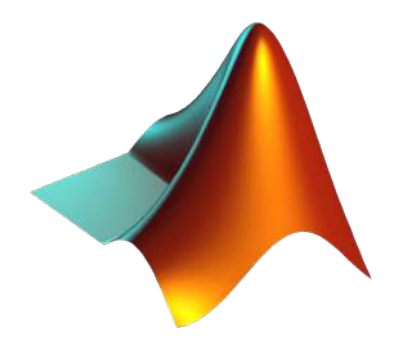

Figura 3.5: Logo de MATLAB [\[35\]](#page-159-1).

MATLAB (MATrix LABoratory) es un software matemático que cuenta con su propio lenguaje de programación y un entorno de desarrollo integrado. MATLAB permite operaciones de vectores y matrices, funciones, tablas y herramientas de visualización de datos en 2D y 3D, entre otros. Estas funcionalidades lo convierten en un software muy útil en este trabajo. Además, todas estas funcionalidades pueden ampliarse con un alto número de *toolboxes*.

Las versiones empleadas en este estudio han sido R2020a y R2018b.

# 3.4.2. R

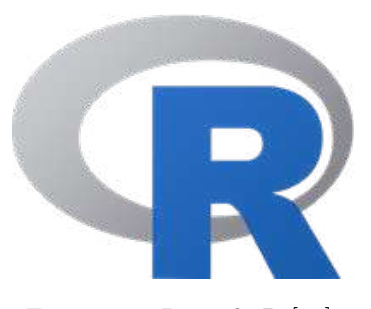

Figura 3.6: Logo de R [\[44\]](#page-160-0).

R es un entorno de *software* libre y lenguaje de programación interpretado, enfocado la estadística. Para el uso del lenguaje  $R$ , se ha utilizado la aplicación RStudio, que es un entorno de desarrollo integrado para R de código abierto.

Este lenguaje ha sido clave en la obtención de los modelos de progresión de la enfermedad.

# 3.4.3. PuTTY

PuTTY es un cliente SSH de código abierto que se ha utilizado para la conexión a otras m´aquinas de forma remota. Esto ha sido necesario para realizar tareas que requieren m´as potencia de la disponible en el ordenador propio y para el almacenamiento de grandes volúmenes de datos.

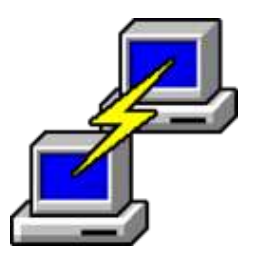

Figura 3.7: Logo de PuTTY [\[39\]](#page-160-1).

3.4.4. FileZilla

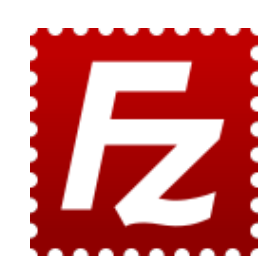

Figura 3.8: Logo de FileZilla [\[22\]](#page-159-2).

FileZilla es una plataforma de protocolo de transferencia de archivos (File Transfer Protocol, FTP) que permite el acceso y transferencia de archivos entre dispositivos. En este trabajo se ha utilizado para el acceso a los archivos de las m´aquinas remotas y donde se guardan algunos de los datos del proyecto.

3.4.5. Xming

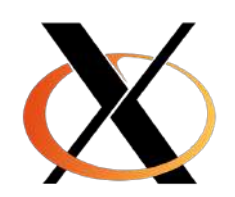

Figura 3.9: Logo de Xming [\[55\]](#page-160-2).

Xming es un sistema de ventanas X (X Window) para Microsoft Windows. Xming permite tener una interfaz gráfica durante la conexión remota mediante PuTTY. Para ello, es necesario configurar PuTTY previamente (figura [3.10\)](#page-62-0). Esto se realiza al iniciar PuTTY, en la pestaña Connection, SSH, X11. Se debe marcar la casilla Enable X11 forwading. Posteriormente, se inicia Xming y se abre sesión en PuTTY. Tras esto se podrá ver la interfaz de los programas de la sesión remota en el ordenador propio.

<span id="page-62-0"></span>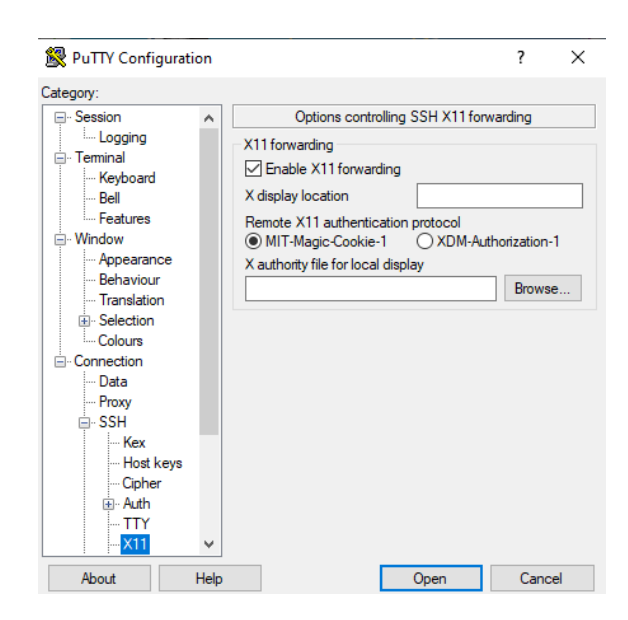

Figura 3.10: Configuración de Xming en PuTTY.

# 3.4.6. tmux

![](_page_62_Picture_4.jpeg)

Figura 3.11: Logo de tmux [\[50\]](#page-160-3).

tmux es una aplicación que permite lanzar varias terminales dentro de una única sesión de consola, es un multiplexor de terminales. Cada una de las terminales creadas está separada de las demás y es totalmente gestionable.

Esto permite crear diferentes sesiones que realicen procesos independientes que pueden continuar ejecutándose aunque se cierre la sesión de SSH, mientras la sesión de "tmux" siga abierta. Esta funcionalidad es muy útil para procesos que tardan mucho tiempo en ejecutarse.

Además, permite dividir una ventana de terminal en varias, pudiendo así tener varios terminales abiertos en la misma ventana.

Para ejecutar tmux y abrir una nueva sesión se escribe el comando "tmux" o "tmux new -s [nombre]". Al iniciar una sesión aparecerá una barra verde en la parte inferior que indica cuál es la sesión que está activa. Dentro de la sesión se pueden ejecutar los comandos de "tmux" pulsando Ctrl+B, solt´andolo y pulsando la tecla correspondiente a cada comando.

Algunos de los comandos son los siguientes:

- $\bullet$  c (create): crear una nueva ventana.
- w: ver una lista de todas las ventanas.
- n (next): cambiar a la ventana siguiente.
- $\bullet$  p (previous): cambiar a la ventana anterior.
- 'Numero': cambiar a la ventana n´umero.
- $\blacksquare$  d (detach): se cierra la ventana pero deja la sesión abierta.
- $\blacksquare$  —: dividir verticalmente la ventana actual en dos paneles.
- -: dividir horizontalmente la ventana actual en dos paneles.
- !: convertir el panel actual en una ventana completa.

Para finalizar una sesión se introduce el comando "exit". Se puede también ver cuántas sesiones están abiertas con "tmux ls". Finalmente, si se quiere volver a abrir una sesión en la que se ha utilizado detach, se usa "tmux attach" o "tmux attach-t [nombre]".

# 3.4.7. FreeSurfer

![](_page_63_Picture_7.jpeg)

Figura 3.12: Logo de FreeSurfer [\[24\]](#page-159-3).

FreeSurfer es un software para el procesamiento, análisis y visualización de datos de neuroimagen desarrollado por el Laboratory for Computational Neuroimaging. Mediante esta aplicación se lleva a cabo el procesamiento las imágenes de resonancia magnética descargadas de ADNI. Se incluye en el anexo una guía de los pasos seguidos en dicho procesamiento.

Algunas de las funcionalidades incluidas son:

- $\blacksquare$  Retirada de cráneo.
- Segmentación de la materia gris y blanca.
- $\blacksquare$  Reconstrucción de modelos de superficie cortical.
- Nombrado de las regiones de la superficie cortical y de estructuras subcorticales.
- Análisis estadístico de diferencias en la morfometría de grupos.

# 3.5. Magerit-3

Magerit es un sistema de cómputo gestionado desde el Centro de Supercomputación y Visualización de Madrid (CeSViMa) de la Universidad Politécnica de Madrid. Magerit permite ejecutar procesos con una capacidad de cómputo elevada.

Este sistema está formado por 68 nodos Lenovo ThinkSystem SD530 con 2 procesadores *Intel Xeon Gold 6230* de 20 cores cada nodo. Además, tiene una gran variedad de software instalado para su utilización. El sistema operativo empleado es CentOS.

El uso de Magerit en este trabajo ha sido muy necesario puesto que se han realizado procesos que en un ordenador normal tardarían demasiado tiempo en terminar. En especial, el procesamiento de imágenes con FreeSurfer tarda semanas en realizarse. Sin embargo, al lanzar la tarea aquí, el proceso se reduce a unas horas. También se ha utilizado para la obtención de los modelos predictivos, explicados en la sección 4. Si bien esto último no era de tanta duración como el procesamiento, es un proceso muy lento para un ordenador normal. Por ello, ciertos códigos se han ejecutado en Magerit, reduciendo considerablemente el tiempo de espera.

# 3.5.1. Ejecución de tareas

Para la ejecución de tareas en Magerit se utilizan archivos *batch*. Los trabajos se gestionan mediante SLURM. En los batch se incluyen las directivas de SLURM, introduciendo  $\#SBATCH$  y la opción correspondiente. Algunas directivas comunes son las mostradas a continuación:

- $\blacksquare$  -partition= $\leq$ name $\geq$ : partición a utilizar. Puede ser standard o debug.
- –job-name=<name>: nombre del trabajo.
- $\blacksquare$  -nodes  $=\langle \# \rangle$ : número de nodos que se van a utilizar.
- $\blacksquare$  -ntasks  $=\langle\#tasks\rangle$ : número de tareas a ejecutar.
- $\blacksquare$  -cpus-per-task= $\lt{\text{\#cpus}}$ : número de CPU requeridas para la tarea.
- $\blacksquare$  –mem-per-cpu= $\lt\#$ : memoria RAM requerida por CPU.
- $\blacksquare$  –time=[[DD-]HH:]MM:SS: duración máxima de ejecución del trabajo.
- –mail-type: tipo de notificaciones a recibir en el correo electr´onico durante la ejecución del trabajo.
- -mail-user=email: dirección de correo electrónico para el envío de notificaciones.
- $\bullet$  –output=out- %j.log: fichero para almacenar la salida estándar del trabajo.
- $\blacksquare$  –error=err- %j.log: fichero para almacenar la salida de errores del trabajo.
- –chdir<dir name>: directorio de trabajo.

Magerit contiene varias compilaciones de aplicaciones. Entre esas versiones, se tiene una cargada que se utiliza en todos los trabajos. Sin embargo, también se puede usar otra versión distinta a la cargada. Para elegir las aplicaciones que se van a utilizar en el trabajo enviado se utiliza un módulo llamado *apps*. Mediante la instrucción module load  $\langle app \rangle$  se carga la versión deseada.

Para el control de los trabajos a ejecutar existen los siguientes mandatos:

- $\bullet$  sbatch: envía el trabajo al sistema y devuelve su identificador.
- $\bullet$  squeue: lista los trabajos mandados al sistema, tanto los que se están ejecutando como los que están esperando en cola.
- scancel: cancela un trabajo enviado.
- sstat: muestra las estadísticas de un trabajo que se está ejecutando.
- $\bullet$  sacct: muestra la información de un trabajo que ya ha terminado su ejecución.

Existen unos límites de ejecución para una utilización eficiente de los recursos. El límite principal es el trabajo máximo que se puede enviar al sistema. En la partición standard se puede solicitar 600 cores, que equivale a 2400 GiB de RAM durante 72 horas. Se puede aumentar la duración de los trabajos solicitando menos cores, siempre que sea menor de 160 horas.

# Capítulo 4

# Métodos

# 4.1. Introducción

En este capítulo se presentan los distintos métodos utilizados en el desarrollo de este estudio.

# 4.2. Preparación de la población de estudio

# 4.2.1. Preparación de la población del estudio en la fase temprana de la enfermedad

Este es un estudio en la etapa temprana de la enfermedad, por lo que se observa la evolución de pacientes cognitivamente normales a deterioro cognitivo. Para ello, se seleccionan los siguientes grupos clínicos:

- Sujetos sCU (Stable Cognitively Unimpaired): sujetos que comienzan el estudio estando cognitivamente sanos y que en la última visita continúan siéndolo.
- Sujetos pCU (Progressive Cognitively Unimpaired): sujetos que son CU al inicio del estudio pero que convierten a MCI o demencia en alg´un punto del estudio, confirmándose el diagnóstico en visitas posteriores.
- Sujetos sMCI (Stable Mild Cognitive Impairment): sujetos que comienzan como MCI el estudio y que no convierten a demencia durante este.

Para el estudio de la prevalencia se añadió además a los sujetos con declive cognitivo subjetivo (Significant Memory Concern, SMC) al inicio del estudio. Estos son sujetos con medidas normales pero que muestran un declive de forma subjetiva. Al igual que el resto de grupos, los SMC también se dividen en progresivos y estables:

- Sujetos sSMC (Stable Significant Memory Concern): sujetos que comienzan el estudio como SMC y que no convierten a otro grupo clínico.
- Sujetos pSMC (*Progressive Significant Memory Concern*): sujetos que al inicio del estudio son SMC pero que convierten a MCI o demencia durante el estudio, confirmándose el diagnóstico en visitas posteriores.

# 4.2.2. Preparación de la población para el procesamiento de imágenes

Para la descarga de im´agenes de ADNI para su posterior procesamiento, se seleccionan visitas con im´agenes T1 que no hayan sido procesadas previamente. En concreto, los sujetos utilizados para esta parte del estudio son sMCI con imágenes sin procesar. Adem´as, dichos sujetos deben tener al menos hasta la visita del mes 12. Se descartan sujetos con visitas solamente al inicio del estudio o hasta el mes 6. Todas las visitas incluidas deben tener datos del diagnóstico clínico.

# 4.3. Procesamiento de imágenes

Todo el código utilizado para el procesamiento de las imágenes se encuentra en la carpeta demo/Procesamiento/.

# 4.3.1. Preparación

Para el procesamiento de las imágenes se han utilizado dos formas distintas:

- Procesamiento en Gauss: los ordenadores personales no son lo suficientemente potentes para realizar este proceso. Por ello, se utiliza un ordenador de la universidad (Gauss). A esta m´aquina se accede mediante la aplicación PuTTY. De esta forma se procesó un lote de 12 sujetos y 52 visitas.
- Procesamiento en Magerit-3: al igual que se ha mencionado anteriormente, no se puede utilizar el ordenador propio para este proceso, por lo que se va a utilizar otro distinto. En este caso se trata de una máquina más potente del Centro de Supercomputación y Visualización de Madrid (CeSViMa). De esta manera se procesaron 2 lotes, de 10 sujetos y 47 visitas, y de 28 sujetos y 115 visitas.

En ambas máquinas los directorios de las imágenes contienen lo siguiente:

- $\blacktriangleright$  /ADNI/: directorio en el que se encuentran los datos descargados de ADNI.
- $\sim$ /nii/: directorio que contiene los archivos .nii de ADNI después de ordenarlos con getNIIFiles.
- $\sim$  /xml/: directorio que contiene los archivos .xml de ADNI después de ordenarlos con getNIIFiles.
- $\Box$  /Cross/: directorio en el que están los resultados tras el procesamiento Cross.
- $\blacktriangleright$  /Base/: directorio que contiene los resultados tras el procesamiento Base.
- $\Box$  /Long/: directorio en el que se encuentran los resultados tras el procesamiento Long.
- $\blacktriangleright$  /Error/: directorio en el que se almacenan las visitas que dan error durante su procesamiento.

#### getNIIfiles

Tras la descarga de las im´agenes de ADNI se obtienen archivos .nii y .xml divididos en carpetas según el sujeto y la visita. Se utiliza el script de Matlab getNIIfiles para separar los archivos .nii y .xml en los directorios  $\sin \left( \frac{\sin \left( \frac{\pi}{2} \right)}{\sin \left( \frac{\pi}{2} \right)} \right)$ mencionados y renombrarlos.

En primer lugar, getNIIfiles llama a la función searchNIIfiles que hace una lista de los .xml encontrados en la carpeta de origen. También realiza una lista con los nombres de los .nii encontrados, modificándolos. Después, se copian los .nii de la carpeta origen en la carpeta que se ha puesto como destino cambiando su nombre. Tras copiar cada archivo se comprime. Posteriormente se copian los .xml en otra carpeta de destino cambiando su nombre para que coincida con los .nii. Por último se comprueba que los nombres de los archivos .nii y .xml son iguales, y da un aviso de error si esto no es así.

Tras esto, se puede comenzar el procesamiento de los archivos.

![](_page_68_Picture_229.jpeg)

#### Preparación de Freesurfer

Antes de utilizar Freesurfer, se tienen que configurar las variables de entorno FREESURFER HOME y SUBJECTS DIR.

FREESURFER HOME contiene el directorio de instalación del Freesurfer, y en él se encuentra SetUpFreeSurfer.sh, que se debe ejecutar. Por otra parte, SUBJECTS\_DIR se inicializa en el directorio que contiene las imágenes de los sujetos (Cross).

Tras esta preparación, se puede ejecutar el script de Matlab correspondiente para el procesamiento de las imágenes.

Todo esto se realiza mediante los comandos:

export FREESURFER\_HOME=<Directorio de instalación> source \$FREESURFER HOME/SetUpFreeSurfer.sh export SUBJECTS\_DIR=<Directorio de las imágenes> <Directorio de Matlab> -nodisplay -nosplash -nodesktop -r "run ('<Ruta del script>');"

Este proceso se realiza de distinta manera en Gauss y en Magerit:

En Gauss es necesario abrir una sesión de tmux para no tener la sesión en la m´aquina iniciada durante todo el proceso, ya que son procesos muy largos y pueden ocurrir errores de desconexión. Dentro del terminal se introduce el comando "tmux" para abrir "tmux". Dentro de "tmux" se realiza la configuración de Freesurfer y se ejecuta Matlab. Para salir de la sesión y que el proceso continúe ejecutándose se utiliza "Ctrl+b" y tras soltarlos se pulsa la letra 'd', para hacer un Detach y que se pueda cerrar la sesión SSH mientras la de "tmux" continúe abierta. Si se quiere volver a abrir posteriormente la sesión de "tmux" se usa el comando "tmux attach", y para finalizarla por completo se utiliza el comando "exit".

En Magerit, al lanzar los trabajos mediante los ficheros Bash, no es necesario usar tmux. Además, la configuración de las variables de entorno y la ejecución del script de Matlab se realiza dentro de ese archivo Bash, tras cargar los módulos correspondientes a Freesurfer y a Matlab.

# 4.3.2. Procesamiento

Se va a realizar un procesamiento longitudinal de las imágenes. Mediante el procesamiento longitudinal se obtienen mejores resultados que con el procesamiento transversal. Se consigue reducir la variabilidad utilizando a cada sujeto como su propio control. Para ello, se crea una plantilla base de la segmentación y reconstrucción superficial a partir de todas las visitas.

El procesamiento se lleva a cabo mediante la función de Freesurfer "recon-all", que es una función que realiza el proceso de reconstrucción cortical. Esta función utiliza los  $\text{flags}$  "-base" y "-long" para según el tipo de procesamiento. Se incluye una explicación más detallada del procesamiento con FreeSurfer en el anexo [B.](#page-128-0)

### Cross

En primer lugar, se procesa independientemente cada visita de los sujetos. Se realiza una segmentación de la imagen y reconstrucción de superficies. La información obtenida en este paso se utiliza luego para el procesamiento Base y Long. El procesamiento Cross se realiza en 31 pasos. Estos se dividen en 3 grupos. En primer lugar (pasos 1-5), se realiza la corrección de movimiento a través de

la retirada del cráneo. Posteriormente, (pasos 16-23) se obtiene la segmentación subcortical y el tratamiento final de las superficies. Para finalizar (pasos 24-31) se realiza una parcelación cortical automática.

Para ello se utiliza el comando siguiente, que se introducirá en el script de Matlab:

recon-all -subjid <id de la visita> -all

Se ha utilizado el comando "recon-all -all", de forma que se realizan todos los pasos de la reconstrucción.

![](_page_70_Picture_203.jpeg)

## Base

Se crea posteriormente una plantilla para cada sujeto a partir de todas sus imágenes. Es necesario el previo procesamiento transversal de las visitas. Esta fase cuenta con 5 pasos: inicialización de la plantilla, normalización, retirada de cráneo, registro EM y normalización CA.

Se utiliza el comando siguiente en el script de Matlab:

recon-all -base <id de la plantilla> -tp <id de la visita 1> -tp <id de la visita 2> ... -all

![](_page_71_Picture_203.jpeg)

# Long

Cada imagen se procesa longitudinalmente a partir de la plantilla y de cada procesamiento transversal individual. Este procesamiento consta de 38 pasos. Se utiliza el comando siguiente:

recon-all -long  $\langle$ id de la visita $>$   $\langle$ id de la plantilla $>$ -all
```
Algoritmo FS recon all long
Entrada:
Archivos .mgz del procesamiento Cross
Plantilla del procesamiento Base
Salida:
Procesamiento longitudinal de las imágenes
 1: Ruta de destino de los resultados del procesamiento Cross
 2: Ruta de destino de los resultados del procesamiento Base
 3: Ruta de destino de los resultados del procesamiento Long
 4: for 1:número de imágenes do
 5: if es un directorio Cross then
 6: Crea una variable con el nombre de la plantilla
 7: Crea una variable con el nombre de la imagen
 8: if existe el archivo aseg.stats de la imagen then
 9: Se muestra un aviso, el procesamiento long ya se ha realizado
10: else
11: Realiza el recon-all -long
12: end if
13: end if
14: end for
15: for 3:número de imágenes do
16: if es un archivo base then
17: Se mueve al directorio de destino de Base
18: else if es un archivo long then
19: Se mueve al directorio de destino de Long
20: end if
21: end for
```
# 4.4. Obtención de datos tras el procesamiento

Tras el procesamiento de las imágenes se obtienen varios archivos con la información del procesamiento. Se pueden obtener ahora datos de volumetría subcortical y de superficie de parcelación cortical. Estos datos se van a convertir en tablas que se unirán con los datos clínicos de los sujetos. Los datos clínicos se encuentran en los xml descargados de ADNI. Para ello se utilizan las siguientes funciones de FreeSurfer:

- asegstats2table: convierte el archivo aseg.stats en una tabla. Dicho fichero contiene datos subcorticales. Estos son, el volumen de la segmentación en mm<sup>3</sup> y la intensidad media de la estructura.
- *aparcstats2table*: convierte el archivo *?h.aparc.stats* en una tabla. Este fichero contiene los datos corticales. Estos son el área de parcelación en mm<sup>2</sup> de cada hemisferio.

Este procedimiento se realiza mediante el script getAsegAparcADNILong. Este script se encuentra en la carpeta demo/Procesamiento/. Se obtienen las tablas de resultados para cada lote procesado. Los archivos de salida son:

- Datos clínicos: clinicaldata\_long.dat
- Datos subcorticales: aseg long.clinicaldata long.dat
- Datos corticales:

aparc long lh.clinicaldata long.dat

aparc long rh.clinicaldata long.dat

Algoritmo getAsegAparcADNILong Entrada: Ruta de los archivos .xml Ruta de los archivos obtenidos del procesamiento Long Ruta de destino de los resultados Salida: Tablas .dat de los datos cl´ınicos, corticales y subcorticales

- 1: Crea una tabla con los datos cl´ınicos del sujeto
- $2:$  Utiliza la función asegstats $2$ table
- 3: Ejecuta la función aparcstats2table para el hemisferio izquierdo
- 4: Utiliza la función aparcstats2table para el hemisferio derecho
- 5: Mueve los resultados obtenidos al directorio de destino

Tras obtener los archivos mencionados para cada lote, se juntan en una tabla común mediante el *script joint AsegAparc*, que se encuentra en la carpeta  $demo/Processamiento$ . De esta forma, se obtiene una tabla con los datos clínicos, de superficie y de volumen de todos los sujetos de todos los lotes.

Algoritmo joint AsegAparc

# Entrada:

Tablas .dat de los datos cl´ınicos, corticales y subcorticales de todos los lotes Salida:

Tabla Tdec con todos los datos de todos los lotes

- 1: Se leen los datos cl´ınicos de cada lote y se guardan en una tabla
- 2: Se leen los datos de aseg y aparc y se guardan en una tabla
- 3: Se juntan las dos tablas obtenidas de cada lote
- 4: Se junta la tabla final de cada lote en una total
- 5: for 1:número de sujetos do
- $6:$  if Hay más de una visita igual then
- 7: Se eliminan las visitas duplicadas
- 8: end if
- 9: end for

10: Se obtiene la tabla sin visitas duplicadas

# 4.5. Tabla de resultados

Una vez obtenidos todos los datos del procesamiento, se añaden a los aportados por la tabla original de ADNIMERGE. Esto se realiza con el script joinNII ADNIMERGE. Es posible que existan IMAGEUIDs que no se encuentren en ADNIMERGE. Sin embargo, no se descartan. Se comprueba si existe alguna visita en un rango de 6 meses m´as o menos de fecha de la visita en ADNIMERGE. Si existe, y coinciden los VISCODE, la visita se incluye. Si no coinciden, la visita es eliminada. El código utilizado para la creación de la tabla se encuentra en la carpeta demo/Procesamiento/.

Se obtienen dos tablas de resultados:

- Tresults: contiene los datos completos de las visitas procesadas.
- Tresults new: contiene los datos de todas las visitas de los sujetos con al menos una visita procesada.

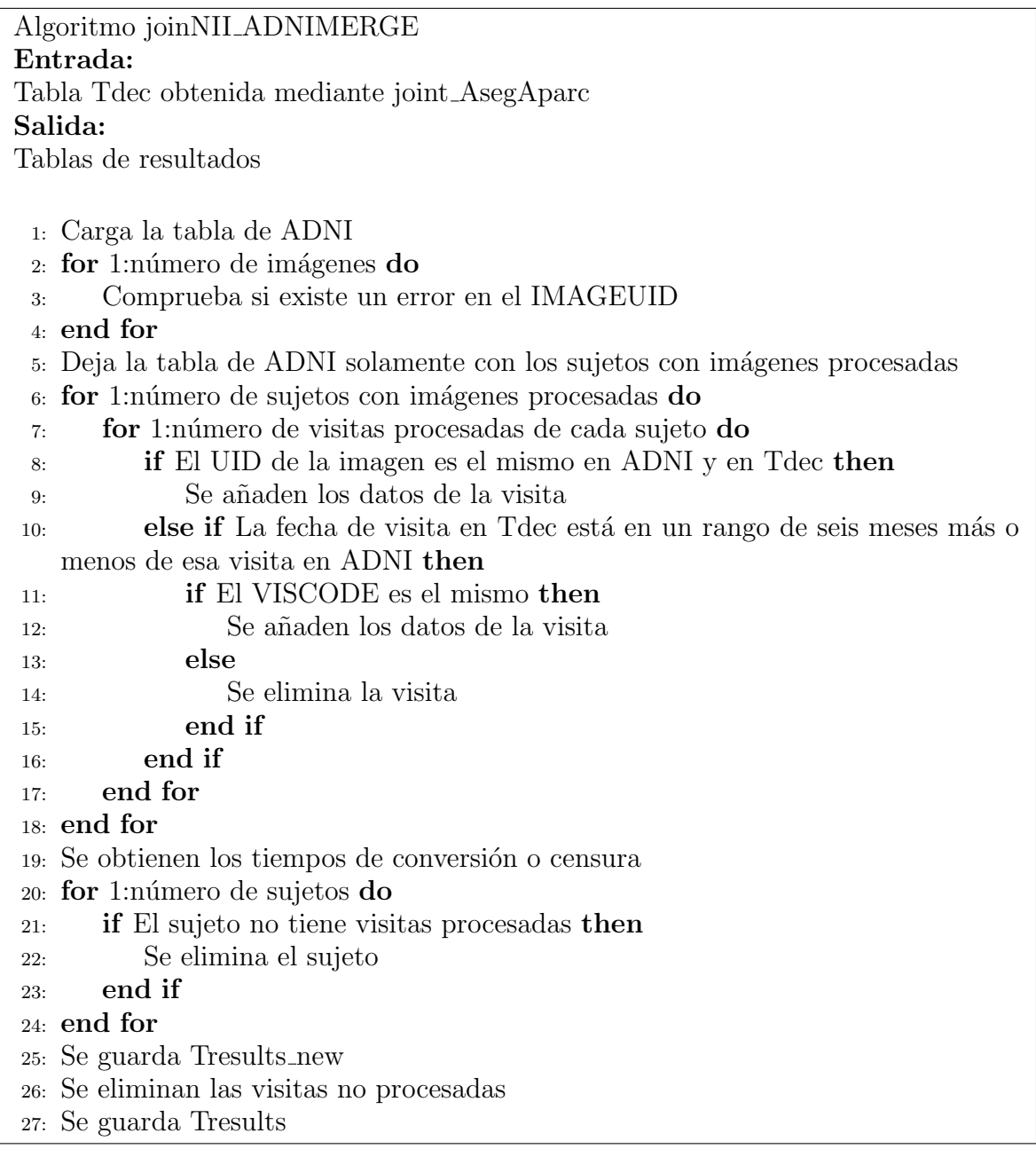

# <span id="page-75-0"></span>4.6. Control de calidad

Tras finalizar el procesamiento, se realiza un control de calidad de las imágenes. Esto tiene como fin asegurar que el procesamiento realizado es correcto. Este control se realiza de cuatro formas, explicadas a continuación. Todo el código referente a el control de calidad se encuentra en la carpeta demo/Control de calidad/.

## 4.6.1. Análisis de correlación

Se obtienen los datos de volumetría a partir de los archivos  $aseq.mqz$  y se obtienen coeficientes de correlación entre pares de visitas. Estos coeficientes son:

- Coeficiente de correlación de Pearson: mide la dependencia lineal entre dos variables aleatorias. Varía entre -1 y 1, siendo 1 una relación directa entre las variables.
- Oceficiente de Sorensen-Dice: compara la similitud entre dos muestras. Varía entre 0 y 1, siendo 1 cuando las dos muestras son iguales.

Se calculan las medidas de intensidad y etiquetamiento a partir de las imágenes. Se obtiene la correlación para la intensidad y el coeficiente de Sorensen-Dice de los etiquetamientos entre pares de visitas.

```
Algoritmo QS FS ADNI
Entrada:
Ruta de los archivos del procesamiento Long
Salida:
Archivo con los datos de volumetría y los coeficientes de correlación (vol QC y
corr QC)
 1: for 1:número de visitas do
 2: Busca el archivo aseg.mgz en la carpeta /mri/ de cada sujeto
 3: if No existe el archivo then
 4: Se elimina la visita
 5: end if
 6: end for
 7: for 1:n´umero de visitas restantes do
 8: Para cada sujeto obtiene los coeficientes entre pares de imágenes del sujeto
 9: end for
10: Junta los resultados de todos los sujetos en una tabla y los guarda
```
Posteriormente, mediante el *script QS\_corr\_dice\_scans* se representan en una gráfica los coeficientes de Pearson y de Sorensen-Dice entre los pares de imágenes. Esto se realiza para el hipocampo y para la corteza. También se representa en una gráfica los volúmenes del hipocampo y la corteza para el archivo aseg y stats.

#### 4.6.2. Comparación entre Cross y Long

Se comparan los resultados obtenidos en el procesamiento Cross dado por ADNIMERGE, realizado con FreeSurfer v4.4, y el longitudinal con FreeSurfer v.6.0.1. Esto se realiza para el volumen del hipocampo (Hippocampal Volume, HV), el volumen intracraneal (Intracraneal Volume, ICV), y el volumen ventricular (Ventricular Volume, VV). Para ello se emplea el script comparative FScross FSLong.

#### 4.6.3. Comparación de Bernal

Se comparan los datos obtenidos en el procesamiento y en el estudio de Bernal-Rusiel. Se representan las trayectorias del volumen hipocampal normalizado (Normalized Hippocampal Volume, NHV) y el espesor de la corteza entorrinal  $(Entorhinal)$  Cortex Thickness, ECT) para los datos de Bernal y los propios. Además, se muestran los valores de ambos al inicio del estudio y la atrofia posterior en unos histogramas. Esto se realiza con el *script comparative BernalData CN sMCI*.

#### 4.6.4. Comparación con los datos longitudinales de ADNI

Se compara el procesamiento longitudinal de las imágenes realizado en el proyecto con el de ADNI. Para ello se representan en gráficas los valores de distintos marcadores para ambos procesamientos. Estos marcadores son el HV, ECT, ICV y VV. Para el HV y ECT se representa cada hemisferio y el total. Para ello se utiliza script comparative Long R.

# 4.7. Análisis masivo

El código al que se hace referencia en esta sección se encuentra en la carpeta  $demo/Analisis masivo$ . A partir de las imágenes procesadas, y una vez hecho el control de calidad, se realiza un análisis masivo. Con esto, se pretende obtener las zonas de atrofia e inflamación para dos casos:

- Comparación entre grupos clínicos: se realiza con el objetivo de obtener las diferencias en los espesores corticales entre los grupos estable y progresivo de la población cognitivamente normal (sCU y  $pCU$ ).
- Obtención de la evolución temporal: se observa la atrofia y la inflamación producida con el tiempo.

Para la realización del análisis masivo se siguen varios pasos:

- 1. En primer lugar se obtienen los datos del espesor cortical espaciales a partir del procesamiento longitudinal realizado con FreeSurfer. Esto se realiza mediante el algoritmo  $mass\_get\_Thickness\_map$ . Dicho algoritmo utiliza las siguientes funciones de FreeSurfer:
	- mris preproc: redimensiona los datos para ajustarlos a un espacio común, el sujeto *fsaverage*, que tiene alrededor de 160000 vértices. Además, concatena todas las visitas de los sujetos en un archivo ?h.thickness.mgh. Se realiza para cada hemisferio.

mri surf2surf: vuelve a dimensionar los vértices y el espesor mediante el suavizado de la superficie fsaverage.

Algoritmo mass get Thickness mgh Entrada: Ruta de los archivos del procesamiento Long Archivo con los datos clínicos de las imágenes Salida: Archivo .mgh con los datos de espesor cortical para cada hemisferio 1: Crea un enlace simbólico al sujeto fsaverage 2: Realiza la función *mris preproc* para ambos hemisferios 3: Realiza la función *mri\_surf2surf* para cada hemisferio 4: Elimina el enlace simbólico

2. Construcción de los modelos masivos: una vez creados los archivos  $.mgh$  se crean los modelos de efectos lineales mixtos espaciotemporales (apéndice [D.6,](#page-150-0) [\[64\]](#page-161-0)). Para ello se utiliza el algoritmo mass\_buildMassLmeModels. Este algoritmo hace uso de la función mass joint CT data para unir los datos .mgh de todas las im´agenes en una sola tabla para cada hemisferio. Se obtienen como resultado 8 modelos para cada uno de los hemisferios, con diferentes clusters y valores estadísticos en cada iteración.

Algoritmo mass buildMassLmeModels Entrada: Archivos  $.mgh$  de las imágenes Tabla Tresults Variables auxiliares ?h sphere cortex label fs Salida: Modelos ST-LME 1: Une todos los archivos clínicos y *mgh* en una tabla con mass joint CT data 2: for 1:8 do 3: Se dividen las imágenes,  $75\%$  de test y  $25\%$  de entrenamiento 4: Se obtiene un modelo LME para cada hemisferio

- 5: end for
- 3. Obtención de los q-valores: con los modelos masivos construidos, se calculan sus q-valores a partir del mapa de FDR. Esto se realiza con el algoritmo mass saveThicknessPvalueMap. Los resultados se guardan en la escala logarítmica decimal en un archivo .mgh.

Algoritmo mass saveThicknessPvalueMap Entrada: Archivos  $.mgh$  de las imágenes Modelos LME espaciotemporales Variables auxiliares ?h sphere cortex label fs Salida: Mapa de valores q

1: Obtiene los mapas de FDR 2: Guarda los mapas de los valores q

4. Generación de los *clusters*: finalmente se pueden obtener los *cluster*, regiones de un área y valor q mínimos que presentan atrofia. Para obtener los *clusters* se utiliza la función de FreeSurfer *mri\_surfcluster*. Esta función tiene como entrada

los siguientes parámetros:

- $\blacksquare$  minarea: es el área mínima que se considera para que los clusters sean válidos, en este caso 100 mm<sup>2</sup>.
- $\bullet$  *thmin*: umbral mínimo para los valores p, para el que se ha elegido 2.
- subject: sujeto a cuya superficie se ha adecuado el tamaño, en este caso, fsaverage.
- $\blacksquare$  sum: genera un archivo de texto como resumen.
- $\bullet$  in: archivo de entrada .mgh con el valor q para cada vértice.
- $heni: hemisferio.$
- $\blacksquare$  *olab*: genera un etiquetamiento.
- $\bullet$  cwsig: archivo .mgh que contiene información sobre todos los etiquetamientos.

El algoritmo *mass\_generate\_Clusters* utiliza esa función para crear los *cluster*. Como resultado se obtiene un archivo de texto con los cluster encontrados y un breve resumen de algunas de sus características, además de un archivo .mgh con los datos de los cluster.

Algoritmo mass generate Clusters Entrada: Archivos del mapa de valores q Salida: Clusters generados 1: Crea un enlace simbólico al sujeto *fsaverage* 2: Realiza la función *mri\_surfclusters* para ambos hemisferios 3: Elimina el enlace simbólico

Finalmente, se juntan los datos obtenidos de los clusters en una tabla. Estos resultados se unen a la tabla de datos original mediante mass cluster to table.

#### 4.7.1. Visualización de resultados

Una vez obtenido el mapa de valores q, se puede visualizar mediante la herramienta Freeview siguiendo los siguientes pasos:

- 1. Se carga la variable de entorno FREESURFER HOME y se inicializa Freeview.
- 2. Se carga la superficie ?h.pial desde la pestaña File, Load Surface.
- 3. Se carga el mapa de valores q sobre la superficie pial desde la pestaña Overlay, Load generic.
- 4. Se ajusta el rango de valores q a visualizar en el botón *Configure*, eligiendo un rango de 2 a 4.
- 5. Se cargan las etiquetas mediante la pestaña Annotation, Load from file. Se selecciona el botón *Show outline only* para visualizar solo la separación entre las zonas cerebrales.

# 4.8. Estudio en la fase temprana de la enfermedad

Se va a realizar un estudio de los sujetos cognitivamente normales, es decir que se encuentran en las primeras etapas de la enfermedad. Se define como Alzheimer precl´ınico la etapa en la que los sujetos son cognitivamente normales pero presentan marcadores anormales de beta-amiloide. Sin embargo, este estudio no se centra en el Alzheimer precl´ınico, sino en todos los sujetos cognitivamente normales, con el objetivo de no partir de un sesgo en la población.

En primer lugar, se realiza un estudio del modelo AT en una población de sujetos cognitivamente normales y sujetos con deterioro cognitivo leve estables. Para ello se emplean los algoritmos

Posteriormente, se estudia la prevalencia de la enfermedad en la población cognitivamente normal, obteniendo el porcentaje de progresión para un periodo de tiempo de 4 años.

Finalmente, se realiza también un estudio de los distintos factores de riesgo que pueden aumentar las probabilidades de desarrollar la enfermedad de Alzheimer.

Todo el código referente a esta sección se encuentra en la carpeta demo/Estudio  $AD/$ .

## <span id="page-79-0"></span>4.9. Análisis multivariante

Se quiere determinar un modelo para predecir la progresión de CU a MCI o demencia. Para ello, se van a desarrollar modelos a partir de un grupo de marcadores de test neuropsicológicos. Las medidas utilizadas para la creación de modelos son las siguientes:

- Alzheimer's Disease Assessment Scale Cognitive Subscale (ADAS11, ADAS 13 y ADASQ4)
- Clinical Dementia Rating-Sum of Boxes (CDRSB)
- Digit Symbol Substitution Test (DSST)

#### 4.9. ANÁLISIS MULTIVARIANTE

- Everyday Cognition (ECogPtTotal y ECogSPTotal)
- Functional Assessment Questionnaire (FAQ)
- *Logical Memory-Delayed Recall* (LM-Delayed Recall)
- Mini-Mental State Examination (MMSE)
- $\blacksquare$  Montreal Cognitive Assessment (MoCA)
- Alzheimer Disease Cooperative Study Preclinical Alzheimer Cognitive Composite (PACC)
- $\blacksquare$  Rey Auditory Verbal Learning Test (RAVLT)
- Trail Making Test B

En un principio no se incluyeron otro tipo de medidas, puesto que se ha observado que no producen un cambio significativo en los resultados en la etapa temprana de la enfermedad  $([123], [60])$  $([123], [60])$  $([123], [60])$  $([123], [60])$  $([123], [60])$ . Esto, junto a la facilidad de recolección de medidas cognitivas en comparación al resto de marcadores, ha llevado a que se estudien vectores en los que solo se utilicen medidas neuropsicológicas.

Sin embargo, debido al desarrollo del algoritmo *multi-grace*, explicado posteriormente (sección [4.9.2\)](#page-81-0), finalmente también se estudiaron vectores con medidas de CSF. Debido a la facilidad para obtener los resultados gracias a multi grace, se incluyen en el estudio para confirmar si las medidas de CSF incrementan significativamente la eficacia del vector de medidas.

Con este fin, en primer lugar se realiza la obtención de modelos predictivos. Posteriormente se utilizan para la creación de modelos de progresión de la enfermedad (Disease Progression Model, DPM).

#### <span id="page-80-0"></span>4.9.1. Creación de modelos predictivos

Los modelos predictivos están formados por marcadores con la mayor capacidad de predecir la conversión de sujetos cognitivamente normales a MCI o demencia.

Para la creación de modelos predictivos se realiza el modelado temporal de las trayectorias de marcadores. Esto se realiza mediante el modelo LME. Posteriormente, se utiliza un análisis de supervivencia Cox. Para el análisis al inicio del estudio, no es necesario utilizar el modelo LME, ya que se parte de un solo punto temporal. Una vez realizado, se proponen subconjuntos de marcadores mediante el algoritmo mRMR. Después, se comprueban los subconjuntos propuestos mediante el método de validación cruzada (*cross-validated*, CV). Todo este procedimiento se explica en la sección [2.2.5.](#page-42-0)

La creación de estos modelos se lleva a cabo mediante el script builtPredictiveModels\_NCto\_NC\_fast. Después, se realiza un análisis para elegir los mejores modelos en función de la frecuencia de aparición, área bajo la curva, especificidad y sensibilidad. Esto último se lleva a cabo con el script analysis withSavedData ADNI. Estos algoritmos se encuentran en la carpeta demo/Modelos predictivos/.

#### 4.9.2. Modelos de progresión de la enfermedad

Los modelos de progresión de la enfermedad obtienen la historia natural del declive cognitivo ordenando las trayectorias a corto plazo de los sujetos a partir del subconjunto de marcadores obtenido previamente. Para ello se emplea GRACE de Donohue [\[76\]](#page-162-0), explicado en la sección [2.2.5.](#page-42-0)

La obtención de los modelos consta de 3 pasos:

- 1. En primer lugar, se utiliza el algoritmo tableGracePreAD. Se introduce un vector de características elegido se obtiene un archivo *.xlsx* con los datos del tiempo de conversión de los sujetos. Además, se obtienen figuras que muestran la correlación entre los marcadores elegidos.
- 2. Una vez obtenidos los archivos .xlsx se aplica Grace. Esto se realiza mediante un script de R, grace preAD. De esta forma, se lee dicho archivo de entrada y se aplica el algoritmo, dando como salida un nuevo archivo .xlsx con los resultados de Grace. Para poder utilizar Grace es necesario descargar la librería en R con las siguientes instrucciones:

install packages("devtools") library(devtools) install bitbucket("mdonohue/grace")

3. Finalmente, se comprueba la precisión del modelo y el coeficiente de correlación entre el desplazamiento temporal estimado y el tiempo de conversión real. Esto se realiza con el algoritmo plot-grace PreAD. Además, se muestran las trayectorias longitudinales a largo plazo de los marcadores seleccionados.

Para la realización de los modelos de progresión, inicialmente se toman los vectores de marcadores obtenidos en la realización de los modelos predictivos. Una vez se observan los resultados de estas primeras pruebas, se crean nuevas combinaciones de marcadores para obtener una correlación mayor, y por tanto un mayor poder de predicción.

Los algoritmos mencionados en esta sección se encuentra en la carpeta demo/Grace/.

#### <span id="page-81-0"></span>multi grace

Finalmente, se utiliza un nuevo algoritmo que combina los tres pasos explicados previamente y los ejecuta para todas las combinaciones posibles de marcadores. De esta forma se obtienen los coeficientes de correlación para todas las combinaciones y se pueden encontrar fácilmente los vectores que proporcionan el mejor resultado. Para ello se utiliza el algoritmo multi grace preAD, localizado en la carpeta demo/multigrace/multi/.

Gracias a la utilización de este código se incluyen las medidas de CSF en los vectores propuestos. De esta forma se pueden comparar los resultados entre los vectores de medidas NM y vectores de NM y CSF.

Mediante el algoritmo *getResults\_multi\_grace\_preAD*, se resumen todas las combinaciones creadas, junto con sus datos de correlación y tiempos, en una tabla .xlsx. Dicho algoritmo se encuentra en el directorio demo/multigrace/getResults/.

#### 4.9.3. Prueba de los modelos al inicio del estudio

Una vez se han obtenido los modelos predictivos, se comprueba su capacidad de predicción al inicio del estudio. Esto se realiza con el algoritmo TestPredictiveModels CUtoMCI fast, localizado en el directorio demo/Test/. Para el vector de características introducido se calcula sensibilidad, especificidad, exactitud y área bajo la curva. El desarrollo de esos valores estadísticos está explicado en profundidad en el apéndice [D.4.](#page-147-0) Comparándolos se puede obtener qué modelo es mejor predictor al inicio del estudio. Adem´as, proporciona los valores p de cada una de las medidas que componen el vector. Esto permite saber cuáles son los test que m´as contribuyen a ese poder predictivo.

De esta forma, se puede probar el poder predictivo de los modelos predictivos obtenidos, de los modelos de progresión diseñados, o de marcadores por sí solos. Observando los resultados de cada uno de ellos y los valores p de las medidas que lo componen, se puede encontrar un vector que mejor prediga la conversión al inicio del estudio.

# Capítulo 5

# Resultados

# 5.1. Introducción

En este capítulo se presentan los resultados obtenidos en las distintas partes del estudio.

# 5.2. Población de estudio para el procesamiento de imágenes

Se presentan a continuación los datos utilizados en el procesamiento de imágenes de este estudio. Estos datos se han obtenido de ADNI y de estudios previos de otros compañeros.

# 5.2.1. Estudios previos

En primer lugar, se ha partido de 1902 visitas con imágenes de resonancia magn´etica de 415 sujetos. Tomando todas las visitas de esos mismos sujetos se tienen en total 2797 visitas totales.

# 5.2.2. Ubicación de los lotes

Estos lotes mostrados se encuentran en máquinas de la Escuela Superior de Ingeniería y Diseño Industrial (ETSIDI) de la Universidad Politécnica de Madrid.

#### Curie

- $\blacksquare$  233 visitas de 64 sujetos de Félix Soria
- 113 visitas de 24 sujetos de Irene de la Calle
- $\blacksquare$  274 visitas de 68 sujetos de Inés Pérez
- $\blacksquare$  81 visitas de 21 sujetos de Inés Pérez

#### Copernico

 $\blacksquare$  147 visitas de 35 sujetos de Álvaro Fernández

#### Gauss

- 603 visitas de 111 sujetos de Yuzhi Wu
- $\blacksquare$  Lote preclínico
	- 69 visitas de 14 sujetos
	- 81 visitas de 13 sujetos
	- 301 visitas de 65 sujetos

## 5.2.3. Población añadida

A la población resultante se le añaden 214 nuevas visitas con MRI, distribuidas en 3 lotes. Todos los lotes están compuestos por sujetos sMCI. Estas visitas se procesaron mediante el procedimiento explicado en la sección [4.3.2.](#page-69-0) La distribución de dichos lotes es la siguiente:

- 10 sujetos con 47 visitas
- 12 sujetos con 52 visitas
- 28 sujetos con 115 visitas

Se decidió dividir las imágenes en tres lotes para facilitar el procesamiento, puesto que dos de esos lotes fueron procesados en las m´aquinas de la ETSIDI. Como se menciona en la sección [4.3.1](#page-67-0) el procesamiento en esas máquinas es demasiado lento como para lanzar todas las visitas. De esta forma se pueden localizar los fallos con mayor rapidez e ir obteniendo los resultados en tiempos razonables.

A partir de estas im´agenes se obtienen dos tablas. Estas son, el Tresults y el Tresults new. En el primero se recopilan los datos de las visitas con im´agenes procesadas. Por otra parte, el Tresults new a˜nade al Tresults el resto de visitas de los sujetos que aparecen en la tabla aunque no tengan imágenes procesadas.

Las tablas obtenidas en el caso de la población añadida son las siguientes:

- Tresults con 214 visitas de 51 sujetos
- Tresults new con 278 visitas de 51 sujetos

#### 5.2.4. Población final del estudio

Uniendo la población de los estudios previos y la añadida en este estudio se obtiene la poblaci´on final. Como se ha mencionado anteriormente una visita ha sido eliminada debido a un código erróneo. A las 2797 visitas totales de estudios anteriores se le añaden nuevas visitas sin imagen, aumentando el número a 2812 visitas para los 415 sujetos. De esta forma, la población queda de la forma mostrada en la figura [5.1.](#page-86-0)

Realizando de nuevo el Tresults para la población completa se obtiene lo siguiente:

- Tresults: 466 sujetos con 2115 visitas
- Tresults new: 466 sujetos con 3090 visitas

<span id="page-86-0"></span>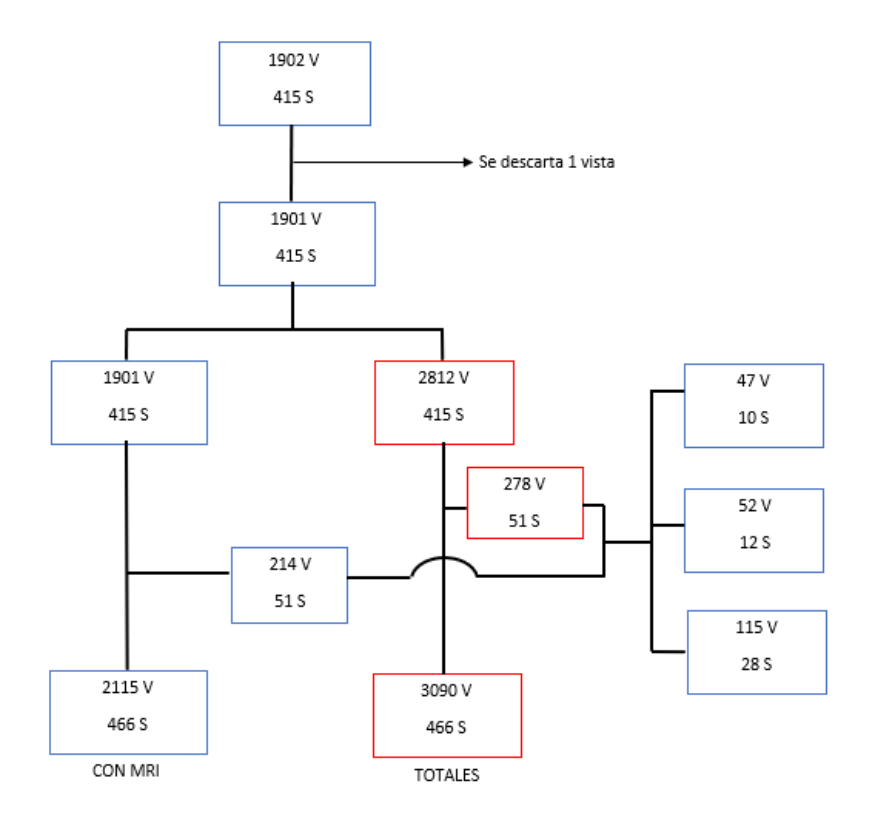

Figura 5.1: Diagrama de la población final a partir de la inicial y la añadida.

# 5.3. Control de calidad

Se muestran a continuación los resultados del control de calidad explicado en la sección [4.6.](#page-75-0) Debido a la extensión de estos resultados, no se exponen completos en esta sección, y se complementan con el apéndice [C.](#page-136-0)

#### 5.3.1. Análisis de correlación

Se muestran a continuación las gráficas obtenidas en el análisis de correlación para la población añadida y la total.

Se puede observar que los índices de correlación para la población de 214 visitas son cercanos a uno tanto para el hipocampo como para la corteza (figura [5.2\)](#page-87-0). Casi todos los puntos de la gráfica tienen el coeficiente de Pearson mayor que 0.9, lo que indica una alta dependencia lineal entre pares de imágenes. Esto es especialmente visible en el caso de la corteza. En cuanto al coeficiente de Dice, también es alto y cercano a 1 en la mayoría de los casos, bajando de 0.8 en un solo punto en cada caso. Esto muestra la similitud entre los pares de imágenes.

Al incluir las visitas procesadas con anterioridad (figura [5.3\)](#page-87-1), se observa una mayor dispersión, aunque en la mayoría de los casos los coeficientes siguen siendo cercanos a 1. Sin embargo, el sujeto 035 S 4082 tiene unos ´ındices demasiado bajos por lo que se debe eliminar. Sin embargo, para el resto de los puntos los valores de los coeficientes eran cercanos a 0.7, y, en general, mayores, por lo que no se eliminan.

<span id="page-87-0"></span>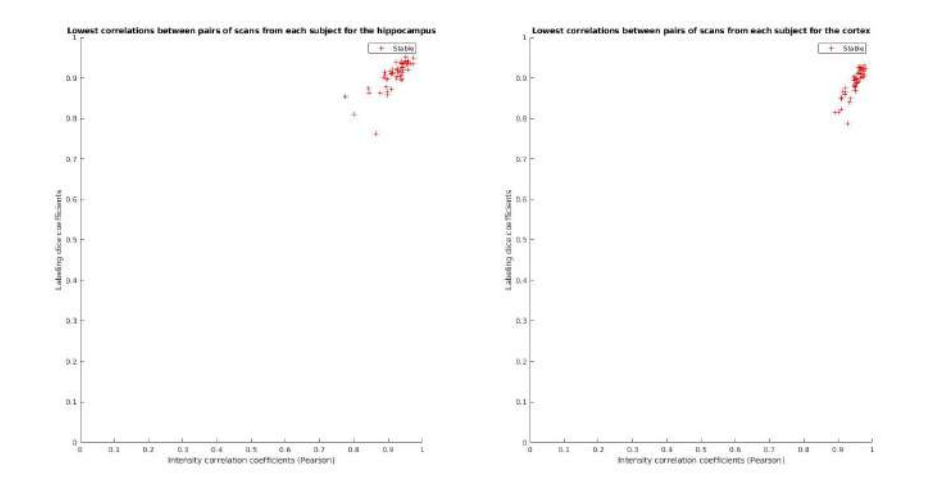

<span id="page-87-1"></span>Figura 5.2: Diagrama los índices de correlación entre pares de imágenes para la población de 51 sujetos y 214 visitas.

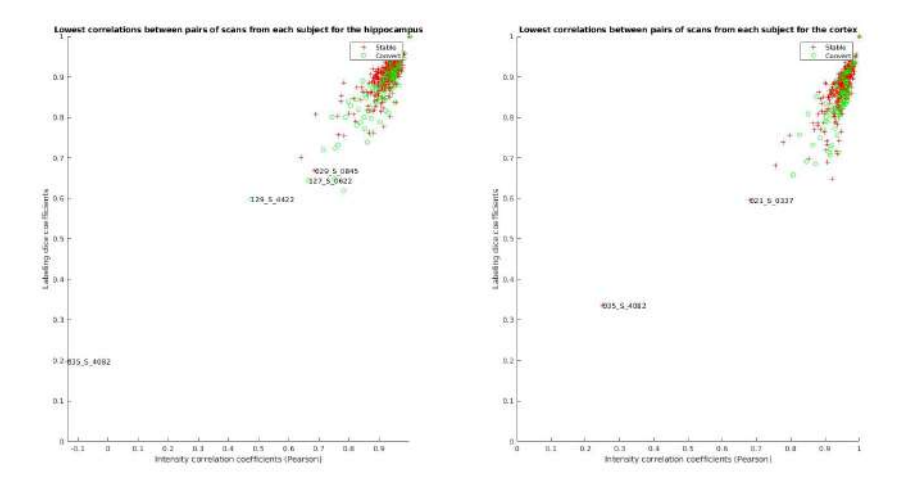

Figura 5.3: Diagrama los índices de correlación entre pares de imágenes para la población de 466 sujetos y 2115 visitas.

#### 5.3.2. Comparación entre Cross y Long

Se muestran los resultados de la comparación del procesamiento Cross y Long para el HV, ICV y VV. En la población de 51 sujetos (figura [5.4\)](#page-88-0) las trayectorias seguidas son lineales, siendo los resultados entre ambos procesamientos muy similares. En la población total, se puede observar algo más de dispersión en el HV e ICV, pero los resultados siguen siendo lineales y muy similares (figura [5.5\)](#page-88-1). En ambos casos el volumen ventricular es el que menos dispersión tiene. En el apéndice [C](#page-136-0) se estudian los puntos más alejados de la tendencia.

#### 5.3.3. Comparación de Bernal

En la figura [5.6](#page-89-0) se muestran las trayectorias de NHV y ECT para los datos de Bernal y los de nuevos sujetos a˜nadidos. Se puede ver una diferencia entre las medidas de los sMCI, puesto que las de Bernal descienden con los años mientras que

<span id="page-88-0"></span>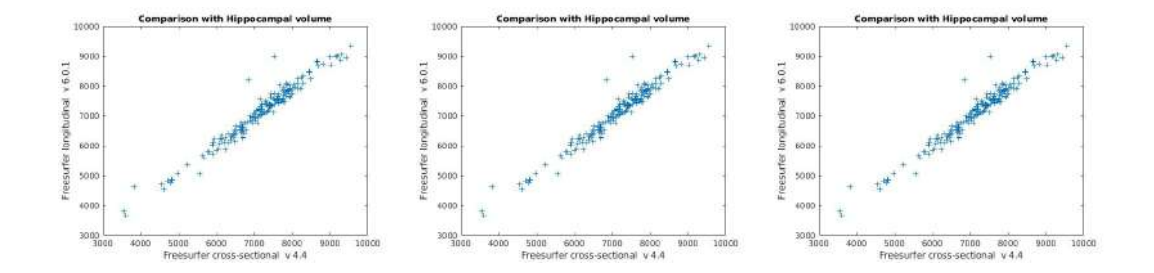

Figura 5.4: Comparación del volumen del hipocampo, ventricular e intracraneal entre el procesamiento Cross y Long para la población de 51 sujetos y 214 visitas.

<span id="page-88-1"></span>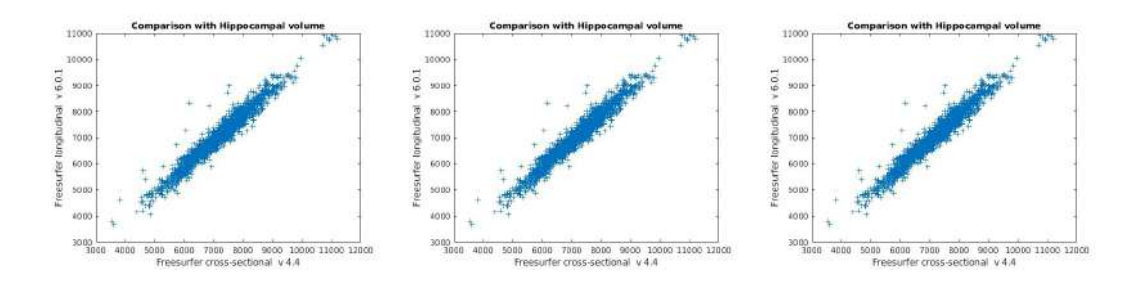

Figura 5.5: Comparación del volumen del hipocampo, ventricular e intracraneal entre el procesamiento Cross y Long para la población de 466 sujetos y 2115 visitas.

las propias aumentan a partir del tercer o cuarto año en ambos casos. Además, las diferencias en el volumen hipocampal entre ambos grupos son mayores que las de la corteza entorrinal.

Incluyendo todos los sujetos (figura [5.7\)](#page-89-1), se obtienen medidas de sujetos CN tambi´en. No se observa diferencia en las trayectorias de los sMCI puesto que las visitas anteriores solo contenían sujetos CN. A diferencia de los sMCI, los CN siguen una trayectoria m´as parecida a los datos de Bernal. Tanto en el NHV como en el ECT las trayectorias son descendentes. En el volumen hipocampal normalizado los valores de Bernal para los CN se encuentran entre los sujetos sCN y pCN de la población propia. En cuanto al ECT, los valores de Bernal están por encima de ambos grupos.

Posteriormente, se muestran las distribuciones de los datos de ECT y NHV al inicio del estudio y la atrofia en los años posteriores. Al igual que se ha podido ver en la figura [5.6,](#page-89-0) los datos de Bernal tienen valores m´as bajos al inicio del estudio y de atrofia que los propios para los sMCI (figura [5.8a\)](#page-90-0).

Al incluir el resto de la población los datos de sMCI son los mismos puesto que los otros sujetos son solo CN. En cuanto a los CN, se observa una distribución más parecida entre ambas poblaciones. Esto ocurre tanto para el ECT como para el NHV, al inicio y la atrofia. Se observan los resultados en la figura [5.8.](#page-90-1)

Finalmente, se incluye unas tablas con los valores de la media y desviación típica para el ECT y NHV al inicio del estudio y de la atrofia para ambos grupos clínicos (tablas [5.1](#page-89-2) y [5.2\)](#page-89-3).

<span id="page-89-0"></span>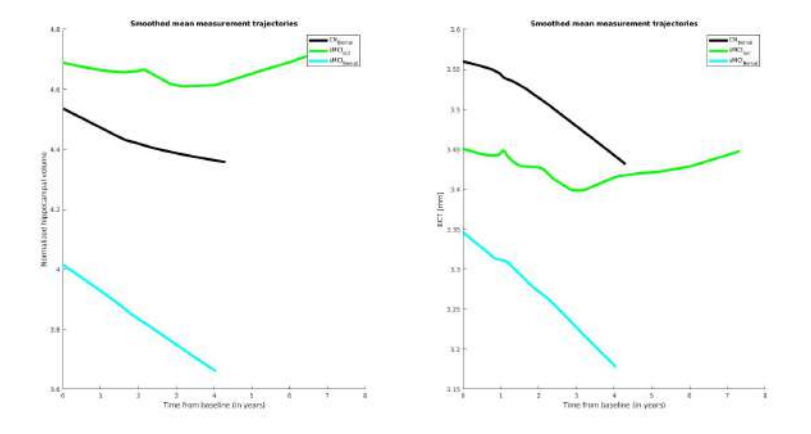

<span id="page-89-1"></span>Figura 5.6: Trayectorias para los datos de Bernal y los datos propios para la población de 51 sujetos y 214 visitas.

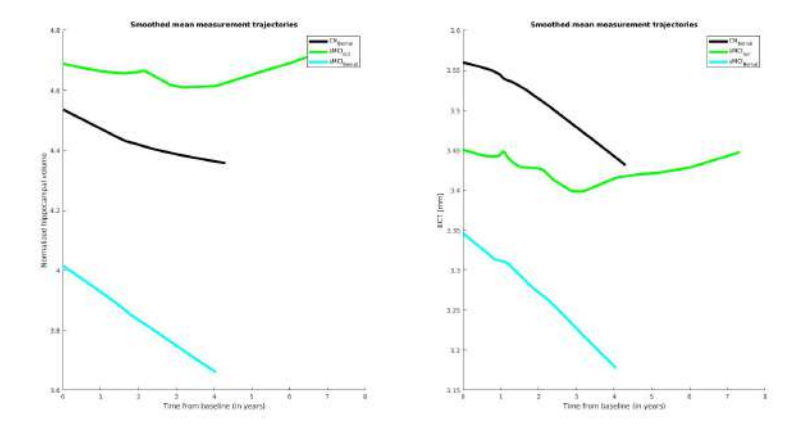

<span id="page-89-2"></span>Figura 5.7: Trayectorias para los datos de Bernal y los datos propios para la población de 466 sujetos y 2115 visitas.

| <b>NHV</b>      | -CN           | <sub>s</sub> MCI |
|-----------------|---------------|------------------|
| Baseline Bernal | 4.53(0.58)    | 4.05(0.67)       |
| Baseline Check  | 4.78(0.64)    | 4.69(0.70)       |
| Atrophy Bernal  | $-1.29(0.59)$ | $-2.08(0.95)$    |
| Atrophy Check   | $-1.16(0.69)$ | $-1.25(1.05)$    |

<span id="page-89-3"></span>Tabla 5.1: Media y desviación típica del NHV al inicio y la atrofia posterior

| <b>ECT</b>      | CN.           | sMCI          |
|-----------------|---------------|---------------|
| Baseline Bernal | 3.55(0.26)    | 3.32(0.44)    |
| Baseline Check  | 3.45(0.26)    | 3.41(0.39)    |
| Atrophy Bernal  | $-0.96(0.76)$ | $-2.07(1.18)$ |
| Atrophy Check   | $-1.02(0.81)$ | $-0.67(0.82)$ |

Tabla 5.2: Media y desviación típica del ECT al inicio y la atrofia posterior

<span id="page-90-1"></span><span id="page-90-0"></span>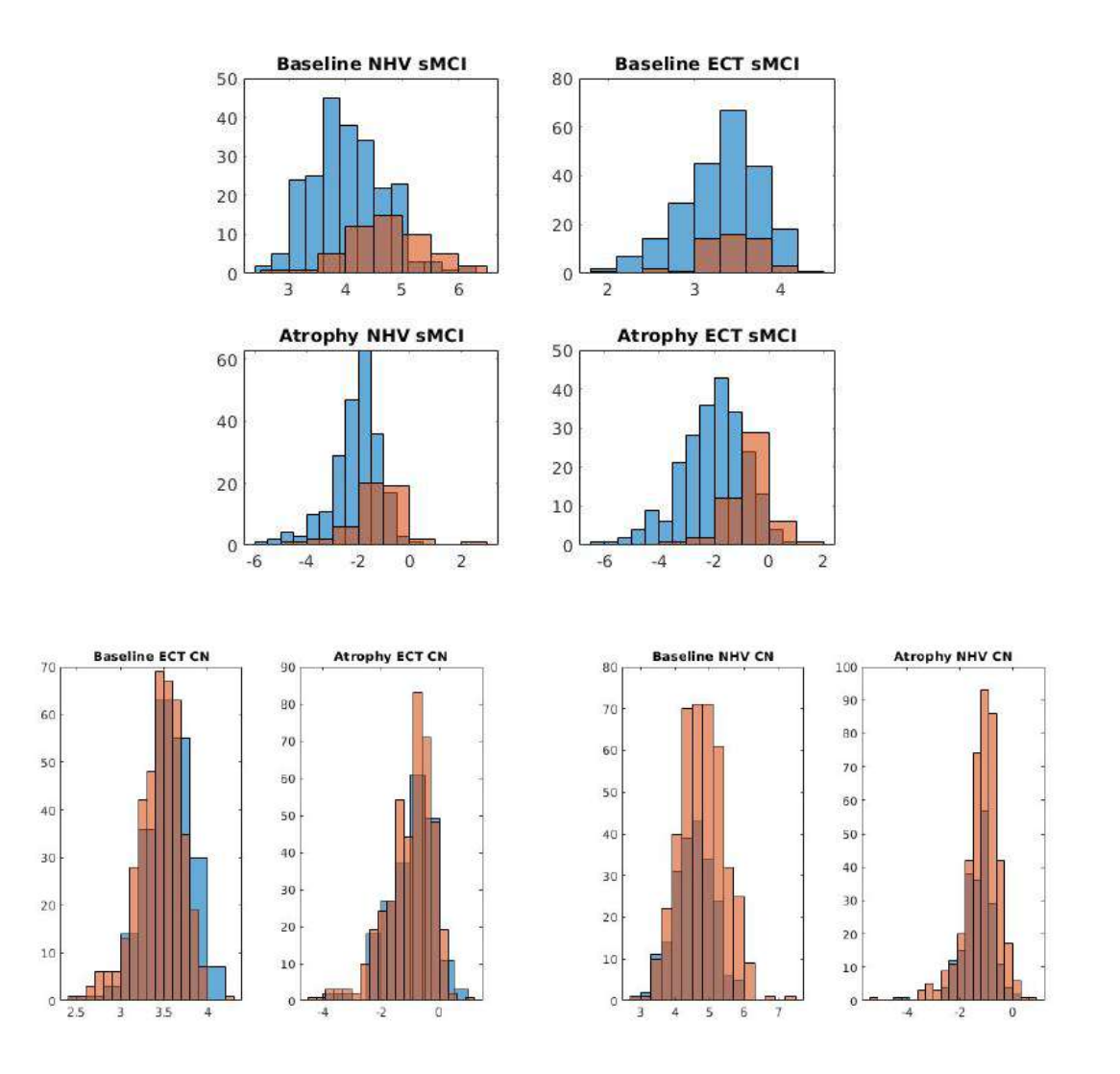

Figura 5.8: Datos de ECT y NHV al inicio del estudio y la atrofia para la población de 51 sujetos y 214 visitas arriba y 466 sujetos y 2115 visitas abajo. En azul, los datos de Bernal, en naranja, los propios.

#### 5.3.4. Comparación con los datos longitudinales de ADNI

Se representa la comparación entre los procesamientos longitudinales propios y de ADNI. Se observan en general unos resultados muy similares para ambos procesamientos. Las gráficas mostrando estos resultados se incluyen en el apéndice [C.](#page-136-0)

# 5.4. Análisis masivo

Se muestran en esta sección los resultados del análisis masivo. Para la visualización de los datos, se superpone el mapa de valores q sobre la superficie pial del sujeto *fsaverage*. Se visualizan los clústers para valores q en escala logarítmica de entre 2 y 4 (0.01-0.0001). Se muestran esos valores en colores de rojo a amarillo, representando la atrofia. Cuanto más se acerca el valor q a 4 y, por tanto, la zona es más amarilla, la atrofia es más elevada. En cambio, unos valores de entre -2 y -4 se representan en azul y muestran inflamación.

Para localizar las diferentes zonas cerebrales se utiliza el archivo ?h.aparc.a2005s.annot del sujeto fsaverage, que muestra los nombres de cada región. Las zonas que comienzan con la letra G representan el giro, y con S, el surco.

Se puede comprobar el número de *clusters* encontrados para cada hemisferio y tipo de análisis en los ficheros ?h  $466s \cdot 2115v \lt tipo$  de análisis $>$ -summary.txt.

Para ambos casos, tanto en la comparación de grupos como en la evolución temporal, se observa atrofia en distintas zonas cerebrales. En general, no hay signos de inflamación en los resultados, con excepción de unas pocas zonas de área pequeña.

### 5.4.1. Comparación de grupos

Para la comparación entre grupos clínicos se han detectado 6 clusters en el hemisferio izquierdo y 10 en el derecho. En las figuras [5.9](#page-91-0) y [5.10](#page-92-0) se muestran las regiones cerebrales más afectadas:

<span id="page-91-0"></span>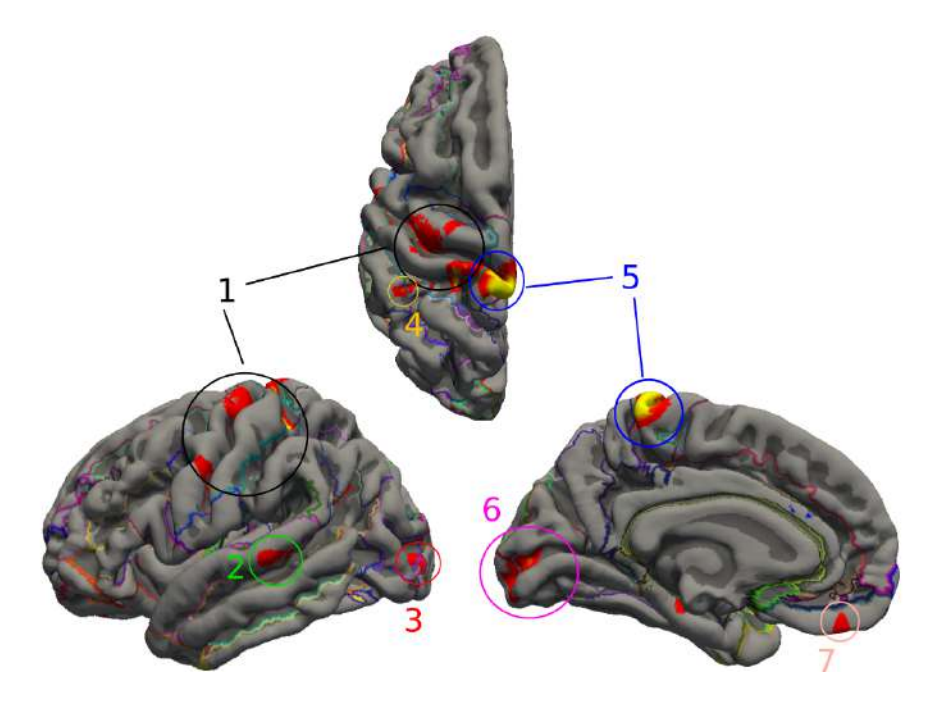

Figura 5.9: Regiones con atrofia e inflamación en el hemisferio izquierdo para el caso de la comparación de grupos. Vistas izquierda, derecha y superior (posiciones izquierda derecha y arriba).

<span id="page-92-0"></span>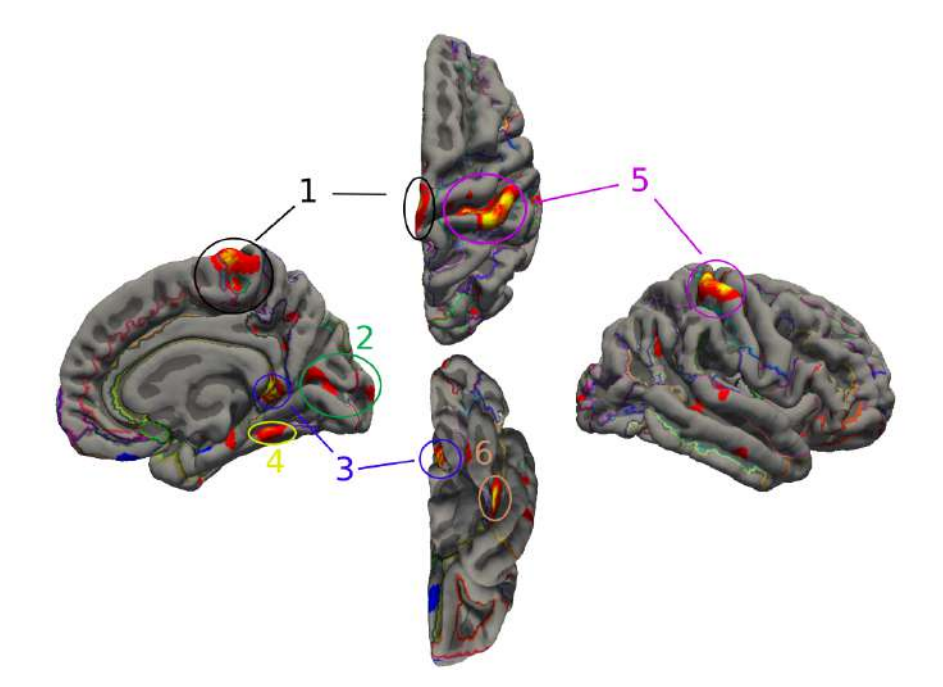

Figura 5.10: Regiones con atrofia e inflamación en el hemisferio derecho para el caso de la comparación de grupos. Vistas izquierda, derecha, superior e inferior (posiciones izquierda, derecha, arriba y abajo).

- Hemisferio izquierdo
	- 1. G precentral, G postcentral, S postcentral, S central
	- 2. G temp sup-Lateral aspect
	- 3. G occipital middle, S occipital middle and Lunatus
	- 4. G parietal inferior-Supramarginal part
	- 5. G paracentral
	- 6. Pole occipital, S calcarine
	- 7. G rectus
- Hemisferio derecho
	- 1. G frontal superior, G paracentral, S paracentral
	- 2. Pole occipital, G cuneus, S calcarine
	- 3. G cingulate lsthmus, S pericallosal
	- 4. G occipit-temp lat-Or fusiform
	- 5. G postcentral, G precentral, G paracentral, S central
	- 6. S collateral transverse ant

Si se dividen los giros encontrados según el lóbulo al que pertenecen se obtiene lo siguiente:

- Frontal: G frontal superior, G precentral, G paracentral
- Parietal: G postcentral, G parietal inferior-Supramarginal part, G paracentral
- Occipital: G occipital middle, Pole occipital, G cuneus

#### Temporal: G temp sup-Lateral aspect, G occipit-temp lat-Or fusiform

Estos resultados muestran que los l´obulos con m´as zonas afectadas son el frontal y el parietal. Por una parte, el lóbulo frontal contiene las regiones del giro precentral y el giro frontal superior. Por otra parte, el parietal contiene las regiones del giro postcentral y el giro supramarginal. Además, también está afectado el lóbulo paracentral, que incluye áreas del frontal y parietal.

Por otra parte, se muestra atrofia en el lóbulo occipital, en las regiones del giro occipital medio, el cúneo, y el polo occipital.

Finalmente, el lóbulo temporal es el que presenta un menor área de atrofia de entre todas las regiones. Este lóbulo se ve afectado en el giro temporal superior y el giro fusiforme.

Se ha realizado otro análisis de comparación entre grupos clínicos para los sCU que tienen un tiempo de censura mayor de 4 años (slow) y los pCU que han convertido en menos de 4 (fast). Los resultados se muestran en la figura. Se observa una atrofia mínima en regiones muy pequeñas correspondientes a G<sub>-</sub>paracentral, G parietal superior, G frontal superior, G precuneus y G temporal inferior.

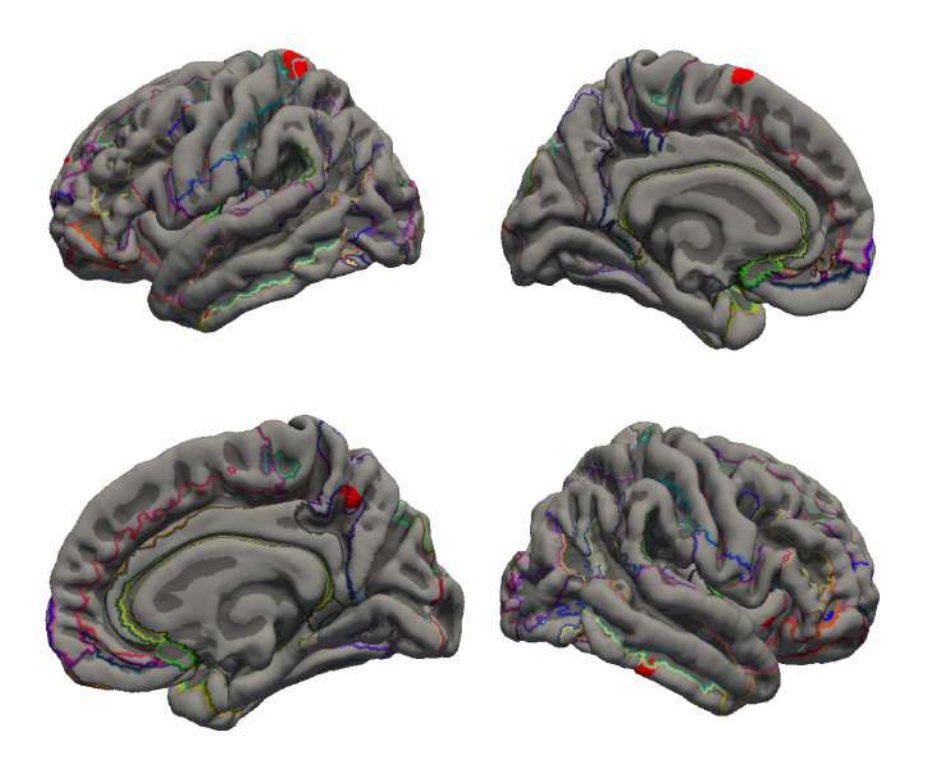

Figura 5.11: Regiones con atrofia e inflamación para la comparación de sCU slow y pCU fast. Hemisferio izquierdo arriba y el derecho abajo.

#### 5.4.2. Evolución temporal

En el siguiente caso, se observa la evolución temporal de la atrofia (figuras [5.12](#page-94-0) y [5.13\)](#page-96-0). Se encuentran 11 clusters en el hemisferio izquierdo y 10 en el derecho. Por lo tanto, han aumentado el número de *clusters* respecto a la comparación de grupos. Las zonas afectadas son las siguientes:

<span id="page-94-2"></span><span id="page-94-1"></span><span id="page-94-0"></span>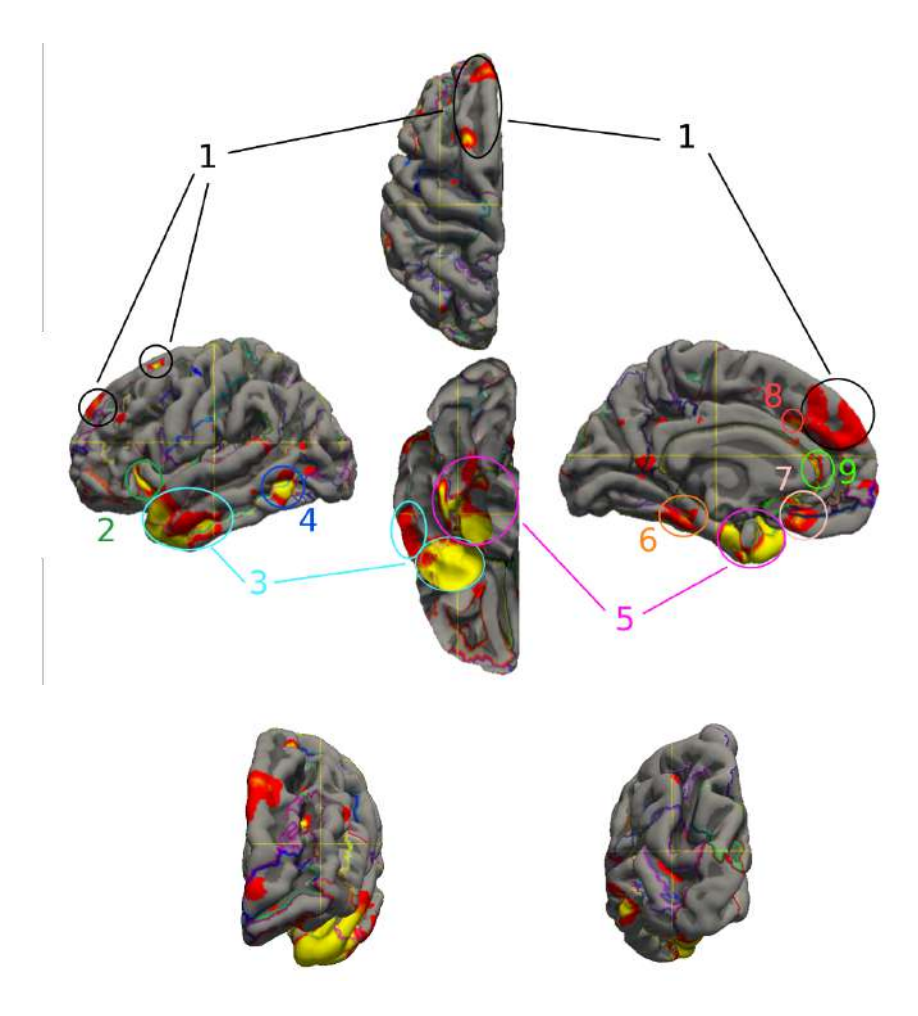

Figura 5.12: Regiones con atrofia e inflamación en el hemisferio izquierdo para el estudio de la evolución temporal. Vistas izquierda, derecha, superior e inferior (posiciones izquierda, derecha, arriba y abajo) en la figura [5.12a.](#page-94-1) Vistas anterior y posterior (izquierda y derecha) en la figura [5.12b.](#page-94-2)

- Hemisferio izquierdo
	- 1. G frontal superior
	- 2. S circular insula anterior
	- 3. G temp sup-Latera aspect, G temporal middle, G temporal inferior, S temporal inferior, Pole temporal
	- 4. G temporal middle, G temporal inferior, S temporal inferior
	- 5. G occipit-temp med-Parahippocampal part, S collateral transverse ant, S\_occipito-temporal\_medial\_and\_S\_Lingual, G\_occipit-temp\_lat-Or fusiform, G temp sup-Planum polare, Pole temporal
	- 6. G occipit-temp lat -Or fusiform, G occipit-temp med-Parahippocampal part
	- 7. G rectus, S suborbital
	- 8. S cingulate-Main part and Intrancingulate
	- 9. S pericallosal
- Hemisferio derecho
	- 1. G temporal inferior, S temporal inferior, S temporal superior, G temporal middle, G temp sup-Lateral aspect, G insular long, G insular short, S circular insula anterior, Pole temporal
	- 2. G frontal superior
	- 3. G occipit-temp med-Parahippocampal part, G occipit-temp lat-Or fusiform, S occipito-temporal medial and S Lingual
	- 4. S temporal superior
	- 5. G temp sup-Planum polare, Pole temporal
	- 6. G subcallosal, G frontal superior
	- 7. S pericallosal

Dividiendo las regiones con atrofia encontradas según el lóbulo al que pertenecen se obtiene:

- Frontal: G frontal superior, G rectus
- Temporal: G temporal superior, G temporal middle, G temporal inferior, Pole temporal, G occipit-temp lat-Or fusiform
- $\blacksquare$  Insula: G\_insular\_long, G\_insular\_short

Como se puede comprobar en las regiones afectadas, el lóbulo temporal es el que cuenta con más regiones con atrofia, al contrario que en la comparación de grupos. La diferencia se extiende también a los lóbulos frontal y parietal, ya que en este caso no se muestra atrofia en dichos l´obulos. Se muestran adem´as nuevas regiones afectadas en la ínsula.

<span id="page-96-1"></span><span id="page-96-0"></span>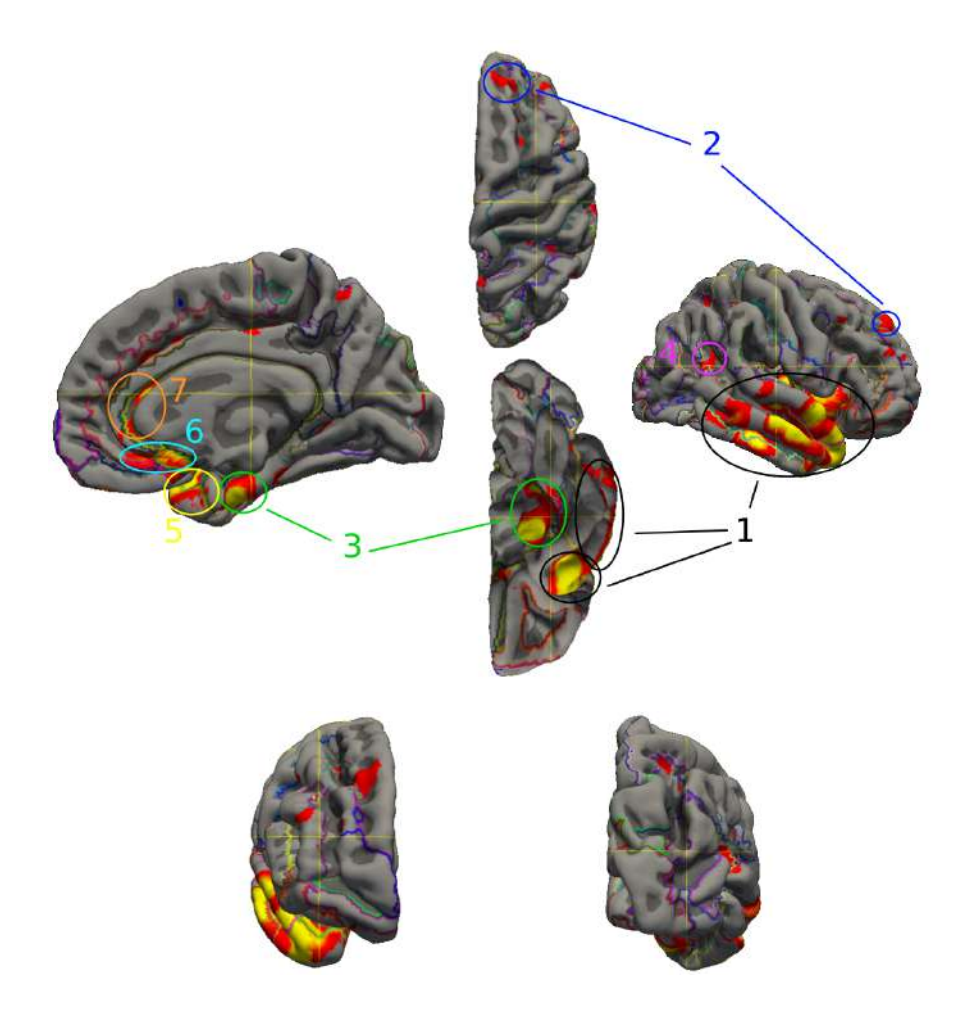

<span id="page-96-2"></span>Figura 5.13: Regiones con atrofia e inflamación en el hemisferio derecho para el estudio de la evolución temporal. Vistas izquierda, derecha, superior e inferior (posiciones izquierda, derecha, arriba y abajo) en la figura [5.13a.](#page-96-1) Vistas anterior y posterior (izquierda y derecha) en la figura [5.13b.](#page-96-2)

# 5.5. Estudio en la fase temprana de la enfermedad

## 5.5.1. Modelo AT

Se muestra en la tabla [5.3](#page-97-0) el número de sujetos y su porcentaje respecto al grupo clínico para todas las combinaciones de AT. Se han realizado los cálculos para el inicio del estudio y de forma longitudinal. Se elige como límite para el marcador T 27 pg/mL en la medida de pTau. De esta forma, es positivo para pTau  $\geq$  27 pg/mL y negativo para pTau < 27 pg/mL. Por otra parte, el marcador A se mide de dos formas distintas. A es positivo si  $A\beta \leq 880$  pg/mL o si pTau/ $A\beta \geq 0.028$  [\[98\]](#page-164-0). En el caso contrario, A es negativo.

Los datos de Baseline son los calculados con los datos al inicio del estudio. Para los datos longitudinales los valores escogidos son distintos según el criterio que se escoja para el marcador A. Para el cálculo de A según  $A\beta$  se elige la visita con menos  $A\beta$ . De otra forma, si se calcula con pTau/ $A\beta$ , se escoge la visita con mayor valor de pTau/ $A\beta$ .

<span id="page-97-0"></span>

| Grupo clínico | Medida de A                         | Tiempo          | $A-T-$               | $A-T+$              | $A+T-$             | $A+T+$         |
|---------------|-------------------------------------|-----------------|----------------------|---------------------|--------------------|----------------|
|               | $A\beta < 880$                      | <b>Baseline</b> | $65.12\%$ (112)      | 12.79%<br>(22)      | $17.44\%$ (30)     | $4.65\%$ (8)   |
| sCU (172)     |                                     | Long            | $58.14\%$ (100)      | 12.79%<br>(22)      | $22.09\%$ (38)     | $6.98\%$ (12)  |
|               | $p\text{Tau}/\text{A}\beta > 0.028$ | Baseline        | 75.00 % (129)        | $8.72\%$<br>(15)    | $7.56\%$ (13)      | $8.72\%$ (15)  |
|               |                                     | Long            | $68.02\,\%$<br>(117) | $10.47\,\%$<br>(18) | $9.30\,\%$<br>(16) | $12.21\%$ (21) |
|               | $\text{AG} < 880$                   | <b>Baseline</b> | $36.36\%$ (20)       | 23.64%<br>(13)      | $20.00\%$ (11)     | $20.0\%$ (11)  |
| pCU(55)       |                                     | Long            | $30.91\%$ (17)       | $21.82\%$<br>(12)   | $23.64\%$ (13)     | $23.64\%$ (13) |
|               | $p\text{Tau}/\text{A}\beta > 0.028$ | <b>Baseline</b> | $40.00\%$ (22)       | 18.18%<br>(10)      | $16.36\%$ (9)      | $25.45\%$ (14) |
|               |                                     | Long            | $34.55\%$ (19)       | 18.18%<br>(10)      | $14.55\%$ (8)      | $32.73\%$ (18) |
|               | $A\beta < 880$                      | <b>Baseline</b> | 52.25 % (174)        | $10.21\,\%$<br>(34) | $22.52\%$ (75)     | $15.02\%$ (50) |
| sMCI (333)    |                                     | Long            | $48.05\%$ (160)      | $8.71\%$<br>(29)    | $25.53\%$ (85)     | $17.72\%$ (59) |
|               | $p\text{Tau}/\text{A}\beta > 0.028$ | <b>Baseline</b> | $64.26\%$ (214)      | $3.90\%$ (13)       | $10.51\%$ (35)     | $21.32\%$ (71) |
|               |                                     | Long            | $60.66\%$ (202)      | $5.11\%$ (17)       | $11.71\%$ (39)     | $22.52\%$ (75) |

Tabla 5.3: Valores de los marcadores AT para cada grupo clínico

Se observa en la tabla un descenso en el número de sujetos A-T- para todos los casos propuestos entre la primera visita y el estudio longitudinal. Por otra parte, hay un aumento en los sujetos A+ comparando el Baseline y el Long. No se observa especial diferencia entre el aumento en el número de  $A+T-$  y  $A-T+$ . Los sujetos A-T+ se muestran más estables en la evolución del estudio. Esto implicaría que los sujetos A-T- han evolucionado a A+, mientras que en los A-T+ no hay gran variación puesto a que pueden tratarse de sujetos con una patología distinta del Alzheimer.

Por otra parte, se puede ver un mayor porcentaje de sujetos con A+ en los progresivos CU que en los estables CU, y entre los sMCI y los sCU. Esto indica que están más avanzados en la enfermedad que los sCU, lo que es coherente con su grupo clínico. También se observa que hay un mayor porcentaje con  $A+$  en los pCU que en los sMCI.

Si se comparan los resultados según el criterio de A, se observa un mayor número de sujetos A-T- y A+T+ para el criterio pTau/A $\beta$  que con el criterio A $\beta$ , lo que provoca una disminución de los A-T+ y A+T- con pTau/A $\beta$  con respecto a A $\beta$ .

Esta diferencia se observa mejor en la tabla [5.4.](#page-97-1) Tanto para los sCU como para los sMCI, el criterio de pTau/A $\beta$  clasifica a un menor número de sujetos como A+. En ambos casos la diferencia es de un 6 %. Para los sujetos pCU sin embargo, la diferencia es más pequeña.

<span id="page-97-1"></span>En los sujetos totales cognitivamente normales, se observa la misma diferencia que en los sCU y sMCI. Un 6 % menos de sujetos son clasificados como amiloide positivo con el criterio pTau/A $\beta$ , siendo los porcentajes 26.43% para A $\beta$  y 22.47% para pTau/ $A\beta$ .

|                |                                 | $A+$      | A –    |
|----------------|---------------------------------|-----------|--------|
| $\mathrm{sCU}$ | Aβ                              | 22.09%    | 77.91% |
|                | $pTau/A\beta$                   | 16.28%    | 83.72% |
| pCU            | Aβ                              | 40 %      | $60\%$ |
|                | $p\text{Tau}/\overline{A\beta}$ | $41.82\%$ | 58.18% |
| sMCI           | $A\beta$                        | 37.54%    | 62.46% |
|                | $p\text{Tau}/\text{A}\beta$     | 31.83%    | 68.17% |

Tabla 5.4: Porcentajes de sujetos con y sin patología amiloide al inicio del estudio según ambos criterios

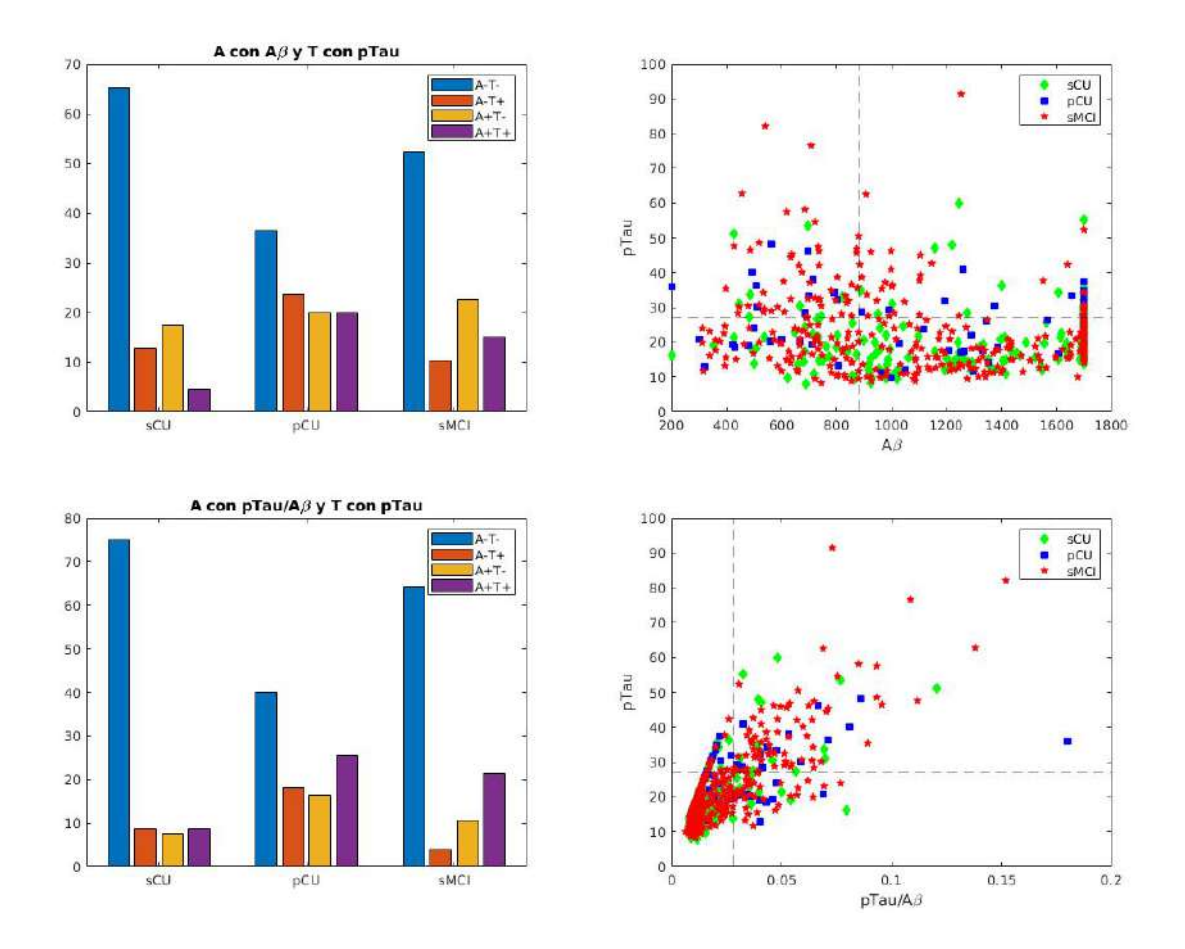

Figura 5.14: Gráficos de barras y de dispersión en la primera visita. En la primera fila, la A se calcula con el criterio  $A\beta \leq 880$ . En la segunda fila, la A se calcula con el criterio pTau/ $A\beta \geq$ 0.028.

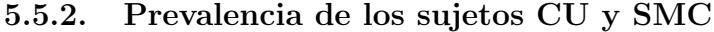

<span id="page-98-0"></span>

|               |                       |     | Población general |                |             |     | Población con CSF al inicio del estudio |           |                |             |
|---------------|-----------------------|-----|-------------------|----------------|-------------|-----|-----------------------------------------|-----------|----------------|-------------|
| Grupo clínico | $T$ iempo $\leq 48$ ? | n   | Población         | $A\text{poE}4$ | $PACC < -1$ | n   | Población                               | $A+$      | $A\text{poE}4$ | $PACC < -1$ |
| pCU           | $_{\rm fast}$         | 38  | 44.71%            | $26.32\%$      | 73.68%      | 26  | 47.27%                                  | 46.15%    | 23.08%         | 76.92%      |
|               | slow                  | 47  | $55.29\%$         | $42.55\%$      | $38.30\%$   | 29  | 52.73%                                  | $37.93\%$ | 34.48%         | 37.93%      |
| sCU           | fast                  | 77  | 32.35%            | 23.38%         | 33.77%      | 61  | 35.47%                                  | 19.67%    | $21.31\%$      | 27.87%      |
|               | slow                  | 161 | 67.65%            | $24.22\%$      | $23.60\%$   | 111 | $64.53\%$                               | $14.41\%$ | 24.32%         | $26.13\%$   |
| pSMC          | fast                  | 12  | $70.59\%$         | 41.67%         | 75.00%      | 10  | 76.92%                                  | $50\%$    | $50\%$         | 70.00%      |
|               | slow                  | 5   | $29.41\%$         | $60\%$         | $20.00\%$   | 3   | 23.08%                                  | $0\%$     | 66.67%         | $33.33\%$   |
| sSMC          | fast                  | 44  | $50\%$            | $31.82\%$      | 47.73%      | 39  | 47.56%                                  | $28.21\%$ | 35.90%         | 43.59%      |
|               | slow                  | 44  | $50\%$            | 27.27%         | 31.82%      | 43  | 52.44%                                  | 11.63%    | 27.91%         | 32.56%      |

Tabla 5.5: Tabla de resultados de conversión de sujetos CU y SMC. n, número de sujetos. fast, Tiempo  $\leq 48$ . slow, Tiempo  $> 48$ . Población, porcentaje de sujetos que convierten fast o slow sobre toda la población clínica. ApoE4 y A+, porcentaje de población con ApoE4 o A+ sobre cada subpoblación fast o slow. PACC  $\lt$  -1: porcentaje de población con resultados en el PACC menores que -1 sobre cada subpoblación *fast* y slow.

A partir de los datos obtenidos y mostrados en la tabla [5.5](#page-98-0) se calcula que, en la población general CU, convierten en menos de 4 años 38 sujetos de 323, es decir, un 11.76%. Este porcentaje es similar para la población con CSF, siendo un  $11.45\%$ 

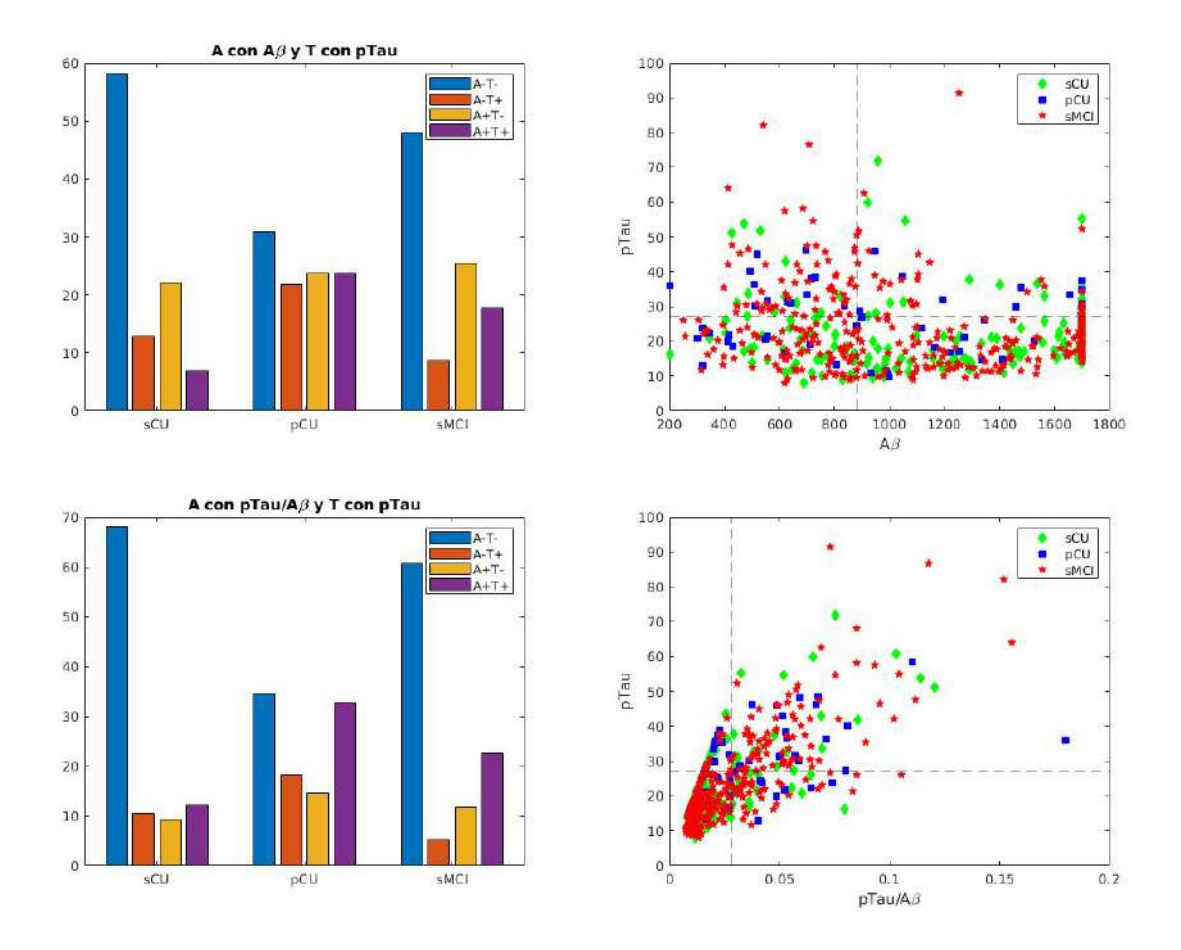

Figura 5.15: Gráficos de barras y de dispersión en longitudinales. En la primera fila, la A se calcula con el criterio  $A\beta \leq 880$ . En la segunda fila, la A se calcula con el criterio pTau $A\beta \geq 0.028$ .

en este caso (26 sujetos de 227).

Alrededor de la mitad de la población pCU convierte a MCI en menos de 4 años (44,71 %), siendo un porcentaje similar en aquellos con datos de CSF al comienzo del estudio (47,27%). De estos últimos, un 46,15% tienen A+, calculado con el criterio  $pTau/Abeta > 0,028$ .

Los sujetos SMC son sujetos con medidas normales pero que presentan un declive cognitivo de forma subjetiva. En este grupo, un  $11.43\%$  de la población general convierte en menos de 4 años (12 sujetos de 105). En la población con CSF convierten en ese tiempo 10 sujetos de 95, es decir, un 10.53 %.

En los pSMC, en ambas poblaciones, más de un  $70\%$  convierten en menos de 4 años (70,59 % y 76,92 %), siendo mayor porcentaje que en los pCU. Sin embargo, el número de sujetos estudiados pSMC es pequeño, por lo que puede afectar a los resultados.

En las figuras  $5.16$  y  $5.17$  se muestran unos histogramas del tiempo de conversión (progresivos) y de censura (estables) para las poblaciones CU y SMC. Se han realizado dos histogramas para cada caso, uno para la población general y otro para la población con CSF al inicio del estudio, dividiendo estos últimos en aquellos con amiloide positivo y negativo.

<span id="page-100-0"></span>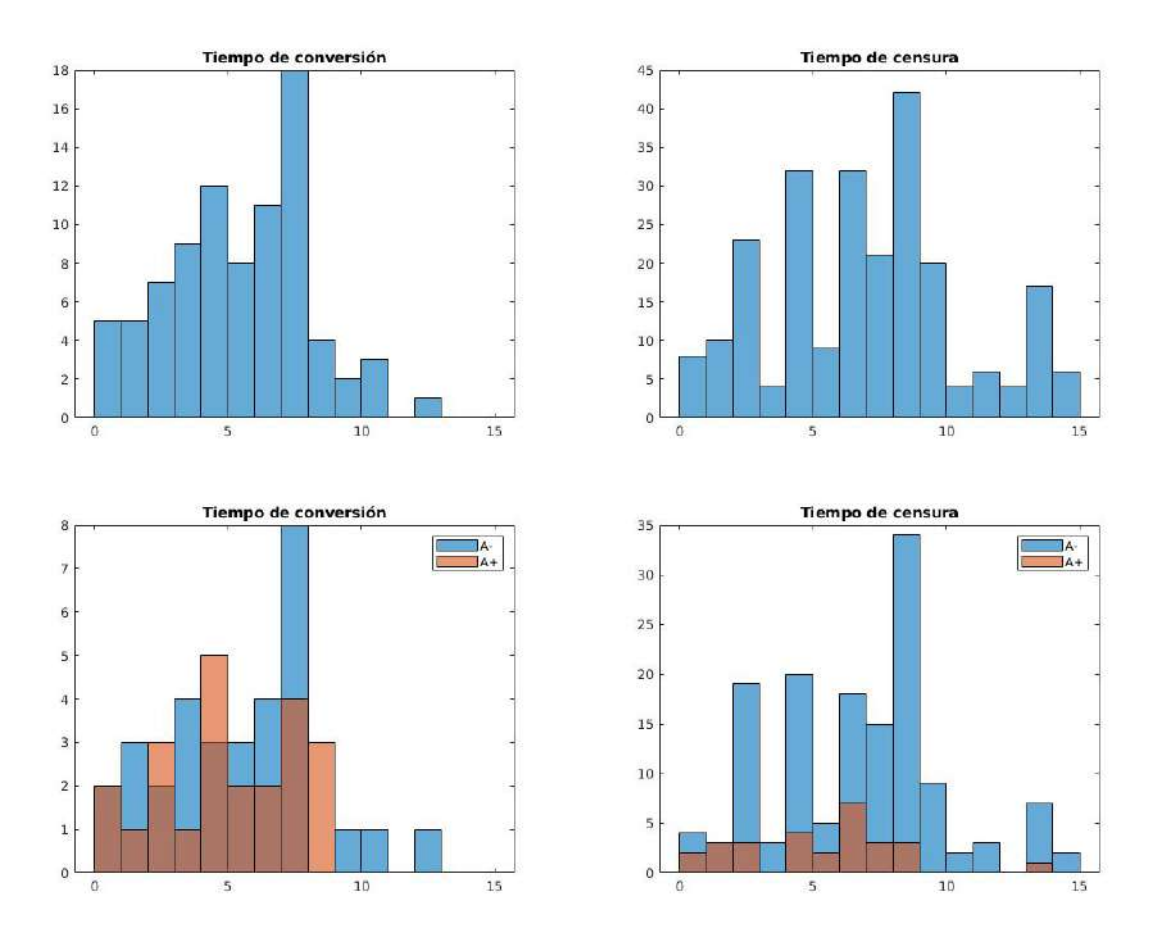

Figura 5.16: Histograma de la población CU según tiempos de conversión y censura. Los dos primeros son para la población general y los dos últimos para la población con CSF al inicio del estudio

#### 5.5.3. Factores de riesgo al inicio del estudio

En cuanto a la positividad amiloide al inicio del estudio, se observa en todos los casos que hay mayor porcentaje de positividad en los sujetos fast que en los slow, adem´as de un mayor porcentaje en los progresivos que en los estables (tabla [5.5\)](#page-98-0). Esto indicaría, que en un tiempo mayor, los sujetos slow podrían convertir también a MCI.

En los pCU, un  $46.15\%$  y un  $37.93\%$  tienen amiloide positivo (fast y slow respectivamente). Los porcentajes disminuyen para la población sCU. En esta, solo un 19,67 % de los *fast* tiene patología amiloide, siendo menor el porcentaje en los slow  $(14, 41\%)$ .

En cuanto a los SMC, al igual que en los CU, hay más población fast con  $A+$ en los pSMC que en los sSMC (50 % y 28,21 % respectivamente). Se encuentra una excepción comparando los pSMC y sSMC *slow*, puesto que hay mayor porcentaje de positividad en los estables. Esto puede deberse a la población pSMC slow, que solo cuenta con 3 sujetos.

Por otra parte, el indicador ApoE4, al contrario que el A+, se da en mayor proporción en los slow que en los fast, excepto en los sSMC. Sin embargo, al igual que el amiloide positivo, es mayor en los progresivos que en los estables, aunque la

<span id="page-101-0"></span>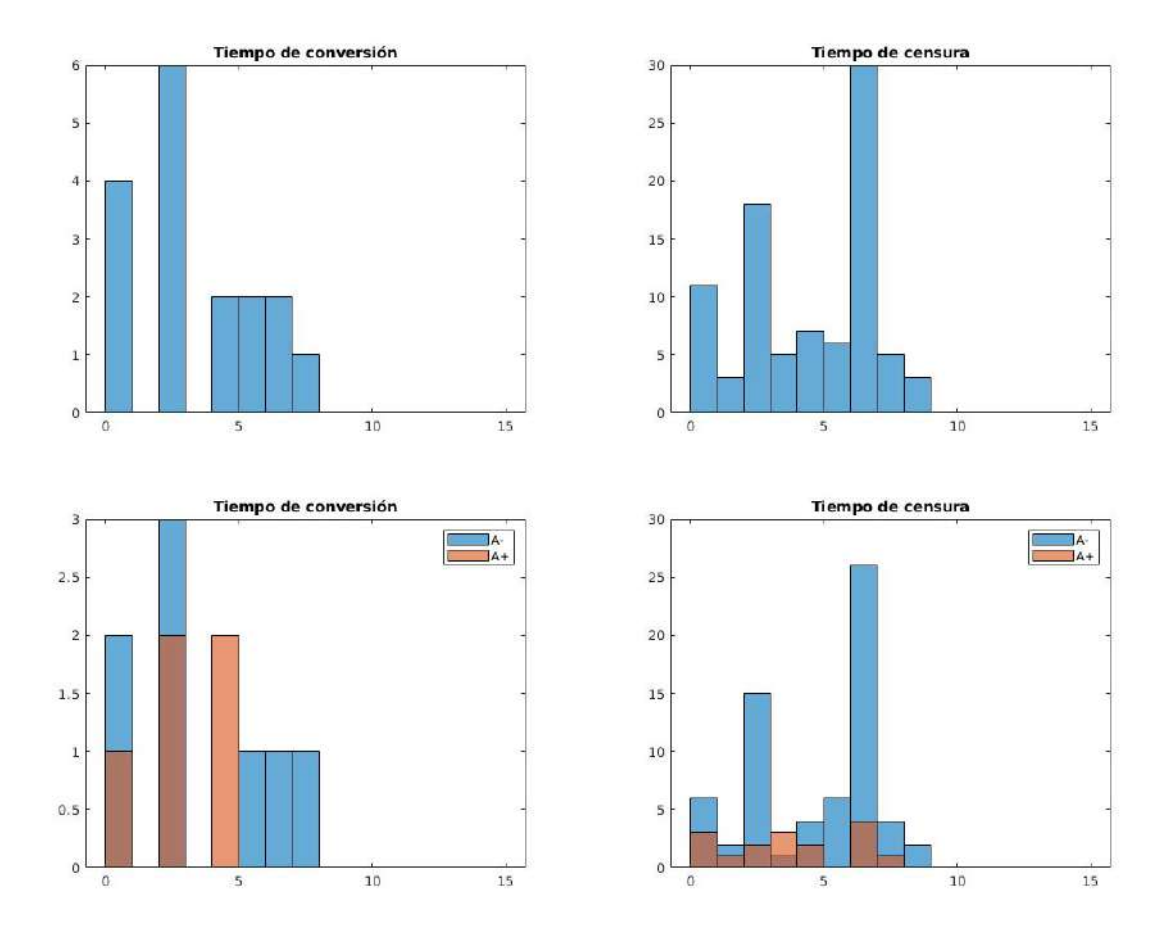

Figura 5.17: Histograma de la población SMC según tiempos de conversión y censura. Los dos primeros son para la población general y los dos últimos para la población con CSF al inicio del estudio

diferencia entre ellos es mucho menor que entre los progresivos y estables con A+.

Se muestran también en la tabla los resultados del PACC. El porcentaje cuantifica cuántos sujetos de cada subpoblación *fast* y slow de cada grupo clínico tienen un resultado en el PACC < -1.00. Se observa claramente como en los CU los pCU tienen peores resultados que los sCU, siendo la diferencia de m´as de un 50 % entre los pCU fast y los sCU slow. Este resultado es muy similar para ambas poblaciones en este grupo clínico. También se puede ver que hay un mayor porcentaje con resultados menores que  $-1$  en los *fast* que en los *slow*. Esta diferencia es mucho más apreciable en los progresivos que en los estables.

En los SMC los resultados son muy similares que los obtenidos para los CU, salvo que en este grupo el porcentaje de los estables fast es mayor que el de los progresivos slow. Sin embargo, como se me ha mencionado anteriormente, el grupo de pSMC slow cuenta con muy pocos sujetos, por lo que no es un resultado significativo.

Esto demuestra que el PACC produce muy buenos resultados en la discriminación de los distintos grupos clínicos.

Se amplía en la tabla [5.6](#page-102-0) el análisis de los factores de riesgo incluidos en la tabla [5.5,](#page-98-0) para determinar qu´e puede aumentar la probabilidad del desarrollo de esta enfermedad. Se muestra en la tabla [5.6](#page-102-0) los porcentajes o medias de cada uno de los

#### 5.6. ANÁLISIS MULTIVARIANTE

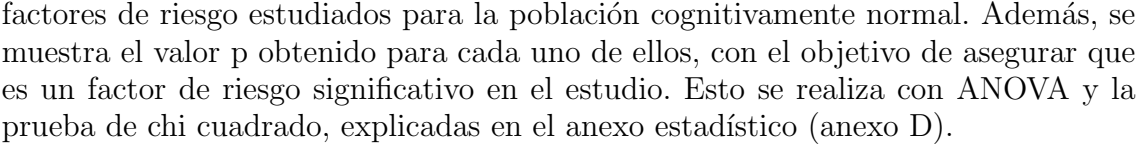

<span id="page-102-0"></span>

| Factores de riesgo                        | sCU         | sCU fast/slow              | pCU         | $pCU$ fast/slow                              | Valor p    |
|-------------------------------------------|-------------|----------------------------|-------------|----------------------------------------------|------------|
| Edad                                      | 73.59(5.90) | 73.52(6.04)<br>73.63(5.85) | 76.25(4.91) | 77.69(5.25)<br>75.09(4.32)                   | 2.3459e-04 |
| Género<br>femenino                        | 52.52%      | 55.84%/<br>$50.93\,\%$     | 43.53%      | $36.84\,\%$<br>48.94%                        | 0.08358    |
| Años de<br>educación                      | 16.58(2.59) | 16.56(2.56)<br>16.58(2.62) | 16.09(2.72) | $\overline{15.97}$ $(2.90)$ /<br>16.19(2.60) | 0.1479     |
| ApoE4                                     | 23.95%      | $23.38\,\%$<br>24.22%      | 35.29%      | $26.32\,\%$<br>42.55%                        | 0.04637    |
| $A+$ con criterio<br>$A\beta$             | 22.09%      | $26.23\,\%$ /<br>19.82%    | 40.00%      | $42.31\,\%$<br>37.93%                        | 0.0021     |
| $A+$ con criterio<br>$p\text{Tau}/A\beta$ | 16.28%      | 19.67%/<br>14.41%          | 41.82%      | $46.15\,\%$<br>37.93%                        | 1.9407e-05 |

Tabla 5.6: Estudio de cada uno de los factores de riesgo, con las medias y desviaciones típicas, o con los porcentajes en cada población.

Como se observan en los valores p obtenidos, la patología amiloide tomada con el criterio pTau/ $A\beta$ , es el factor de riesgo más significativo, seguido por la edad y por la patología amiloide con el criterio  $A\beta$ . Esos tres factores de riesgo tienen valores p por debajo de 0.001, por lo que se pueden tomar como significativos. El siguiente factor m´as significativo es el ApoE4, pero no tiene un valor p tan bajo como para asegurar su importancia. Se podría estudiar más en profundidad su impacto en la enfermedad de Alzheimer. Finalmente, los menos útiles son el género y los años de educación.

La diferencia entre los criterios para la patología amiloide también queda patente en el estudio de los factores de riesgo. El valor p obtenido para la medida de pTau/ $A\beta$ es menor que el obtenido para  $A\beta$  (1.9407 \* 10<sup>-5</sup> y 2.1 \* 10<sup>-3</sup> respectivamente)

# 5.6. Análisis multivariante

#### 5.6.1. Modelos predictivos

Se muestran a continuación los resultados de la obtención de los modelos predictivos mediante el método explicado en la sección [4.9.1.](#page-80-0) Como se ha mencionado en dicha sección, se ha utilizado el modelo Cox para el inicio del estudio, y el Cox extendido (Cox junto LME) para el resto de puntos temporales, que son el mes 12 y 24. Los modelos se han creado utilizando solamente medidas de test neuropsicológicos.

Se incluyen en la tabla las 5 mejores combinaciones. Para cada una de ellas se muestra su sensibilidad, especificidad, precisión, área bajo la curva y frecuencia.

Se puede observar en las tablas [5.7,](#page-103-0) [5.8](#page-103-1) y [5.9](#page-103-2) los cinco modelos predictivos con mejor rendimiento para el mes 0, 12 y 24. Como se observa en los resultados, los modelos predictivos al inicio del estudio están formados por un mayor número de características que los otros, teniendo entre 7 y 8 medidas. Por otra parte, los

resultados de los meses 12 y 24 muestran vectores de entre 3 y 5 medidas, siendo en general de 4.

<span id="page-103-0"></span>

| Resultados para el inicio del estudio con Cox |                |                    |                    |                 |            |  |  |  |  |
|-----------------------------------------------|----------------|--------------------|--------------------|-----------------|------------|--|--|--|--|
| Modelos predictivos                           | <b>SEN</b>     | <b>SPE</b>         | ACC                | ROC             | Frecuencia |  |  |  |  |
| ADAS11 FAQ MOCA EcogPtTotal EcogSPTotal       | 70.5(69.571.6) | 65.2(64.565.9)     | $66.6(66.1\;67.2)$ | 73.2(72.6 73.9) | 730        |  |  |  |  |
| LDELTOTAL DIGITSCOR TRABSCOR                  |                |                    |                    |                 |            |  |  |  |  |
| RAVLT_learning ADAS11 FAQ MOCA EcogPtTotal    |                | 65.1(64.465.9)     | 66.6(66.067.1)     | 72.8(72.073.5)  | 707        |  |  |  |  |
| EcogSPTotal LDELTOTAL DIGITSCOR               | 70.3(69.171.4) |                    |                    |                 |            |  |  |  |  |
| ADAS11 FAQ MOCA EcogPtTotal                   | 69.9(69.070.9) | 65.1(64.565.7)     | 66.4(65.966.9)     | 72.7(72.173.3)  | 992        |  |  |  |  |
| EcogSPTotal LDELTOTAL DIGITSCOR               |                |                    |                    |                 |            |  |  |  |  |
| RAVLT_perc_forgetting ADAS11 FAQ EcogPtTotal  | 69.4(68.170.6) | 66.7(66.067.4)     | 67.2(66.767.8)     | 72.5(71.7 73.3) | 619        |  |  |  |  |
| EcogSPTotal LDELTOTAL DIGITSCOR TRABSCOR      |                |                    |                    |                 |            |  |  |  |  |
| RAVLT_perc_forgetting ADAS11 FAQ EcogPtTotal  | 68.2(67.369.2) | $65.7(65.1\ 66.2)$ | 66.4(65.966.8)     | 71.6(71.072.2)  | 1170       |  |  |  |  |
| EcogSPTotal LDELTOTAL DIGITSCOR               |                |                    |                    |                 |            |  |  |  |  |

Tabla 5.7: Resultados de los modelos predictivos al inicio del estudio

<span id="page-103-1"></span>

| Resultados para el mes 12 con Cox extendido   |                 |                    |                |                 |            |  |  |  |  |  |
|-----------------------------------------------|-----------------|--------------------|----------------|-----------------|------------|--|--|--|--|--|
| Modelos predictivos                           | <b>SEN</b>      | <b>SPE</b>         | ACC            | ROC.            | Frecuencia |  |  |  |  |  |
| ADAS11 FAQ EcogSPTotal<br>LDELTOTAL DIGITSCOR | 83.6(82.3 84.8) | 68.1(67.468.9)     | 70.5(69.871.1) | 81.6(80.9 82.4) | 1072       |  |  |  |  |  |
| ADAS11 FAQ EcogSPTotal<br><b>DIGITSCOR</b>    | 79.0(77.7 80.2) | 67.9(67.268.6)     | 69.3(68.769.9) | 80.2(79.5 81.0) | 1305       |  |  |  |  |  |
| <b>ADAS11 CDRSB</b><br>EcogSPTotal LDELTOTAL  | 80.2(78.9 81.6) | 67.1(66.467.9)     | 68.2(67.568.9) | 79.7(78.8 80.6) | 1203       |  |  |  |  |  |
| <b>ADAS11 CDRSB</b><br>EcogSPTotal            | 80.2(79.1 81.4) | $66.8(66.1\;67.4)$ | 68.2(67.768.8) | 79.6(78.9 80.3) | 1711       |  |  |  |  |  |
| ADAS11 FAQ LDELTOTAL<br><b>DIGITSCOR</b>      | 78.1(76.1 80.0) | 67.8(66.768.9)     | 68.7(67.769.7) | 79.4(78.1 80.6) | 564        |  |  |  |  |  |

Tabla 5.8: Resultados de los modelos predictivos en el mes 12

<span id="page-103-2"></span>

| Resultados para el mes 24 con Cox extendido |                    |                |                 |                 |            |  |  |  |  |  |
|---------------------------------------------|--------------------|----------------|-----------------|-----------------|------------|--|--|--|--|--|
| Modelos predictivos                         | <b>SEN</b>         | <b>SPE</b>     | ACC             | ROC.            | Frecuencia |  |  |  |  |  |
| ADAS11 FAQ EcogSPTotal                      | 79.1(77.880.4)     | 69.9(69.270.6) | 70.8(70.271.5)  | 82.8(82.0 83.6) | 1304       |  |  |  |  |  |
| LDELTOTAL DIGITSCOR                         |                    |                |                 |                 |            |  |  |  |  |  |
| ADAS11 CDRSB                                | $78.5(77.1\ 80.0)$ | 70.2(69.471.0) | 70.7(70.071.4)  | 82.3(81.483.2)  | 1126       |  |  |  |  |  |
| EcogSPTotal LDELTOTAL                       |                    |                |                 |                 |            |  |  |  |  |  |
| ADAS11 FAQ                                  | 78.4(77.1 79.7)    | 68.7(68.069.5) | 69.9(69.2 70.5) | 82.0(81.2 82.8) | 1264       |  |  |  |  |  |
| EcogSPTotal DIGITSCOR                       |                    |                |                 |                 |            |  |  |  |  |  |
| ADAS11 FAQ                                  | 77.1(76.178.1)     | 68.7(68.269.2) | 69.4(68.969.8)  | 81.0(80.4 81.6) | 2394       |  |  |  |  |  |
| EcogSPTotal LDELTOTAL                       |                    |                |                 |                 |            |  |  |  |  |  |
| ADAS11 EcogPtTotal                          | 75.0(73.2 76.8)    | 69.9(68.870.9) | 69.9(69.070.8)  | 80.8(79.7 81.9) | 717        |  |  |  |  |  |
| EcogSPTotal LDELTOTAL                       |                    |                |                 |                 |            |  |  |  |  |  |

Tabla 5.9: Resultados de los modelos predictivos en el mes 24

Al inicio del estudio, se repiten las medidas de ADAS11, FAQ, EcogSPTotal, EcogPtTotal, LDELTOTAL y DIGITSCOR en todos los modelos predictivos. La sensibilidad, especificidad, precisión, área bajo la curva y frecuencia de aparición de los modelos, son menores que en los otros puntos temporales. Esta diferencia se observa especialmente en la sensibilidad, área bajo la curva y frecuencia.

En los resultados del mes 12 destaca la aparición del ADAS11 en todos los modelos. Están además formados por FAQ, EcogSPTotal, LDELTOTAL, DIGITSCOR y CDRSB. En total, el número de test usados para crear los modelos es menor que para el inicio del estudio.

Finalmente, los modelos del mes 24 utilizan los mismos test que para el caso anterior, adem´as del EcogPtTotal en uno de los modelos. Vuelve a destacar el

ADAS11, ya que aparece en todos los modelos. En tres de los casos, el vector obtenido es el mismo que para el mes 12, con una especificidad, precisión y área bajo la curva mayores en este segundo caso.

#### 5.6.2. Modelos de progresión de la enfermedad

Una vez obtenidos los modelos predictivos, se aplica Grace para obtener la precisión de cada modelo, junto a su coeficiente de correlación entre los tiempos estimados y conocidos. Los resultados se muestran en la tabla [5.10.](#page-105-0)

El tiempo cero es el tiempo de conversión en el cual comienza el deterioro cognitivo leve. Por tanto, las visitas de los sujetos cognitivamente normales deben tener tiempos menores al tiempo cero, mientras que un sujeto con deterioro cognitivo leve debe encontrarse a la derecha del tiempo cero. De esta forma, la precisión de la predicci´on en cada grupo se muestra en porcentaje en las siguientes columnas:

- $\bullet$  sCU: porcentaje de sujetos cognitivamente normales estables cuya última visita es menor que el tiempo cero de conversión estimado. Es la especificidad.
- sMCI: porcentaje de sujetos con deterioro cognitivo leve estables cuya primera visita es mayor que el tiempo cero estimado.
- pCU (bsl): porcentaje de sujetos cognitivamente normales progresivos cuya primera visita es menor que el tiempo cero de conversión estimado. Es una de las formas de medir la sensibilidad.
- pCU (end): porcentaje de sujetos cognitivamente normales progresivos cuya ´ultima visita es mayor que el tiempo cero estimado. Se trata de otra de las formas de medir la sensibilidad.

Adem´as, se obtienen los resultados para dos tiempos cero. El primero de ellos se obtiene mediante Grace, y el segundo es el tiempo cero de conversión de forma que se obtengan los valores máximos de especificidad y sensibilidad.

Se puede observar en la tabla [5.10](#page-105-0) que, en la mayoría de los casos, la especificidad en los sujetos sCU es mayor de un 80 %, al igual que la sensibilidad de los pCU al inicio del estudio. Por otra parte, la sensibilidad de los pCU al final del estudio está en torno a un 70%. En cuanto a los índices de correlación, el máximo obtenido es de 0.60.

Adem´as, se debe destacar el bajo porcentaje de sujetos sMCI que se colocan al inicio del estudio con un tiempo mayor que el tiempo cero. Los porcentajes de la precisión para este grupo son muy bajos, apenas superando el 50 % en 2 casos, y alrededor del 40 % en el resto. Esto es coherente puesto que los modelos creados se han realizado para estimar la conversión de sujetos cognitivamente normales a deterioro cognitivo leve. De esta forma, la precisión en los grupos sCU y pCU sí es elevada.

A partir de estos resultados, se planteó qué medidas podían aumentar la correlación entre los tiempos de conversión, y proporcionar así un modelo más preciso. Se realizaron pruebas con distintos vectores. Se obtuvo como mejor resultado un vector de 5 medidas, adem´as de la edad, que proporciona un coeficiente de correlación de 0.64. Este vector está formado por ADAS13, CDRSB, LDELTOTAL, DIGITSCOR, TRABSCOR y la edad. De esta forma se aumentó un 0.04 el valor del coeficiente de correlación máximo obtenido con los resultados de los modelos

<span id="page-105-0"></span>

| Medidas                                      | Tiempo cero      | sCU   | $\operatorname{sMCI}$ | pCU<br>(bsl) | pCU<br>(end) | Correlación |
|----------------------------------------------|------------------|-------|-----------------------|--------------|--------------|-------------|
| ADAS11 FAQ MOCA EcogPtTotal EcogSPTotal      | 2.4              | 88.24 | 44.42                 | 88.24        | 75.29        |             |
| LDELTOTAL DIGITSCOR AGE                      | 2.0              | 86.97 | 47.89                 | 85.88        | 80.00        | 0.52        |
| ADAS11 FAQ MOCA EcogPtTotal EcogSPTotal      | 2.8              | 84.45 | 37.97                 | 89.41        | 75.29        | 0.54        |
| LDELTOTAL DIGITSCOR TRABSCOR AGE             | 0.8              | 72.27 | 48.88                 | 77.65        | 88.24        |             |
| RAVLT_perc_forgetting ADAS11 FAQ EcogPtTotal | 2.5              | 89.50 | 42.68                 | 88.24        | 76.47        | 0.54        |
| EcogSPTotal LDELTOTAL DIGITSCOR AGE          | 2.2              | 86.97 | 43.92                 | 87.06        | 78.82        |             |
| RAVLT_perc_forgetting ADAS11 FAQ EcogPtTotal | 2.4              | 83.61 | 39.45                 | 85.88        | 76.47        | 0.56        |
| EcogSPTotal LDELTOTAL DIGITSCOR TRABSCOR AGE | 1.8              | 80.67 | 42.93                 | 83.53        | 84.71        |             |
| ADAS11 EcogPtTotal EcogSPTotal               | 2.5              | 81.09 | 41.94                 | 85.88        | 71.76        | 0.55        |
| LDELTOTAL DIGITSCOR AGE                      | 2.0              | 76.89 | 45.91                 | 84.71        | 76.47        |             |
| ADAS11 FAQ EcogSPTotal                       | 2.9              | 91.18 | 40.20                 | 83.53        | 74.12        | 0.55        |
| LDELTOTAL DIGITSCOR AGE                      | $\overline{2.0}$ | 86.13 | 43.18                 | 81.18        | 80.00        |             |
| ADAS11 FAQ EcogSPTotal                       | 2.4              | 82.77 | 39.45                 | 81.18        | 68.24        | 0.50        |
| DIGITSCOR AGE                                | 1.8              | 80.25 | 41.94                 | 77.65        | 75.29        |             |
| ADAS11 CDRSB EcogSPTotal                     | 2.3              | 92.02 | 47.39                 | 81.18        | 74.12        | 0.60        |
| LDELTOTAL AGE                                | 1.4              | 89.08 | 52.61                 | 77.65        | 84.71        |             |
| ADAS11 CDRSB EcogSPTotal AGE                 | 2.5              | 90.34 | 43.42                 | 90.59        | 72.94        | 0.60        |
|                                              | 0.6              | 78.99 | 54.09                 | 78.82        | 90.59        |             |
| ADAS11 FAQ LDELTOTAL DIGITSCOR AGE           | 3.0              | 88.24 | 39.45                 | 81.18        | 70.59        | 0.56        |
|                                              | 1.0              | 77.31 | 47.89                 | 72.94        | 85.88        |             |
| ADAS11 FAQ EcogSPTotal LDELTOTAL AGE         | 2.8              | 89.50 | 42.18                 | 78.82        | 75.29        | 0.52        |
|                                              | 2.4              | 89.08 | 43.42                 | 78.82        | 78.82        |             |
| ADAS11 EcogPtTotal EcogSPTotal               | 2.4              | 83.61 | 41.94                 | 82.35        | 74.12        | 0.51        |
| LDELTOTAL AGE                                | 3.2              | 85.71 | 37.97                 | 90.59        | 72.94        |             |
|                                              |                  |       |                       |              |              |             |

Tabla 5.10: Resultados tras aplicar Grace en los vectores obtenidos en los modelos predictivos.

predictivos. Los valores del tiempo de conversión cero y la precisión en cada uno de ellos se muestra en la tabla [5.11.](#page-105-1)

<span id="page-105-1"></span>

| Medidas                | Tiempo cero | sCU   | sMCI  | $\rm_{pCI}$<br>(bsl) | pCL<br>end | Correlación |
|------------------------|-------------|-------|-------|----------------------|------------|-------------|
| ADAS13 CDRSB LDELTOTAL |             | 82.77 | 40.69 | 89.41                | 72.94      | 0.64        |
| DIGITSCOR TRABSCOR AGE |             | 75.63 | 48.88 | 80.00                | 85.88      |             |

Tabla 5.11: Resultados tras aplicar Grace en el modelo propuesto.

Posteriormente, con el uso de *multi-grace*, que prueba todas las combinaciones de marcadores existentes, se consiguió aumentar la correlación. Se muestran en la tabla [5.12](#page-106-0) las 5 combinaciones que proporcionan un mayor coeficiente de correlación. Se ha eliminado una de ellas y se ha cogido la sexta con mejor correlación porque contenía la medida PACC, que ya es una combinación de otras medidas. Por ello, se ha omitido con el objetivo de reducir el número de test que deberían realizarse para obtener los resultados del modelo.

Se debe destacar que los vectores obtenidos son de solamente 3 medidas, con excepción de uno de ellos que tiene 4. Esto es una mejora respecto al vector propuesto anteriormente, ya que es preferible tener que realizar un menor número de pruebas al paciente. Todos ellos proporcionan un coeficiente de correlación similar con un menor número de medidas. A pesar de que el coeficiente de correlación del vector de la tabla  $5.11$  es menor que los de *multi-grace*, la precisión obtenida sí es elevada, comparable a los nuevos resultados.

Además, entre todos los modelos se observa la repetición del CDRSB en todos y el RAVLT learning en 4 de ellos. De esta forma, todas las combinaciones están formadas por el RAVLT learning, CDRSB, ADAS y MMSE, además del uso de la edad.

#### 5.6. ANÁLISIS MULTIVARIANTE  $^{83}$

<span id="page-106-1"></span>

| Medidas                              | Tiempo cero | sCU   | sMCI  | pCU<br>`bsl) | pCU<br>$(\text{end})$ | Correlación |
|--------------------------------------|-------------|-------|-------|--------------|-----------------------|-------------|
| ADAS13 MMSE CDRSB AGE                | 2.5         | 84.03 | 38.21 | 89.41        | 76.47                 | 0.6634      |
|                                      | 2.2         | 81.51 | 40.94 | 87.06        | 81.18                 |             |
| RAVLT_learning MMSE CDRSB AGE        | 2.3         | 78.99 | 37.72 | 85.88        | 75.29                 | 0.6546      |
|                                      | 1.8         | 76.47 | 40.94 | 85.88        | 77.65                 |             |
| RAVLT_learning ADAS11 CDRSB AGE      | 2.9         | 82.77 | 33.75 | 89.41        | 74.12                 | 0.6508      |
|                                      | 0.6         | 68.07 | 47.64 | 76.47        | 90.59                 |             |
| RAVLT_learning ADAS13 CDRSB AGE      | 3.1         | 84.03 | 31.51 | 90.59        | 69.41                 | 0.6507      |
|                                      | 2.8         | 81.51 | 34.49 | 89.41        | 75.29                 |             |
| RAVLT_learning ADAS13 MMSE CDRSB AGE | 2.4         | 81.51 | 37.22 | 85.88        | 74.12                 | 0.6476      |
|                                      | 1.4         | 74.37 | 44.17 | 78.82        | 83.53                 |             |

Tabla 5.13: Resultados de *multi-grace* para medidas neuropsicológicas y de fluido cerebroespinal

<span id="page-106-0"></span>

| <b>Medidas</b>                       | Tiempo cero | sCU   | sMCI  | pCU<br>'bsl) | pCU<br>(end) | Correlación |
|--------------------------------------|-------------|-------|-------|--------------|--------------|-------------|
| RAVLT_learning ADAS11 CDRSB AGE      | 2.9         | 82.77 | 33.50 | 89.41        | 74.12        | 0.6507      |
|                                      | 0.6         | 68.07 | 47.64 | 76.47        | 90.59        |             |
| RAVLT_learning ADAS13 CDRSB AGE      | 3.1         | 84.03 | 31.51 | 90.59        | 69.41        | 0.6505      |
|                                      | 2.8         | 81.51 | 34.49 | 89.41        | 75.29        |             |
| RAVLT_learning MMSE CDRSB AGE        | 2.2         | 80.67 | 40.20 | 83.53        | 72.94        | 0.6498      |
|                                      | 1.2         | 73.53 | 47.89 | 78.82        | 82.35        |             |
| ADAS13 MMSE CDRSB AGE                | 2.6         | 87.39 | 42.18 | 85.88        | 77.65        | 0.6485      |
|                                      | 2.6         | 87.39 | 42.18 | 85.88        | 77.65        |             |
| RAVLT_learning ADAS13 MMSE CDRSB AGE | 2.4         | 81.51 | 37.22 | 85.88        | 74.12        | 0.6478      |
|                                      | 1.4         | 74.37 | 44.17 | 78.82        | 83.53        |             |

Tabla 5.12: Resultados de *multi-grace* para medidas neuropsicológicas

Como se mencionó en la sección [4.9,](#page-79-0) en un principio se realizó el análisis para medidas neuropsicológicas. Con el uso de *multi<sub>-grace* se probó también la inclusión</sub> de medidas de CSF en el modelo, con el objetivo de comprobar si producía mejoras significativas en los coeficientes de correlación. Se muestran en la tabla [5.13](#page-106-1) los 5 mejores resultados de la creación de los modelos de progresión utilizando medidas de CSF y CAM. Al igual que para el caso anterior, se ha omitido un modelo que contenía la medida de PACC.

En los resultados de la tabla [5.13](#page-106-1) se observa que la inclusión de las medidas de CSF no afecta a los resultados. Los modelos obtenidos son los mismos que para la utilización de solamente medidas CAM. Por lo tanto, no es necesario realizar una punción lumbar para obtener la mejor capacidad de predicción. Esto puede ser muy importante en la práctica clínica, puesto que las medidas neuropsicológicas son mucho más fáciles y rápidas de obtener. Además, es un procedimiento más barato y menos molesto para el paciente.

A pesar de ser los mismos vectores, ha aumentado el coeficiente de correlación en dos de ellos. En este caso, se obtiene un coeficiente máximo de 0.6634, con el vector formado por el ADAS13, MMSE, CDRSB, y la edad.

Con los resultados de ambas tablas, se elige el vector de características a estudiar en mayor profundidad. Se ha escogido el siguiente vector:

#### ADAS13, MMSE, CDRSB y edad

Se ha elegido este modelo por ser el que proporciona un mayor coeficiente de correlación en el estudio con medidas NM y CSF. Sin embargo, en el estudio con

<span id="page-107-0"></span>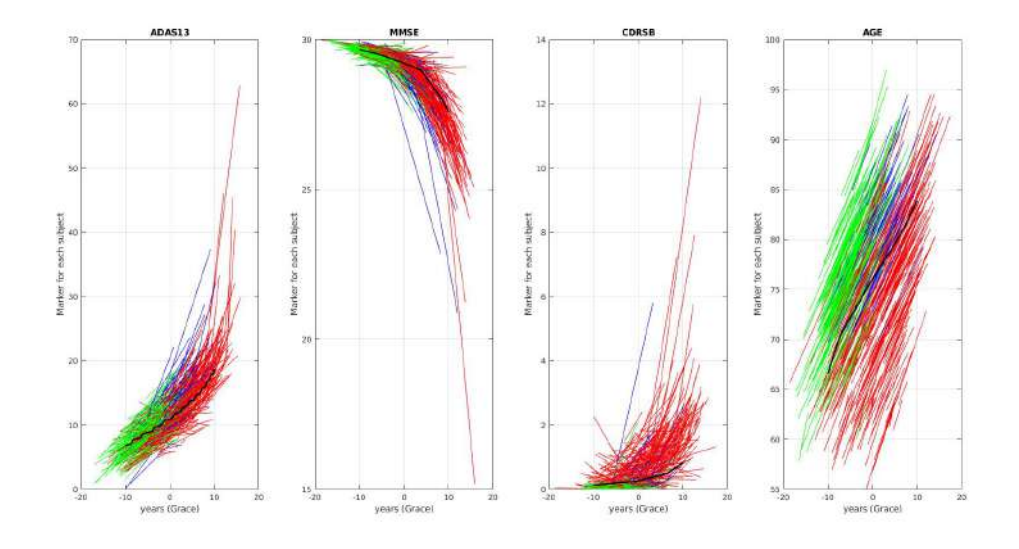

Figura 5.18: En negro, trayectorias a largo plazo de los marcadores del modelo seleccionado. Trayectorias a corto plazo en verde para los sCU, azul para los pCU y rojo para los sMCI.

medidas exclusivamente de test neuropsicológicos, dicho modelo tiene un coeficiente menor, apareciendo en cuarta posición. A pesar de ello, es el que tiene una especificidad mayor de entre todos los casos. Su sensibilidad para los pCU al final del estudio con los tiempos cero de Grace también es la mayor de entre todos los modelos para ambos estudios. La sensibilidad para los pCU al inicio del estudio no es la m´as alta entre todas, pero sus valores no se alejan significativamente. Es por todo esto que se escoge dicha combinación.

Se muestra en la figura [5.18](#page-107-0) las trayectorias a largo plazo de los marcadores introducidos en el modelo, creadas a partir de las trayectorias a corto plazo de los sujetos. Se representan en verde las trayectorias a corto plazo de los sCU, en azul de los pCU y en rojo de los sMCI. Esta separación de grupos es usada solo para la representación, el algoritmo no utiliza esta información para crear las trayectorias. En negro se muestra la trayectoria a largo plazo de cada una de las medidas. En la tabla [5.14](#page-107-1) se muestran los valores de las trayectorias a largo plazo de las medidas en el tiempo cero de conversión. El tiempo cero utilizado para hacer las gráficas [\(5.18,](#page-107-0) [5.19,](#page-108-0) [5.20,](#page-108-1) [5.21\)](#page-109-0) es el calculado por Grace, no el que maximiza la especificidad y sensibilidad, es decir, 2.5 años.

| Tiempo cero | ADAS <sub>13</sub> | MMSE    | $\mid$ CDRSB |
|-------------|--------------------|---------|--------------|
| 2.5         | 12 2291            | 29.0687 | 0.3531       |

<span id="page-107-1"></span>Tabla 5.14: Valores de los marcadores en las trayectorias a largo plazo para el tiempo cero de 2.5 años.

En las figuras  $5.19 \text{ y } 5.20$  $5.19 \text{ y } 5.20$  $5.19 \text{ y } 5.20$  se observan las matrices de correlación entre las medidas del vector. Se puede comprobar que la correlación en general es baja. En la pendiente, los valores son todos menores de 0.35. En la matriz del intercepto, los valores son algo más altos, pero con excepción de la correlación entre el ADAS13 y MMSE, son menores de 0.50. Que la correlación entre las medidas sea baja es positivo, puesto que de esa forma no se incluyen medidas redundantes.
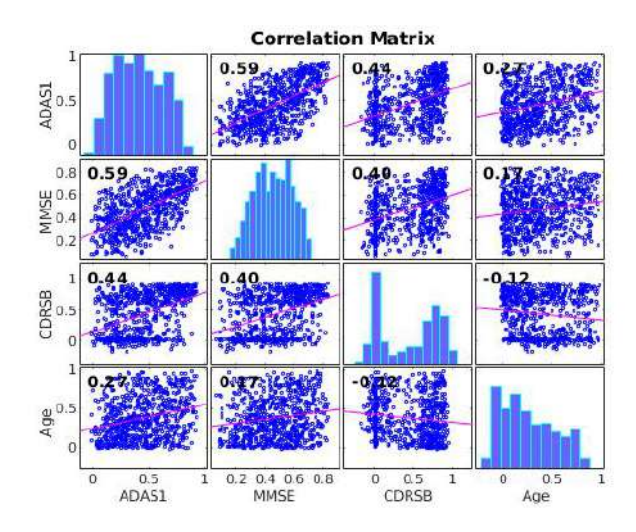

Figura 5.19: Matriz de correlación para el intercepto entre las medidas del vector seleccionado.

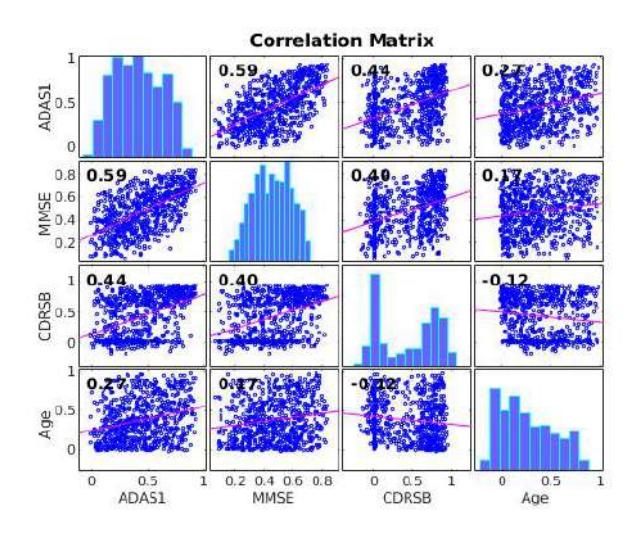

Figura 5.20: Matriz de correlación para la pendiente entre las medidas del vector seleccionado.

Finalmente, en la figura [5.21](#page-109-0) se muestran los datos calculados del desplazamiento temporal y tiempo de progresión estimados para cada sujeto.

En el gráfico de barras de la izquierda de la figura [5.21,](#page-109-0) se muestra el número de sujetos en cada posición de la línea temporal de la enfermedad al final del estudio, a partir de su determinado desplazamiento temporal. Como se observa, en su mayoría, los sujetos cognitivamente normales estables se encuentran en los tiempos negativos, es decir, previos al tiempo cero. De los sujetos progresivos un alto porcentaje se encuentra a la derecha del tiempo cero. Finalmente, la población MCI es la que peor queda distribuida, como se ha visto en su precisión anteriormente, puesto que hay muchos sujetos que se encuentran a la izquierda del tiempo cero.

En el gráfico de dispersión de la derecha de la figura [5.21](#page-109-0) se muestran los tiempos de conversión de CU a MCI o demencia, tanto para los tiempos reales como para los estimados por Grace.

<span id="page-109-0"></span>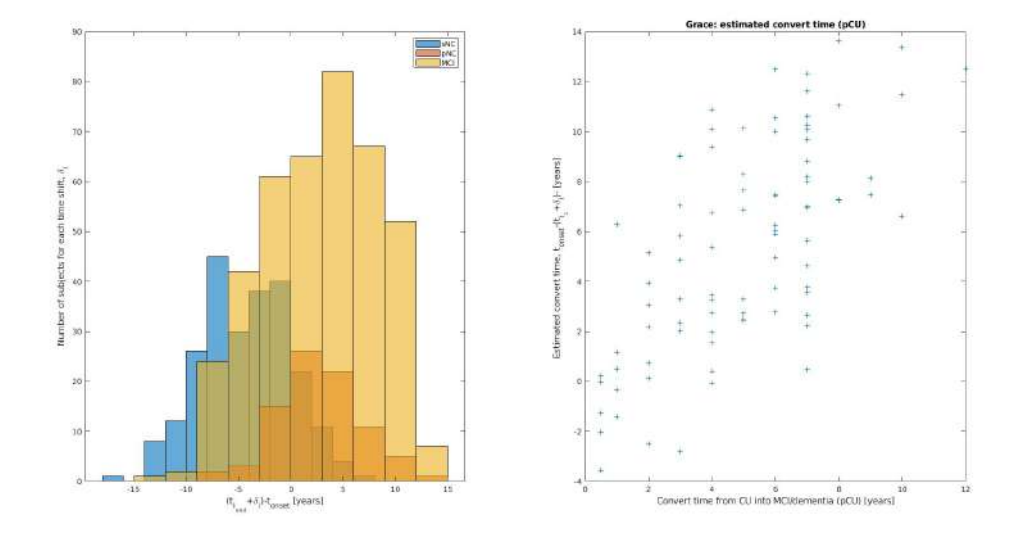

Figura 5.21: A la izquierda, distribución temporal de los sujetos divididos por su grupo. A la derecha, gráfico de dispersión de los tiempos estimados y reales.

## <span id="page-109-1"></span>5.7. Predictores al inicio del estudio

Finalmente, se comprueba la capacidad de predicción de conversión de CU a MCI o demencia al inicio del estudio. Con ello, se pretende obtener un vector que prediga los sujetos que progresan en menos de 4 a˜nos. En todos los vectores se a˜nade adem´as la edad. Esto se realiza tanto para algunos de los modelos propuestos como para algunas medidas aisladas. Se obtienen los valores de sensibilidad, especificidad, exactitud y área bajo la curva. Además, para los vectores compuestos por varias medidas, se obtiene el valor p para cada una de ellas, con el objetivo de estudiar su contribución a la predicción.

Se muestran en la tabla [5.15](#page-110-0) los valores de predicción al inicio del estudio para los test neuropsicológicos que aparecen en los modelos de progresión obtenidos, además del PACC por haber sido también estudiado en la sección previa (sección [5.5.3\)](#page-100-0). Como se puede observar, el PACC es entre todos ellos el que proporciona mejores valores tanto de sensibilidad, especificidad, exactitud y área bajo la curva. Sin embargo, el PACC ya es una medida formada por la composición de otras 4. Entre el resto de medidas la que obtiene mejores resultados en la predicción al inicio del estudio es el ADAS13, superando al ADAS11 en casi todas las medidas. Por último, el MMSE es el que peor resultados muestra para la predicción de los sujetos cognitivamente normales entre las medidas elegidas. Los resultados son mejores que los obtenidos en la sección [5.6.1](#page-102-0) en la que se muestran los modelos predictivos ya que, como se ha mencionado, en este caso se predice la conversión en menos de 4 a˜nos y se a˜nade la edad a todas las medidas.

Por otra parte, se calculan también los valores para las medidas de CSF (tabla [5.16\)](#page-110-1). Los resultados muestran una capacidad de predicción menor que algunos de los test neuropsicológicos, estando el área bajo la curva de en torno a un  $70\%$  en todos los casos.

Posteriormente, se muestran los resultados de predicción para los modelos predictivos obtenidos en la sección [5.6.1.](#page-102-0) Los resultados se encuentran en la tabla

<span id="page-110-0"></span>

| Medidas          | <b>SEN</b> | <b>SPE</b> | <b>ACC</b> | AUC      |
|------------------|------------|------------|------------|----------|
| PACCdigit        | 78.6%      | $67.7\%$   | 68.9%      | 78.6%    |
| <b>LDELTOTAL</b> | $75.5\,\%$ | $60.6\,\%$ | 62.0%      | 77.9%    |
| ADAS13           | 66.4%      | 65.4%      | 65.6%      | $75.7\%$ |
| ADAS11           | $67.4\%$   | $61.8\%$   | $62.5\%$   | $73.5\%$ |
| <b>FAQ</b>       | $71.8\%$   | $62.9\%$   | $63.6\%$   | $72.8\%$ |
| <b>DIGITSCOR</b> | $72.2\%$   | 62.7%      | 64.0%      | $72.5\%$ |
| <b>CDRSB</b>     | $70.1\%$   | 57.8%      | 59.0%      | 69.8%    |
| RAVLT_learning   | 70.6%      | 57.6%      | $59.0\,\%$ | 69.4%    |
| <b>MMSE</b>      | $63.7\%$   | $58.5\%$   | $59.4\%$   | $67.1\%$ |
|                  |            |            |            |          |

<span id="page-110-1"></span>Tabla 5.15: Capacidad de predicción al inicio del estudio de algunas medidas neuropsicológicas, ordenadas de mayor a menor área bajo la curva

| Medidas      | <b>SEN</b> | <b>SPE</b> | ACC      | <b>AUC</b> |
|--------------|------------|------------|----------|------------|
| <b>ABETA</b> | 73.1%      | 58.2%      | 59.8%    | 70.6%      |
| <b>TAU</b>   | 67.5%      | 57.5%      | 58.4%    | 69.4%      |
| <b>PTAU</b>  | $64.6\%$   | 57.2%      | 58.2%    | 67.8%      |
| TAU AB       | $71.1\%$   | $57.2\%$   | 58.9%    | $68.5\,\%$ |
| PTAU_AB      | $70.0\%$   | 57.4%      | $58.7\%$ | 69.9%      |

Tabla 5.16: Capacidad de predicción al inicio del estudio de biomarcadores de CSF.

[5.17.](#page-111-0) Se puede observar que todos ellos proporcionan buenos valores de predicción, con un área bajo la curva mayor de un 80 % en todos los casos. Este valor es mayor que los obtenidos en la sección [5.6.1](#page-102-0) al haber añadido el uso de la edad y predecir la conversión solamente en menos de 4 años.

Finalmente, se calculan estos valores para algunos de los modelos con mayor coeficiente de correlación obtenidos mediante Grace (tabla [5.18\)](#page-111-1). Se observan unos valores del área bajo la curva de alrededor de un 75 % en casi todos los casos. Esto es menor que los resultados obtenidos utilizando las medidas de ADAS11, ADAS13 o PACC sin combinarlas con ninguna otra medida.

Si se observan los p valores se comprueba que el del ADAS13 es 0 y el de la edad cercano a 0, mientras que el de RAVLT learning, MMSE y CDRSB es muy alto, siendo de entre 0.1 y 0.5, y en general mayor que 0.3. Esto implica que la capacidad predictiva se obtiene principalmente del ADAS13. Es por ello que no se obtienen resultados muy lejanos a los del ADAS13 aislado.

Por lo tanto, los resultados muestran que los mejores vectores para predecir la conversión al inicio del estudio son los obtenidos con los modelos predictivos. Dichos modelos sin embargo, no proporcionan buenos resultados para obtener un modelo de progresión de la enfermedad. Esto ocurre también a la inversa, los modelos propuestos para obtener la progresi´on de la enfermedad no son buenos prediciendo al inicio del estudio.

Finalmente, observando los valores p de cada test obtenidos en las pruebas realizadas con los diferentes vectores, se encuentra que las medidas con un valor p menor y que más contribuyen a la predicción son:

- ADAS11: valor p de entre 0.005 y 0.025
- ADAS13: valor p de entre 0 y 0.001
- $\bullet$  FAQ: valor p de entre 0.017 y 0.027
- LDELTOTAL: valor p de entre 0.007 y 0.009
- <span id="page-111-0"></span>DIGITSCOR: valor p de entre 0.081 y 0.11

| Medidas                          | <b>SEN</b> | <b>SPE</b> | ACC      | <b>AUC</b> |
|----------------------------------|------------|------------|----------|------------|
| ADAS11 FAQ MOCA                  |            |            |          |            |
| EcogPtTotal EcogSPTotal          | 79.2%      | 71.3%      | $72.1\%$ | 82.3%      |
| LDELTOTAL DIGITSCOR              |            |            |          |            |
| ADAS11 FAQ MOCA                  |            |            |          |            |
| EcogPtTotal EcogSPTotal          | 78.0%      | 70.8%      | $71.4\%$ | 82.1%      |
| LDELTOTAL DIGITSCOR TRABSCOR     |            |            |          |            |
| RAVLT_perc_forgetting ADAS11 FAQ |            |            |          |            |
| EcogPtTotal EcogSPTotal          | 76.9%      | 70.5%      | 71.3%    | 82.2%      |
| LDELTOTAL DIGITSCOR              |            |            |          |            |
| RAVLT_perc_forgetting ADAS11 FAQ |            |            |          |            |
| EcogPtTotal EcogSPTotal          | $78.1\%$   | $70.5\%$   | 71.2%    | 81.1%      |
| LDELTOTAL DIGITSCOR TRABSCOR     |            |            |          |            |
| ADAS11 EcogPtTotal               |            |            |          |            |
| EcogSPTotal LDELTOTAL            | 74.6%      | 69.9%      | $70.5\%$ | 80.8%      |
| <b>DIGITSCOR</b>                 |            |            |          |            |

<span id="page-111-1"></span>Tabla 5.17: Capacidad de predicción al inicio del estudio de los modelos predictivos obtenidos.

| Medidas                               | <b>SEN</b> | <b>SPE</b> | ACC        | <b>AUC</b> |
|---------------------------------------|------------|------------|------------|------------|
| RAVLT_learning ADAS11<br><b>CDRSB</b> | 70.7%      | 63.8%      | 64.6%      | 73.6%      |
| RAVLT_learning ADAS13<br><b>CDRSB</b> | $72.5\,\%$ | 67.7%      | 68.2%      | 75.6%      |
| RAVLT_learning MMSE<br><b>CDRSB</b>   | 68.0%      | $59.9\%$   | $60.5\,\%$ | $69.5\,\%$ |
| ADAS13 MMSE<br><b>CDRSB</b>           | $63.8\%$   | 66.3%      | 66.0%      | 75.1%      |
| RAVLT_learning ADAS13<br>MMSE CDRSB   | 69.2%      | 67.8%      | 67.8%      | 75.4%      |

Tabla 5.18: Capacidad de predicción al inicio del estudio de los modelos de progresión con mejor correlación.

Entre ellas destacan el ADAS11, ADAS13 y LDELTOTAL, con un valor p de diez veces menor que el FAQ y DIGITSCOR. Por ello, se realizan varias pruebas combinando estas medidas con menor valor p. En los resultados, mostrados en la tabla [5.19,](#page-112-0) se pueden ver los vectores que proporcionan unos mejores valores de entre todos los estudiados.

Por lo tanto, el vector con mayor capacidad de predicción al inicio del estudio de entre todos los estudiados es:

#### ADAS11, ADAS13, FAQ, LDELTOTAL, DIGITSCOR y edad

Sin embargo, el ADAS11 y ADAS13 son medidas muy correlacionadas, por lo que no deberían unirse en el mismo vector. El vector formado por ADAS13, FAQ y

<span id="page-112-0"></span>

| Medidas                                  | <b>SEN</b> | <b>SPE</b> | ACC   | AUC   |
|------------------------------------------|------------|------------|-------|-------|
| ADAS11 ADAS13 FAQ<br>LDELTOTAL DIGITSCOR | 83.3%      | $71.5\%$   | 72.7% | 83.5% |
| ADAS13 FAQ                               | 83.0%      | 68.2%      | 69.7% | 83.3% |
| <b>LDELTOTAL</b><br>ADAS13 FAQ           |            |            |       |       |
| LDELTOTAL DIGITSCOR                      | 81.0%      | 71.1%      | 72.2% | 83.2% |
| ADAS11 ADAS13<br>LDELTOTAL               | 78.4%      | 66.8%      | 68.2% | 80.3% |

Tabla 5.19: Capacidad de predicción al inicio del estudio de los vectores que mejor predicen la conversión.

LDELTOTAL tiene un área bajo la curva muy similar y necesita solo 3 medidas en lugar de 5. Además, no une el ADAS11 y ADAS13 como el primero. Por otra parte, el vector de ADAS13, FAQ, LDELTOTAL y DIGITSCOR tiene menores sensibilidad y área bajo la curva pero mayores especificidad y exactitud.

Por lo tanto, el vector seleccionado para la mejor predicción de la conversión de CU en menos de 4 años es:

ADAS13, FAQ, LDELTOTAL (Logical Memory) y edad

## Capítulo 6

# Discusión

## 6.1. Introducción

En este capítulo se exponen las discusiones de todos los estudios realizados.

## 6.2. Análisis masivo

En primer lugar, el an´alisis masivo ha obtenido zonas cerebrales con atrofia a partir del procesamiento de imágenes de resonancia magnética y aplicando un modelo de efectos lineales mixtos espaciotemporal. Este análisis se ha realizado para la comparación entre los sujetos estables y progresivos cognitivamente normales. Para ajustar con más precisión los grupos clínicos se ha comparado también los sujetos estables con un tiempo de censura mayor de 4 años, con sujetos que han progresado en menos de 4 años. Finalmente, se observa la evolución temporal de las zonas cerebrales.

Como se ha visto en los resultados del análisis masivo, los clústers en el estudio entre grupos son de menor área y con menor atrofia que en el caso de la evolución temporal.

En el análisis de grupos, prácticamente no se observa atrofia al comparar los sCU slow con los pCU fast. Sin embargo, sí se puede ver entre los sCU y pCU. Esto no es coherente, puesto que se deberían haber observado diferencias entre los slow y fast, al haber discriminado más los grupos. Es posible que este error se deba al número de sujetos de cada grupo, ya que se comparan 133 sujetos que progresan en menos de 4 años frente a 824 que han permanecido estables durante más de 4 años.

Aumentando los grupos a la comparación entre sCU y pCU, se obtiene un mayor área de clústers, siendo las zonas con mayor atrofia en los giros paracentral, precentral y postcentral. Koenig et al. estudia la atrofia en sujetos preclínicos  $[107]$ , y determina que la atrofia en dichos sujetos no difiere significativamente de la provocada por la edad. Esto podr´ıa explicar por qu´e no se obtienen grandes regiones de atrofia entre los grupos estudiados, al contrario que en el estudio de Guillermo Illana [\[95\]](#page-164-0), en el que compara los grupos estable y progresivo de sujetos con deterioro cognitivo leve, obteniendo grandes zonas de atrofia.

Sin embargo, a pesar de no conseguir regiones de atrofia con una elevada área, las zonas obtenidas concuerdan con lo propuesto en otros estudios. Casamitjana et al. propone en su estudio [\[69\]](#page-161-0) como algunas de las áreas más afectadas son el hipocampo, la amígdala, el tálamo, y áreas temporales y parietales, destacando los

giros cingulado, recto, y fusiforme. Como ya se mencionó en los resultados, el lóbulo parietal se mostraba como uno de los m´as afectados, junto al frontal. Adem´as, los giros cingulado y fusiforme también aparecen entre las zonas con atrofia.

En cuanto al estudio de la evolución temporal, se muestra un área de clústers mayor, además de tener en ellas una atrofia más elevada. Con este enfoque se ve especialmente afectado el lóbulo temporal. Vuelven a aparecer con atrofia el giro fusiforme y cingulado, además del recto, coincidiendo de nuevo con lo expuesto en Casamitjana et al. [\[69\]](#page-161-0). Por otra parte, Seo et al. y Xie et al. [\[135\]](#page-167-0), [\[143\]](#page-168-0) destacan la atrofia en el lóbulo temporal medial, giro parahipocampal y giro cingulado para sujetos con deterioro cognitivo leve. Estas regiones aparecen en los resultados obtenidos en el análisis de la evolución temporal.

### 6.3. Estudio en la fase temprana de la enfermedad

#### 6.3.1. Perfiles AT

Se ha estudiado la población de sujetos cognitivamente normales y con deterioro cognitivo leve estables según su perfil AT. En la sección de resultados se incluye la tabla de los porcentajes de cada población con cada uno de los perfiles AT (tabla [5.3\)](#page-97-0).

<span id="page-115-0"></span>Al inicio del estudio, para la población cognitivamente normal, el porcentaje de sujetos con cada perfil AT es el mostrado en la tabla [6.1.](#page-115-0)

|               | $A-T-$      | $A-T+$      | $A+T-$     | $A+T+$   |
|---------------|-------------|-------------|------------|----------|
| $A\beta$      | $58.15\,\%$ | $15.42\%$   | 18.06%     | $8.37\%$ |
|               | (132)       | (35)        | (41)       | (19)     |
|               | $66.52\%$   | $11.01\,\%$ | $9.69\,\%$ | 12.78 %  |
| $pTau/A\beta$ | (151)       | (25)        | (22)       | (29)     |

Tabla 6.1: Población cognitivamente normal según su perfil AT y para ambos criterios

Estos resultados son similares a los de otros estudios. Bucci et al. [\[65\]](#page-161-1) divide la población de ADNI según los perfiles A-T-, A-T+, A+T- y A+T+ en 60 %, 12.2 %. 15.6 % y 12.2 % respectivamente. Estos valores son similares a los obtenidos en este estudio. Las diferencias se deben a la población, pues el estudio de Bucci et al. ha contado con menos sujetos. Por otra parte, el criterio utilizado para la positividad de los marcadores A y T es el mismo. Este no es el caso de Kern et al. [\[105\]](#page-165-1), que obtiene unos valores de 72.7 %, 4.6 %, 20.4 % y 2.3 % para los perfiles A-T-, A-T+,  $A+T$ -,  $A+T+$ . Este estudio utiliza un valor de  $A\beta$  mucho menor y de pTau mayor para discriminar entre grupos, por lo que obtiene menos sujetos A+ y T+ al haber aumentado los límites.

<span id="page-115-1"></span>Si se reducen los perfiles a la patología amiloide se obtiene la tabla [6.2.](#page-115-1)

|               | $A+$        |             |
|---------------|-------------|-------------|
| $A\beta$      | $26.43\,\%$ | $73.57\,\%$ |
| $pTau/A\beta$ | $22.47\%$   | $77.53\,\%$ |

Tabla 6.2: Población cognitivamente normal según su patología amiloide y para ambos criterios

Los resultados obtenidos para la patología amiloide también se asemejan a los mostrados en otros estudios. Algunos datos de población cognitivamente normal con A+ son 27.8 % en Bucci et al. [\[65\]](#page-161-1), 22.7 % para Kern et al. [\[105\]](#page-165-1), y 31 % en Weber et al. [\[141\]](#page-168-1). Bucci et al. también tiene datos de patología amiloide para sujetos SMC, siendo un 29.7 % A +. Para este estudio, el número de sujetos SMC con A + se puede ver en la sección de resultados [5.5.2,](#page-98-0) y es de un  $22.11\%$ .

#### 6.3.2. Prevalencia de los sujetos CU y SMC

En la población cognitivamente normal estudiada, alrededor de un cuarto de la población es progresiva, con un  $26.31\%$  de pCU, frente al  $73.69\%$  de sujetos estables. Esto coincide con lo publicado por Parnetti et al. [\[120\]](#page-166-0), que estima una proporción de CU progresivos del 22 %. Dentro de la población progresiva, hay una proporción similar de sujetos que convierten en menos de 4 años (fast) y en más de 4 (slow), siendo de 44.71 % y 55.29 % respectivamente. Por tanto, de toda la población cognitivamente normal, solo un 11.76 % convierte en menos de 4 años, y un 14.55 % en más de 4 años.

Cabe destacar la presencia de patología amiloide en el estudio de la conversión. En los sujetos progresivos, un 41.82 % de los sujetos que cuentan con datos de CSF al inicio del estudio tienen patolog´ıa amiloide (23 de 55). El porcentaje sin embargo, se reduce mucho en los sujetos estables, de los cuales solo un 16.28 % son amiloide positivo (28 de 172). Esta proporción apoya la teoría de la importancia de la patología amiloide en la evolución de la enfermedad.

Es importante destacar el porcentaje de sujetos con amiloide positivo entre la población cognitivamente normal. Solamente entre un 22 y un 26 % de los CU con datos de CSF al inicio del estudio son sujetos con A+. Como ya se ha mencionado, entre los progresivos, un  $41.82\%$  poseen amiloide positivo. Sin embargo, comúnmente se consideran los sujetos preclínicos aquellos que son cognitivamente normales pero que poseen patolog´ıa amiloide. Por lo tanto, realizar el estudio exclusivamente del Alzheimer preclínico dejaría fuera a muchos sujetos que acabarían convirtiendo. En este caso, un  $58.18\%$  de los pCU no se habría incluido en el estudio, elevándose a un  $83.72\%$  de los sCU. Hay que tener en cuenta también que los marcadores, de la forma en la que se están considerando, tienen carácter binario. Es posible que un sujeto tenga un valor de  $A\beta$  muy cercano a 880 pg/mL pero se consideraría amiloide negativo por no estar por debajo del límite. Por lo tanto, además de eliminar sujetos de forma errónea, la población estudiada sería mucho menor, y por tanto proporcionar´ıa peores resultados en los distintos estudios realizados. Es por todo esto, que este estudio tiene en cuenta a toda la población cognitivamente normal para todos los casos.

#### 6.3.3. Factores de riesgo

Como se ha visto en la sección de resultados, los factores de riesgo más significativos son la edad y la patología amiloide. Evans et al. [\[80\]](#page-162-0) asocia la edad al riesgo de progresión de sujetos cognitivamente normales a deterioro cognitivo leve. Sin embargo, no muestra dicha asociación en el paso de deterioro cognitivo leve a demencia. En cuanto a la patología amiloide, como se ha mencionado anteriormente, se obtiene un valor p menor utilizando pTau/A $\beta$ , que con A $\beta$ . En relación a estos datos, Hansson et al. y Harari et al. [\[98\]](#page-164-1), [\[99\]](#page-164-2) muestran en sus resultados un mayor

poder estadístico del ratio pTau/ $A\beta$ . Stocker et al. estudia el  $A\beta$  como un factor de riesgo [\[137\]](#page-168-2).

En cuanto al sexo, se obtuvo un valor p de 0.08, por lo que no se puede decir que sea un factor de riesgo significativo, pero se podría estudiar más en profundidad. Letenneur et al., Gao et al. y Rahman et al. [\[109\]](#page-165-2), [\[90\]](#page-163-0) y [\[127\]](#page-167-1), proponen un mayor riesgo de desarrollar Alzheimer en las mujeres. En un artículo reciente, Anstey et al. [\[61\]](#page-161-2) examina el sexo como un factor de riesgo, observando que es mayor en las mujeres. Sin embargo, defiende que la diferencia puede ser debida a otros factores de riesgo como la actividad física y otras enfermedades. Además también obtiene diferencias en el efecto del ApoE4 según el género. También Qian et al. [\[126\]](#page-167-2) obtiene resultados variados sobre el sexo como factor de riesgo. Por lo tanto, se debería estudiar más en profundidad si los efectos del sexo como factor de riesgo se deben al sexo en sío a otros factores relacionados.

En cuanto a los años de educación, en este estudio se ha mostrado como el factor de riesgo menos significativo. En el artículo de Qian et al. [\[126\]](#page-167-2) propone un menor riesgo de desarrollar AD cuanto mayor sea el nivel educativo. Zhang et al. [\[145\]](#page-168-3) también menciona la asociación entre el nivel educativo y el menor riesgo de AD, o el comienzo más tardío de la enfermedad, gracias a la reserva cognitiva. También relaciona una actividad cognitiva diaria alta con la reducción del AD. Sin embargo, van Oijen et al. [\[139\]](#page-168-4) obtiene el caso contrario para sujetos con quejas de memoria subjetivas, en los que el riesgo de desarrollar Alzheimer era mayor en las personas con mayor nivel educativo. Es posible que estos hechos se deban a que un alto nivel educativo reduzca los síntomas, a pesar de continuar con el desarrollo de la enfermedad en cuanto a la formación de placas de beta-amiloide y la atrofia cerebral.

En cuanto al ApoE4, se obtenía un p valor bajo, de 0.04. En cuanto a los datos demográficos, entre un 20 y 30 % posee un alelo de ApoE4, sin mostrar una variación importante entre grupos clínicos. Esto coincide con otros estudios  $[62]$ ,  $[78]$ ,  $[70]$ , [\[138\]](#page-168-5), [\[66\]](#page-161-4), [\[68\]](#page-161-5). Adem´as, se han realizado numerosos estudios que afirman que el ApoE4 es un factor de riesgo de esta enfermedad [\[82\]](#page-163-1), [\[137\]](#page-168-2), [\[126\]](#page-167-2). Se relaciona con peor memoria al inicio del estudio y un efecto significativo en ella [\[68\]](#page-161-5). Se propone que el ApoE4 afecta a la generación de A $\beta$  [\[140\]](#page-168-6), [\[111\]](#page-166-1).

Cabe destacar el estudio de Bendlin et al. [\[62\]](#page-161-3), en el que expone que tener padres con AD incrementa el riesgo del individuo en 6 veces. Esto se ha mencionado en otros estudios como el de Cannon-Albright et al. [\[67\]](#page-161-6), y podría ser un factor de riesgo muy importante a tener en cuenta. Sin embargo, en el presente estudio no se puede incluir, puesto que ADNI no cuenta con esos datos.

### 6.4. Modelos predictivos

En la sección de resultados [5.6.1](#page-102-0) se muestran los modelos predictivos obtenidos para predecir la conversión al inicio del estudio. Estos modelos son probados posteriormente, con los resultados incluidos en la sección [5.7.](#page-109-1) Los distintos test que componen los modelos predictivos al inicio del estudio son el ADAS11, FAQ, MoCA, EcogPtTotal, EcogSPTotal, Logical Memory, Digit Symbol Substitution Test, Trail Making Test, RAVLT learning y RAVLT per forgetting. Estos test cubren los dominios cognitivos global, de la memoria, lenguaje, visoespacial, velocidad de procesamiento y atención. También se incluye un test funcional, el FAQ. Li et al. propone el ADAS, RAVLT y FAQ como mejores predictores del AD, destacando el

| Medidas            | <b>SEN</b> | <b>SPE</b> | ACC      | AUC      |
|--------------------|------------|------------|----------|----------|
| <b>LDELTOTAL</b>   | $75.5\%$   | $60.6\,\%$ | 62.0%    | 77.9%    |
| ADAS <sub>13</sub> | 66.4%      | 65.4%      | 65.6%    | $75.7\%$ |
| ADAS11             | 67.4%      | 61.8%      | $62.5\%$ | $73.5\%$ |
| <b>FAQ</b>         | 71.8%      | $62.9\%$   | 63.6%    | 72.8%    |
| <b>DIGITSCOR</b>   | $72.2\%$   | 62.7%      | $64.0\%$ | $72.5\%$ |

<span id="page-118-0"></span>Tabla 6.3: Valores de sensibilidad, especificidad, exactitud y área bajo la curva de las medidas que componen el mejor modelo predictivo encontrado.

#### ADAS13 [\[110\]](#page-165-3).

A pesar de obtener con estos modelos unos valores estadísticos muy altos, se encontró otro modelo que los mejoraba a partir de los p valores de cada test obtenidos al probar cada modelo, que indican su aportación a la predicción.

En todos los modelos se incluye la edad, puesto que mejora la capacidad de predicci´on. Koenig et al. propone que la edad es un fuerte predictor del AD, y que los modelos predictivos requieren la edad para mantener altos niveles de precisión en sujetos cognitivamente normales [\[106\]](#page-165-4).

Finalmente, el modelo encontrado que mejor predecía la conversión al inicio del estudio está formado por el ADAS11, ADAS13, FAQ, Logical Memory, y Digit Symbol Substitution Test. Estos test evalúan los dominios global (ADAS11) y ADAS13), de la memoria (Logical Memory) y velocidad de procesamiento (Digit  $Symbol Substitution$   $Test$ ). También se evalúa la funcionalidad mediante el FAQ. Este vector, además de tener mejor capacidad de predicción, tiene un menor número de medidas, preferible en la práctica clínica. La composición de este vector es coherente si se observa la capacidad predictiva de los test aislados, mostradas en la tabla [6.3.](#page-118-0) Todas las medidas que contiene este vector concuerdan con las 5 mejores medidas predictoras de entre las estudiadas. Tanto el Digit Symbol Substitution Test como el Logical Memory se utilizan para la composición del PACC [\[77\]](#page-162-3), el cual se ha demostrado que tiene muy buenos resultados de predicción al inicio del estudio en la sección de resultados y en otros estudios como el de Papp et al. [\[119\]](#page-166-2). Además, Donohue et al. determina que es clave la evaluación de la memoria y función ejecutiva, que son dominios evaluados en este vector.

Como se comentó en la sección de resultados, el vector elegido para estudiar la progresi´on de la enfermedad (ADAS13, MMSE, CDRSB), no proporciona tan buenos resultados en la predicción al inicio del estudio. Se puede comprobar que tanto el MMSE como el CDRSB no aparecen en ninguno de los modelos predictivos al inicio del estudio. El CDRSB se encuentra solamente en tres modelos en los del mes 12 y 24, y el MMSE no aparece en ninguno de los casos. Es por ello que su capacidad de predicción depende en su mayoría del ADAS13 y la edad, y obtiene peores resultados que el ADAS13 solo.

Estos resultados pueden apoyar lo propuesto por Duke Han [\[79\]](#page-162-4). Duke Han menciona que existen diferencias cognitivas detectables en individuos cognitivamente normales que van a desarrollar Alzheimer. También propone que los test neuropsicológicos pueden identificar cambios en la evolución de la enfermedad en la fase preclínica. Los resultados obtenidos podrían apoyar dicha teoría, puesto que se obtienen buenos niveles de predicción utilizando solamente medidas neuropsicológicas.

### 6.5. Modelos de progresión de la enfermedad

En la sección de resultados se muestran los valores para cada uno de los modelos propuestos, además del elegido definitivamente como modelo de progresión por su alta correlación. El vector elegido está compuesto por el ADAS13, MMSE CDRSB y la edad. La edad se incluve al estar muy asociada a la conversión entre CU y MCI o demencia, mejorando los modelos en esta etapa [\[80\]](#page-162-0), [\[106\]](#page-165-4). Aunque la edad mejores los modelos en las etapas tempranas, en la conversión del MCI a demencia no produce muy buenos resultados en algunas ocasiones, como indica Evans et al. [\[80\]](#page-162-0).

Numerosos autores utilizan estas medidas para estudiar la progresión de la enfermedad. Destaca el uso del CDRSB en diversos estudios como el de Gavidia-Bovadilla et al., Yang et al., Daly et al., Papp et al. y Gross et al. [\[93\]](#page-164-3), [\[144\]](#page-168-7), [\[74\]](#page-162-5), [\[119\]](#page-166-2), [\[96\]](#page-164-4). Otros autores, utilizan el MMSE y el ADAS-Cog [\[71\]](#page-162-6), [\[66\]](#page-161-4), [\[93\]](#page-164-3), [\[70\]](#page-162-2).

Entre las medidas que componen este vector, dos de ellas evalúan el dominios global (ADAS13 y MMSE). Por otra parte, el CDRSB evalúa seis dominios, siendo estos memoria, orientación, juicio y resolución de problemas, vida social, hogar y cuidado personal. Se obtiene tambi´en el valor de dichos test en el tiempo cero de conversi´on propuesto por el algoritmo Grace. Estos se encuentran en la tabla [5.14,](#page-107-0) y son 12.23 para el ADAS13, 29.08 para el MMSE y 0.35 para el CDRSB. Estos valores concuerdan con los límites que tiene ADNI para realizar la separación de grupos [\[121\]](#page-166-3). Un sujeto se considera como cognitivamente normal si tiene un CDRSB de 0, una puntuación del MMSE de entre 24 y 30, una puntuación mayor que  $9, 5$ o 3 dependiendo de los años de educación en el *Logical Memory*, y no tienen quejas en cuanto a la memoria. Para un sujeto con deterioro cognitivo leve el CDRSB debe ser de al menos  $0.5$  y el MMSE puede variar entre  $24$  y  $30$ , además de tener quejas subjetivas sobre la memoria. En cuanto al ADAS13, Cho et al. realiza un modelo de progresión utilizando el ADAS13 [\[70\]](#page-162-2), y obtiene un valor de 16 en la conversión entre el Alzheimer preclínico y deterioro cognitivo leve. Por lo tanto, las puntuaciones obtenidas en el tiempo cero son coherentes.

En cuanto a la validez del modelo, se obtiene una correlación de 0.66 entre los tiempos de conversión estimados y conocidos. Esto es una gran mejora respecto al estudio de Inés María Pérez, que obtiene una correlación máxima de 0.51 en la población general [\[59\]](#page-160-0). Además, este vector contiene un menor número de medidas que los propuestos por Inés, lo que es mejor para la práctica clínica, al necesitar un menor n´umero de pruebas que realizar con el paciente. Sus vectores contienen además marcadores a partir de imágenes de resonancia magnética, que no se han incluido en este estudio. El hecho de utilizar solamente medidas neuropsicológicas implica una mayor rapidez y reducción de costes.

### 6.6. Historia natural

Jack et al. propone la cascada del Alzheimer, un modelo de evolución de los biomarcadores durante todas las etapas de la enfermedad [\[102\]](#page-165-5). Dicho modelo se puede ver en la figura [6.1.](#page-120-0)

En el modelo propuesto por Jack, primero comienza la aparición de las placas de beta-amiloide, seguido de daños neuronales y degeneración, medido con la proteína Tau a partir del líquido cefalorraquídeo. A esto le sigue una atrofia cerebral medida

<span id="page-120-0"></span>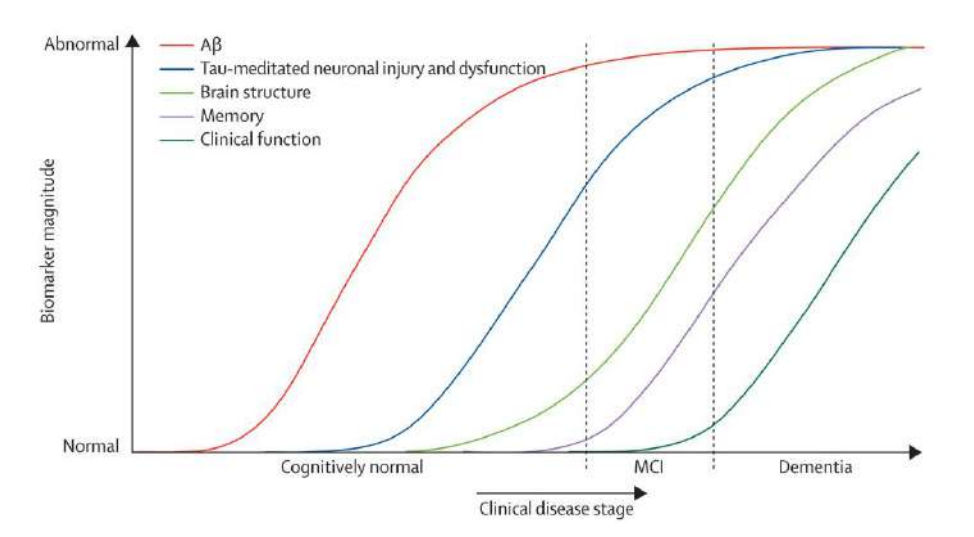

Figura 6.1: Dinámica de los marcadores en la cascada del Alzheimer propuesta por Jack et al. [\[102\]](#page-165-5).

con imágenes de resonancia magnética. Finalmente, hay un declive en la memoria y en la funcionalidad, aunque esta última empezando en el deterioro cognitivo leve.

En la imagen [6.2](#page-121-0) se muestran las trayectorias seguidas por los marcadores  $A\beta$ y Tau, mostrando la aparición de las placas de  $\beta$ -amiloide y de neurodegeneración respectivamente. Tomando como límites 880 pg/mL para  $A\beta$  y 300 pg/mL para Tau, se observa que los tiempos en los que se alcanzan dichos límites son de 9.2 años para el caso de  $A\beta$  y más de 10 años para el caso de Tau. Esto implica que la neurodegeneración aparece después de la patología amiloide, lo que es consistente con lo que propone Jack.

Para el CDRSB se considera que se ha convertido a deterioro cognitivo leve para un valor de 0.5, lo que se alcanza en el a˜no 6.6 seg´un las trayectorias. Por tanto, esto ocurre en un tiempo menor al de  $A\beta$  y Tau, lo que puede significar que la deficiencia cognitiva puede aparecer antes de lo que estima Jack. Esto además concuerda con lo que estudia Duke Han [\[79\]](#page-162-4).

En cuanto a la funcionalidad, se estudia el caso del FAQ, al evaluar este las capacidades funcionales. Para el FAQ, se considera una deficiencia funcional y un posible deterioro cognitivo para puntuaciones a partir de 9 (Ann M. Mayo, 2016 [\[115\]](#page-166-4)). Como se puede ver en la figura [6.2,](#page-121-0) las puntuaciones están entre 0 y 0.5, y solo algunos sujetos sMCI llegan a puntuaciones de 9. Por lo tanto, esto confirma que la pérdida de la funcionalidad es lo último que aparece en la enfermedad y que no afecta a sujetos cognitivamente normales, tal como propone Jack.

<span id="page-121-0"></span>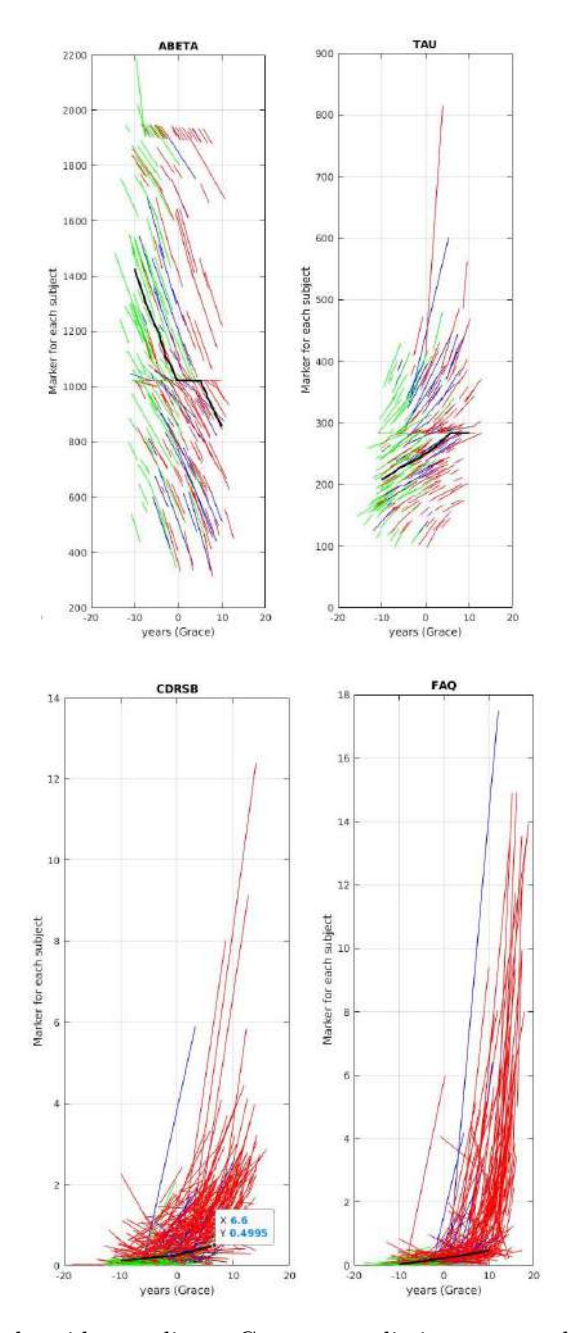

Figura 6.2: Trayectorias obtenidas mediante Grace para distintos marcadores. Arriba, para Aβ y Tau. Abajo, para CDRSB y FAQ.

## Capítulo 7

# Conclusiones

Se presentan a continuación las conclusiones finales de este proyecto.

## 7.1. Conclusión

La enfermedad de Alzheimer comienza muchos años antes de la aparición de sus síntomas. Es importante su detección temprana para poder aplicar los tratamientos necesarios y aliviar los síntomas que conlleva esta enfermedad. Es por ello que este estudio se ha basado en predecir la evolución del Alzheimer desde una etapa temprana. Siendo esta una enfermedad tan común actualmente, cualquier avance en su estudio y entendimiento puede mejorar la vida de un gran número de personas.

En este proyecto se han analizado diversos factores que pueden afectar a los sujetos antes de incluso desarrollar los síntomas. Esto se ha realizado a partir de imágenes de resonancia magnética, biomarcadores, y test neuropsicológicos. El estudio de la enfermedad a partir de test neuropsicológicos puede ayudar significativamente al paciente, siendo pruebas más rápidas, menos peligrosas, y menos dolorosas que por ejemplo una punción lumbar. En este estudio, se ha comprobado la posibilidad de predecir la enfermedad a partir de estas pruebas.

Se ha demostrado que se puede conseguir una estimación de la progresión de la enfermedad, incluso desde las etapas previas a los s´ıntomas. Si desarrollos como estos continúan estudiándose, se puede llegar a conseguir el tratamiento de los pacientes antes del desarrollo de los s´ıntomas, produciendo una gran mejora en la calidad de vida de los pacientes y de sus familiares. Es por ello que es muy importante el avance científico en este ámbito.

### 7.2. Experiencia personal

Este trabajo me ha permitido adquirir un gran conocimiento sobre la enfermedad del Alzheimer. Lo que más destaco es el haber podido observar cómo con técnicas de machine learning se pueden conseguir resultados tan determinantes en un ámbito tan importante como es el ´ambito m´edico. Por ello, me ha creado una gran curiosidad sobre este tema, y una gran satisfacción sobre cómo se pueden utilizar mis conocimientos para aplicarlos a algo tan importante. Considero la continuación de la realización de estos estudios algo crucial para poder mejorar la calidad de vida de muchas personas.

## 7.3. Limitaciones

La principal limitación de este estudio es la población utilizada. Se parte de la base de datos de ADNI, cuyos participantes siguen unas reglas de inclusión. No es por tanto totalmente representativa de la población general. Además, por esto, los modelos creados, aunque obtengan buenos valores de predicción y puedan crear la historia natural de los pacientes, pueden dar peores resultados para otras poblaciones. Esto es algo importante a tener en cuenta. Se podría considerar la inclusión de otros grupos de estudio, con el fin de mejorar y confirmar los resultados aquí propuestos.

## 7.4. Desarrollos futuros

Algunos de los posibles desarrollos futuros son:

- Aumentar el número de sujetos y visitas de la población, para poder partir de una base de datos m´as amplia y variada.
- Ampliar los datos disponibles a participantes de otros estudios distintos a ADNI.
- Mejorar los modelos propuestos en este estudio.
- Estudiar m´as en profundidad los efectos de algunos de los factores de riesgo, como el ApoE4.

## Apéndice A

# Test neuropsicológicos

En este apéndice se muestra una explicación más detallada de los test neuropsicológicos utilizados. Estas medidas han servido como una de las bases principales para la realización de este estudio.

#### ADAS-Cog

El Alzheimer's Disease Assessment Scale - Cognitive Subscale (ADAS-Cog) es una batería de test que evalúa la memoria, comprensión del lenguaje, praxis y orientación. Esta medida ha demostrado su utilidad en la identificación del Alzheimer y en la clasificación del grado de demencia de los sujetos. La duración del test es de entre  $30 \times 35$  minutos, y cuanto mayor sea la puntuación, mayor es grado de declive.

Se distinguen en la tabla:

- ADAS11: suma de 11 elementos del ADAS-Cog.
- ADAS13: suma de 13 elementos del ADAS-Cog.
- ADASQ4: puntuación de la prueba 4 del ADAS.

#### CDR

La clasificación clínica de la demencia (*Clinical Dementia Rating*, CDR) se utiliza para valorar el nivel de demencia mediante la evaluación de seis dominios. Estos son, memoria, orientación, juicio y resolución de problemas, vida social, hogar y aficiones, y cuidado personal. Cada dominio, exceptuando el de cuidado personal, se puntúa en una escala de 5 puntos, desde cognitivamente normal hasta deficiencia severa.

#### ECog

El Everyday Cognition (ECog) es una medida de las habilidades diarias cognitivamente relevantes. Está compuesto por 39 ítems, y evalúa seis dominios cognitivos. Estos son, memoria diaria, lenguaje diario, habilidades visoespaciales diarias, planificación diaria, organización diaria y atención dividida diaria. Para cada ítem se compara el nivel de funcionamiento actual comparado con el de hace diez años, siendo así cada sujeto su propio control. El ECog total es la suma de todos los ítems entre el número completado de ellos. La puntuación se encuentra entre 1 y 4. Existen dos versiones de este test seg´un la persona que lo responda:

- ECogSP (*Everyday Cognition Study Partner*): el test lo responde un informante del paciente.
- ECogPT (Everyday Cognition Patient): el test lo responde el propio paciente.

Estudios han demostrado que la información obtenida por el propio paciente es menos precisa que la recibida por un informante.

#### MMSE

El Mini-Mental State Examination (MMSE) mide las habilidades cognitivas en los siguientes dominios: concentración o memoria de trabajo, lenguaje y praxis, orientación, memoria y atención. La duración es de entre 5 y 10 minutos y tiene una puntuaci´on m´axima de 30. Un resultado menor que 24 representa deterioro cognitivo. Es uno de los test más utilizados en la evaluación de la demencia, y aunque no distingue entre los tipos de demencia, se pueden observar ciertos patrones en los ítems según la enfermedad. Es una evaluación efectiva en la identificación de la demencia moderada y severa.

#### RAVLT

El Rey Auditory Verbal Learning Test (RAVLT) evalúa la memoria episódica. Para ello se mide la habilidad de recordar 15 palabras tras 5 pruebas. Primero debe recordarlas de forma inmediata, posteriormente se le leerá otra lista de palabras y tiene que recordar las primeras de nuevo. Finalmente, se observa cuántas recuerda tras una pausa de 30 minutos. Este test se muestra en la tabla de ADNI como:

- RAVLT immediate
- RAVLT learning
- RAVLT forgetting
- RAVLT percentage forgetting

#### FAQ

El Functional Assessment Questionnaire (FAQ) mide la capacidad de realizar las actividades diarias. La puntuación se obtiene consultando la dificultad que ha tenido el paciente para realizar cada actividad en las anteriores cuatro semanas.

#### MoCA

El Montreal Cognitive Assessment (MoCA) es un test utilizado para la detección de deterioro cognitivo leve y demencia. Tiene una duración de unos 10 minutos y una puntuaci´on m´axima de 30. Un resultado menor de 26 puntos indica deterioro cognitivo. En esta prueba se evalúan las siguientes áreas: función ejecutiva/habilidad visoespacial, memoria, atención, lenguaje, denominación de animales, abstracción, memoria retardada y orientación.

#### Logical Memory

En la prueba de Logical Memory (LM) se mide la capacidad del participante de recordar una historia le´ıda por el examinador. Para ello, se lee la historia y el sujeto debe repetirla inmediatamente o después de una pausa de unos 30 minutos. El primer caso constituye el Logical Memory - Immediate Recall y el segundo el Logical Memory - Delayed Recall. Las puntuaciones de ambos tests varían entre  $\ddot{0}$  y 25 puntos. Cuanto mayor es la puntuación, mejor ha sido la memoria del sujeto.

#### Digit Symbol Substitution Test

En el Digit Symbol Substitution Test (DSST) se muestra al sujeto varias cajas con un número y una figura. Debajo, se tienen más cajas solamente con el número, que el participante deberá llenar con la figura que corresponde. El número de símbolos correctas que sea capaz de rellenar en el tiempo dado, de unos 90 segundos, es la puntuación.

#### Trail Making Test

El Trail Making Test mide la velocidad de procesamiento y función ejecutiva. Consta de dos partes, A y B. En la parte A, se tienen 25 círculos numerados, y el paciente tiene que conectarlos con una línea en orden ascendente lo más rápido posible. En la parte B hay 13 n´umeros y 13 letras, del 1 al 13 y de la A a la L respectivamente. El sujeto debe unir todos los círculos alternando entre letras y números en orden ascendente. Los resultados dependen del tiempo necesario para completar cada parte.

#### PACC

El Alzheimer Disease Cooperative Study Preclinical Alzheimer Cognitive Composite (ADCS-PACC) evalúa la memoria episódica, función ejecutiva y orientación mediante una composición de 4 medidas:

- $\blacksquare$  La puntuación total de recuerdo del Free and Cued Selective Reminding Test (FCSRT).
- La puntuación de memoria remota en el Logical Memory IIa del Wechsler Memory Scale.
- La puntuación en el *Digit Symbol Substitution Test* del Wechsler Adult Intelligence Scale-Revised.
- $\blacksquare$  La puntuación total del MMSE.

## Apéndice B

# Procesamiento con FreeSurfer

En este apéndice se presenta un desarrollo del procesamiento de las imágenes de resonancia magnética realizado. Como se ha mencionado en la sección de métodos, las imágenes fueron procesadas longitudinalmente (Reuter et al., 2012 [\[130\]](#page-167-3)) con FreeSurfer. Para ello se realizan tres pasos:

- Procesamiento *cross*
- Procesamiento base
- Procesamiento long

En la sección [4.3.2](#page-69-0) se ha explicado los pasos a seguir para realizar el procesamiento longitudinal de forma general, sin entrar a los distintos procesos que realiza FreeSurfer. Por tanto, se expone a continuación una explicación más detallada sobre cada uno de ellos. Para realizar cada uno de los procesamientos, se utiliza la función de FreeSurfer "recon-all", que realiza el proceso de reconstrucción cortical.

## B.1. Procesamiento Cross

En primer lugar se procesa transversalmente todos los puntos temporales disponibles del sujeto. Para ello se emplea la orden mostrada a continuación:

recon-all -subjid <id de la visita> -all

Esta fase consta de 31 pasos:

- 1. Corrección de movimiento y normalización: este paso corrige errores de movimiento que pueden ocurrir si existen varios volúmenes, debido a posibles movimientos al tomar las imágenes. Para ello se parte de los volúmenes  $mri/orig/XXX$ . mgz y se obtiene un volumen  $mri/orig$ .  $mgz$ . Si no se encuentran varios, se busca el volumen en mri/orig y se utiliza durante el resto del procesamiento. Si no existe, el proceso se detiene con un error.
- 2. Normalización de intensidad no uniforme  $(non-uniform, NU)$ : corrige las no uniformidades de la intensidad en los datos. Para ello se ejecutan, por defecto, cuatro iteraciones de 'nu correct'.
- 3. Computación de la transformada Talairach: realiza la transformada del volumen orig al atlas atlas mediante un script llamado talairach. Tras este paso se obtienen los archivos mri/transform/talairach.auto.xfm y talairach.xfm. Varios programas utilizan las coordenadas generadas en este paso.
- 4. Normalización de intensidad 1: realiza la normalización de la intensidad del volumen orig, corrigiendo las fluctuaciones en intensidad. De esta forma la segmentación basada en la intensidad es más sencilla. Se realiza una escala de intensidades de forma que la intensidad media de la materia blanca sea 110. El resultado se almacena en  $mri/T1.mgz$ .
- 5. Retirada de cráneo: retira el cráneo de  $mri/T1$ .mgz, almacenando el resultado en mri/brainmask.auto.mgz y mri/brainmask.mgz.
- 6. Registro EM (GCA) (registro lineal volumétrico): realiza una transformada para alinear el volumen mri/nu.mgz con el atlas GCA de FREESURFER HOME/average. Se crea el archivo mri/tansforms/talairach.lta.
- 7. Normalización de intensidad CA: normalización basada en el modelo GCA. Da como resultado el archivo mri/norm.mgz.
- 8. Registro CA volumétrico: realiza una transformación no lineal del volumen para alinearlo con el atlas GCA. Se crea así el archivo  $mri/transform/talairach.m3z$ .
- 9. Retirada de cuello: se retira la región del cuello del volumen corregido  $mri/nu.mgz$ , dando como resultado el archivo  $mri/nu\_noneck.mgz$ .
- 10. Registro EM con el cráneo: se realiza una transformada para alinear el volumen  $\sin$  el cuello  $mri/nu\_noneck.mgz$  con el volumen GCA con el cráneo. Se crea de esta forma el archivo mri/transforms/talairach with skull.lta.
- 11. Etiquetado de CA y estadísticas: nombra las estructuras subcorticales bas´andose en el modelo GCA. Crea los archivos mri/aseg.auto.mgz y  $mri/aseq$ . Además, se realizan estadísticas en las estructuras subcorticales segmentadas de mri/aseg.mgz y guarda el resultado en stats/aseg.stats.
- 12. Normalización de intensidad 2: realiza de nuevo una corrección de intensidad utilizando el volumen del cerebro como entrada. Crea como resultado un volumen brain.mgz.
- 13. Segmentación de materia blanca (white matter, WM): trata de separar la materia blanca del resto del cerebro usando restricciones de intensidad y suavizado. Utiliza como entrada mri/brain.mgz y se obtiene como salida mri/wm.mgz.
- 14. Edición de materia blanca con Aseg: edita el volumen  $mri/wm.mqz$  con las funciones  $mri\_segment$ ,  $mri\_edit\_wm\_with\_aseg$  y  $mri\_pretess$ .
- 15. Corte y rellenado: crea la masa subcortical a partir de la cual se crea la superficie orig. En primer lugar se corta el cerebro y se separan los hemisferios. Posteriormente se llama a la función *mri*-fill para el rellenado. Se parte de  $mri/wm.mgz$  y se obtiene  $mri/filled.mgz$ .
- 16. Teselado: en este paso se obtiene la superficie orig. Esto se realiza cubriendo el hemisferio relleno con triángulos, de forma que los puntos en los que los triángulos se cruzan son los vértices.
- 17. Suavizado 1: se ajustan las posiciones de los vértices para realizar un suavizado.
- 18. Inflado 1: realiza un inflado de la superficie surf/?h.smoothwm(.nofix) para crear  $\frac{\text{surf}}{\text{ph.inflated}}$ . Este inflado minimiza la distorsión métrica, manteniendo así distancias y áreas.
- 19. Qsphere: trasformación esférica de la superficie inflada diseñada para localizar defectos topológicos. Es el primer paso del arreglo topológico. Utiliza la función mris\_sphere y genera  $\frac{surf}{?h}$ .gsphere.nofix.
- 20. Arreglo topológico automático: encuentra defectos topológicos, como agujeros en un hemisferio rellenado, utilizando surf/?h.qsphere.nofix y cambia la superficie orig para eliminar los defectos. Para ello cambia el número de vértices.
- 21. Superficies finales: crea las superficies ?h.white y ?h.pial, además del archivo de espesores  $\mathscr{P}_h$ .thickness y el archivo de curvaturas  $\mathscr{P}_h$ .curv. Llama a la función mris\_make\_surfaces.
- 22. Suavizado 2: realiza otro suavizado.
- 23. Inflado 2: realiza otro inflado.
- 24. Inflado esférico: infla la superficie *orig* en una esfera minimizando la distorsión métrica. Utiliza la función *mris sphere*, dando lugar a surf/?h.sphere.
- 25. Registro esférico ipsilateral: registra la superficie *orig* en el atlas esférico a partir de  $\frac{surf}{?h}$ . sphere y mediante la función mris register.
- 26. Registro esférico contralateral: registra la superficie *orig* en el atlas contralateral. Da como resultado lh.rh.sphere.reg y rh.lh.sphere.reg.
- 27. Mapa de curvaturas medias del sujeto: calcula la curvatura median del sujeto a partir del atlas. Crea  $\frac{surf}{?h}$ .avq\_curv mediante la función mrisp\_paint.
- 28. Parcelación cortical (etiquetado): asigna una etiqueta a cada localización de la superficie cortical. Incorpora información geométrica y neuroanatómica. Utiliza la función *mris\_ca\_label*.
- 29. Estadísticas de la parcelación cortical: crea una tabla con un resumen de las estadísticas de parcelación cortical utilizando la función mris *anatomical stats*. Algunos de los datos guardados son el número de vértices, la superficie total, el volumen de materia gris total y el espesor cortical medio.
- 30. M´ascara de ribete cortical: crea una m´ascara binaria del ribete cortical, cada vóxel es 1 o 0 dependiendo de si está en el ribete. Se guarda como ?h.ribbon.mgz.
- 31. Adición de la parcelación cortical a Aseg: asigna las etiquetas de la parcelación cortical automática (*aparc*) al volumen de segmentación automática (*aseg*).

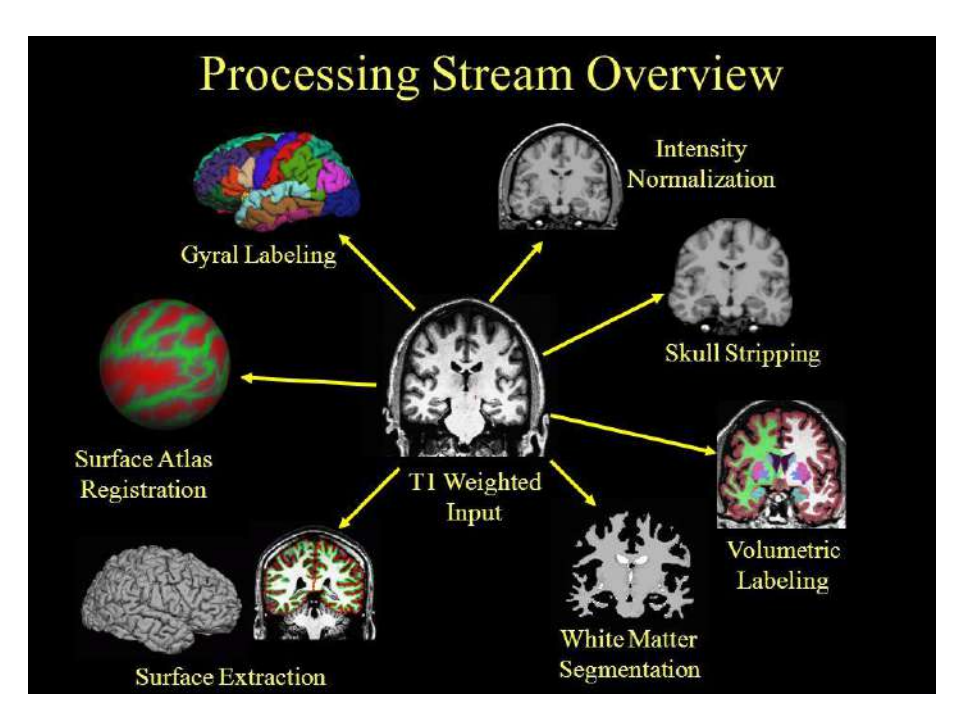

Figura B.1: La imagen muestra algunas de las superficies creadas durante el procesamiento, incluyendo la normalización de intensidad, retirada de cráneo, etiquetado, segmentación de la materia blanca, extracción de la superficie y la superficie esférica [\[37\]](#page-159-0).

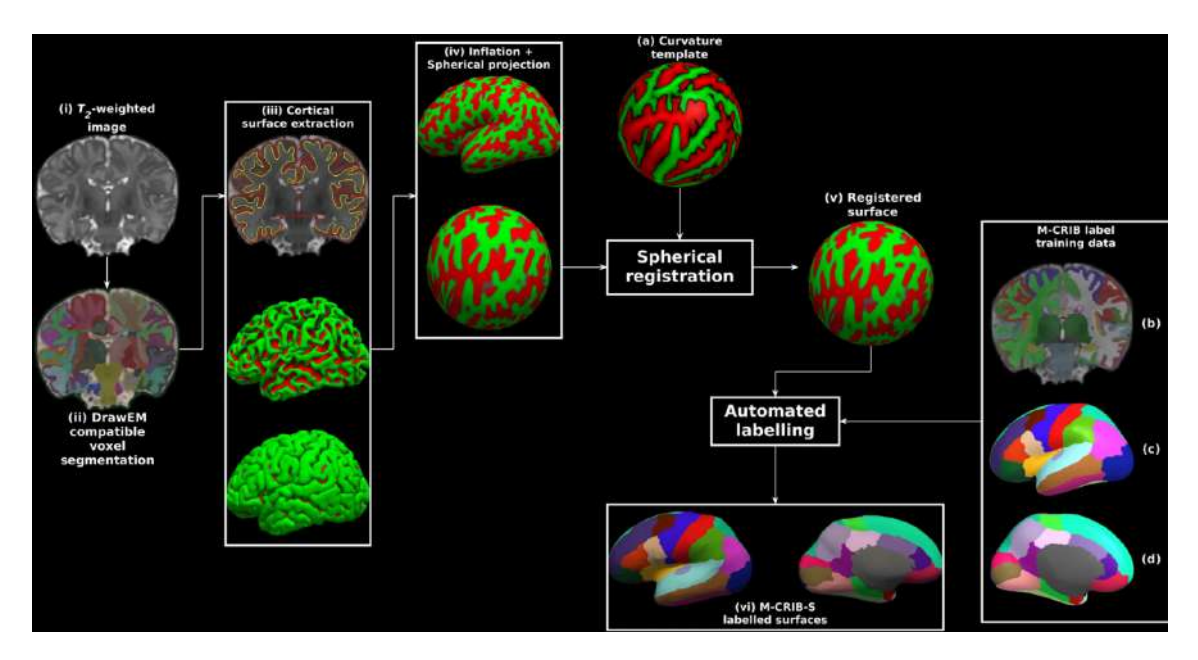

Figura B.2: Resumen del proceso seguido para el procesamiento de la imagen. Imagen extraída de Adamson et al. [\[72\]](#page-162-7).

## B.2. Procesamiento Base

En esta fase se crea una plantilla para cada sujeto utilizando datos de todas sus imágenes. Se puede realizar una vez estén creados los archivos norm.mgz de todos los puntos temporales. Para su ejecución se utiliza la orden mostrada a continuación: recon-all -base <id de la plantilla> -tp <id de la visita 1> -tp <id de la visita 2> ... -all

Para realizar este proceso en primer lugar se inicializa la plantilla. Se utiliza la función *mri robust template*, que crea norm *template.mgz* a partir de una media de los volúmenes norm.mgz. En la figura se muestra un ejemplo de la creación de una plantilla. Una vez creada la plantilla, se procesa de forma transversal como se ha explicado anteriormente, con excepción de los siguientes pasos:

- Normalización: produce como salida los puntos de control  $ctrl\_vol.mqz$  y el campo de variación bias vol.maz.
- Retirada de cráneo: realiza una retirada del cráneo excluyendo vóxeles que no pertenezcan al cerebro en la mayoría de los puntos temporales. Se obtiene brainmask.mgz
- Registro EM (GCA): realiza la transformada de Talairach utilizando norm template.mgz en lugar de nu.mgz. Se obtiene como resultado talairach.lta.
- Normalización CA: utiliza *norm\_template.mgz* en lugar de *nu.mgz* para realizar la normalización y asegurar que se crea correctamente la plantilla norm\_template.

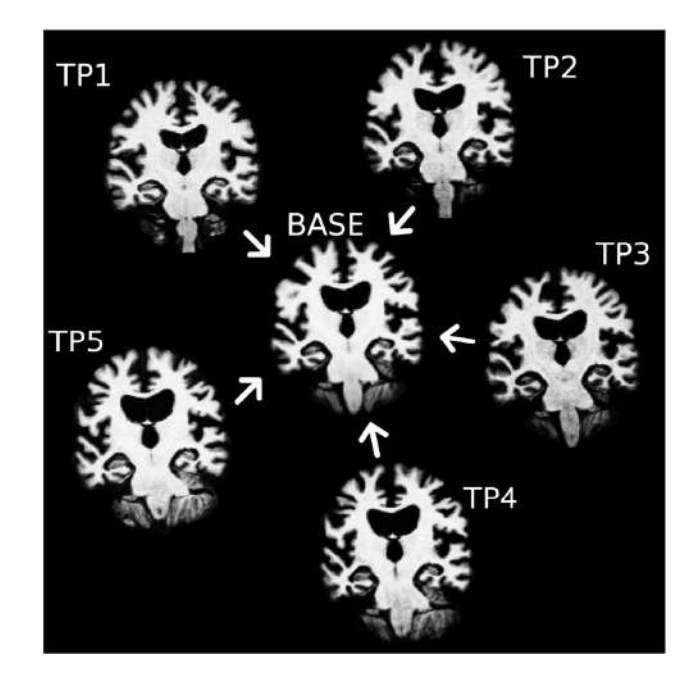

Figura B.3: Ejemplo de creación de una plantilla en el procesamiento Base. Imagen extraída de Reuter et al. 2012 [\[130\]](#page-167-3).

## B.3. Procesamiento Long

Finalmente, se realiza el procesamiento longitudinal de todas las imágenes. Dará como resultado archivos de la forma  $\langle tpNid \rangle$ .long. $\langle templated \rangle$ . Para ello se lanza la siguiente instrucción:

recon-all -long  $\langle$ id de la visita $\rangle$   $\langle$ id de la plantilla $\rangle$  -all

El procesamiento longitudinal de las im´agenes es similar al transversal, pero con algunas modificaciones. Sigue los siguientes pasos:

- 1. Entrada: copia el archivo orig/00?.mgz del procesamiento transversal.
- 2. Correcciones de movimiento: mapea el  $00\%$ *maz* al espacio base y lo promedia para crear orig.mgz
- 3. Corrección de intensidad no uniforme.
- 4. Computación de la transformada Talairach: copia el talairach.xfm de la plantilla.
- 5. Normalización: utiliza los puntos de control *control.dat* del procesamiento transversal.
- 6. Retirada de cráneo: copia el archivo *brainmask.maz* de la plantilla y la usa para como máscara para el T1.mgz para obtener el brainmask final.
- 7. Registro EM (GCA): copia el archivo talairach.lta de la plantilla.
- 8. Normalización CA: se inicializa con el *aseg.mgz* de la plantilla, por lo que todas las imágenes del sujeto tienen puntos de control similares para la normalización.
- 9. Registro no lineal CA: utiliza el archivo talairach.m3z de la plantilla para la inicialización.
- 10. Retirada de cuello.
- 11. Registro EM.
- 12. Etiquetado CA: copia la transformada lineal del procesamiento transversal a la plantilla en un directorio de transformación local. Crea el archivo *aseg.fused.mgz* mapeando e incorporando la información de la segmentación de todas las visitas. Finalmente utiliza el fused aseg para inicializar  $mri\_ca\_label$  para construir los etiquetados finales. Los factores de escalado de intensidad se pasan de la plantilla.
- 13. Normalización 2.
- 14. Máscara de la superficie cerebral final.
- 15. Segmentación de materia blanca.
- 16. Corte y rellenado.
- 17. Teselado: lo omite porque utiliza la superficie orig de la plantilla.
- 18. Superficies finales: copia y usa los archivos ?h.white y ?h.pial de la plantilla para inicializar las superficies white, pial y orig en el punto temporal. Esto asegura que el número de vértices coincidan en todas las visitas.
- 19. Cálculo del volumen de la superficie final.
- 20. Suavizado.
- 21. Inflado.
- 22. Aseg Stats.
- 23. Inflado esférico: utiliza  $\mathit{?h}.\mathit{sphere}$  de la plantilla.
- 24. Registro esférico ipsilateral.
- 25. Cálculo de la jacobiana.
- 26. Mapa de curvaturas medias.
- 27. Parcelación cortical.
- 28. Estadísticas de parcelación.
- 29. Parcelación cortical 2.
- 30. Estadísticas de parcelación.
- 31. Máscara de ribete cortical.
- 32. Adición de la parcelación al Aseg
- 33. Actualización de WMparc.

## Apéndice C

# Extensión de los resultados del control de calidad

En este apéndice se muestran los resultados extendidos del control de calidad, completando los ya expuestos en la sección [5.3.](#page-86-0)

## C.1. Resultados completos

En primer lugar, se van a completar los resultados de las cuatro metodologías distintas que se han utilizado para realizar el control de calidad. Se han separado en este apéndice porque los resultados eran muy extensos, y no dejaban información incompleta si se omitían en la sección de resultados.

#### C.1.1. Análisis de correlación

Como se ha mencionado en los resultados, en las gráficas que muestran los coeficientes de Pearson y Dice, hab´ıa un sujeto con valores de dichos coeficientes muy bajos, por lo que debía ser eliminado. La gráfica que queda tras haber eliminado a ese sujeto se muestra en la figura [C.1.](#page-136-0)

<span id="page-136-0"></span>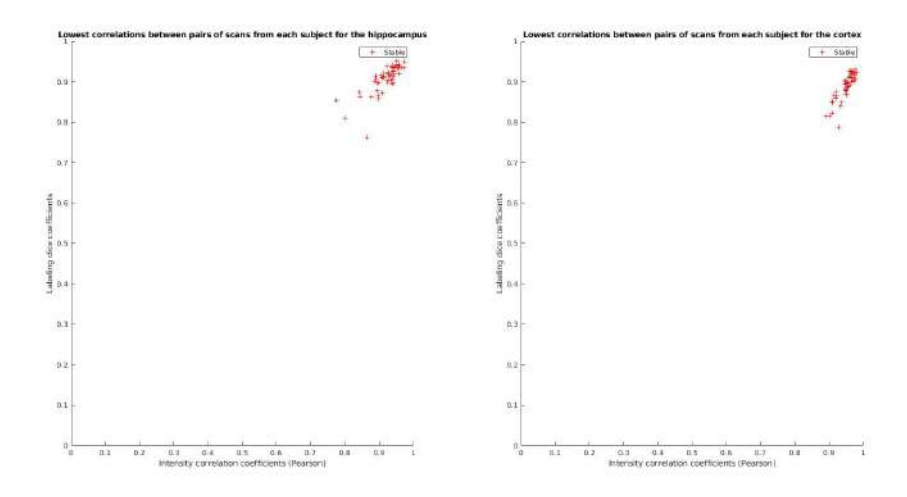

Figura C.1: Diagrama los índices de correlación entre pares de imágenes para la población de 51 sujetos y 214 visitas.

#### 114 APÉNDICE C. EXTENSIÓN DE LOS RESULTADOS DEL CONTROL DE CALIDAD

Por otra parte, se muestra una comparación entre los volúmenes del hipocampo y corteza divididos por hemisferio. Se compara entre los datos obtenidos mediante el control de calidad y el procesamiento. En las visitas incluidas se observa una trayectoria muy lineal (figura [C.2\)](#page-137-0). Al añadir las visitas anteriores (figura [C.3\)](#page-137-1), la trayectoria sigue siendo muy lineal, especialmente en el volumen del hipocampo. Se observa que en el volumen de la corteza hay una mayor dispersión, en general con datos de *aseg* más bajos que los de *stats*.

<span id="page-137-0"></span>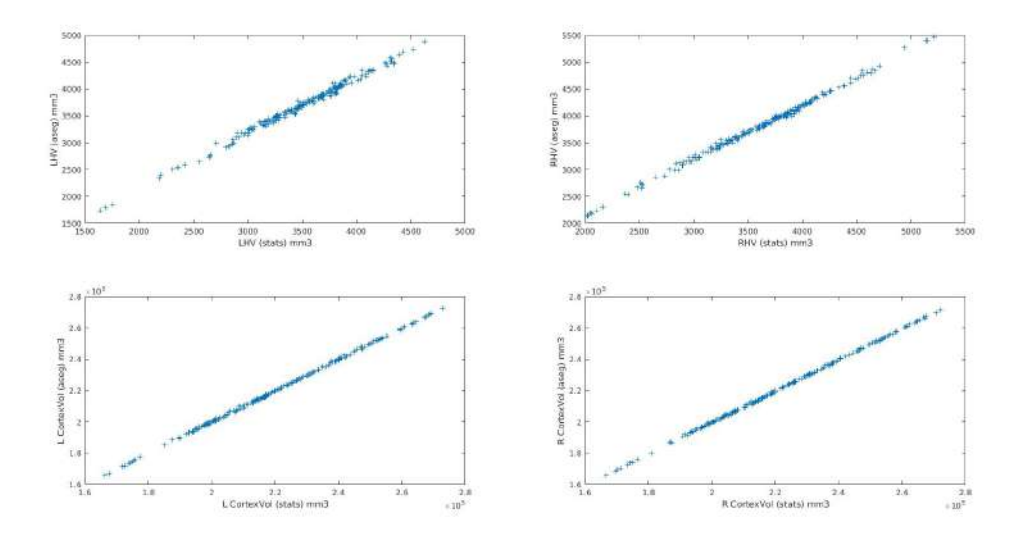

Figura C.2: Comparación del volumen del hipocampo y de la corteza obtenidos mediante el procesamiento (stats) y mediante el control de calidad (aseg) para la población de 51 sujetos y 214 visitas. Se han dividido los volúmenes por hemisferios.

<span id="page-137-1"></span>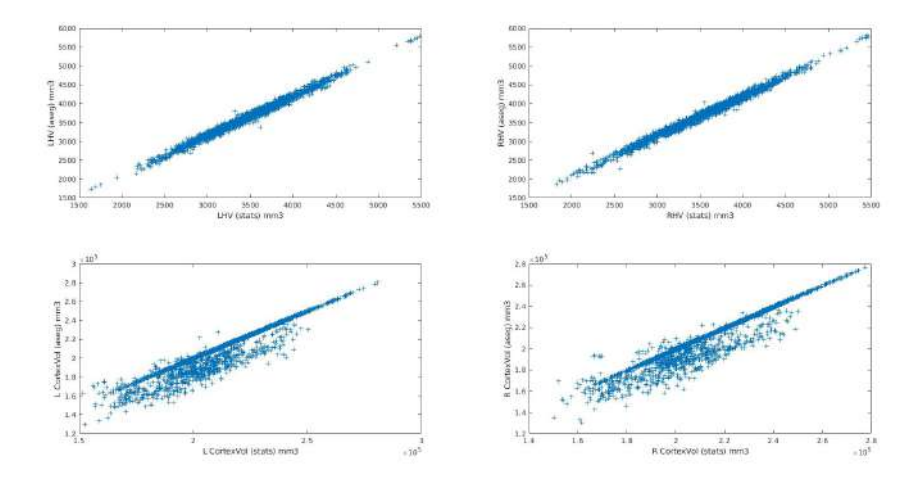

Figura C.3: Comparación del volumen del hipocampo y de la corteza obtenidos mediante el procesamiento (stats) y mediante el control de calidad (aseg) para la población de 466 sujetos y 2115 visitas. Se han dividido los volúmenes por hemisferios.

#### C.1.2. Comparación con los datos longitudinales de ADNI

Se muestra la comparación entre los procesamientos longitudinales propios y de ADNI en las figuras [C.4,](#page-138-0) [C.5,](#page-138-1) [C.6](#page-139-0) y [C.7.](#page-139-1) Se observan en general unos resultados muy similares para ambos procesamientos. Tanto el volumen ventricular como el intracraneal tienen trayectorias muy lineales y con muy poca dispersión. Los puntos del espesor de la corteza entorrinal son los datos que se encuentran más dispersos entre todos los datos. Aun así, la dispersión no es muy grande y los resultados siguen siendo similares.

<span id="page-138-0"></span>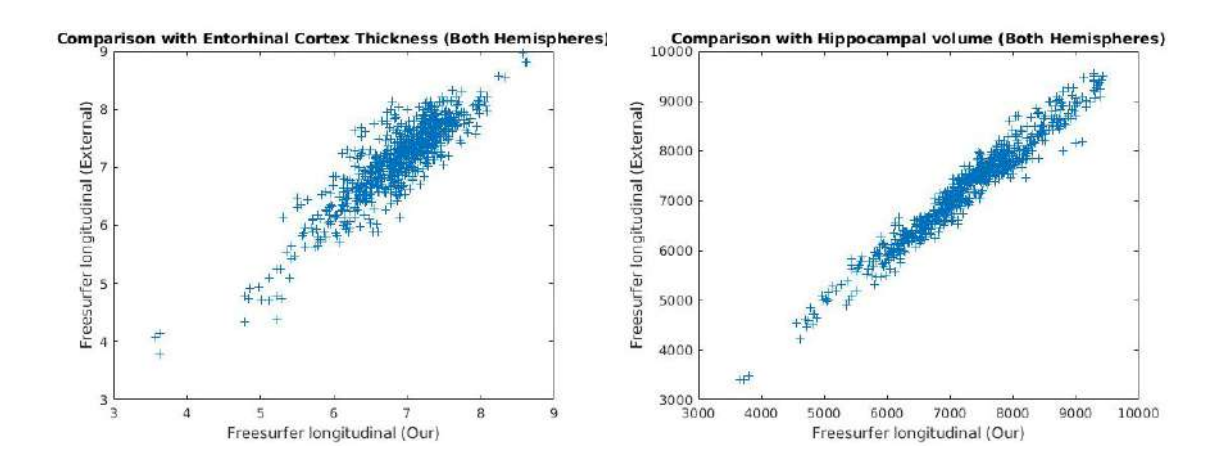

Figura C.4: Comparación entre procesamientos longitudinales para el HV y ECT para ambos hemisferios juntos

<span id="page-138-1"></span>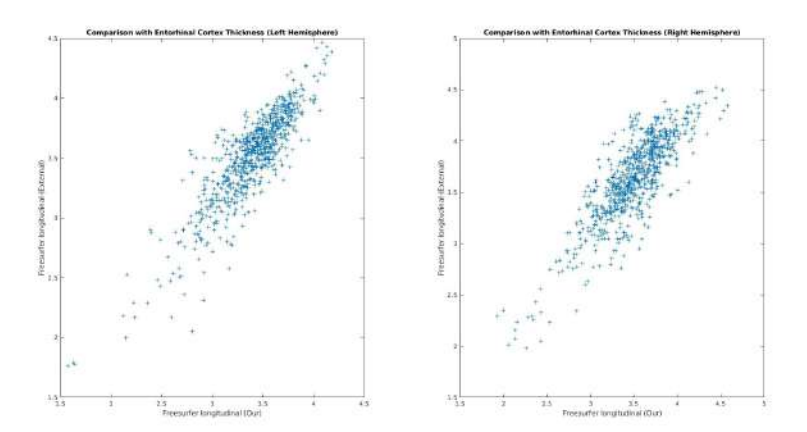

Figura C.5: Comparación entre procesamientos longitudinales para el ECT para los hemisferios separados.

<span id="page-139-0"></span>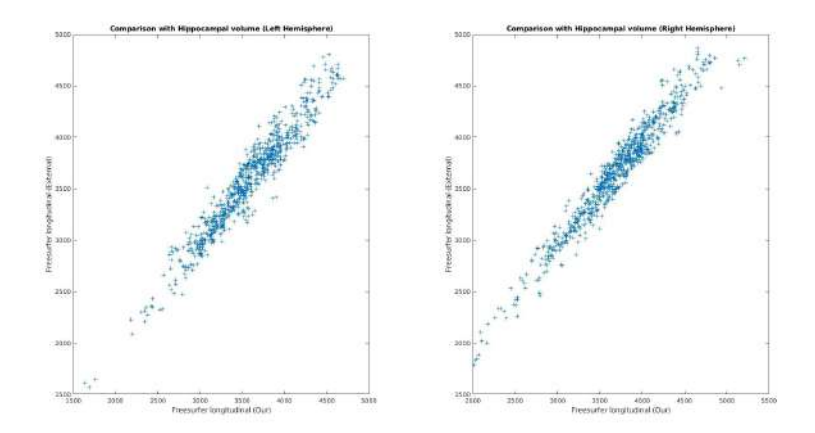

Figura C.6: Comparación entre procesamientos longitudinales para el HV para los hemisferios separados.

<span id="page-139-1"></span>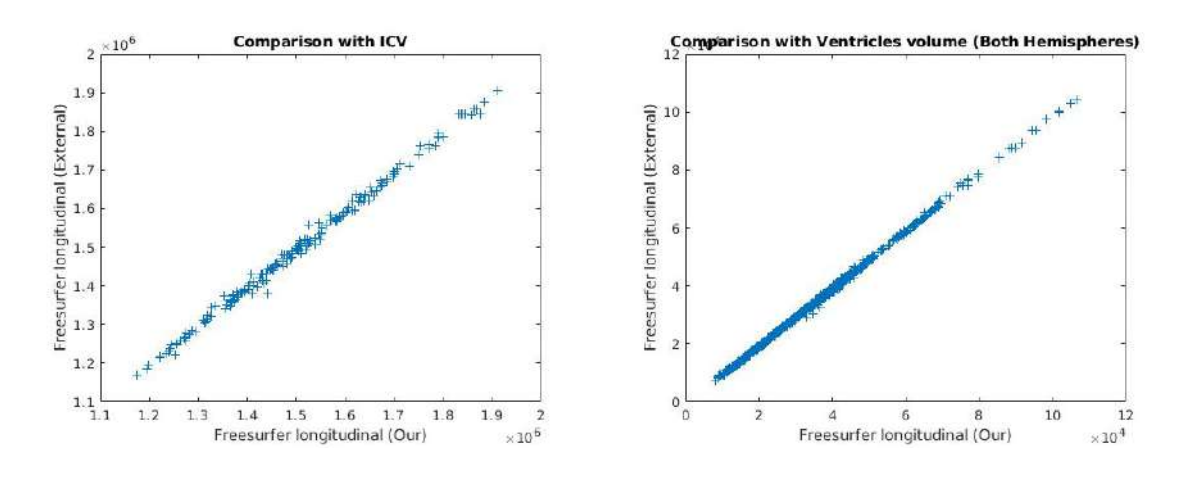

Figura C.7: Comparación entre procesamientos longitudinales para el ICV y VV

## C.2. Estudio de puntos alejados de la tendencia

En las figuras se marcan algunos puntos que están más alejados de la tendencia. Se observan los valores de los volúmenes para el procesamiento de ADNI y el propio para estudiar la causa de esta separación. Dichos resultados se muestran en las tablas.

En primer lugar, se muestran los puntos alejados de la tendencia en el grupo de sujetos a˜nadidos a este estudio (figura [C.8\)](#page-140-0). Se observa que solo hay 3 puntos que se alejan especialmente, dos en el caso del volumen hipocampal y otro en el intracraneal. Estos puntos corresponden a 2 sujetos distintos, uno de ellos correspondiendo a los puntos hipocampo en dos visitas distintas.

En la tabla [C.1](#page-140-1) se muestran los datos del volumen del hipocampo para ambos procesamientos del sujeto en cuestión. Los puntos corresponden a las visitas al inicio del estudio y del mes 36. Esto se puede comprobar en la tabla puesto que las otras dos visitas no tienen datos de procesamiento de ADNI, que sí se encuentran en este estudio.

Por otra parte, en la tabla [C.2](#page-140-2) se muestran los datos del volumen intracraneal

<span id="page-140-0"></span>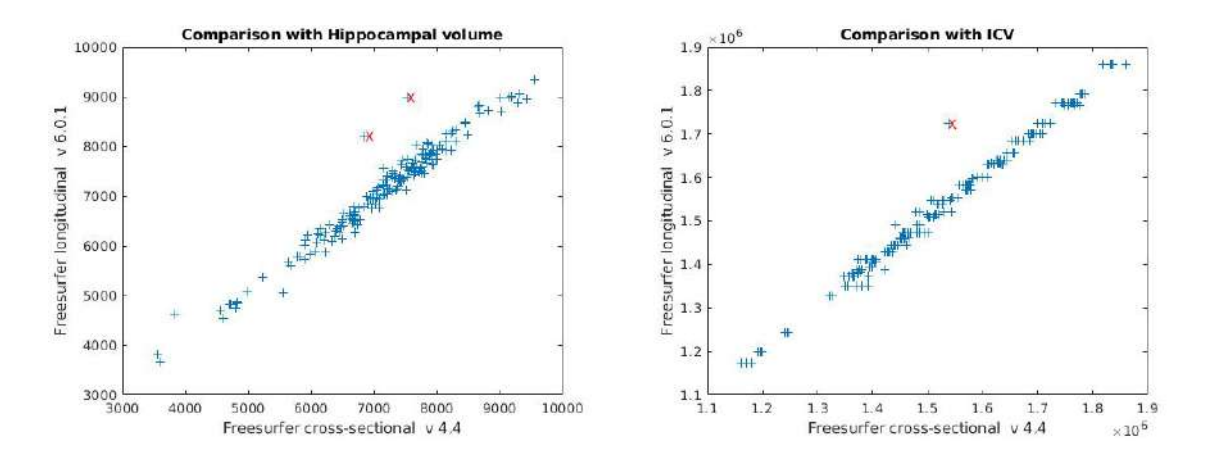

Figura C.8: Puntos fuera de la tendencia en la población de 51 sujetos y 214 visitas

<span id="page-140-1"></span>del sujeto alejado de la tendencia en la segunda gráfica. En este caso, el punto corresponde a la visita del mes 84. Se pueden ver que el volumen obtenido por ADNI es similar en todos los casos, siendo cercano al valor obtenido en el procesamiento longitudinal realizado en este estudio, exceptuando en el mes 84, que disminuye.

| RID  | VISCODE | HV Cross | HV Long |
|------|---------|----------|---------|
|      |         | 7521     | 8988.9  |
| 4122 | m06     | NaN      | 9108.2  |
|      | m12     | NaN      | 8790.7  |
|      | m36     | 6854     | 8201.4  |

<span id="page-140-2"></span>Tabla C.1: Datos del sujeto fuera de la tendencia en el volumen hipocampal

| RID | VISCODE   | ICV Cross  | ICV Long   |
|-----|-----------|------------|------------|
| 908 | Ы         | 1709922.21 | 1722808.08 |
|     | $\rm m06$ | 1699477.21 | 1722808.08 |
|     | m12       | 1724819.36 | 1722808.08 |
|     | m18       | 1712346.38 | 1722808.08 |
|     | m24       | 1721836.40 | 1722808.08 |
|     | m84       | 1537481.70 | 1722808.08 |

Tabla C.2: Datos del sujeto fuera de la tendencia en el volumen intracraneal

En la figura [C.9](#page-141-0) se muestran los puntos alejados de la tendencia para la población total. En este caso, también se muestran puntos en la gráfica del volumen ventricular, aunque son mucho más cercanos a la tendencia que para los otros volúmenes. Se recogen en las tablas [C.3,](#page-142-0) [C.4](#page-143-0) y [C.5](#page-143-1) las visitas con los valores de los volúmenes para ambos procesamientos. Se muestran todas las visitas de cada sujeto para tratar de obtener la causa del alejamiento. Se resaltan en color azul las visitas que equivalen a los puntos alejados de la tendencia.

En la tabla [C.3](#page-142-0) se observa la evolución de los volúmenes del hipocampo. La tendencia general es una disminución progresiva del volumen a lo largo de las visitas. Esta tendencia se mantiene en el procesamiento longitudinal, mientras que en el

<span id="page-141-0"></span>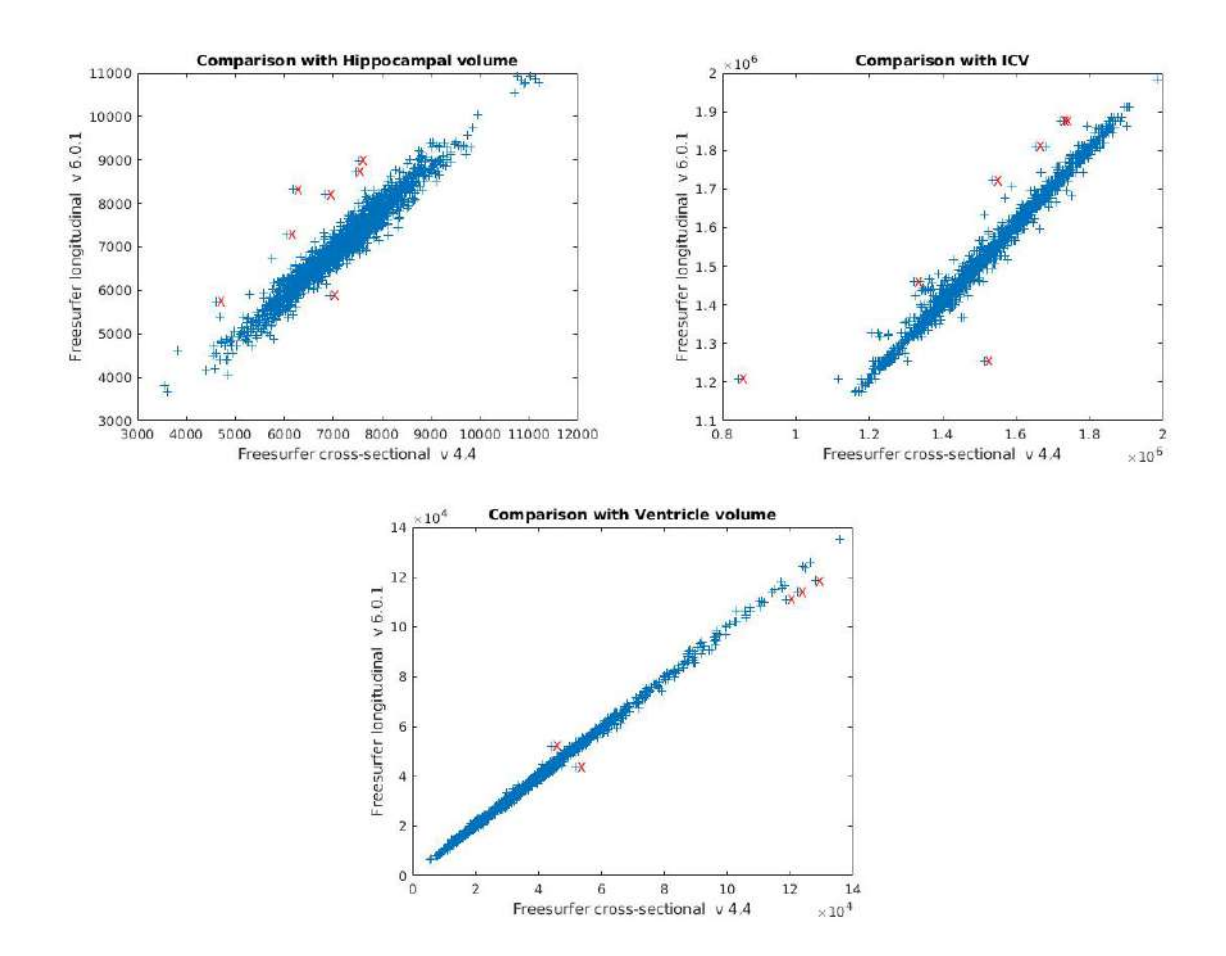

Figura C.9: Puntos fuera de la tendencia en la población de 466 sujetos y 2115 visitas

transversal hay valores que disminuyen o aumentan abruptamente respecto a la visita anterior. Estos puntos corresponden con los puntos alejados de la tendencia mencionados. Esto se debe por tanto, a un posible mal procesamiento por ADNI, que resulta en un valor no acorde a la evolución del sujeto.

En la tabla [C.4](#page-143-0) se comparan los volúmenes intracraneales. Se puede observar que los puntos fuera de tendencia son aquellos en los que el volumen transversal tiene una disminución o aumento muy significativo respecto al resto de visitas de dicho sujeto, cuyos valores son cercanos entre s´ı. Esto puede deberse a un mal procesamiento en dichas visitas.

Finalmente, en la tabla [C.5](#page-143-1) se comparan los volúmenes ventriculares. Para el sujeto 845, todas las visitas con datos de ADNI disponibles se alejan de la tendencia, teniendo unos valores menores el procesamiento longitudinal. Por otra parte, para el sujeto 985, las dos últimas visitas se alejan de la tendencia debido a unos valores más altos respecto al resto de las visitas.

<span id="page-142-0"></span>

| <b>RID</b> | <b>VISCODE</b> | HV cross | HV long |
|------------|----------------|----------|---------|
|            | b1             | 6272     | 5873.5  |
|            | m06            | 4614     | 5749.7  |
|            | m12            | 5987     | 5783.3  |
| 920        | m24            | 5801     | 5470.9  |
|            | m36            | NaN      | 5226.0  |
|            | m48            | 5624     | 5209.9  |
|            | m72            | 4691     | 4409.0  |
|            | b1             | 7502     | 7316.9  |
| 4213       | m06            | 7555     | 7339    |
|            | m12            | 7223     | 7375.5  |
|            | m24            | 6067     | 7289.1  |
|            | b1             | 6604     | 6184.3  |
| 4270       | m06            | 6239     | 6116.1  |
|            | m12            | 6461     | 6123.3  |
|            | m24            | 6935     | 5888.7  |
|            | b1             | 9405     | 9173.4  |
| 4350       | $\mathrm{m}06$ | 7465     | 8729.3  |
|            | m12            | 8546     | 8635    |
|            | m24            | 8848     | 8717.5  |
|            | b1             | 8154     | 8328.4  |
| 4843       | m12            | 6189     | 8329.3  |
|            | m24            | 8381     | 8357.2  |

Tabla C.3: Datos de los sujetos fuera de la tendencia en el volumen hipocampal para la población completa. En azul las visitas de cada sujeto que están alejadas de la tendencia

<span id="page-143-0"></span>

| <b>RID</b> | VISCODE          | <b>ICV</b> Cross | <b>ICV</b> Long |
|------------|------------------|------------------|-----------------|
|            | $_{\rm b1}$      | 1817904.66       | 1810664.75      |
|            | m06              | 1819229          | 1810664.75      |
|            | m12              | 1827686.57       | 1810664.75      |
| 337        | m24              | 1819220.9        | 1810664.75      |
|            | m36              | 1821921.66       | 1810664.75      |
|            | m48              | 1827270.69       | 1810664.75      |
|            | m60              | 1653120.97       | 1810664.75      |
|            | $\overline{m72}$ | 1680899.43       | 1810664.75      |
|            | b1               | 1863809.4        | 1875873.77      |
|            | m06              | 1857793.4        | 1875873.77      |
|            | m12              | 1851150.94       | 1875873.77      |
| 984        | m24              | 1864475.83       | 1875873.77      |
|            | $m\overline{36}$ | 1886449.13       | 1875873.77      |
|            | m48              | 1855940.08       | 1875873.77      |
|            | m60              | 1729504.66       | 1875873.77      |
|            | m72              | 1721501.93       | 1875873.77      |
|            | b1               | 1116279.11       | 1210108.91      |
| 1250       | m12              | 843289.73        | 1210108.91      |
|            | m48              | 1177824.39       | 1210108.91      |
|            | b1               | 1258818.71       | 1254423.27      |
|            | m06              | 1513693.97       | 1254423.27      |
| 4254       | m12              | 1242991.21       | 1254423.27      |
|            | m24              | 1252518.64       | 1254423.27      |
|            | m48              | 1225213.68       | 1254423.27      |
|            | $\overline{b1}$  | 1322118.71       | 1460010.9       |
| 4371       | m06              | 1509003.99       | 1460010.9       |
|            | $m1\overline{2}$ | 1500980.72       | 1460010.9       |
|            | m24              | 1337418.69       | 1460010.9       |

<span id="page-143-1"></span>Tabla C.4: Datos de los sujetos fuera de la tendencia en el volumen intracraneal para la población completa. En azul las visitas de cada sujeto que están alejadas de la tendencia

| RID | VISCODE    | VV Cross   | VV Long  |
|-----|------------|------------|----------|
| 845 | b1         | 118875     | 110915.9 |
|     | m06        | 122514     | 113952.1 |
|     | m12        | <b>NaN</b> | 112937.2 |
|     | m24        | 128184     | 118547.9 |
|     | m36        | NaN        | 127616   |
|     | m48        | <b>NaN</b> | 129735.2 |
| 985 | b1         | 40259      | 40080.6  |
|     | m06        | 41133      | 41237.9  |
|     | m12        | 42407      | 42383.3  |
|     | m24        | 43956      | 43823.8  |
|     | m36        | 43469      | 43368.4  |
|     | m48        | 44510      | 52148.9  |
|     | $\rm{m}60$ | 52216      | 43514.8  |

Tabla C.5: Datos de los sujetos fuera de la tendencia en el volumen ventricular para la población completa. En azul las visitas de cada sujeto que están alejadas de la tendencia
# Apéndice D

# Estadística

## D.1. Inferencia estadística

La inferencia estadística es el conjunto de métodos con los que se puede deducir el comportamiento de una población a partir de información de una muestra. Los métodos de la inferencia estadística se dividen en métodos de estimación de parámetros y de contraste de hipótesis.

La estimación de parámetros consiste en la asignación de un valor a uno o varios parámetros los cuales caracterizan la distribución de probabilidad de la población. Al realizar una estimación se comete un error de estimación desconocido. Por ello, dichas estimaciones se obtienen con un intervalo de confianza. Este intervalo está asociado a la probabilidad de que contenga al verdadero valor. Dicha probabilidad se denomina grado de confianza del intervalo.

El contraste de hipótesis se utiliza para comprobar si una estimación de una poblaci´on es fiable a partir de la evidencia contenida en la muestra. Se define una hipótesis estadística H como una proposición acerca de una característica de la población de estudio.

Se definen:

- Hipótesis nula  $(H_0)$ : es la hipótesis que se quiere contrastar. Se mantiene hasta que se demuestre que es falsa.
- Hipótesis alternativa  $(H_1)$ : es la negación de la hipótesis nula.

El contraste de hipótesis determina, a un nivel de significación  $\alpha$  para qué valores de la muestra se rechaza o no la hipótesis nula. Para ello se determina un región crítica o de rechazo RC<sub>α</sub> y una región de aceptación RA<sub>α</sub>.

#### D.1.1. Errores en el contraste de hipótesis

El error de tipo I (falso positivo) es la probabilidad de rechazar la hipótesis nula cuando es cierta. Por otra parte, el error de tipo II (falso negativo) es la probabilidad de que no se rechace la hip´otesis nula cuando es falta. Se puede reducir el error de tipo I aumentando el error de tipo II como consecuencia.

|                     | $H_0$ es cierta                     | $H_0$ es falsa                       |
|---------------------|-------------------------------------|--------------------------------------|
| Se rechaza $H_0$    | Error de tipo I<br>(falso positivo) | Decisión correcta                    |
| No se rechaza $H_0$ | Decisión correcta                   | Error de tipo II<br>(falso negativo) |

Tabla D.1: Tipos de errores en un contraste de hipótesis

La probabilidad de rechazar H<sub>0</sub> siendo cierta es el nivel de significación  $\alpha$ . La probabilidad de no rechazar H<sub>0</sub> siendo falsa es  $\beta$ , siendo 1- $\beta$  la potencia de contraste, es decir, la probabilidad de rechazar  $H_0$  cuando es falsa.

#### Valor p

El nivel crítico o p-valor es la probabilidad de que un valor estadístico calculado sea posible siendo cierta la hipótesis nula. Este valor permite diferenciar resultados estadísticamente significativos de resultados producidos por el azar del muestreo. Cuando el valor p es menor que un nivel de significación es un resultado estadísticamente significativo, por lo que permite rechazar la hipótesis nula. Si el p-valor es cercano a cero, se rechaza la hipótesis para cualquier nivel de significación.

#### False Discovery Rate (FDR)

El False discovery rate (FDR) es la tasa de descubrimiento falso. Es un método de obtención de la tasa de errores tipo I. El FDR es el ratio del número de falsos positivos y el total de clasificaciones positivas. El valor q o q-valor permite obtener el FDR.

#### D.1.2. Metodología del contraste de hipótesis

- $\blacksquare$  Se plantean las hipótesis nulas y alternativas.
- Se determina el estadístico del test y su distribución bajo  $H_0$ .
- Se construye la región crítica y se comprueba si al muestra está en ella o no, o se calcula el p-valor y se rechaza la hipótesis nula si es menor que  $\alpha$ .
- Se obtienen las conclusiones.

## D.2. ANOVA (*Analysis Of VAriance*)

El análisis ANOVA de un factor es un método estadístico para examinar las diferencias en las medias entre grupos. Se utiliza para saber si las variaciones del factor independiente tienen un efecto medible sobre la variable dependiente.

Este análisis parte de los conceptos de la regresión lineal: todo valor observado puede expresarse mediante la función  $Y = B_0 + B_1X + e$ , donde Y es el valor de la variable dependiente y X el valor de la variable independiente. B<sub>0</sub> y B<sub>1</sub> son constantes que equivalen a la ordenada en el origen de la recta de regresión y a su pendiente. e es una variable aleatoria que añade error.

La hipótesis nula en este caso es que las medias poblacionales son iguales, y la alternativa es que son distintas. Esto es importante para determinar si una variable independiente de un proceso es un factor determinante para el resultado de dicho proceso. Por tanto, si se encuentran diferencias en las medias y por consiguiente se rechaza la hipótesis nula, se puede concluir que el factor investigado tiene influencia sobre el resultado.

Puesto que se examinan muestras aleatorias de poblaciones completas, hay riesgo de que las medias de las muestras no son representativas de las medias de las poblaciones completas. Se cuantifica ese riesgo con el valor p. Este valor es la probabilidad de que cualquier variabilidad en las medias de las muestras de los datos sea debido al azar.

Se pueden visualizar las medias mediante el diagrama de cajas o también llamado diagrama de cajas y bigotes. Se muestra un ejemplo de este tipo de diagramas en la figura [D.1.](#page-146-0) Estos diagramas muestran la distribución de datos para una variable continua. La caja está delimitada por los percentiles 25 y 75, y en su interior hay una línea que indica la mediana de los datos. A partir de la caja se extienden unas líneas llamadas bigotes, que representan la varianza esperada de los datos. La diferencia entre el percentil 75 y 25 es el rango intercuartífico (*interquartile range*, IQR). Los bigotes se extienden hasta 2.5 veces el IQR, pero si los datos no llegan hasta ese punto, los bigotes se ajustan a los valores m´aximo y m´ınimo, omitiendo los valores atípicos. Un valor atípico es aquel que supera la varianza esperada, y se representan con puntos fuera de los bigotes.

<span id="page-146-0"></span>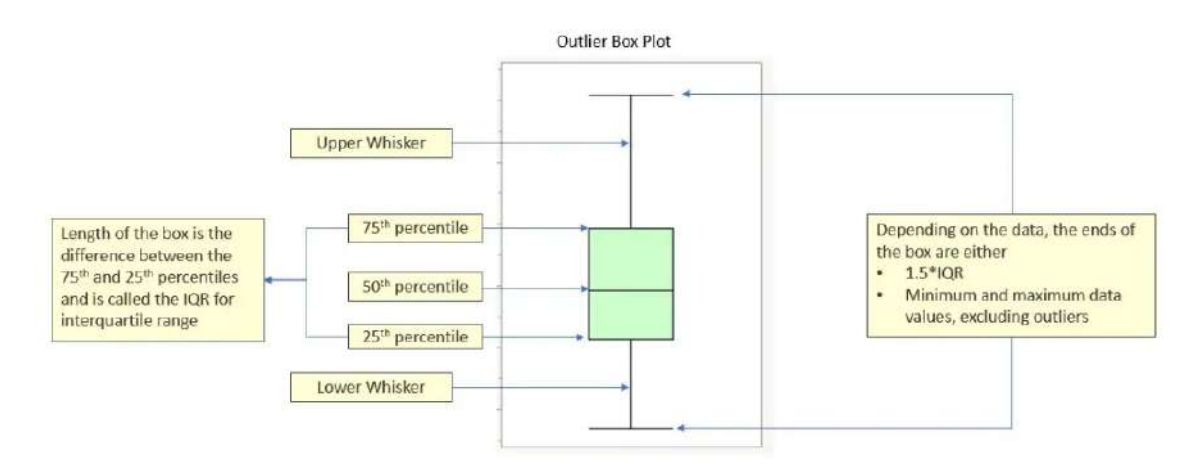

Figura D.1: Ejemplo de un diagrama de cajas y bigotes [\[19\]](#page-159-0).

## D.3. Prueba de Chi cuadrado

La prueba de chi cuadrado se utilizan para comprobar si las frecuencias observadas de una o más categorías se ajustan a las esperadas. Por lo tanto, sirve para someter a prueba hipótesis referidas a distribuciones de frecuencias. Se comparan los valores observados en los datos con los valores que se esperarían si la hipótesis nula es cierta. En esta prueba, la hipótesis nula siempre es que las variables analizadas son independientes. Para su realización, se debe conocer el estadístico chi cuadrado, definido por la siguiente fórmula:

$$
\chi^2 = \sum_{i=1}^k \frac{(o_i - e_i)^2}{e_i}
$$
 (D.1)

siendo  $o_i$  los datos reales y  $e_i$  los esperados.

Los pasos del análisis estadístico en esta prueba son los siguientes:

- Se plantea la hip´otesis nula, que es que las variables analizadas son independientes.
- Se calculan las frecuencias que deben darse si se cumple la hipótesis nula, es decir, si las variables fueran independientes.
- Se calcula el estadístico chi cuadrado con la ecuación mostrada anteriormente.
- Se calcula el valor p a partir del estadístico  $\chi^2$  obtenido.
- Se compara el valor p con el nivel de significación mínimo para rechazar la hipótesis nula. Si el valor p calculado es mayor, se acepta la hipótesis nula, si es menor, se rechaza.

### D.4. Resultados de las pruebas estadísticas

En este trabajo se ha tratado de estimar si un sujeto iba a convertir a deterioro cognitivo leve o no. Para ello, se han obtenido distintos valores estadísticos que permiten comprobar los modelos creados.

Cuando se realizan este tipo de pruebas se obtienen diferentes sujetos según cómo hayan sido clasificados:

- Verdadero positivo (VP): sujeto al que se clasifica con deterioro cognitivo cuando realmente pertenecen a ese grupo.
- verdadero negativo (VN): sujeto clasificado como sano cuando lo está de verdad.
- Falso positivo (FP): sujeto al que se clasifica como enfermo cuando en realidad está sano.
- Falso negativo (FN): sujeto al que no se le diagnostica la enfermedad estando enfermo.

A partir de esta clasificación se obtienen diferentes valores, que han sido mencionados con frecuencia en este estudio:

- Sensibilidad: es el n´umero de verdaderos positivos (VP) entre los sujetos enfermos totales (VP+FN). Un aumento de la sensibilidad implica una disminución de falsos negativos.
- Especificidad: es el n´umero de verdaderos negativos (VN) entre los sujetos sanos totales  $(VN + FP)$ . Una especificidad alta significa que el número de falsos positivos es bajo.
- Exactitud: es el número de sujetos clasificados adecuadamente  $(VP+VN)$ respecto del total (VP+VN+FP+FN).

Area bajo la curva (Area Under Curve, AUC) ROC (Receiver Operating Characteristic): la curva ROC es una representación gráfica de la sensibilidad frente a la especificidad. El área bajo la curva indica la capacidad de un modelo de distinguir entre un resultado positivo y negativo, en este caso, un sujeto enfermo y sano. Este valor proporciona una buena idea de cómo de bien funciona el modelo.

## D.5. Modelo de efectos lineales mixtos

Bernal-Rusiel et al. [\[64\]](#page-161-0) propone el uso del modelo de efectos lineales mixtos  $(Linear Mixed Effects, LME)$  para el análisis de datos longitudinales.

Para el modelado de datos longitudinales es importante prestar especial atención a la media de la trayectoria de las medidas y a la correlación de la estructura entre medidas serie.

El modelo de LME utiliza el paradigma de la regresión lineal para describir la media de las medidas y su trayectoria temporal. La media de las medidas se obtiene como una combinación lineal de variables independientes. Por otra parte, la trayectoria temporal se obtiene con la contribución del tiempo o variables dependientes de este. Adem´as, este modelo tiene como ventaja que no es necesario que los sujetos tengan un tiempo de las medidas común. Por defecto, se supone que las trayectorias son lineales con el tiempo. Esto se realiza debido a que, al ser los estudios de corta duración, se pueden suponer tendencias simples.

Las principales fuentes de variación que influyen en la estructura de correlación de los datos longitudinales son: variación entre sujetos, variación en un sujeto por cambios biológicos, y errores en las medidas. El modelo introduce estas variaciones mediante los efectos aleatorios. Este modelo es útil para el tratamiento de datos que tienen un tiempo irregular.

El modelo LME se define mediante la ecuación:

$$
Y_i = X_i \beta + Z_i b_i + e_i \tag{D.2}
$$

donde:

- $\blacksquare$  Y<sub>i</sub> es un vector n<sub>i</sub>x1 de medidas series para el sujeto i.
- $n_i$  es el número de medidas serie del sujeto.
- $\blacksquare$  X<sub>i</sub> es la matriz del sujeto n<sub>i</sub>xp para los efectos fijos.
- $\beta = (\beta_1, \beta_2, \dots, \beta_p)^T$  es un vector px1 de coeficientes de regresión desconocidos de efectos fijos.
- $b_i = (b_{i1}, b_{i2},...,b_{iq})^T$  es un vector qx1 de efectos aleatorios.
- $\blacksquare$  Z<sub>i</sub> es una matriz n<sub>i</sub>xq para los efectos aleatorios. Z<sub>i</sub> une el vector de efectos aleatorios  $b_i$  a  $Y_i$  y sus columnas son un subconjunto de las de  $X_i$ . Cualquier componente de beta puede variar aleatoriamente incluyendo la columna correspondiente de  $X_i$  en  $Z_i$ .
- $e_i = (e_{i1}, e_{i2}, \dots, e_{iq})^T$  es un vector  $n_i$ x1 de errores.

Se asumen las siguientes distribuciones:

$$
b_i \sim N(0, D) \tag{D.3}
$$

$$
e_i \sim N(0, \sigma^2 I_{n_i})
$$
\n(D.4)

donde:

- $\bullet$  N(0,  $\Sigma$ ) es una distribución multivariante Gaussiana de media cero con una matriz de covarianza Σ.
- $\bullet$  b<sub>1</sub>,...,b<sub>m</sub> y e<sub>1</sub>,...,e<sub>m</sub> son independientes, y m son el número de sujetos.
- Los componentes de  $b_i$  reflejan cómo el subconjunto de parámetros de regresión del sujeto i se desvía respecto a los de la población.
- Los componentes de  $e_i$  representan muestras aleatorias o errores de medidas.
- $I_{ni}$  es la matriz identidad  $n_i xn_i$ .

Este modelo distingue entre las medias condicional y marginal de  $Y_i$ :

La media condicional o media específica del sujeto de  $Y_i$ , dado  $b_i$  es:

$$
E(Y_i|b_i) = X_i \beta + Z_i b_i \tag{D.5}
$$

La media marginal o del promedio de la población de Y<sub>i</sub> es:

$$
E(Y_i) = X_i \beta \tag{D.6}
$$

Así, el vector de los parámetros de regresión  $\beta$  es el mismo para todos los sujetos, mientras que el vector  $b_i$  tiene coeficientes de regresión específicos para cada sujeto, y describe la trayectoria media del sujeto i.

También distingue las covarianzas condicional y marginal de  $Y_i$ , siendo estas las siguientes respectivamente:

$$
Cov(Y_i|b_i) = Cov(e_i) = \sigma^2 I_{n_i}
$$
\n(D.7)

$$
Cov(Y_i) = Cov(Z_i b_i) + Cov(e_i) = Z_i D Z_i^T + \sigma^2 I_{n_i}
$$
\n(D.8)

De esta forma, se puede modelar la correlación entre los elementos de  $Y_i$  mediante la introducción de efectos aleatorios. El modelo permite el análisis de las fuentes de variación entre sujetos (D) y en el mismo sujeto  $(\sigma^2)$ .

#### D.5.1. Estimación de parámetros

Debido a las distribuciones asumidas previamente, el vector de medidas se distribuye de la siguiente forma:

$$
Y_i \sim N(X_i, \beta, Z_i D Z_i^T + \sigma^2 I_{n_i})
$$
\n(D.9)

Para unos  $\hat{D}$  y  $\hat{\sigma}$  estimados se tiene una solución para la estimación de  $\beta$  mediante la máxima verosimilitud (Maximum likelihood, ML).

$$
\hat{\beta} = \left(\sum_{i=1}^{m} X_i^T \hat{\Sigma}_i^{-1} X_i\right)^{-1} \sum_{i=1}^{m} X_i^T \hat{\Sigma}_i^{-1} y_i
$$
(D.10)

donde:

$$
\Sigma_i = Z_i D Z_i^T + \sigma^2 I_{n_i} \tag{D.11}
$$

Se puede obtener una estimación para  $\hat{D}$  y  $\hat{\sigma}$  maximizando la función de verosimilitud restringida (Restricted likelihood function, ReML procedure) de la siguiente forma:

$$
l_{ReML} = \frac{1}{2} \sum_{i=1}^{m} log|\Sigma_i^{-1}| - \frac{1}{2} \sum_{i=1}^{m} (y_i - X_i \beta)^T \Sigma_i^{-1} (y_i - X_i \beta) - \frac{1}{2} log \left| \sum_{i=1}^{m} X_i^T \Sigma_i^{-1} X_i \right|
$$
\n(D.12)

donde:

$$
\Sigma_i = Z_i D Z_i^T + \sigma^2 I_{n_i} \tag{D.13}
$$

#### D.6. Modelo de efectos lineales mixtos espaciotemporal

El análisis masivo univariante es utilizado para la identificación y caracterización de las variaciones de regiones espec´ıficas del cerebro debido a condiciones clínicas, biológicas o experimentales. Se propone extender el modelo LME para el análisis masivo univariante de datos de neuroimagen longitudinales (Longitudinal neuroimaging, LNI). Este método extendido es el modelo espaciotemporal de efectos lineales mixtos (Spatiotemporal Linear Mixed Effects, ST-LME). Mediante este nuevo modelo se puede realizar el tratamiento de datos LNI espaciales. Este análisis se lleva a cabo en numerosas localizaciones espaciales de la imagen, llamadas vóxeles, y agrupan la estructura de la covarianza temporal entre localizaciones adyacentes. Este modelo ST-LME fue propuesto por Bernal-Rusiel et al. [\[63\]](#page-161-1).

Para este modelo se asume que la estructura de covarianza temporal se comparte entre vóxeles en una región de interés (Region Of Interest, ROI) homogénea. Además, existe una estructura de covarianza paramétrica que modela la dependencia espacial entre puntos.

Para el modelado de la dependencia espacial se asume que la imagen esta dividida en regiones homogéneas. Cada una de esas regiones se modela por separado.

Siendo g la región considerada,  $v_q$  el número de vóxeles y  $n_i$  el número de medidas serie de cada sujeto,  $Y_{ig}$  es el vector  $n_i v_g x1$  de medidas para la región g en el sujeto i:

$$
Y_{ig} = \begin{pmatrix} Y_{ig1} \\ Y_{ig2} \\ \vdots \\ Y_{igv_g} \end{pmatrix}
$$
 (D.14)

 $\mathbf{Y}_{ig}$  está formado por vectores  $\mathbf{Y}_{igv}$  de  $\mathbf{n}_i$  medidas series en el voxel v de la región g en el sujeto i.

Se modela la covarianza de  $Y_{ia}$  como:

$$
Cov(Y_{ig}) = W_{ig} = G_g \otimes \Sigma_{ig}
$$
 (D.15)

donde  $\Sigma_i = Z_i^T D_g Z_i + \sigma^2 I_{n_i}$  es la matriz de covarianza temporal LME específica para cada región y sujeto, ⊗ es el producto Kronecker de tensores, y  $G_q$  es una matriz  $v_q x v_q$  que modela la estructura de correlación espacial.

Por tanto, la distribución de las medidas serie en la región g es:

$$
Y_{ig} \sim N(X_{ig}\beta_g, W_{ig}) \tag{D.16}
$$

donde

$$
X_{ig} = I_{v_g} \otimes X_i \tag{D.17}
$$

 $\mathbf{I}_{vg}$ es la matriz identidad $\mathbf{v}_g\mathbf{x}\mathbf{v}_g$  y

$$
\beta_g = \begin{pmatrix} \beta_{g1} \\ \beta_{g2} \\ \vdots \\ \beta_{gv_g} \end{pmatrix}
$$
 (D.18)

Se utiliza la máxima verosimilitud restringida (Restricted maximum likelihood, REML) para estimar los parámetros del modelo asociados con la región g. Para ello se maximiza:

$$
l = \frac{1}{2} \sum_{i=1}^{m} \log |W_{ig}^{-1}| - \frac{1}{2} \sum_{i=1}^{m} (y_{ig} - X_{ig}\beta_g)^T W_{ig}^{-1} (y_{ig} - X_{ig}\beta_g) - \frac{1}{2} \log \left| \sum_{i=1}^{m} X_{ig}^T W_{ig}^{-1} X_{ig} \right|
$$
(D.19)

donde

$$
\hat{\beta}_g = \left(\sum_{i=1}^m X_{ig}^T \hat{W}_{ig}^{-1} X_{ig}\right)^{-1} \sum_{i=1}^m X_{ig}^T \hat{W}_{ig}^{-1} y_{ig}
$$
(D.20)

# Apéndice E

# Índice de siglas y acrónimos

A-IADL-Q: Amsterdam IADL Questionnaire

 $$ 

ACC: Accuracy, exactitud

AD: Alzheimer's Disease, enfermedad de Alzheimer

ADAS: Alzheimer's Disease Assessment Scale

ADAS-Cog: Alzheimer's Disease Assessment Scale - Cognitive Subscale

ADAS11: Alzheimer's Disease Assessment-Cognitive 11-item scale

ADAS13: Alzheimer's Disease Assessment-Cognitive 13-item scale

ADASQ4: prueba 4 del ADAS

ADCS-PACC: Alzheimer Disease Cooperative Study Preclinical Alzheimer Cognitive Composite

ADCS-PI: ADCS Prevention Instrument Study

ADNI: Alzheimer's Disease Neuroimaging Initiative, iniciativa de neuroimagen de la enfermedad de Alzheimer

AIBL: Australian Imaging, Biomarkers, and Lifestyle Flagship Study of Ageing

ApoE: apolipoproteína E

ATRI: Alzheimer's Therapeutic Research Institute AUC: Area Under Curve, área bajo la curva

CDR: Clinical Dementia Rating, clasificación clínica de la demencia

CDRSB: Clinical Dementia Rating-Sum of Boxes, clasificación clínica de la demencia-suma de cajas

CeSViMa: Centro de Supercomputación y Visualización de Madrid

CN: Cognitively Normal, cognitivamente normal

CSF: Cerebrospinal fluid, fluido cerebroespinal

CU: Cognitively Unimpaired, sin deterioro cognitivo

CV: Cross-validation, validación cruzada

DIGITSCOR: equivale a DSST, Digit Symbol Substitution Test

DPM: *Disease Progression Model*, modelo de progresión de la enfermedad

DSSTDigit Symbol Substitution Test

ECog: Everyday Cognition

ECogPtTotal: Everyday Cognition-total by participant

ECogSPTotal: Everyday Cognition-total by study partner

ECT: Entorhinal Cortex Thickness, espesor de la corteza entorrinal

FAQ: Functional Activities Questionnaire, cuestionario de actividades funcionales

FAST: Functional Assessment Screening Tool

FCSRT: Free and Cued Selective Reminding Test

FDG: fluorodeoxyglucose, fluorodesoxiglucosa

FDR: False Discovery Rate

FN: Falso Negativo

FP: Falso Positivo

GDS: Geriatric Depression Scale, escala de depresión geriátrica

GRACE: Growth Models by Alternating Conditional Expectation

HR: Hazard Ratio, ratio de riesgo

HV: Hippocampal Volume, volumen hipocampal

ICV: Intracranial Volume, volumen intracraneal

IDA: Image and Data Archive

IQCODE: Informant Questionnaire on Cognitive Decline in the Elderly

LDELTOTAL: equivale a LM, Logical Memory

LME: Linear Mixed Effects, efectos lineales mixtos

LM: Logical Memory

LNI: Longitudinal Neuroimaging, neuroimagen longitudinal

LTJMM: Latent Time Joint Mixed Effects Model

MCI: Mild Cognitive Impairment, deterioro cognitivo leve

Mini-Cog: Mini Cognitive Assessment Instrument

MMRM: Mixed Model of Repeated Measures

MMSE: Mini-Mental State Examination

MoCA: Montreal Cognitive Assessment

MRI: Magnetic Resonance Imaging, imagen de resonancia magnética

mRMR: minimal-redundancy-maximal-relevance, mínima-redundancia-máximarelevancia

**MTL**: *Medial Temporal Lobe*, lóbulo medio temporal

NEV: Normalized Entorhinal Volume, volumen de la corteza entorrinal normalizado

NFV: Normalized Fusiform Volume, volumen del giro fusiforme normalizado

NHV: Normalized Hippocampal Volume, volumen hipocampal normalizado

NM: Neuropsychological Measure, medida neuropsicológica

NMV: Normalized Temporal Medial Volume, volumen del lóbulo temporal medial normalizado

NPI-Q: Neuropsychiatric Inventory Questionnaire

NU: non-uniform, no uniforme

NVV: Normalized Ventricular Volume, volumen ventricular normalizado

PACC: Preclinical Alzheimer Cognitive Composite

pCN: progressive Cognitively Normal, sujetos cognitivamente normales progresivos

pCU: progressive Cognitively Unimpaired, sujetos sin deterioro cognitivo progresivos

**PET**: Positron Emission Tomography, tomografía por emisión de positrones

PiB: Pittsburgh compound B

pMCI: progressive Mild Cognitive Impairment, sujetos con deterioro cognitivo leve progresivos

pSMC: progressive Significant Memory Concern, sujetos con deterioro cognitivo subjetivo progresivos

QDRS: Quick Dementia Rating System, sistema r´apido para clasificar la demencia

RAVLT: Rey Auditory Verbal Learning Test

RAVLT Immediate: Rey Auditory Verbal Learning Test Immediate

ROC: Receiver Operating Characteristic

ROI: Region of interest, región de interés

RSS: Residual sum of squares, suma residual de cuadrados

sCN: stable Cognitively Normal, sujetos cognitivamente normales estables

sCU: stable Cognitively Unimpaired, sujetos sin deterioro cognitivo estables

SEMOR: Self-modeling regression, regresión auto-modelada

SEN: Sensitivity, sensibilidad

SIM: Shape Invariant Model, modelo de forma invariante

SMC: Significant Memory Concern, deterioro cognitivo subjetivo

sMCI: stable Mild Cognitive Impairment, sujetos con deterioro cognitivo leve estables

SPE: Specificity, especificidad

sSMC: stable Significant Memory Concern, sujetos con deterioro cognitivo subjetivo estables

ST-LME: Spatiotemporal Linear Mixed Effects, efectos lineales mixtos espaciotemporal

SUVR: Standardized uptake value, valor de absorción estandarizado

TRABSCOR: Trail Making Test

VN: Verdadero Negativo

VP: Verdadero Positivo

VV: Ventricular Volume, volumen ventricular

WM: White Matter, materia blanca

# **Bibliografía**

- [1] Adni. <https://adni.loni.usc.edu/>.
- [2] Analisis de varianza. [https://www.scientific-european-federation-osteo](https://www.scientific-european-federation-osteopaths.org/wp-content/uploads/2019/01/ANALISIS-DE-VARIANZA.pdf)paths. [org/wp-content/uploads/2019/01/ANALISIS-DE-VARIANZA.pdf](https://www.scientific-european-federation-osteopaths.org/wp-content/uploads/2019/01/ANALISIS-DE-VARIANZA.pdf).
- [3] Analisis de varianza. [http://www3.uji.es/~gregori/docencia/](http://www3.uji.es/~gregori/docencia/mt1021-1516/mt1021-1415-la-4-anova.html) [mt1021-1516/mt1021-1415-la-4-anova.html](http://www3.uji.es/~gregori/docencia/mt1021-1516/mt1021-1415-la-4-anova.html).
- [4] Analisis de varianza de un factor. [https://www.ibm.com/docs/es/](https://www.ibm.com/docs/es/spss-statistics/SaaS?topic=features-one-way-anova) [spss-statistics/SaaS?topic=features-one-way-anova](https://www.ibm.com/docs/es/spss-statistics/SaaS?topic=features-one-way-anova).
- [5] Analisis de varianza de un factor. [https://www.jmp.com/](https://www.jmp.com/es_es/statistics-knowledge-portal/one-way-anova.html#404f1893-ae56-43ed-b84c-f6c99f313eca) [es\\_es/statistics-knowledge-portal/one-way-anova.html#](https://www.jmp.com/es_es/statistics-knowledge-portal/one-way-anova.html#404f1893-ae56-43ed-b84c-f6c99f313eca) [404f1893-ae56-43ed-b84c-f6c99f313eca](https://www.jmp.com/es_es/statistics-knowledge-portal/one-way-anova.html#404f1893-ae56-43ed-b84c-f6c99f313eca).
- [6] Analisis de varianza y covarianza. [https://bookdown.org/j\\_morales/](https://bookdown.org/j_morales/weblinmod/04ML-ANOVA-ANCOVA.html#1_modelos_de_an%C3%A1lisis_de_la_varianza) [weblinmod/04ML-ANOVA-ANCOVA.html#1\\_modelos\\_de\\_an%C3%A1lisis\\_de\\_](https://bookdown.org/j_morales/weblinmod/04ML-ANOVA-ANCOVA.html#1_modelos_de_an%C3%A1lisis_de_la_varianza) [la\\_varianza](https://bookdown.org/j_morales/weblinmod/04ML-ANOVA-ANCOVA.html#1_modelos_de_an%C3%A1lisis_de_la_varianza).
- [7] aparcstats2table. [https://surfer.nmr.mgh.harvard.edu/fswiki/](https://surfer.nmr.mgh.harvard.edu/fswiki/aparcstats2table) [aparcstats2table](https://surfer.nmr.mgh.harvard.edu/fswiki/aparcstats2table).
- [8] asegstats2table. [https://surfer.nmr.mgh.harvard.edu/fswiki/](https://surfer.nmr.mgh.harvard.edu/fswiki/asegstats2table) [asegstats2table](https://surfer.nmr.mgh.harvard.edu/fswiki/asegstats2table).
- [9] Calculadora chi cuadrado. [http://www.disfrutalasmatematicas.com/](http://www.disfrutalasmatematicas.com/datos/calculadora-chi-cuadrado.html) [datos/calculadora-chi-cuadrado.html](http://www.disfrutalasmatematicas.com/datos/calculadora-chi-cuadrado.html).
- [10] Coeficiente de correlacion de pearson. [https://es.wikipedia.org/wiki/](https://es.wikipedia.org/wiki/Coeficiente_de_correlaci%C3%B3n_de_Pearson) [Coeficiente\\_de\\_correlaci%C3%B3n\\_de\\_Pearson](https://es.wikipedia.org/wiki/Coeficiente_de_correlaci%C3%B3n_de_Pearson).
- [11] Coeficiente de sorensen-dice. [https://es.wikipedia.org/wiki/](https://es.wikipedia.org/wiki/Coeficiente_de_Sorensen-Dice#:~:text=El%20coeficiente%20%C3%B3%20%C3%ADndice%20de,la%20similitud%20de%20dos%20muestras.) [Coeficiente\\_de\\_Sorensen-Dice#:~:text=El%20coeficiente%20%C3%](https://es.wikipedia.org/wiki/Coeficiente_de_Sorensen-Dice#:~:text=El%20coeficiente%20%C3%B3%20%C3%ADndice%20de,la%20similitud%20de%20dos%20muestras.) [B3%20%C3%ADndice%20de,la%20similitud%20de%20dos%20muestras.](https://es.wikipedia.org/wiki/Coeficiente_de_Sorensen-Dice#:~:text=El%20coeficiente%20%C3%B3%20%C3%ADndice%20de,la%20similitud%20de%20dos%20muestras.)
- [12] Contraste de hipotesis. [https://economipedia.com/definiciones/](https://economipedia.com/definiciones/contraste-de-hipotesis.html) [contraste-de-hipotesis.html](https://economipedia.com/definiciones/contraste-de-hipotesis.html).
- [13] Contraste de hipotesis. [https://es.wikipedia.org/wiki/Contraste\\_de\\_](https://es.wikipedia.org/wiki/Contraste_de_hip%C3%B3tesis) [hip%C3%B3tesis](https://es.wikipedia.org/wiki/Contraste_de_hip%C3%B3tesis).
- [14] Contraste de hipotesis. [http://halweb.uc3m.es/esp/Personal/personas/](http://halweb.uc3m.es/esp/Personal/personas/aarribas/esp/docs/estI_grado/estIG_tema8.pdf) [aarribas/esp/docs/estI\\_grado/estIG\\_tema8.pdf](http://halweb.uc3m.es/esp/Personal/personas/aarribas/esp/docs/estI_grado/estIG_tema8.pdf).
- [15] Curva roc. [https://es.wikipedia.org/wiki/Curva\\_ROC](https://es.wikipedia.org/wiki/Curva_ROC).
- [16] Curva roc y auc. [https://aprendeia.com/](https://aprendeia.com/curvas-roc-y-area-bajo-la-curva-auc-machine-learning/) [curvas-roc-y-area-bajo-la-curva-auc-machine-learning/](https://aprendeia.com/curvas-roc-y-area-bajo-la-curva-auc-machine-learning/).
- [17] Curvas roc y area bajo la curva (auc). [https://www.bioestadistica.uma.](https://www.bioestadistica.uma.es/analisis/roc1/) [es/analisis/roc1/](https://www.bioestadistica.uma.es/analisis/roc1/).
- [18] Diagnostic accuracy versus agreement. [https://analyse-it.com/blog/](https://analyse-it.com/blog/2020/4/diagnostic-accuracy-sensitivity-specificity-versus- agreement-ppa-npa-statistics) 2020/4/diagnostic-accuracy-sensitivity-specificity-versus-agreement-ppa-npa-st
- <span id="page-159-0"></span>[19] Diagrama de caja. [https://www.jmp.com/es\\_mx/](https://www.jmp.com/es_mx/statistics-knowledge-portal/exploratory-data-analysis/box-plot.html) [statistics-knowledge-portal/exploratory-data-analysis/box-plot.](https://www.jmp.com/es_mx/statistics-knowledge-portal/exploratory-data-analysis/box-plot.html) [html](https://www.jmp.com/es_mx/statistics-knowledge-portal/exploratory-data-analysis/box-plot.html).
- [20] Errores de tipo i y tipo ii. [https://es.wikipedia.org/wiki/Errores\\_de\\_](https://es.wikipedia.org/wiki/Errores_de_tipo_I_y_de_tipo_II) [tipo\\_I\\_y\\_de\\_tipo\\_II](https://es.wikipedia.org/wiki/Errores_de_tipo_I_y_de_tipo_II).
- [21] False discovery rate. [https://en.wikipedia.org/wiki/False\\_discovery\\_](https://en.wikipedia.org/wiki/False_discovery_rate) [rate](https://en.wikipedia.org/wiki/False_discovery_rate).
- [22] Filezilla. <https://www.xataka.com/basics/ftp-que-como-funciona>.
- [23] Filezilla. [https://filezilla-project.org/client\\_features.php](https://filezilla-project.org/client_features.php).
- [24] Freesurfer. [https://surfer.nmr.mgh.harvard.edu/fswiki/](https://surfer.nmr.mgh.harvard.edu/fswiki/FreeSurferWiki) [FreeSurferWiki](https://surfer.nmr.mgh.harvard.edu/fswiki/FreeSurferWiki).
- [25] Freesurfer. <https://surfer.nmr.mgh.harvard.edu/>.
- [26] Grafico de barras matlab. [https://sunglass.io/](https://sunglass.io/grafico-de-barras-matlab-todo-lo-que-necesita-saber/) [grafico-de-barras-matlab-todo-lo-que-necesita-saber/](https://sunglass.io/grafico-de-barras-matlab-todo-lo-que-necesita-saber/).
- [27] Gscatter matlab. [https://es.mathworks.com/help/stats/gscatter.html#](https://es.mathworks.com/help/stats/gscatter.html#mw_05e5c612-ce49-434b-951b-c35fc544f7ef) [mw\\_05e5c612-ce49-434b-951b-c35fc544f7ef](https://es.mathworks.com/help/stats/gscatter.html#mw_05e5c612-ce49-434b-951b-c35fc544f7ef).
- [28] Ida. <https://ida.loni.usc.edu/login.jsp>.
- [29] Inferencia matlab. [http://www.ub.edu/aplica\\_infor/spss/cap4-1.htm](http://www.ub.edu/aplica_infor/spss/cap4-1.htm).
- [30] La prueba de ji cuadrado. [https://www.jmp.com/es\\_pe/](https://www.jmp.com/es_pe/statistics-knowledge-portal/chi-square-test.html) [statistics-knowledge-portal/chi-square-test.html](https://www.jmp.com/es_pe/statistics-knowledge-portal/chi-square-test.html).
- [31] La prueba de ji cuadrado 2. [https://www.medwave.cl/link.cgi/Medwave/](https://www.medwave.cl/link.cgi/Medwave/Series/MBE04/5266) [Series/MBE04/5266](https://www.medwave.cl/link.cgi/Medwave/Series/MBE04/5266).
- [32] Longitudinalprocessing free surfer wiki. [https://surfer.nmr.mgh.](https://surfer.nmr.mgh.harvard.edu/fswiki/LongitudinalProcessing) [harvard.edu/fswiki/LongitudinalProcessing](https://surfer.nmr.mgh.harvard.edu/fswiki/LongitudinalProcessing).
- [33] Magerit. <https://docs.cesvima.upm.es/magerit/jobs/>.
- [34] Magerit. <https://www.cesvima.upm.es/infrastructure/magerit>.
- [35] Matlab. <https://es.wikipedia.org/wiki/MATLAB>.
- [36] Positive and negative percent agreement. [https://openi.nlm.nih.gov/](https://openi.nlm.nih.gov/detailedresult?img=PMC4776059_gr1&req=4) [detailedresult?img=PMC4776059\\_gr1&req=4](https://openi.nlm.nih.gov/detailedresult?img=PMC4776059_gr1&req=4).
- [37] Procesamiento cross. <https://slideplayer.com/slide/5840161/>.
- [38] Prueba chi cuadrada. [https://modulodeestadistica.wordpress.com/](https://modulodeestadistica.wordpress.com/prueba-chi-cuadrada-para-proporciones-de-grupos-independientes/) [prueba-chi-cuadrada-para-proporciones-de-grupos-independientes/](https://modulodeestadistica.wordpress.com/prueba-chi-cuadrada-para-proporciones-de-grupos-independientes/).
- [39] Putty. <https://es.wikipedia.org/wiki/PuTTY>.
- [40] Putty. <https://blog.baehost.com/uso-de-putty-y-comandos-frecuentes-en-ssh/>.
- [41] Putty. [https://microteknologias.wordpress.com/2008/04/14/](https://microteknologias.wordpress.com/2008/04/14/xmingputty-administracion-grafica-y-remota-de-un-servidor-linux/) [xmingputty-administracion-grafica-y-remota-de-un-servidor-linux/](https://microteknologias.wordpress.com/2008/04/14/xmingputty-administracion-grafica-y-remota-de-un-servidor-linux/).
- [42] Putty. [https://elblogdeladministrador.com/2017/06/26/](https://elblogdeladministrador.com/2017/06/26/mapear-xwindows-con-putty-xming/) [mapear-xwindows-con-putty-xming/](https://elblogdeladministrador.com/2017/06/26/mapear-xwindows-con-putty-xming/).
- [43] R. [https://es.wikipedia.org/wiki/R\\_\(lenguaje\\_de\\_programaci%C3%](https://es.wikipedia.org/wiki/R_(lenguaje_de_programaci%C3%B3n)) [B3n\)](https://es.wikipedia.org/wiki/R_(lenguaje_de_programaci%C3%B3n)).
- [44] r project. <https://www.r-project.org/>.
- [45] Recon-all free surfer wiki. [https://surfer.nmr.mgh.harvard.edu/fswiki/](https://surfer.nmr.mgh.harvard.edu/fswiki/recon-all) [recon-all](https://surfer.nmr.mgh.harvard.edu/fswiki/recon-all).
- [46] Rstudio. <https://www.rstudio.com/products/rstudio/>.
- [47] Scatter plot. <https://es.mathworks.com/help/matlab/ref/scatter.html>.
- [48] Sensibilidad y especificidad. [https://www.cigna.](https://www.cigna.com/es-us/individuals-families/health-wellness/hw/sensibilidad-y-especificidad-sts14487) [com/es-us/individuals-families/health-wellness/hw/](https://www.cigna.com/es-us/individuals-families/health-wellness/hw/sensibilidad-y-especificidad-sts14487) [sensibilidad-y-especificidad-sts14487](https://www.cigna.com/es-us/individuals-families/health-wellness/hw/sensibilidad-y-especificidad-sts14487).
- [49] Sensibilidad y especificidad. [https://www.sac.org.ar/](https://www.sac.org.ar/cuestion-de-metodo/que-son-sensibilidad-y-especificidad/) [cuestion-de-metodo/que-son-sensibilidad-y-especificidad/](https://www.sac.org.ar/cuestion-de-metodo/que-son-sensibilidad-y-especificidad/).
- [50] tmux. <https://es.wikipedia.org/wiki/Tmux>.
- [51] tmux. <http://www.sromero.org/wiki/linux/aplicaciones/tmux>.
- [52] tmux. <https://www.hostinger.es/tutoriales/usar-tmux-cheat-sheet>.
- [53] Tomografia por emision de positrones. [https://es.wikipedia.org/wiki/](https://es.wikipedia.org/wiki/Tomograf%C3%ADa_por_emisi%C3%B3n_de_positrones) [Tomograf%C3%ADa\\_por\\_emisi%C3%B3n\\_de\\_positrones](https://es.wikipedia.org/wiki/Tomograf%C3%ADa_por_emisi%C3%B3n_de_positrones).
- [54] xline matlab. [https://es.mathworks.com/help/matlab/ref/xline.html#](https://es.mathworks.com/help/matlab/ref/xline.html#d123e1503723) [d123e1503723](https://es.mathworks.com/help/matlab/ref/xline.html#d123e1503723).
- [55] xming. [https://taiebchaabini.medium.com/](https://taiebchaabini.medium.com/how-to-display-a-graphical-linux-program-running-on-vagrant-with-xming-d1d0c125953c) how-to-display-a-graphical-linux-program-running-on-vagrant-with-xming-d1d0c13
- [56] xming. <"https://sourceforge.net/projects/xming/>.
- [57] xticklabels matlab. [https://es.mathworks.com/help/matlab/ref/](https://es.mathworks.com/help/matlab/ref/xticklabels.html) [xticklabels.html](https://es.mathworks.com/help/matlab/ref/xticklabels.html).
- [58] 2022 alzheimer's disease facts and figures. [https://www.alz.org/media/](https://www.alz.org/media/Documents/alzheimers-facts-and-figures.pdf) [Documents/alzheimers-facts-and-figures.pdf](https://www.alz.org/media/Documents/alzheimers-facts-and-figures.pdf), 2022.
- [59] Ines Maria Perez Alonso. Estudio preclinico de la enfermedad de alzheimer con criterio clinico y presencia de amiloide mediante modelos predictivos y de progresion del avance de la enfermedad.
- [60] Manon Ansart, St´ephane Epelbaum, Giulia Bassignana, Alexandre Bˆone, Simona Bottani, Tiziana Cattai, Raphaël Couronné, Johann Faouzi, Igor Koval, Maxime Louis, et al. Predicting the progression of mild cognitive impairment using machine learning: a systematic, quantitative and critical review. Medical Image Analysis, 67:101848, 2021.
- [61] Kaarin J Anstey, Ruth Peters, Moyra E Mortby, Kim M Kiely, Ranmalee Eramudugolla, Nicolas Cherbuin, Md Hamidul Huque, and Roger A Dixon. Association of sex differences in dementia risk factors with sex differences in memory decline in a population-based cohort spanning 20–76 years. Scientific reports, 11(1):1–10, 2021.
- [62] BB Bendlin, CM Carlsson, CE Gleason, SC Johnson, A Sodhi, CL Gallagher, L Puglielli, CD Engelman, ML Ries, G Xu, et al. Midlife predictors of alzheimer's disease. Maturitas, 65(2):131–137, 2010.
- <span id="page-161-1"></span>[63] Jorge L Bernal-Rusiel, Douglas N Greve, Martin Reuter, Bruce Fischl, Mert R Sabuncu, Alzheimer's Disease Neuroimaging Initiative, et al. Statistical analysis of longitudinal neuroimage data with linear mixed effects models. Neuroimage, 66:249–260, 2013.
- <span id="page-161-0"></span>[64] Jorge L Bernal-Rusiel, Martin Reuter, Douglas N Greve, Bruce Fischl, Mert R Sabuncu, Alzheimer's Disease Neuroimaging Initiative, et al. Spatiotemporal linear mixed effects modeling for the mass-univariate analysis of longitudinal neuroimage data. Neuroimage, 81:358–370, 2013.
- [65] Marco Bucci, Konstantinos Chiotis, and Agneta Nordberg. Alzheimer?s disease profiled by fluid and imaging markers: Tau pet best predicts cognitive decline. *Molecular psychiatry*, 26(10):5888–5898, 2021.
- [66] Catherine M Calvin, Casper de Boer, Vanessa Raymont, John Gallacher, and Ivan Koychev. Prediction of alzheimer?s disease biomarker status defined by the ?atn framework?among cognitively healthy individuals: results from the epad longitudinal cohort study. Alzheimer's Research & Therapy,  $12(1)$ :1-16, 2020.
- [67] Lisa A Cannon-Albright, Norman L Foster, Karen Schliep, James M Farnham, Craig C Teerlink, Heydon Kaddas, Joann Tschanz, Chris Corcoran, and John SK Kauwe. Relative risk for alzheimer disease based on complete family history. Neurology, 92(15):e1745–e1753, 2019.
- [68] Minerva M Carrasquillo, Julia E Crook, Otto Pedraza, Colleen S Thomas, V Shane Pankratz, Mariet Allen, Thuy Nguyen, Kimberly G Malphrus, Li Ma, Gina D Bisceglio, et al. Late-onset alzheimer?s risk variants in memory decline, incident mild cognitive impairment, and alzheimer?s disease. Neurobiology of  $aging, 36(1):60-67, 2015.$
- [69] Adri`a Casamitjana, Paula Petrone, Alan Tucholka, Carles Falcon, Stavros Skouras, José Luis Molinuevo, Verónica Vilaplana, Juan Domingo Gispert, Alzheimer?s Disease Neuroimaging Initiative, et al. Mri-based screening of preclinical alzheimer?s disease for prevention clinical trials. Journal of Alzheimer's Disease, 64(4):1099–1112, 2018.
- [70] Soo Hyun Cho, Sookyoung Woo, Changsoo Kim, Hee Jin Kim, Hyemin Jang, Byeong C Kim, Si Eun Kim, Seung Joo Kim, Jun Pyo Kim, Young Hee Jung, et al. Disease progression modelling from preclinical alzheimer?s disease (ad) to ad dementia. Scientific reports,  $11(1):1-10$ ,  $2021$ .
- [71] Seo-Eun Choi, Shubhabrata Mukherjee, Laura E Gibbons, R Elizabeth Sanders, Richard N Jones, Douglas Tommet, Jesse Mez, Emily H Trittschuh, Andrew Saykin, Melissa Lamar, et al. Development and validation of language and visuospatial composite scores in adni. Alzheimer's  $\mathcal B$  Dementia: Translational Research & Clinical Interventions, 6(1):e12072, 2020.
- [72] Gareth Ball Richard Beare Jeanie L. Y. Cheong Alicia J. Spittle Lex W. Doyle Peter J. Anderson Marc L. Seal Deanne K. Thompson Chris L. Adamson, Bonnie Alexander. Parcellation of the neonatal cortex using surface-based melbourne children?s regional infant brain atlases (m-crib-s). 2020.
- [73] Anders Dale, Bruce Fischl, and Martin I. Sereno. Cortical surface-based analysis: I. segmentation and surface reconstruction. NeuroImage, 9(2):179 – 194, 1999.
- [74] Ella Daly, Deborah Zaitchik, Maura Copeland, Jeremy Schmahmann, Jeanette Gunther, and Marilyn Albert. Predicting conversion to alzheimer disease using standardized clinical information. Archives of neurology, 57(5):675–680, 2000.
- [75] Rahul S. Desikan, Florent Segonne, Bruce Fischl, Brian T. Quinn, Bradford C. Dickerson, Deborah Blacker, Randy L. Buckner, Anders M. Dale, R. Paul Maguire, Bradley T. Hyman, Marilyn S. Albert, and Ronald J. Killiany. An automated labeling system for subdividing the human cerebral cortex on mri scans into gyral based regions of interest. NeuroImage,  $31(3):968 - 980$ , 2006.
- [76] Michael C Donohue, Hélène Jacqmin-Gadda, Mélanie Le Goff, Ronald G Thomas, Rema Raman, Anthony C Gamst, Laurel A Beckett, Clifford R Jack Jr, Michael W Weiner, Jean-François Dartigues, et al. Estimating longterm multivariate progression from short-term data. Alzheimer's & Dementia, 10:S400–S410, 2014.
- [77] Michael C Donohue, Reisa A Sperling, David P Salmon, Dorene M Rentz, Rema Raman, Ronald G Thomas, Michael Weiner, Paul S Aisen, et al. The preclinical alzheimer cognitive composite: measuring amyloid-related decline. JAMA neurology, 71(8):961–970, 2014.
- [78] Flora H Duits, Kirsten EJ Wesenhagen, Laura Ekblad, Emma Wolters, Eline AJ Willemse, Philip Scheltens, Wiesje M van der Flier, Charlotte E Teunissen, Pieter Jelle Visser, and Betty M Tijms. Four subgroups based on tau levels in alzheimer?s disease observed in two independent cohorts. Alzheimer's research & therapy,  $13(1):1-25$ ,  $2021$ .
- [79] S Duke Han, Caroline P Nguyen, Nikki H Stricker, and Daniel A Nation. Detectable neuropsychological differences in early preclinical alzheimer?s disease: A meta-analysis. Neuropsychology review, 27(4):305–325, 2017.
- [80] Stephanie Evans, Kevin McRae-McKee, Christoforos Hadjichrysanthou, Mei Mei Wong, David Ames, Oscar Lopez, Frank de Wolf, Roy M Anderson,

Alzheimer's Disease Neuroimaging Initiative, Australian Imaging Biomarkers, Lifestyle flagship study of ageing, et al. Alzheimer's disease progression and risk factors: A standardized comparison between six large data sets. Alzheimer's & Dementia: Translational Research & Clinical Interventions, 5(1):515–523, 2019.

- [81] Sarah Tomaszewski Farias, Dan Mungas, Danielle J Harvey, Amanda Simmons, Bruce R Reed, and Charles DeCarli. The measurement of everyday cognition: development and validation of a short form of the everyday cognition scales. Alzheimer's & Dementia,  $7(6):593-601$ , 2011.
- [82] Lindsay A Farrer, L Adrienne Cupples, Jonathan L Haines, Bradley Hyman, Walter A Kukull, Richard Mayeux, Richard H Myers, Margaret A Pericak-Vance, Neil Risch, and Cornelia M Van Duijn. Effects of age, sex, and ethnicity on the association between apolipoprotein e genotype and alzheimer disease: a meta-analysis. Jama, 278(16):1349–1356, 1997.
- [83] B. Fischl, A. Liu, and A.M. Dale. Automated manifold surgery: constructing geometrically accurate and topologically correct models of the human cerebral cortex. IEEE Medical Imaging, 20(1):70–80, Jan 2001.
- [84] B. Fischl, D.H. Salat, E. Busa, M. Albert, M. Dieterich, C. Haselgrove, A. van der Kouwe, R. Killiany, D. Kennedy, S. Klaveness, A. Montillo, N. Makris, B. Rosen, and A.M. Dale. Whole brain segmentation: automated labeling of neuroanatomical structures in the human brain. Neuron, 33:341–355, 2002.
- [85] Bruce Fischl and Anders M. Dale. Measuring the thickness of the human cerebral cortex from magnetic resonance images. Proceedings of the National Academy of Sciences of the United States of America, 97(20):11050–11055, 2000.
- [86] Bruce Fischl, David H. Salat, Andre J.W. van der Kouwe, Nikos Makris, Florent Segonne, Brian T. Quinn, and Anders M. Dale. Sequence-independent segmentation of magnetic resonance images. NeuroImage, 23(Supplement 1):S69 – S84, 2004. Mathematics in Brain Imaging.
- [87] Bruce Fischl, Martin I. Sereno, and Anders Dale. Cortical surface-based analysis: Ii: Inflation, flattening, and a surface-based coordinate system.  $NeuroImage, 9(2):195 - 207, 1999.$
- [88] Bruce Fischl, Martin I. Sereno, Roger B.H. Tootell, and Anders M. Dale. High-resolution intersubject averaging and a coordinate system for the cortical surface. Human Brain Mapping, 8(4):272–284, 1999.
- [89] Bruce Fischl, Andre van der Kouwe, Christophe Destrieux, Eric Halgren, Florent Segonne, David H. Salat, Evelina Busa, Larry J. Seidman, Jill Goldstein, David Kennedy, Verne Caviness, Nikos Makris, Bruce Rosen, and Anders M. Dale. Automatically Parcellating the Human Cerebral Cortex. Cerebral Cortex, 14(1):11–22, 2004.
- [90] Sujuan Gao, Hugh C Hendrie, Kathleen S Hall, and Siu Hui. The relationships between age, sex, and the incidence of dementia and alzheimer disease: a metaanalysis. Archives of general psychiatry, 55(9):809–815, 1998.
- [91] S Gauthier, P Rosa-Neto, JA Morais, and C Webster. World alzheimer report 2021: Journey through the diagnosis of dementia. Alzheimer?s Disease International, 2021.
- [92] Brandon E Gavett, Ashita S Gurnani, Jessica L Saurman, Kimberly R Chapman, Eric G Steinberg, Brett Martin, Christine E Chaisson, Jesse Mez, Yorghos Tripodis, and Robert A Stern. Practice effects on story memory and list learning tests in the neuropsychological assessment of older adults. PloS one, 11(10):e0164492, 2016.
- [93] Giovana Gavidia-Bovadilla, Samir Kanaan-Izquierdo, María Mataró-Serrat, Alexandre Perera-Lluna, and Alzheimer?s Disease Neuroimaging Initiative. Early prediction of alzheimer?s disease using null longitudinal model-based classifiers. PloS one, 12(1):e0168011, 2017.
- [94] Pedro Gil Gregorio. Neurodegeneracion. Alzheimer, Parkinson y ELA.
- [95] Guillermo Illana Gisbert. Estudio longitudinal de la progresion de la enfermedad de alzheimer en sujetos con deterioro cognitivo leve mediante el uso de biomarcadores.
- [96] Alden L Gross, Jason J Hassenstab, Sterling C Johnson, Lindsay R Clark, Susan M Resnick, Melissa Kitner-Triolo, Colin L Masters, Paul Maruff, John C Morris, Anja Soldan, et al. A classification algorithm for predicting progression from normal cognition to mild cognitive impairment across five cohorts: the preclinical ad consortium. Alzheimer's & Dementia: Diagnosis, Assessment & Disease Monitoring, 8:147–155, 2017.
- [97] Xiao Han, Jorge Jovicich, David Salat, Andre van der Kouwe, Brian Quinn, Silvester Czanner, Evelina Busa, Jenni Pacheco, Marilyn Albert, Ronald Killiany, Paul Maguire, Diana Rosas, Nikos Makris, Anders Dale, Bradford Dickerson, and Bruce Fischl. Reliability of MRI-derived measurements of human cerebral cortical thickness: The effects of field strength, scanner upgrade and manufacturer. NeuroImage, 32(1):180–194, 2006.
- [98] Oskar Hansson, John Seibyl, Erik Stomrud, Henrik Zetterberg, John Q Trojanowski, Tobias Bittner, Valeria Lifke, Veronika Corradini, Udo Eichenlaub, Richard Batrla, et al. Csf biomarkers of alzheimer's disease concord with amyloid- $\beta$  pet and predict clinical progression: A study of fully automated immunoassays in biofinder and adni cohorts. Alzheimer's & Dementia, 14(11):1470–1481, 2018.
- [99] Oscar Harari, Carlos Cruchaga, John SK Kauwe, Benjamin J Ainscough, Kelly Bales, Eve H Pickering, Sarah Bertelsen, Anne M Fagan, David M Holtzman, John C Morris, et al. Phosphorylated tau-a $\beta$ 42 ratio as a continuous trait for biomarker discovery for early-stage alzheimer?s disease in multiplex immunoassay panels of cerebrospinal fluid. Biological psychiatry, 75(9):723– 731, 2014.
- [100] John Hobson. The montreal cognitive assessment (moca). Occupational Medicine, 65(9):764–765, 2015.
- [101] Clifford R Jack Jr, David A Bennett, Kaj Blennow, Maria C Carrillo, Billy Dunn, Samantha Budd Haeberlein, David M Holtzman, William Jagust, Frank Jessen, Jason Karlawish, et al. Nia-aa research framework: toward a biological definition of alzheimer's disease. Alzheimer's & Dementia,  $14(4):535 - 562$ , 2018.
- [102] Clifford R Jack Jr, David S Knopman, William J Jagust, Leslie M Shaw, Paul S Aisen, Michael W Weiner, Ronald C Petersen, and John Q Trojanowski. Hypothetical model of dynamic biomarkers of the alzheimer's pathological cascade. The Lancet Neurology,  $9(1):119-128$ , 2010.
- [103] Judith Jaeger. Digit symbol substitution test: the case for sensitivity over specificity in neuropsychological testing. Journal of clinical psychopharmacology, 38(5):513, 2018.
- [104] Jorge Jovicich, Silvester Czanner, Douglas Greve, Elizabeth Haley, Andre van der Kouwe, Randy Gollub, David Kennedy, Franz Schmitt, Gregory Brown, James MacFall, Bruce Fischl, and Anders Dale. Reliability in multi-site structural mri studies: Effects of gradient non-linearity correction on phantom and human data. *NeuroImage*,  $30(2):436 - 443$ ,  $2006$ .
- [105] Silke Kern, Henrik Zetterberg, J¨urgen Kern, Anna Zettergren, Margda Waern, Kina Höglund, Ulf Andreasson, Hanna Wetterberg, Anne Börjesson-Hanson, Kaj Blennow, et al. Prevalence of preclinical alzheimer disease: comparison of current classification systems. Neurology, 90(19):e1682–e1691, 2018.
- [106] Lauren N Koenig, Gregory S Day, Amber Salter, Sarah Keefe, Laura M Marple, Justin Long, Pamela LaMontagne, Parinaz Massoumzadeh, B Joy Snider, Manasa Kanthamneni, et al. Select atrophied regions in alzheimer disease (sara): An improved volumetric model for identifying alzheimer disease dementia. NeuroImage: Clinical, 26:102248, 2020.
- [107] Lauren N Koenig, Pamela LaMontagne, Matthew F Glasser, Randall Bateman, David Holtzman, Igor Yakushev, Jasmeer Chhatwal, Gregory S Day, Clifford Jack, Catherine Mummery, et al. Regional age-related atrophy after screening for preclinical alzheimer disease. Neurobiology of aging, 109:43–51, 2022.
- [108] G. R. Kuperberg, M. Broome, P. K. McGuire, A. S. David, M. Eddy, F. Ozawa, D. Goff, W. C. West, S.C.R. Williams, Andre van der Kouwe, David Salat, Anders Dale, and Bruce Fischl. Regionally localized thinning of the cerebral cortex in Schizophrenia. Archives of General Psychiatry, 60:878–888, 2003.
- [109] Luc Letenneur, Veronique Gilleron, Daniel Commenges, Catherine Helmer, Jean-Marc Orgogozo, and Jean-Francois Dartigues. Are sex and educational level independent predictors of dementia and alzheimer?s disease? incidence data from the paquid project. Journal of Neurology, Neurosurgery & Psychiatry, 66(2):177–183, 1999.
- [110] Kan Li, Wenyaw Chan, Rachelle S Doody, Joseph Quinn, Sheng Luo, Alzheimer?s Disease Neuroimaging Initiative, et al. Prediction of conversion to alzheimer?s disease with longitudinal measures and time-to-event data. Journal of Alzheimer's Disease, 58(2):361–371, 2017.
- [111] Fan Liao, Hyejin Yoon, and Jungsu Kim. Apolipoprotein e metabolism and functions in brain and its role in alzheimer's disease. Current opinion in lipidology, 28(1):60, 2017.
- [112] Wanting Liu, Lisa Wing Chi Au, Jill Abrigo, Yishan Luo, Adrian Wong, Bonnie Yin Ka Lam, Xiang Fan, Pauline Wing Lam Kwan, Hon Wing Ma, Anthea Yee Tung Ng, et al. Mri-based alzheimer?s disease-resemblance atrophy index in the detection of preclinical and prodromal alzheimer?s disease. Aging  $(Albumy NY), 13(10):13496, 2021.$
- [113] Carol A Manning and Jamie K Ducharme. Dementia syndromes in the older adult. pages 155–178, 2010.
- [114] PROCEDURES MANUAL. Adni.
- [115] Ann M Mayo. Use of the functional activities questionnaire in older adults with dementia. Hartford Inst Geriatr Nurs, 13:2, 2016.
- [116] Ana Perez Menendez. Dia mundial de la enfermedad de alzheimer. [https:](https://www.sen.es/saladeprensa/pdf/Link280.pdf) [//www.sen.es/saladeprensa/pdf/Link280.pdf](https://www.sen.es/saladeprensa/pdf/Link280.pdf), 2019.
- [117] Axel Montagne, Zhen Zhao, and Berislav V Zlokovic. Alzheimer?s disease: a matter of blood–brain barrier dysfunction? Journal of Experimental Medicine. 214(11):3151–3169, 2017.
- [118] Sanjay Nagaraj and Tim Q Duong. Risk score stratification of alzheimer?s disease and mild cognitive impairment using deep learning. *medRxiv*, pages 2020–11, 2021.
- [119] Kathryn V Papp, Rachel Buckley, Elizabeth Mormino, Paul Maruff, Victor L Villemagne, Colin L Masters, Keith A Johnson, Dorene M Rentz, Reisa A Sperling, Rebecca E Amariglio, et al. Clinical meaningfulness of subtle cognitive decline on longitudinal testing in preclinical ad. Alzheimer's  $\mathcal{C}$ Dementia, 2019.
- [120] Lucilla Parnetti, Elena Chipi, Nicola Salvadori, Katia D?Andrea, and Paolo Eusebi. Prevalence and risk of progression of preclinical alzheimer?s disease stages: a systematic review and meta-analysis. Alzheimer's research  $\mathcal{B}$  therapy,  $11(1):1-13, 2019.$
- [121] Ronald Carl Petersen, PS Aisen, Laurel A Beckett, MC Donohue, AC Gamst, Danielle J Harvey, CR Jack, WJ Jagust, LM Shaw, AW Toga, et al. Alzheimer's disease neuroimaging initiative (adni): clinical characterization. Neurology, 74(3):201–209, 2010.
- [122] Carlos Platero.  $At(n)$  profiles and predictions of progression from mild cognitive impairment to dementia. 2022.
- [123] Carlos Platero. Categorical predictive and disease progression modeling in the early stage of alzheimer?s disease. Journal of Neuroscience Methods, page 109581, 2022.
- [124] Carlos Platero and M Carmen Tobar. Longitudinal survival analysis and twogroup comparison for predicting the progression of mild cognitive impairment to alzheimer's disease. Journal of Neuroscience Methods, 341:108698, 2020.
- [125] AP Porsteinsson, RS Isaacson, Sean Knox, MN Sabbagh, and I Rubino. Diagnosis of early alzheimer?s disease: clinical practice in 2021. The journal of prevention of Alzheimer's disease, 8(3):371–386, 2021.
- [126] Jing Qian, Frank J Wolters, Alexa Beiser, Mary Haan, M Arfan Ikram, Jason Karlawish, Jessica B Langbaum, John M Neuhaus, Eric M Reiman, J Scott Roberts, et al. Apoe-related risk of mild cognitive impairment and dementia for prevention trials: an analysis of four cohorts. PLoS medicine, 14(3):e1002254, 2017.
- [127] Aneela Rahman, Eva Schelbaum, Katherine Hoffman, Ivan Diaz, Hollie Hristov, Randolph Andrews, Steven Jett, Hande Jackson, Andrea Lee, Harini Sarva, et al. Sex-driven modifiers of alzheimer risk: a multimodality brain imaging study. Neurology, 95(2):e166–e178, 2020.
- [128] Martin Reuter and Bruce Fischl. Avoiding asymmetry-induced bias in longitudinal image processing. NeuroImage, 57(1):19–21, 2011.
- [129] Martin Reuter, Herminia Diana Rosas, and Bruce Fischl. Highly accurate inverse consistent registration: A robust approach. NeuroImage, 53(4):1181– 1196, 2010.
- [130] Martin Reuter, Nicholas J Schmansky, H Diana Rosas, and Bruce Fischl. Within-subject template estimation for unbiased longitudinal image analysis. Neuroimage, 61(4):1402–1418, 2012.
- [131] H. D. Rosas, A. K. Liu, S. Hersch, M. Glessner, R. J. Ferrante, D. H. Salat, A. van der Kouwe, B. G. Jenkins, A. M. Dale, and B. Fischl. Regional and progressive thinning of the cortical ribbon in Huntington?s disease. Neurology, 58(5):695–701, 2002.
- [132] David Salat, R.L. Buckner, A.Z. Snyder, Douglas N. Greve, R.S. Desikan, Evelina Busa, J.C. Morris, Anders Dale, and Bruce Fischl. Thinning of the cerebral cortex in aging. Cerebral Cortex, 14:721–730, 2004.
- [133] F. Segonne, A. M. Dale, E. Busa, M. Glessner, D. Salat, H. K. Hahn, and B. Fischl. A hybrid approach to the skull stripping problem in mri.  $NeuroImage, 22(3):1060 - 1075, 2004.$
- [134] F. Segonne, J. Pacheco, and B. Fischl. Geometrically accurate topologycorrection of cortical surfaces using nonseparating loops. IEEE Trans Med Imaging, 26:518–529, 2007.
- [135] Eun Hyun Seo, Dong Young Lee, Jong-Min Lee, Jun-Sung Park, Bo Kyung Sohn, Dong Soo Lee, Young Min Choe, and Jong Inn Woo. Whole-brain functional networks in cognitively normal, mild cognitive impairment, and alzheimer?s disease. PloS one, 8(1):e53922, 2013.
- [136] J.G. Sled, A.P. Zijdenbos, and A.C. Evans. A nonparametric method for automatic correction of intensity nonuniformity in mri data. IEEE Trans Med Imaging, 17:87–97, 1998.
- [137] Hannah Stocker, Andreas Nabers, Laura Perna, Tobias Möllers, Dan Rujescu, Annette Hartmann, Bernd Holleczek, Ben Schöttker, Klaus Gerwert, and Hermann Brenner. Prediction of alzheimer's disease diagnosis within 14 years through  $a\beta$  misfolding in blood plasma compared to apoe4 status, and other risk factors. Alzheimer's & Dementia, 2019.
- [138] Meng-Shan Tan, Xi Ji, Jie-Qiong Li, Wei Xu, Hui-Fu Wang, Chen-Chen Tan, Qiang Dong, Chuan-Tao Zuo, Lan Tan, John Suckling, et al. Longitudinal trajectories of alzheimer?s atn biomarkers in elderly persons without dementia. Alzheimer's research & therapy,  $12(1):1-7$ , 2020.
- [139] Marieke van Oijen, Frank Jan de Jong, Albert Hofman, Peter J Koudstaal, and Monique MB Breteler. Subjective memory complaints, education, and risk of alzheimer?s disease. Alzheimer's & Dementia,  $3(2):92-97, 2007$ .
- [140] Philip B Verghese, Joseph M Castellano, and David M Holtzman. Apolipoprotein e in alzheimer's disease and other neurological disorders. The Lancet Neurology, 10(3):241–252, 2011.
- [141] Christopher J Weber, Maria C Carrillo, William Jagust, Clifford R Jack Jr, Leslie M Shaw, John Q Trojanowski, Andrew J Saykin, Laurel A Beckett, Cyrille Sur, Naren P Rao, et al. The worldwide alzheimer's disease neuroimaging initiative: Adni-3 updates and global perspectives. Alzheimer's & Dementia: Translational Research & Clinical Interventions, 7(1):e12226, 2021.
- [142] Winston Wong. Economic burden of alzheimer disease and managed care considerations. The American journal of managed care, 26(8 Suppl):S177– S183, 2020.
- [143] Long Xie, Laura EM Wisse, Sandhitsu R Das, Nicolas Vergnet, Mengjin Dong, Ranjit Ittyerah, Robin de Flores, Paul A Yushkevich, David A Wolk, and Alzheimer's Disease Neuroimaging Initiative. Longitudinal atrophy in early braak regions in preclinical alzheimer's disease. Human brain mapping, 41(16):4704–4717, 2020.
- [144] Yu-Wan Yang, Kai-Cheng Hsu, Cheng-Yu Wei, Ray-Chang Tzeng, and Pai-Yi Chiu. Operational determination of subjective cognitive decline, mild cognitive impairment, and dementia using sum of boxes of the clinical dementia rating scale. Frontiers in Aging Neuroscience, 13:705782, 2021.
- [145] X-X Zhang, Y Tian, Z-T Wang, Y-H Ma, Lan Tan, and Jin-Tai Yu. The epidemiology of alzheimer?s disease modifiable risk factors and prevention. The Journal of Prevention of Alzheimer's Disease, 8(3):313–321, 2021.